#### **UNIVERSITE SAAD DAHLAB DE BLIDA\_1**

#### **Faculté de Technologie**

#### **Département d'Electronique**

#### **THESE DE DOCTORAT EN SCIENCES**

Spécialité : Electronique

## *Contribution à la commande MPPT temps réel sur FPGA*

*Par*

**Khadidja SAIDI**

Devant le jury composé de :

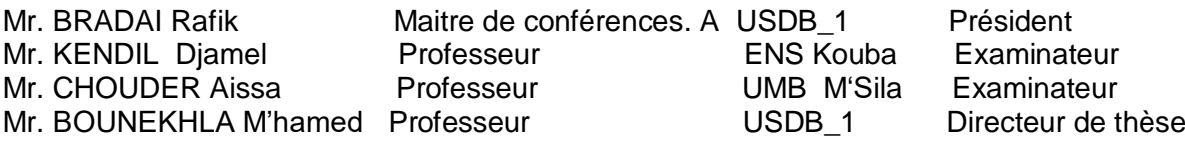

#### **\*\*\* ملخص \*\*\***

يظل تحسين الطاقة في سلسلة التحويل الكهروضوئية موضو ًعا للدراسة. يعتبر الحد الأقصىي لتتبع نقطة الطاقة القصوى هو الحل الأنسب لضمان استخراج الطاقة القصوى التي يمكن أن يوفرها المولد الكهروضوئي.

إن خوارزمية التدبدب و الملاحظةهي أداة تعقب معروفة ؛ تظهر دورًا مهمًا و حاسمًا في تطوير الأنظمة الكهروضوئية .

في هذه الرسالة ، نقدم طريقة جديدة محسّنة . تمت مقارنة أداء الخوارزمية الجديدة بالتقنيات التقليدية والخوارزمية الحالية فأظهرت النتائج بوضوح كفاءة الخوارزمية المحسنة التي ساهمت في زيادة سرعة التتبع عند الوصول إلى نقطة الطاقة القصوى ، وخاصة عند التغير السريع للظروف الجوية

**\*\*\*\*\*\*\*\*\*\*\*\*\*\*\*\*\*\*\*\*\*\*\*\*\*\***

#### **Abstract**

The optimization of energy in a photovoltaic conversion chain remains a topic of study. The maximum power point tracking (MPPT) is considered the most appropriate solution to ensure the extraction of the maximum power which a photovoltaic generator can provide. Perturb and observe (PO) algorithm is the well-known MPPT tracker; it shows an important and decisive role in the development of photovoltaic (PV) systems. In This thesis we introduce a new improved adjustable step size PO (MVS\_PO) MPPT method.The performances of the new algorithm are compared to the conventional PO MPPT techniques and to the existing adjustable step size PO (VS\_PO) MPPT algorithm. The results clearly show the efficiency of the improved algorithm which contributed to the increase of the tracking speed with negligible fluctuations when the MPP is reached, and especially in rapid variation of insolation.

\*\*\*\*\*\*\*\*\*\*\*\*\*\*\*\*\*\*\*\*\*\*\*\*\*\*\*\*\*\*\*\*\*\*\*\*\*\*\*\*\*\*\*\*\*\*

#### **Résumé**

L'optimisation de l'énergie dans une chaîne de conversion photovoltaïque reste un sujet d'étude. Le suivi du point de puissance maximale (MPPT) est considéré comme la solution la plus appropriée pour assurer l'extraction de la puissance maximale que peut fournir un générateur photovoltaïque. L'algorithme Perturb and Observe (PO) est un suiveur MPPT bien connu ; il montre un rôle important et décisif dans le développement des systèmes photovoltaïques (PV). Dans cette thèse, nous présentons une nouvelle version de la méthode MPPT PO avec pas variable (MVS\_PO). Les performances du nouvel algorithme sont comparées aux techniques MPPT PO conventionnelles et à l'algorithme MPPT PO à pas variable existant (VS\_PO). Les résultats montrent clairement l'efficacité de l'algorithme amélioré qui a contribué à l'augmentation de la vitesse de suivi avec des fluctuations négligeables lorsque le MPP est atteint, et surtout en variation rapide d'ensoleillement.

# *Remerciements*

Je remercie **ALLAH ' Âaza Wa Djel '** de m'avoir donné le courage, la patience, la santé et la volonté d'arriver à la fin de ce projet.

Je tiens à remercier tous particulièrement et avant tout **MES PARENTS** dont Je suis heureuse d'avoir pu lire de la joie et de la fierté dans leur regard.

Je voudrais exprimer ma profonde gratitude à Monsieur **BOUNEKHLA M'hamed**, professeur à l'université SAAD DAHLEB de Blida 1 et directeur de cette thèse pour le soutien qu'il a bien voulu m'accorder tout au long de mon travail et surtout sa confiance en moi ainsi que pour ses encouragements incessants.

Je remercie aussi Monsieur **BRADAI Rafik**, maitre de conférences à l'université SAAD DAHLEB de Blida\_1 pour l'honneur qu'il m'a fait de bien vouloir accepter de présider ce jury.

Je voudrais exprimer ma profonde gratitude à Monsieur **KENDIL Djamel**, professeur à l'école normale supérieure ENS de kouba qui m'a fait l'honneur d'accepter d'examiner et d'évaluer mon travail

Je suis très honoré que Monsieur **CHOUDER Aissa**, professeur à l'UMB de M'Sila a accepté de participer à l'examination de ce travail, qu'il trouve ici l'expression de ma profonde gratitude.

Grand merci à Monsieur **M.MAAMOUNE** , maitre de conférences à l'université SAAD DAHLEB de Blida\_1 de m'avoir bénéficier de ces connaissances pluridisciplinaires ainsi que pour l'aide précieuse qu'il m'a apporté.

Mes remerciements vont en particulier à toute **MES AMIES**, pour leur soutien et encouragements.

### **Liste des abréviations**

**PV** : Photovoltaïque. **GPV** : Générateur photovoltaïque. **PPM** : Point de puissance maximale. **MPPT**: Maximum Power Point Tracking. **PO**: Perturbation et observation. **DC** : Courant Continu. **Pmax** : Puissance maximale (W). **Impp** : Courant de point de Puissance maximale (A). **Ipv** : Courant délivré par une cellule photovoltaïque (A). **Vpv** : Tension PV. Ppv : Puissance PV. **Iph** : Photo-courant (A). **h**: Constant de Planck (6,62 10-34 j.s ) . **I<sup>0</sup>** : Le courant de saturation inverse de la diode. **Icc** : Courant de court-circuit d'une cellule ou d'un module solaire (A). **Vco** : La tension du circuit ouvert (V) . **λ** : La longueur d'onde (m) . **R<sup>p</sup>** ou **Rsh** : Résistances parallèle shunt. (Ω) **R<sup>S</sup>** : Résistance série (Ω). **Np** : Nombre de modules connectés en parallèle. **Ns** : Nombre de modules connectés en série **FF** : Facteur de forme **E** : Eclairement (W/m2 ). **Tc** : Température de jonction (°K). **G** : L'éclairement de référence (1000 W/m2). **Tref**: La température de référence (298 °K). **n** ou **a** : Facture de non idéalité de la jonction. **Vopt** : Tension optimale (V). **Iopt** : Courant optimum (A).  $K:$  coefficient de Boltzman  $(1.38.10-23 J/K)$  $\eta_{\text{pv}}$ : Rendement de module PV.  $\eta_{\text{conv}}$ : Rendement du convertisseur.  $\eta_{MPPT}$ : Rendement d'une commande MPPT.  $\eta_{\text{TOTAL}}$ : Rendement de la chaine de conversion. **q** : Charge d'électron (1.602\*10-19 C). **iL** : Le courant dans l'inducteur. **C** : Condensateur. **D** : Le rapport cyclique du convertisseur. ∆**I** : variation de courant. ∆**V** : variation de la tension. ∆**D** : variation du rapport cyclique. **XSG**: Xilinx system generator. **FPGA**: Field programmable gate array.

## **Liste des figures**

## **Chapitre I**

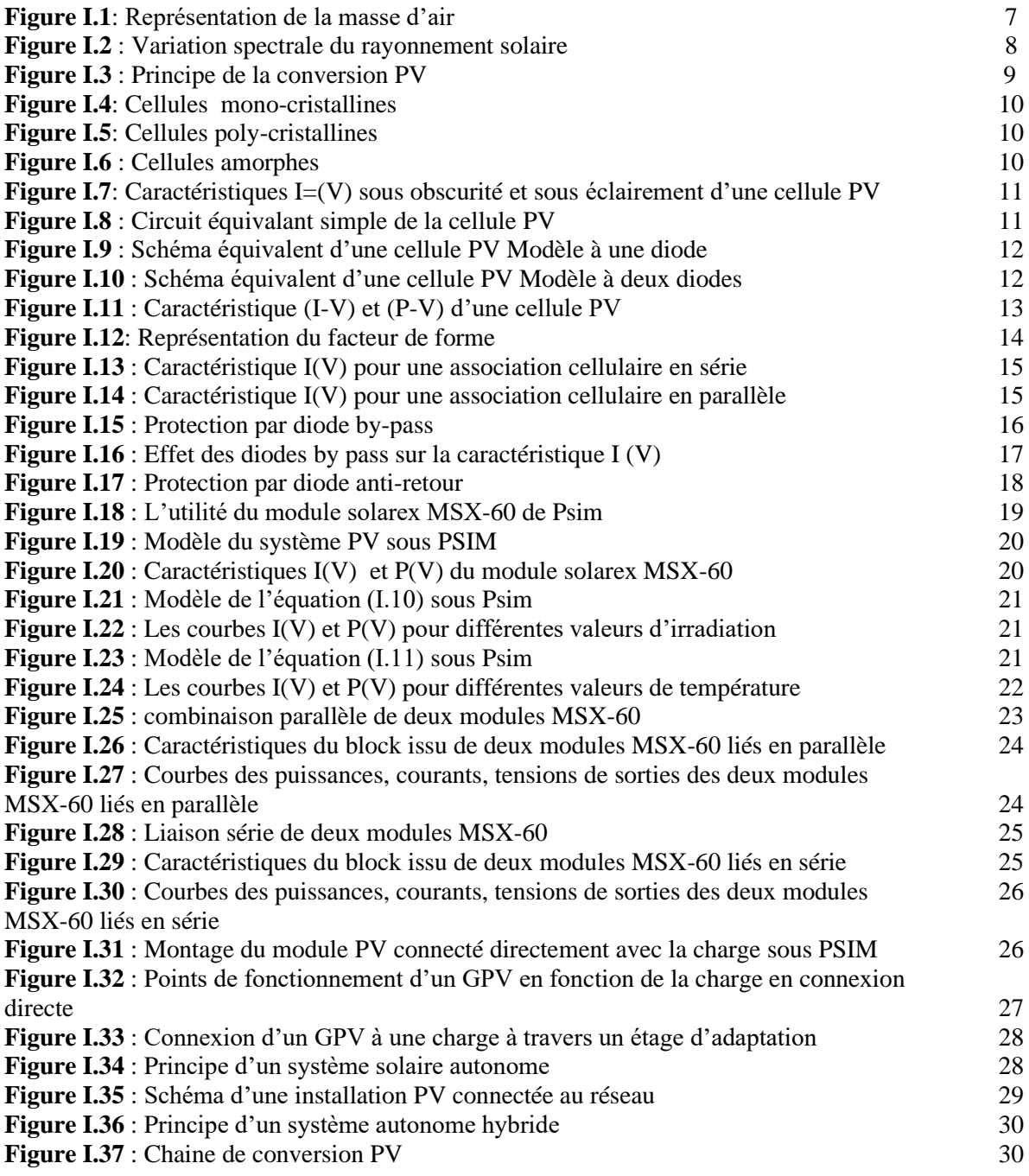

## **Chapitre II**

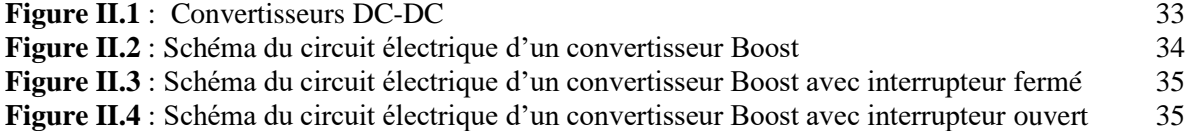

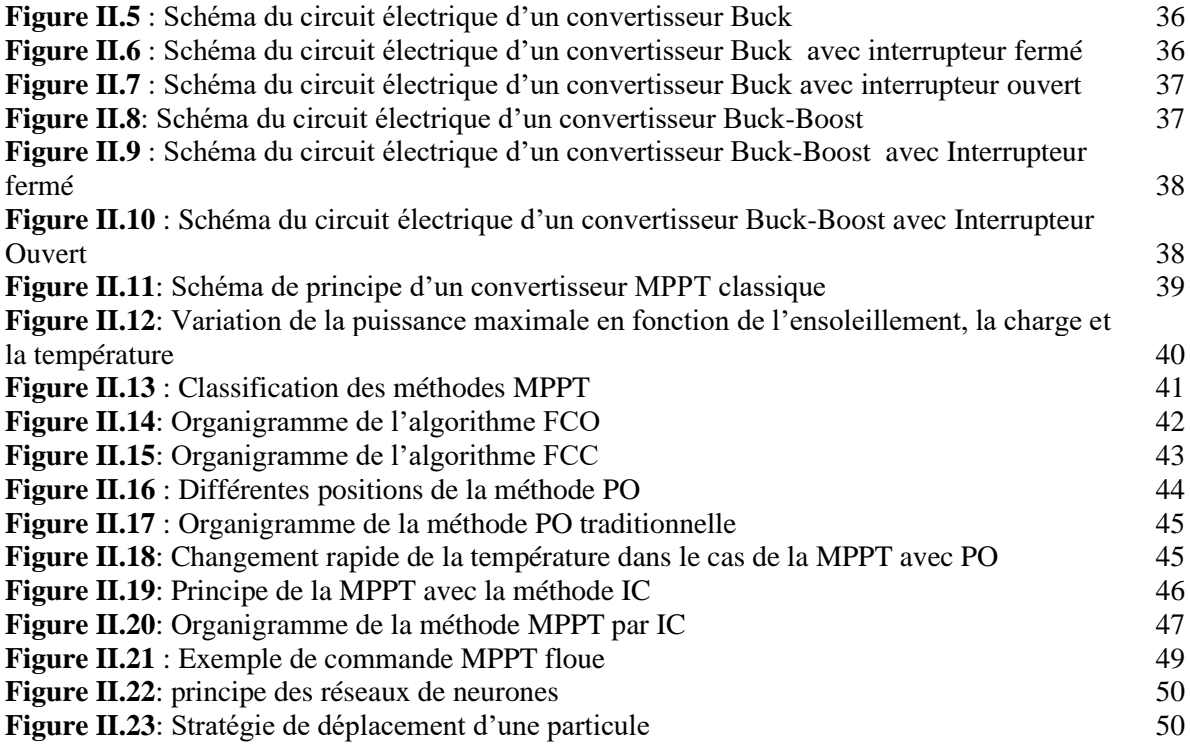

## **Chapitre III**

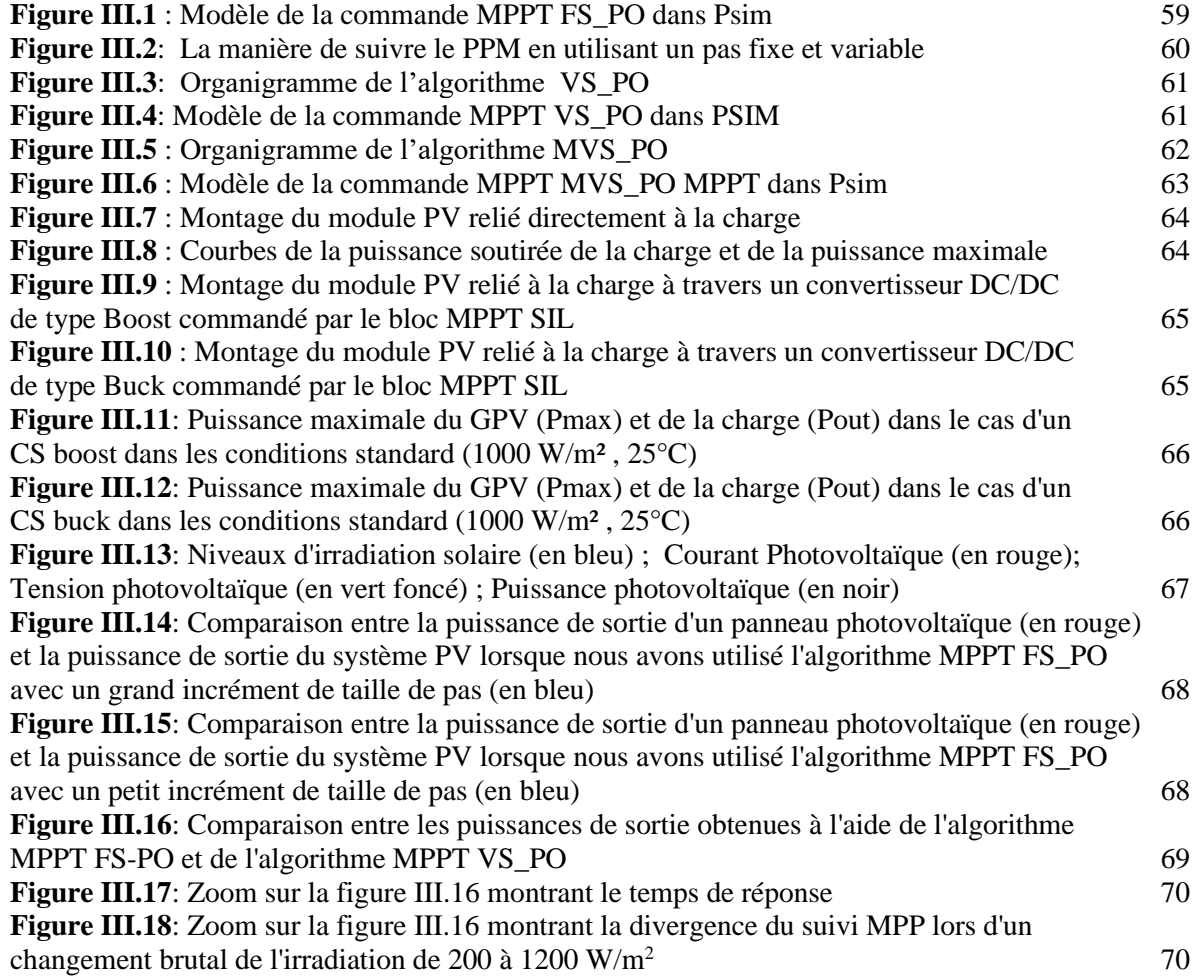

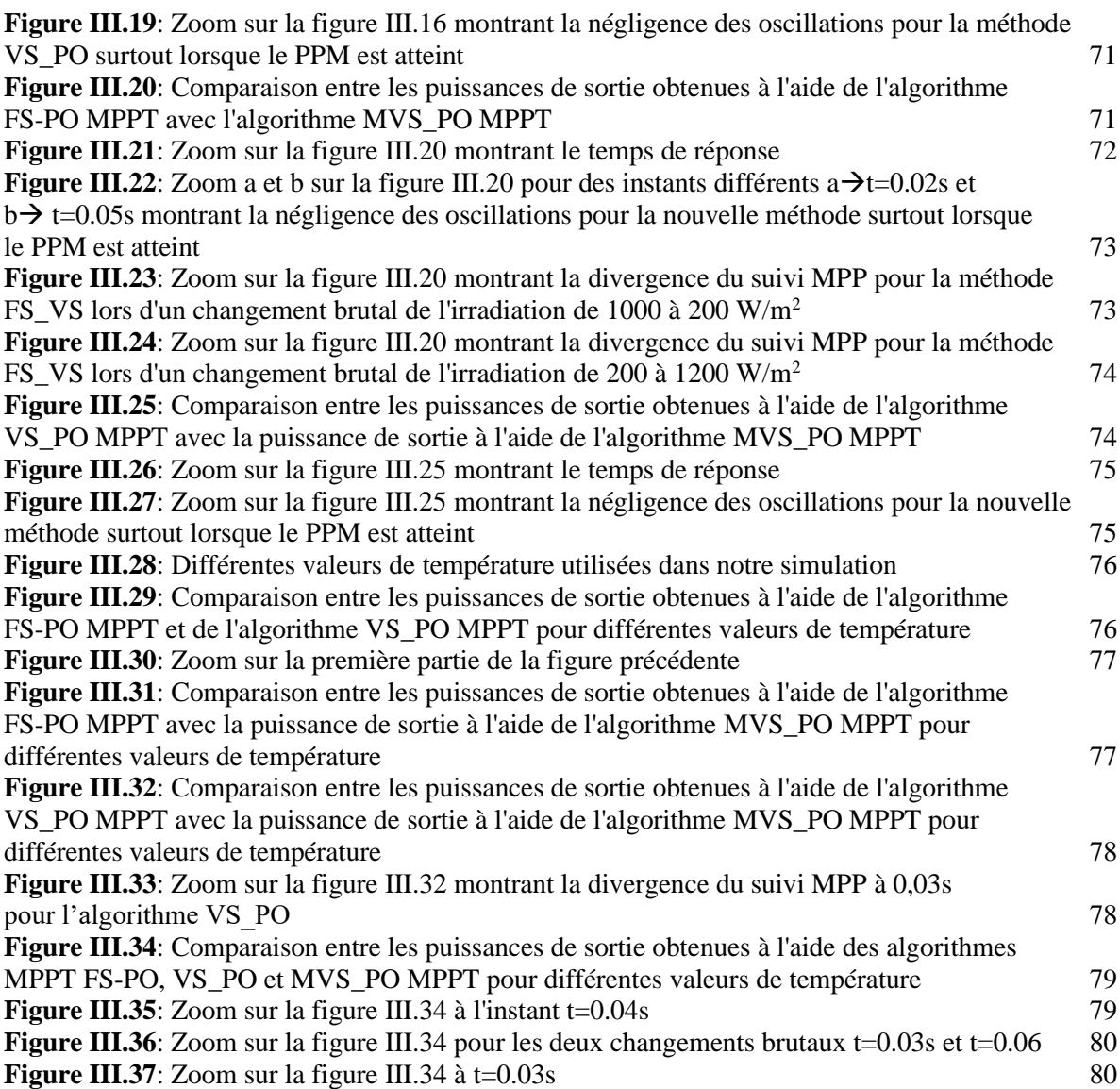

## **Chapitre IV**

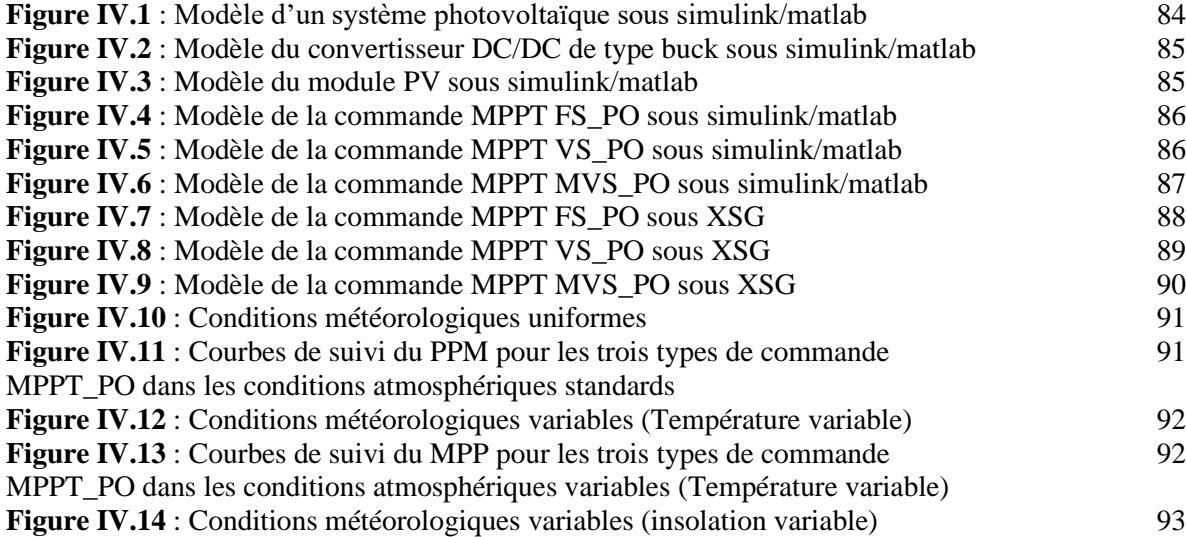

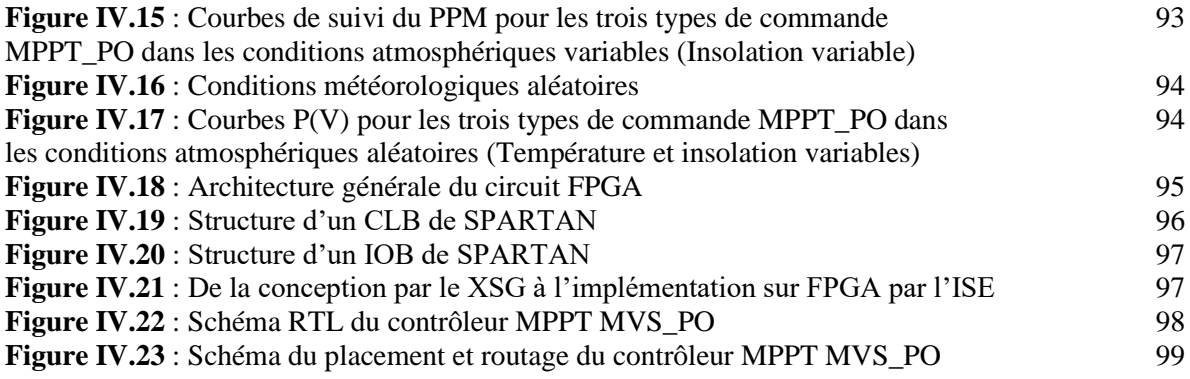

## **Liste des tableaux**

## **Chapitre I**

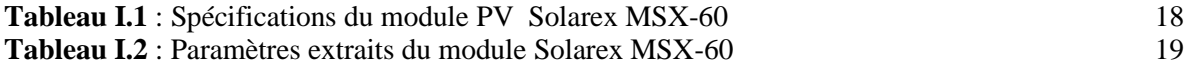

## **Chapitre II**

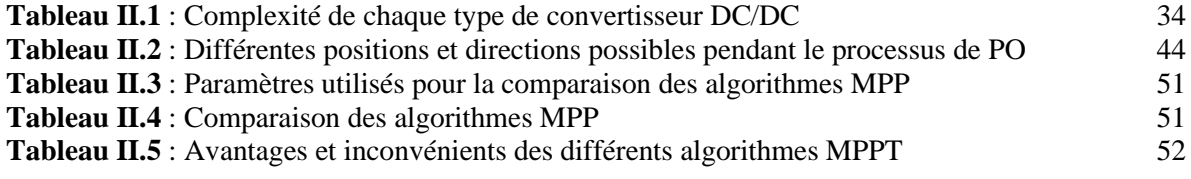

## **Chapitre III**

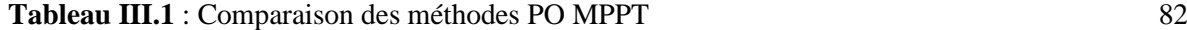

## **Table des matières**

**Résumé Dédicaces Remerciements Liste des figures, Liste des tableaux Table des matières Introduction générale** 2

#### **Chapitre I :** Généralités sur les systèmes photovoltaïques

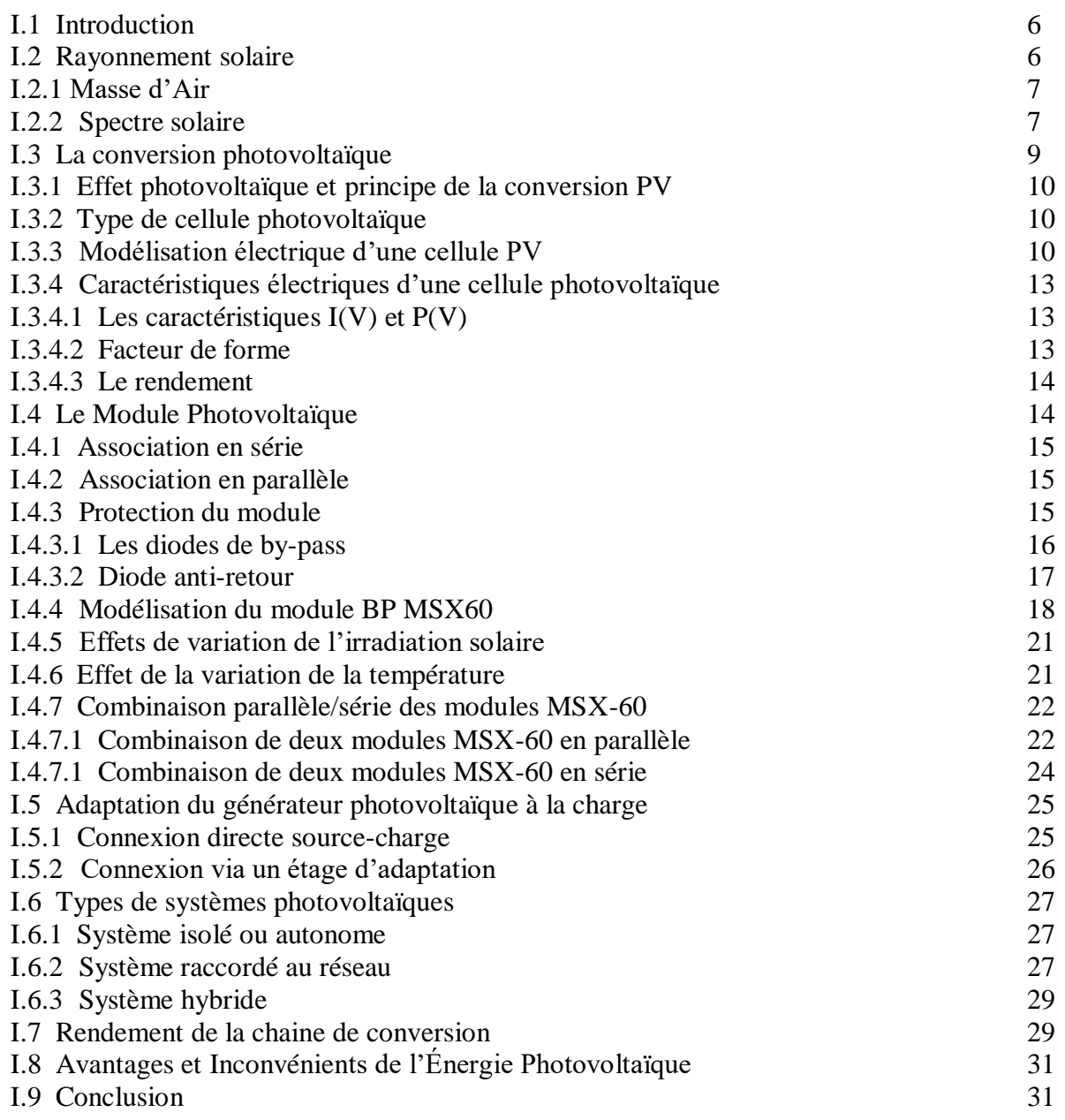

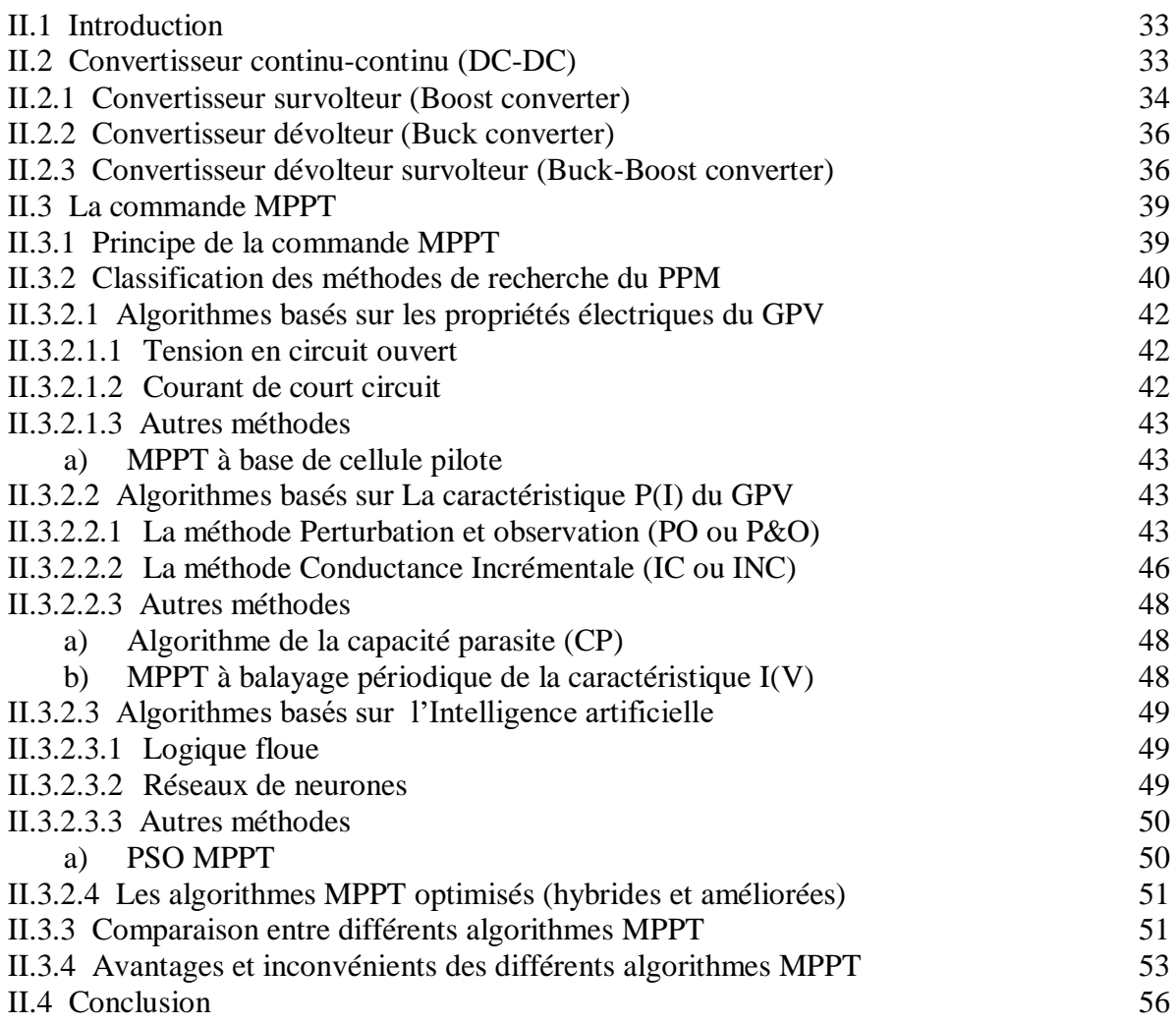

## **Chapitre III :** Développement d'un nouvel algorithme MPPT

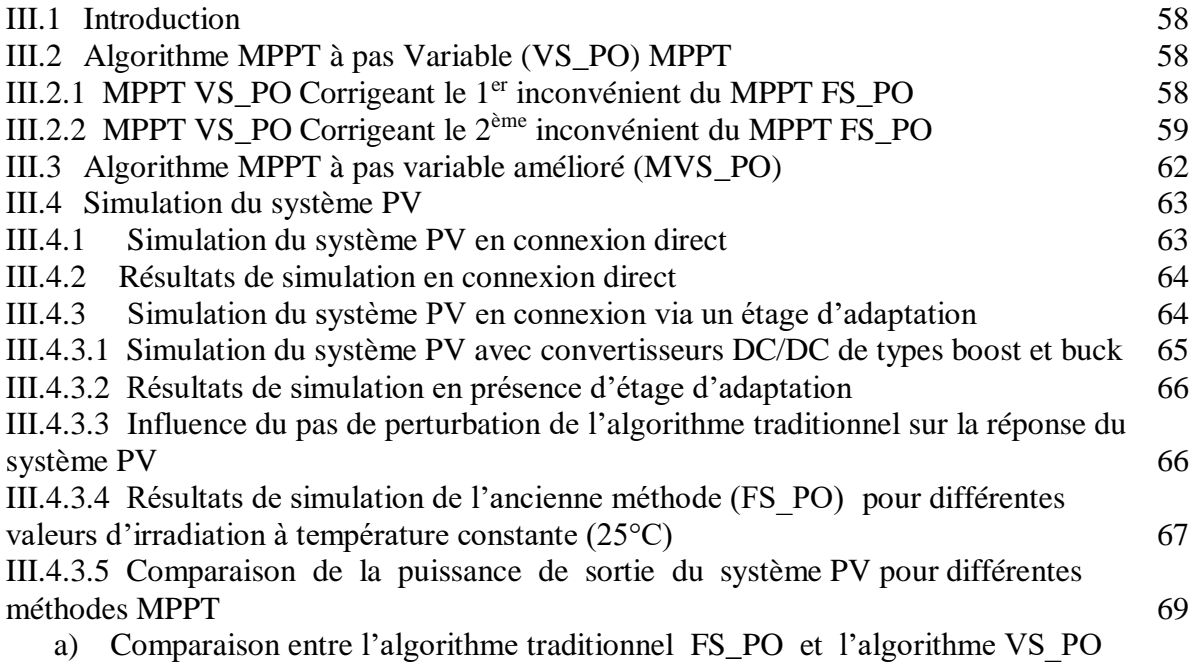

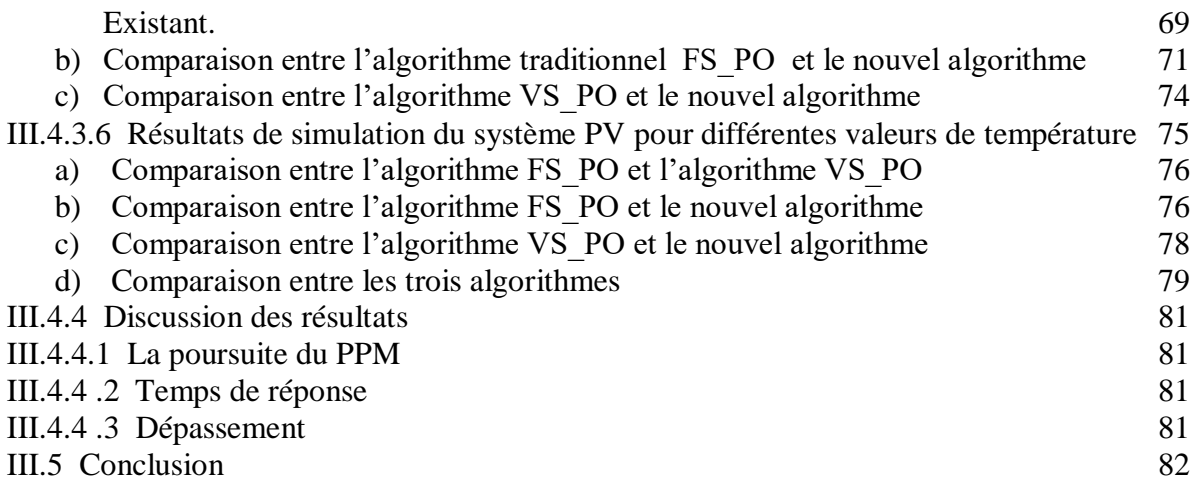

#### **Chapitre IV :** Simulation de la commande MPPT sous Xilinx System Generator (XSG) et implémentation sur circuit FPGA

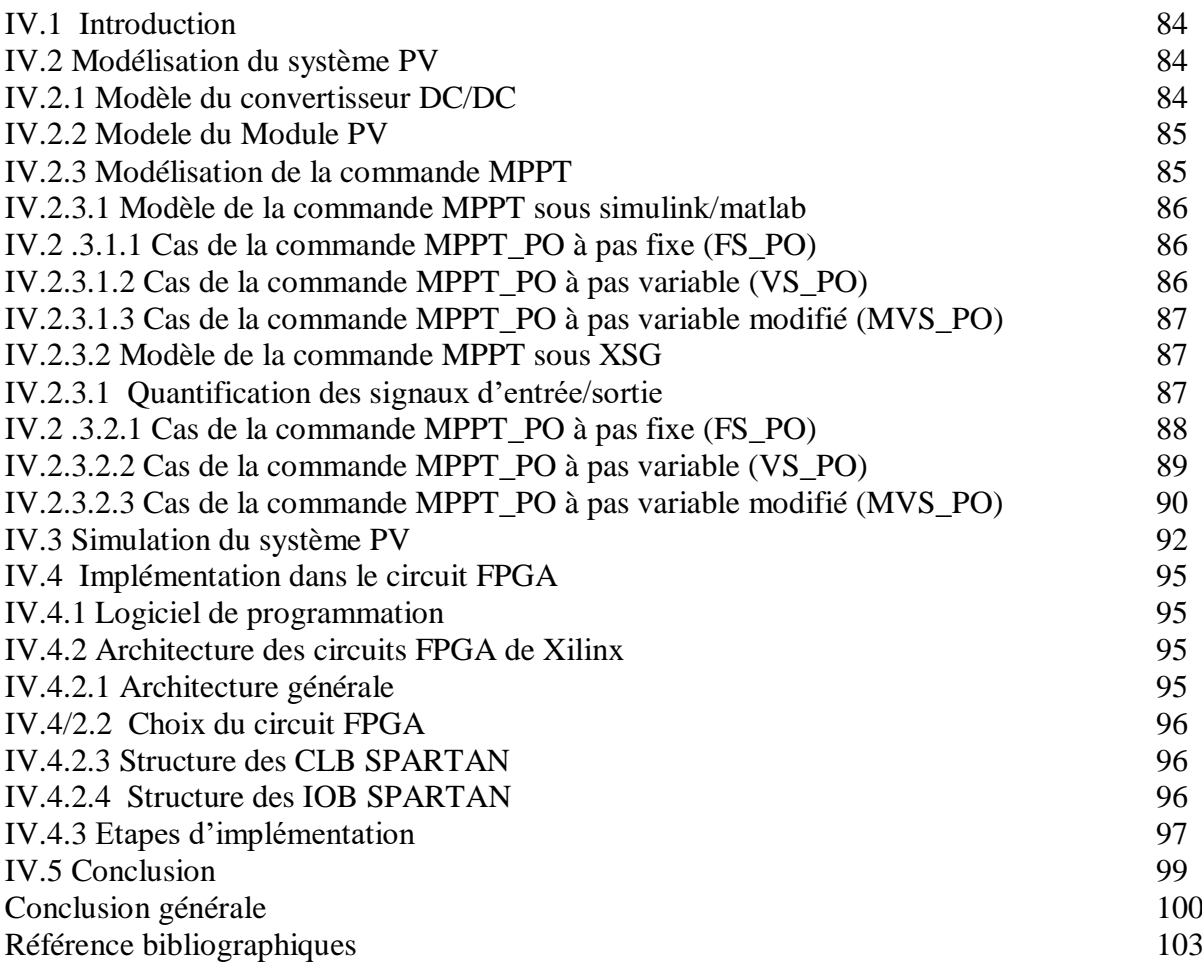

# Introduction générale

Aujourd'hui, notre monde est confronté à une crise énergétique. Comme nous le savons, la plupart des énergies actuellement utilisée sont fournie par les combustibles fossiles tels que le charbon, le gaz naturel, le pétrole ou l'énergie nucléaire. Des études et prévisions récentes nous alertent que l'utilisation massive de ces ressources conduira certainement à l'épuisement total de ces réserves. De plus, tout le monde est convaincu du danger de ces types d'énergie sur l'environnement. Afin de résoudre ces problèmes, l'accent est mise sur les sources d'énergie renouvelables comme l'énergie photovoltaïque (PV) qui est d'une grande importance à cet égard car elle est propre, inépuisable et largement disponible [1].

La source d'énergie solaire photovoltaïque est la transformation à l'aide d'un capteur spécifique du rayonnement solaire en énergie électrique connue sous le nom d'effet photovoltaïque. Le capteur spécifique est appelé cellule photovoltaïque. La cellule photovoltaïque élémentaire génère une très faible puissance. Pour produire plus de puissance, plusieurs cellules doivent être assemblées pour créer un module. La construction d'un générateur photovoltaïque (GPV) haute tension nécessite une connexion en série des cellules PV, alors que la connexion de ces cellules en parallèle augmente l'intensité du courant. Un câblage série/parallèle est donc utilisé pour obtenir un GPV avec les caractéristiques souhaitées.

Les caractéristiques de courant en fonction de la tension I(V) de la source photovoltaïque ne sont pas linéaires et ont une production maximale de puissance de sortie en un point spécifique appelé point de puissance maximale (PPM), où l'efficacité du système photovoltaïque est à son maximum [2]. Par conséquent, pour améliorer l'efficacité de sortie du système PV, il est très important de le faire fonctionner à proximité du PPM. À cette fin, plusieurs méthodes de suivi du PPM ont été suggérées et discutées dans la littérature [3]. Ces méthodes diffèrent selon les oscillations autour du PPM lorsqu'il est atteint, la complexité de l'algorithme, la vitesse de convergence et le coût. Elles sont généralement divisées en deux catégories, la première comprenant les techniques classiques [4] et la seconde catégorie contenant les méthodes basées sur le soft computing [5].

Pour les méthodes conventionnelles, les méthodes actuellement appliquées sont Hill Climbing (HC) [6], Perturb and Observe (PO) [7]. [8], [9] et la conductance incrémentielle (IC) [10], [8] qui, dans un état normal, c'est-à-dire des conditions atmosphériques uniformes, sont capables de suivre le PPM de manière assez efficace et de montrer une vitesse de convergence acceptable. Mais malgré ces avantages, ces méthodes présentent une grave faiblesse qui est l'oscillation constante autour du PPM. Ce comportement oscillatoire entraîne une perte de puissance importante. Par exemple, la technique PO est généralement la plus utilisée en raison de son coût qui est très faible et de sa simplicité de mise en œuvre, mais malheureusement, avec cette technique classique, il est impossible de satisfaire en même temps une réponse dynamique rapide avec une bonne précision, cela est dû au fait que l'algorithme utilise un pas de perturbation de taille fixe. Lorsque cet incrément est important, l'oscillation autour du point de puissance maximale augmentera pendant l'état d'équilibre provoquant une perte de puissance, et si la taille de ce pas est trop faible, le suivi du PPM n'est pas rapide [11]. La méthode IC est normalement proposée pour corriger les inconvénients de la méthode PO. Ainsi, les oscillations en régime permanent peuvent être facilement éliminées. Son principe est fondé comme suit : les pentes de la courbe de puissance de sortie en fonction de la tension d'un générateur photovoltaïque sont supérieures à zéro à gauche du PPM, inférieures à zéro à droite du PPM et égales à zéro au PPM [12]. En revanche, la valeur nulle de la pente de la courbe puissance-tension est rarement atteinte en raison de l'imprécision de la mesure.

Pour les techniques MPPT basées sur le soft computing (SC), nous pouvons citer celles qui sont le plus souvent utilisées, telles que les méthodes de logique floue [13], [14], les méthodes bio-inspirées comme la technique des réseaux de neurones artificiels (ANN) [15], [16] et les méthodes d'intelligence en essaim comme Ant Colony Optimization (ACO) [17] et Particle Swarm Optimization (PSO) [18]. Indépendamment de leur flexibilité, ces algorithmes SC sont plus difficiles et plus lents que les méthodes conventionnelles. À titre d'illustration, les techniques de réseaux de neurones artificiels (ANN) donnent de bons résultats pour des conditions météorologiques changeant de manière aléatoire [16]. Il est clair que l'augmentation du nombre de couches cachées entraîne une augmentation de la précision des résultats, mais malheureusement le temps de calcul devient trop long sans oublier la complexité accrue de l'implémentation matérielle. La technique d'intelligence en essaim la plus couramment utilisée pour le développement du contrôleur MPPT est l'optimisation de la colonisation des fourmis (ACO) [17], elle est caractérisée par une bonne précision, mais compte tenu de la complexité de l'algorithme, l'implantation matérielle est trop difficile à réaliser.

L'objectif de cette thèse est la contribution à l'amélioration de l'algorithme Perturber et observé (PO), vu sa simplicité et surtout son coût d'implémentation qui est très faible comparant aux autres algorithmes. Pour cela nous avons proposé une nouvelle version de la méthode PO qui augmente l'efficacité et la précision des anciennes méthodes MPPT déjà existantes en diminuant les oscillations au tour du PPM lorsqu'il est atteint et augmentant la vitesse de suivi du PPM surtout après son implémentation sur circuit FPGA.

Dans le chapitre 1, nous présentons les bases indispensables à la compréhension de l'énergie solaire, le fonctionnement d'une cellule en expliquant brièvement le phénomène photovoltaïque (effet photovoltaïque), la modélisation de cette dernière, ainsi que les principales propriétés d'un générateur photovoltaïque et ses caractéristiques. Nous rappelons la notion de rendement permettant d'évaluer les performances énergétiques d'une chaîne de conversion PV, ainsi que les avantages et les inconvénients de l'énergie photovoltaïque.

Dans le chapitre 2, nous allons décrire l'étage d'adaptation, en rappelant le principe de base des convertisseurs DC/DC et en donnant un intérêt particulier à leurs système de contrôle en mettant l'accent sur la notion de poursuite du point de puissance maximale (PPM). Nous y décrivons les principales méthodes de poursuite du point de puissance maximale (MPPT) présentes dans la littérature. Nous y expliquons l'idée de base de chaque méthode pour mieux comprendre leurs différences.

Ensuite dans le chapitre 3 nous allons faire la description détaillée de la méthode MPPT proposée, qui est une nouvelle version de l'algorithme célèbre perturber et observer PO avec la particularité donnée au pas de perturbation qui devient un pas réglable. nous donnerons ainsi le modèle du système PV contrôlé par les algorithmes PO conventionnels (à pas fixe et variable) et par la nouvelle version proposée de l'algorithme PO, et cela en faisant appel au logiciel Psim, qui est un outil de modélisation complet dont il donne la possibilité d'implémenter aisément les algorithmes à l'aide des blocs SIL (software in the loop). Les résultats de simulation ainsi que l'évaluation des performances de l'algorithme proposé sont représenté dans ce chapitre par L'élaboration d'une étude comparative sous différentes conditions atmosphériques pour les trois algorithmes PO, et cela nous a permis de valider nos propos en ce qui concerne l'efficacité de la nouvelle version de la méthode MPPT proposée ainsi que l'intérêt d'introduire ce concept dans le suivi du PPM.

Le chapitre 4 est consacré à l'implémentation de la nouvelle version de l'algorithme PO dans un circuit programmable FPGA, pour cela nous allons faire une modélisation sous l'environnement Xilinx System Generator pour simulé le suivi du PPM et généré le code HDL, ce dernier sera implémenté sur le circuit FPGA par le biais du logiciel ISE de Xilinx.

Enfin, la thèse se terminera par une conclusion générale qui récapitulera le plus qu'a apporté l'algorithme proposé ainsi que les principales perspectives.

# **Chapitre I**

**Généralités sur**

**les systèmes photovoltaïques**

#### **I.1 Introduction**

Le Soleil est l['étoile](https://fr.wikipedia.org/wiki/%C3%89toile) du [Système solaire.](https://fr.wikipedia.org/wiki/Syst%C3%A8me_solaire) Dans la classification [astronomique,](https://fr.wikipedia.org/wiki/Astronomie) c'est une étoile d'une masse d'environ 1,989 1 × 10<sup>30</sup> kg, composée d['hydrogène](https://fr.wikipedia.org/wiki/Hydrog%C3%A8ne) (75 % de la masse ou 92 % du volume) et d['hélium](https://fr.wikipedia.org/wiki/H%C3%A9lium) (25 % de la masse ou 8 % du volume). Les atomes d'hydrogène sont transformés en hélium par une réaction de fusion thermonucléaire massive. La masse est alors transformée en énergie selon la fameuse formule d'Einstein,  $E = mc^2$ . Cette réaction maintient la surface du Soleil à une température approximative de 5800 K. L'énergie du soleil est transmise sous forme de rayonnement dans l'espace de manière

uniforme et dans toutes les directions. Lorsque l'énergie voyage 150 millions de kilomètres du soleil vers la Terre, sa densité extraterrestre totale diminue à 1367 W/m<sup>2</sup>. Cette valeur est connue sous le nom de constante solaire [22, 23]. En une heure, la terre reçoit suffisamment d'énergie du soleil (1,2 x  $10^{17}$ Watts) pour combler ses besoins pour presque une année. Ce qui fait du soleil une source d'énergie inépuisable.

L['énergie](https://www.futura-sciences.com/sciences/definitions/energie-energie-15884/) solaire photovoltaïque est obtenue en convertissant une partie de l'énergie du [rayonnement solaire](https://www.futura-sciences.com/planete/definitions/climatologie-rayonnement-solaire-13785/) en électricité. Cette opération se fait par le biais d'installations photovoltaïques.

Le prix de l'énergie photovoltaïque n'est pas compétitif par rapport à l'énergie provenant de sources conventionnelles, mais les soucis environnementaux et la préparation postpétrolière ont contribué à sa promotion ces dernières années. Afin de réduire les coûts d'investissement, la recherche s'est intensifiée dans ce domaine, ce qui participera à la baisse du prix de production d'énergie à partir d'une source photovoltaïque.

Le but de ce premier chapitre est de présenter les notions de base de la chaine photovoltaïque. Ainsi nous présentons le principe de la création d'énergie électrique grâce à l'énergie solaire, On va présenter aussi l'élément de base du système PV qui est la cellule PV, puis l'architecture du panneau et enfin le rendement de la chaine PV

#### **I.2. Rayonnement solaire**

Le rayonnement solaire est l'ensemble des ondes électromagnétiques émises par le Soleil. Des réactions nucléaires se produisent dans le noyau solaire, libérant une grande quantité d'énergie. Cette dernière se rend sur terre à travers les ondes électromagnétiques. [24, 25]

Les théories actuelles présentent le rayonnement solaire comme une émission de flux de particules appelées photons qui atteignent la terre avec différentes longueurs d'ondes. La quantité d'énergie transportée par un photon de longueur d'onde **λ** est :

$$
E [J] = h\nu = h . c/\lambda
$$
 I.1

Avec,

- *h* : constante de Planck [J.s]
- *λ* : longueur d'onde [m].
- $\bullet$  *v* : fréquence [Hz].
- *c :* vitesse de la lumière [m/s].

#### **I.2.1. Masse d'Air**

Plus le soleil est bas sur l'horizon, plus il va traverser une épaisseur importante d'atmosphère et plus son rayonnement va subir plus de transformations. On appelle masse d'air ou air mass en anglais le rapport entre l'épaisseur d'atmosphère traversée par le rayonnement solaire direct et l'épaisseur traversée à la verticale du lieu. A l'aide des points O, A et M et l'angle θ représentés à la figure I.1, on écrit la longueur du trajet du soleil à travers l'atmosphère [26, 27]:

$$
OM = \frac{OA}{\sin \theta} \tag{1.2}
$$

Donc l'air mass

$$
AM = \frac{OM}{OA} = \frac{1}{\sin \theta}
$$
 I.3

Dans l'expression AMx, x désigne ce rapport  $\frac{\partial M}{\partial A}$  on définit :

- AM1: Position du soleil au zénith (au niveau de la mer);
- AM2 : si le soleil est à 30° ;
- Si le soleil est à 48° on est à AM1,5.

Et par convention, AM0 désigne le rayonnement solaire hors atmosphère.

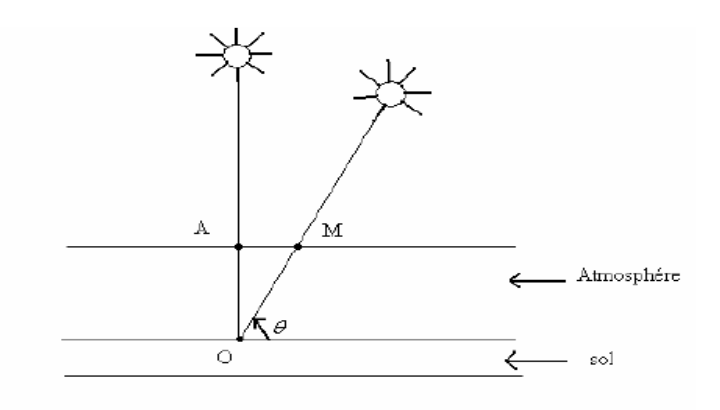

**Figure I.1**: Représentation du masse d'air

#### **I.2.2. Spectre solaire**

Le soleil émet un rayonnement électromagnétique compris dans une bande de longueur d'onde variant de 0,22 à 10 µm. La figure I.2 montre la variation spectrale du rayonnement solaire. L'énergie associée à ce rayonnement solaire se décompose approximativement ainsi :

- $\bullet$  9% dans la bande ultraviolet (<0,4 μm)
- $\bullet$  47% dans la bande visible (0,4 à 0,8 µm)
- $\bullet$  44% dans la bande des infrarouges ( $>0.8 \mu m$ ).

L'atmosphère terrestre reçoit ce rayonnement à une puissance moyenne de 1,37 kilowatt au mètre carré (kW/m<sup>2</sup>), à plus ou moins 3 %, selon que la terre s'éloigne ou se rapproche du Soleil dans sa rotation autour de celui-ci. L'atmosphère en absorbe toutefois une partie, de sorte que la quantité d'énergie atteignant la surface terrestre dépasse rarement  $1,2kW/m<sup>2</sup>$  $(1200 \text{W/m}^2)$  [28, 29]

Le soleil émet un rayonnement à large spectre (assez proche de celui d'un corps noir à  $5250^{\circ}C^2$ ), qui inclut le domaine visible. Le graphe ci-dessous représente le spectre d'irradiance solaire en fonction de la longueur d'onde au sommet de l'atmosphère (AM0) et au niveau de la mer (AM1,5).[22, 28, 29]

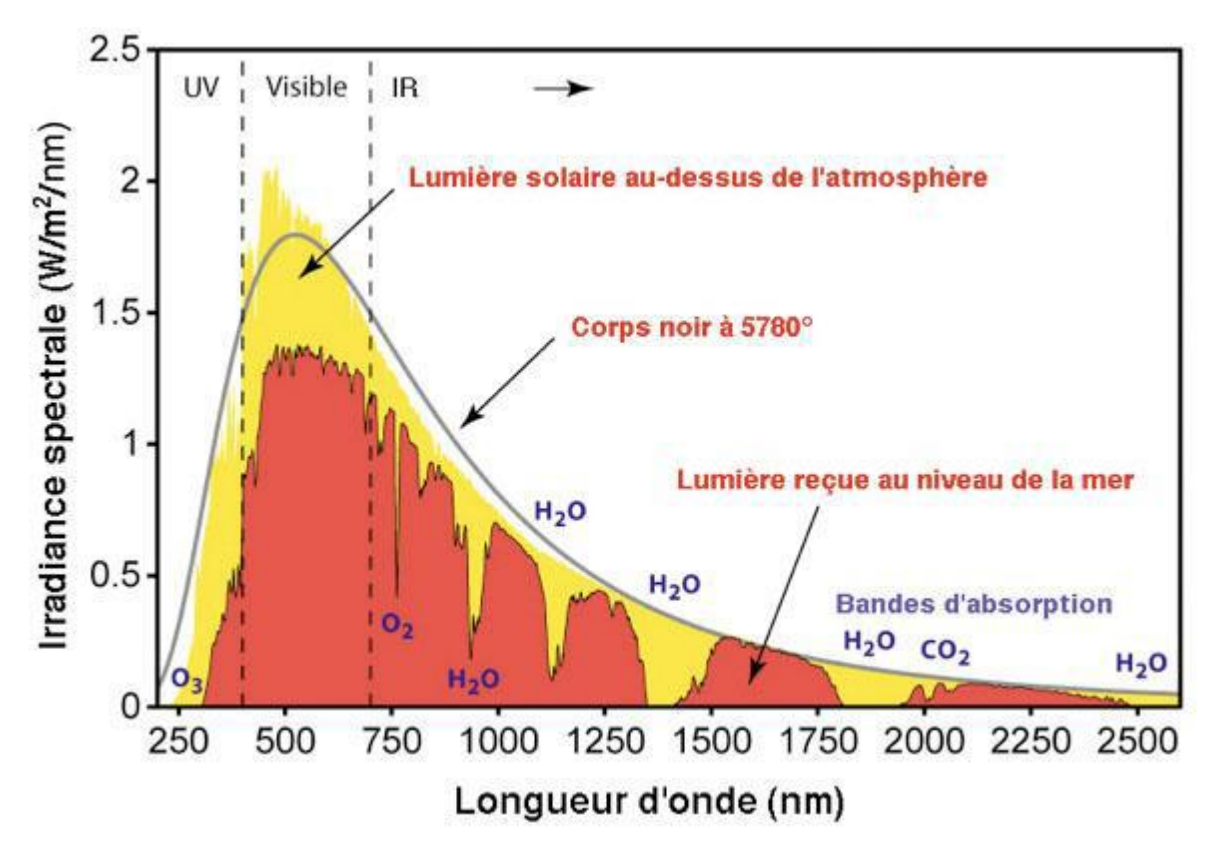

**Figure I.2 :** Variation spectrale du rayonnement solaire

En première approximation, le soleil peut être considéré comme un corps noir, qui absorbe complètement les radiations électromagnétiques de toutes énergies et émet en retour des radiations électromagnétiques également de toutes énergies. L'intensité de ces radiations est définie par la loi de Planck et dépend uniquement de la température et de la longueur d'onde. Grâce à la loi de Planck et connaissant la température du soleil, un spectre solaire peut être tracé, comme présenté sur la figure I.2. Le soleil émet des photons pour toutes les longueurs d'onde mais principalement dans le visible, l'intensité maximum de ce spectre se trouvant à une longueur d'onde de λmax= 500 nm. Il émet donc aussi des photons dans l'ultraviolet et dans l'infrarouge. Le spectre solaire mesuré à l'extérieur de l'atmosphère terrestre confirme en partie l'approximation d'un rayonnement de corps noir (en jaune sur la figure I.2). Or, il est différent de celui à la surface de la terre (en rouge sur le spectre). Ceci est dû à plusieurs phénomènes : l'atmosphère réfléchit certains des rayons lumineux provenant du soleil, et certaines molécules comme l'ozone (O3), l'eau (H2O) ou l'oxygène (O2) absorbent des radiations de différentes longueurs d'onde comme présenté sur le spectre en figure I.2. Un autre élément important à prendre en compte pour connaître l'allure du spectre solaire à la surface de la terre est la position du soleil. En effet selon sa position, les photons ne vont pas

traverser la même distance et donc auront plus ou moins de chance d'être absorbés par l'atmosphère, modifiant ainsi le spectre solaire [28-31, 32].

#### **I.3 la conversion photovoltaïque**

#### **I.3.1 Effet photovoltaïque et principe de la conversion PV**

L'effet photovoltaïque est la transformation de l'énergie contenu dans la lumière du soleil en énergie électrique à travers un capteur constitué de matériaux sensible à l'énergie contenue dans les photons .Ce capteur se présente à l'échelle élémentaire sous forme d'une cellule PV. Cette dernière est constituée, en général, de deux couches de silicium, une couche dopée p (généralement par adjonction d'atomes de bore contenant moins d'électrons que le silicium donc cette couche sera appauvrie en électrons) et une couche plus mince, dopée n (avec des atomes de phosphore contenant plus d'électrons que le silicium et donc, sera enrichie en électron). Lorsque la première est mise en contact avec la seconde, les électrons en excès dans le matériau n diffusent dans le matériau p. La zone initialement dopée n devient chargée positivement, et la zone initialement dopée p chargée négativement. Il se crée donc entre elles un champ électrique qui tend à repousser les électrons dans la zone n et les trous vers la zone p. Une jonction (dite p-n) a été formée [33, 34]. En ajoutant des contacts métalliques sur les zones n et p, une diode est obtenue. Lorsque la jonction est éclairée, les photons d'énergie égale ou supérieure à la largeur de la bande interdite communiquent leur énergie aux atomes, chacun fait passer un électron de la bande de valence dans la bande de conduction et laisse aussi un trou capable de se mouvoir, engendrant ainsi un pair électron - trou. Si une charge est placée aux bornes de la cellule, les électrons de la zone n rejoignent les trous de la zone p via la connexion extérieure, donnant naissance à une différence de potentiel : le courant électrique circule [35, 36, 37], voir la figure I.3.

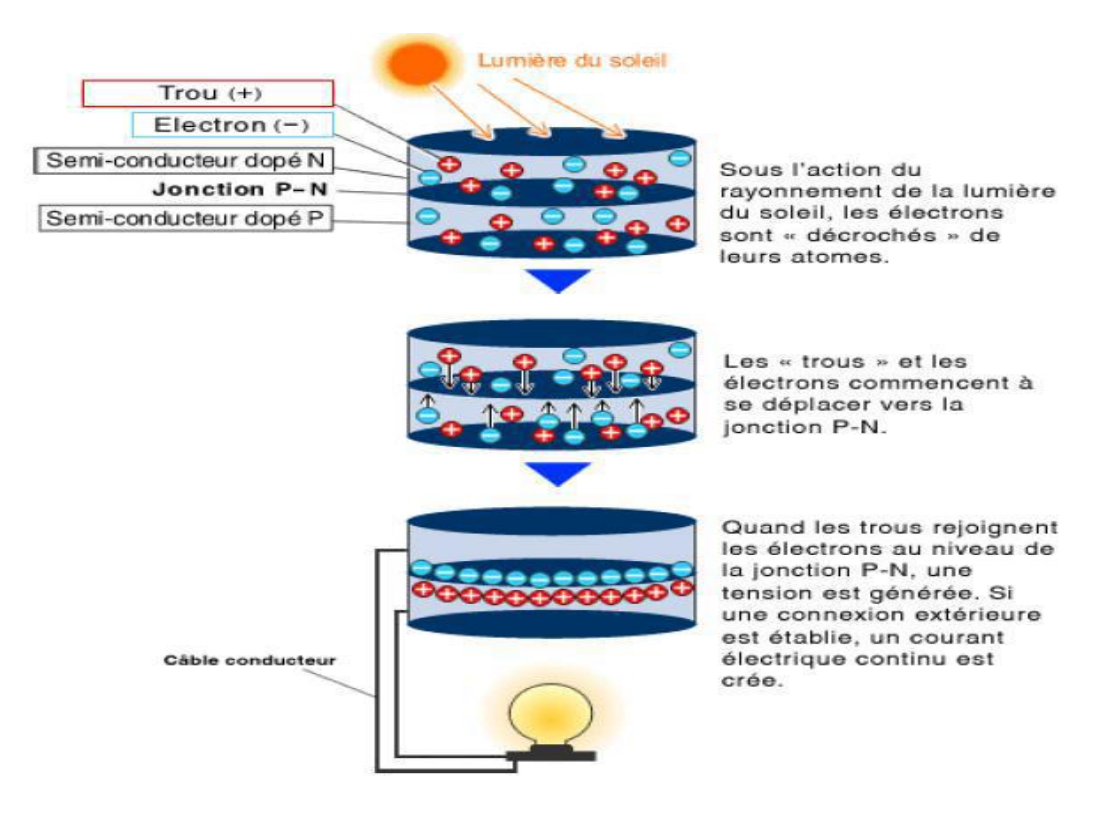

**Figure I.3** : principe de la conversion PV

#### **I.3.2. Type de cellule photovoltaïque I.3.2.1. Les cellules mono-cristallines**

On appelle cellule monocristalline une cellule issue d'un bloc de silicium cristallisé en un seul cristal. Ce genre de cellule est rond, parfois presque carré, et possède une couleur uniforme. Les panneaux à cellules monocristallines (figure I.4) offrent un rendement de 14 à 18%. Leur méthode de production restant complexe et coûteuse (il faut beaucoup d'énergie pour obtenir du cristal de silicium pur), ces panneaux sont donc chers. [34-38]

#### **I.3.2.2. Les cellules poly-cristallines**

Les cellules poly-cristallines (figure I.5) sont issues d'un bloc de silicium cristallisé en cristaux multiples. Elles ont souvent un aspect rectangulaire. Les panneaux solaires à cellules poly-cristallines ont un rendement plus faible que ceux à cellules monocristallines (de 11 à 15%). Leur coût de production étant moins élevé, elles offrent le meilleur rapport qualité/prix. [34-38]

#### **I.3.3.3. Les cellules amorphes**

Les cellules photovoltaïques amorphes (figure I.6) sont produites à partir d'un « gaz de silicium », qui est projeté sur du verre, du plastique souple ou du métal, par un procédé de vaporisation sous vide. Cette technique permet d'utiliser des couches très minces de silicium. Les cellules photovoltaïques amorphes sont moins coûteuses à produire que les précédentes, mais leur rendement n'est que de 7 à 9%. [38]

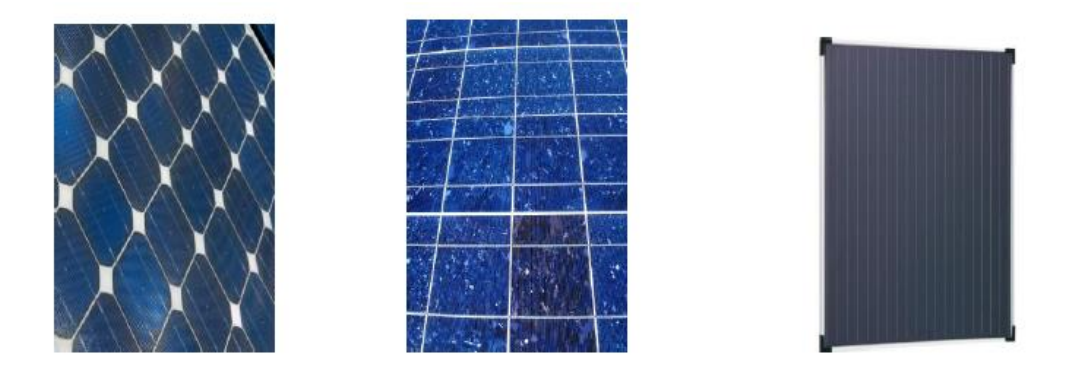

**Figure I.4**: cellule mono-cristallines **Figure I.5**: cellule poly-cristallines **Figure I.6** : cellule amorphes

#### **I.3.3 Modélisation électrique d'une cellule PV**

La caractéristique d'une cellule sous obscurité est identique à celle d'une diode. Sous éclairement, la caractéristique se translate vers le bas, d'une valeur égale à celle du photocourant *I ph* (voir figure I.7) [38, 39, 40, 41, 42]

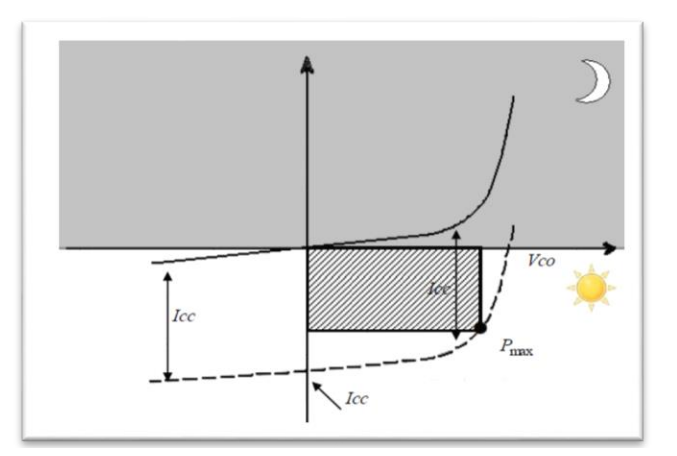

**Figure I.7:** Caractéristiques I=(V) sous obscurité et sous éclairement d'une cellule photovoltaïque.

Il existe plusieurs modèles de la littérature utilisés pour décrire le fonctionnement des cellules PV, à savoir :

#### **I.3.3.1 Cas d'une cellule PV idéale**

Le modèle idéal d'une cellule est représenté dans la figure 1 par une source de courant en parallèle avec une diode. L'avantage majeur de ce modèle est le nombre limité des paramètres qui peuvent être facilement trouvé dans les data-sheets des constructeurs. [39-43].

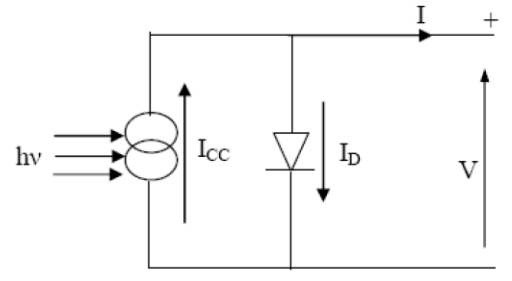

**Figure I.8** : Circuit équivalant de la cellule PV idéale

Le courant fourni par la cellule est donné par la relation 1.

$$
I = I_{cc} - I_0 \left[ exp \left( q \left( \frac{v}{kT} \right) \right) - 1 \right] \tag{1.4}
$$

#### **I.3.3.2 Cas d'une cellule réelle**

Deux modèles sont principalement utilisés: le modèle à une diode (figure I.9) et le modèle à deux diodes (figure I.10) [39-43].

#### **a) Modèle à une diode**

Pour tenir compte des effets dissipatifs, deux résistances ont été introduites au modèle idéal : la résistance série et la résistance parallèle (shunt). La résistance série est principalement due à la résistance en volume du semi-conducteur, aux contacts métalliques et interconnections, au transport des porteurs à travers la couche diffusante, et aux résistances de contact avec les contacts métalliques des électrodes. La résistance shunt est due à un courant de fuite au niveau de la jonction [39-45].

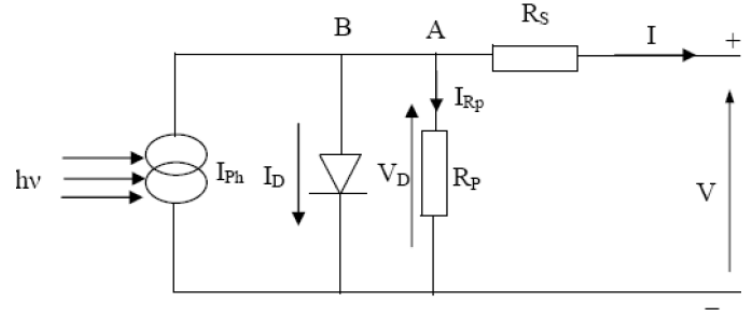

**Figure I.9**: Schéma équivalent d'une cellule PV réelle.

Le courant fourni par la cellule est donné par la relation I.5.

$$
I = I_{ph} - I_0 \left[ exp \left( q \left( \frac{v + R_S I}{akT} \right) \right) - 1 \right] - \frac{v + I + R_S}{R_p} \tag{1.5}
$$

Où :

I : Courant fourni par la cellule [A] V : Tension à la borne de la cellule [V] Icc ou I*ph*: Photocourant [A], proportionnel à l'irradiance, avec correction selon T I<sup>0</sup> : Courant de saturation de la diode [A], dépendant de la température [°C] R*s* : Résistance série [ohm]. R*p* : Résistance shunt (ou parallèle) [ohm]. *q* : Charge de l'électron = 1,602. 10-19 Coulomb  $k:$  Constante de Boltzmann = 1,38. 10-23 J/K *a* : Facteur de qualité de la diode, normalement compris entre 1 et 2. *T* : Température effective de la cellule [Kelvin].

#### **b) Modèle à deux diodes**

Nous avons, cette fois-ci, deux diodes pour représenter les phénomènes de polarisation de la jonction P-N. Ces diodes symbolisent la recombinaison des porteurs minoritaires, d'une part en surface du matériau et d'autre part dans le volume du matériau [46]. Le schéma de la cellule photovoltaïque est représenté dans la figure I.10

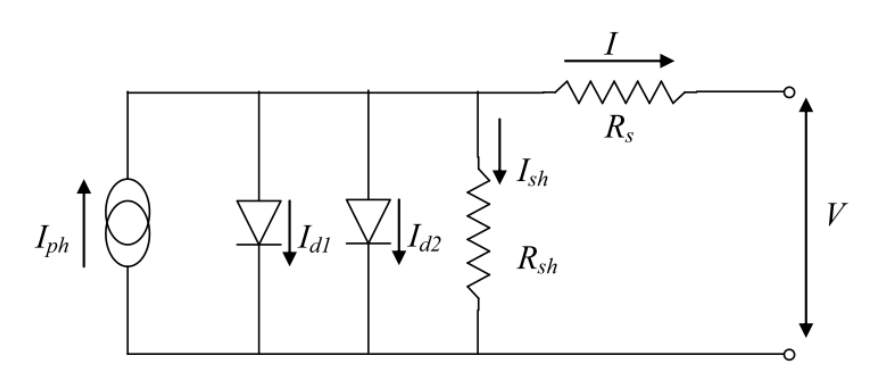

**Figure I.10** : Schéma équivalent d'une cellule PV Modèle à deux diodes.

Le courant fourni par la cellule est donné par la relation

$$
I = I_{ph} - I_{01} \left[ exp \left( q \left( \frac{v + R_S I}{a_1 kT} \right) \right) - 1 \right] - I_{02} \left[ exp \left( q \left( \frac{v + R_S I}{a_2 kT} \right) \right) - 1 \right] - \frac{v + I * R_S}{R_p} \tag{1.6}
$$

#### **I.3.4 Caractéristiques électriques d'une cellule photovoltaïque**

#### **1.3.4.1 Les caractéristiques I(V) et P(V)**

Sous un [éclairement](https://energieplus-lesite.be/glossaire/eclairement/) donné, toute [cellule photovoltaïque](https://energieplus-lesite.be/techniques/photovoltaique3/types-de-cellules/) est caractérisée par :

- $\checkmark$  Une courbe courant-tension I(V)
- $\checkmark$  Une courbe puissance-tension P(V)

Trois grandeurs physiques définissent ces deux courbes:

- La tension à vide (Vco) : représente la tension générée par une cellule éclairée non raccordée.
- Le courant court-circuit (Icc) : représente le courant généré par une cellule éclairée raccordée à elle-même.
- Le point de [puissance](https://energieplus-lesite.be/glossaire/puissance/) maximale (PPM) : il est obtenu pour une tension et un courant optimaux : Vopt, Iopt ( appelés aussi Vmpp, Impp).

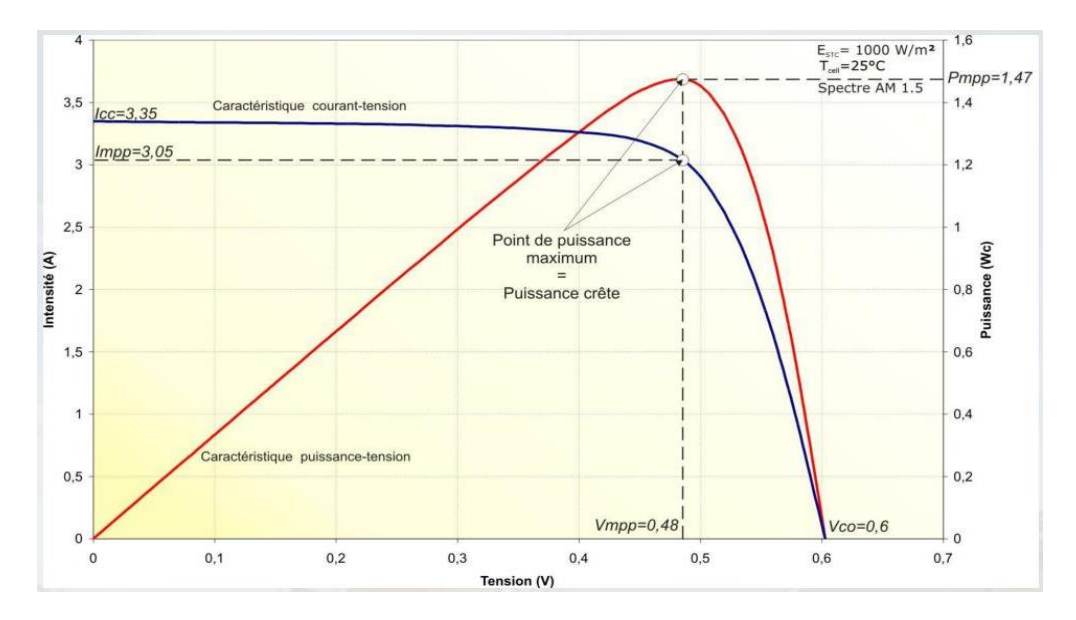

**Figure I.11** : caractéristique I(V) et P(V) d'une cellule PV

#### **1.3.4.2 Facteur de forme**

Un paramètre important est souvent utilisé à partir de la caractéristique I(V) pour qualifier la qualité d'une cellule ou d'un générateur PV : c'est le facteur de remplissage (appelé aussi facteur de forme) ou fill factor (*FF*). Ce coefficient représente le rapport entre la puissance maximale que peut délivrer la cellule notée Pmax et la puissance formée par le rectangle Isc\*Voc. Plus la valeur de ce facteur sera grande, plus la puissance exploitable le

I.7

sera également. Les meilleures cellules auront donc fait l'objet de compromis technologiques pour atteindre le plus possible les caractéristiques idéales [36]. Il est défini par la relation suivante [47]:

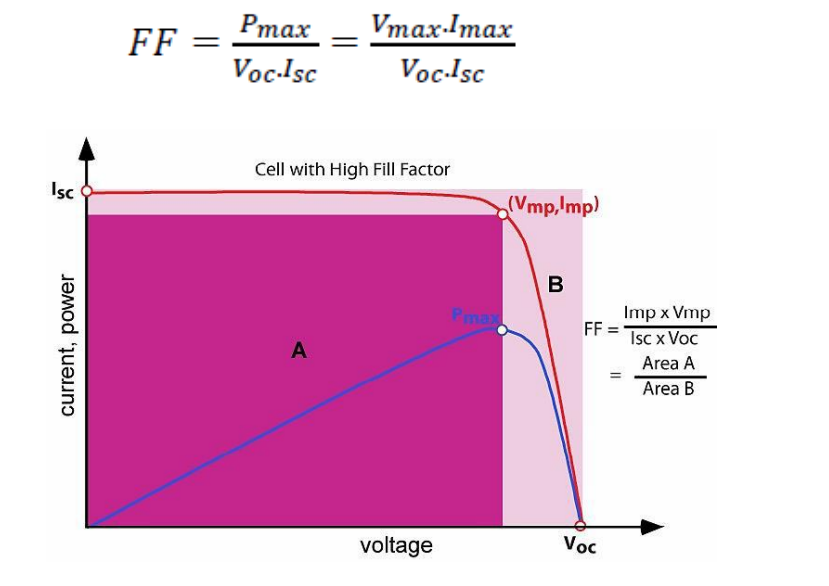

**Figure I.12:** Représentation du facteur de forme

Il faut noter que pour une cellule PV, le facteur de forme vari au cours de sa vie, son étude permet de voir comment se fait son vieillissement ainsi que sa stabilisation en début de fonctionnement, il est aussi utilisé dans la comparaison des différentes technologies en fonction des conditions et des durées d'exposition. [47]

#### **1.3.4.3 Le rendement :**

Le rendement, des cellules PV désigne le rendement de conversion en puissance. Il est défini comme étant le rapport entre la puissance maximale délivrée par la cellule et la puissance lumineuse incidente, *Pin* (W/cm2) [48]

$$
\eta = \frac{P_{max}}{P_{in}} = \frac{I_{sc}V_{co}}{P_{in}}, FF
$$
 I.8

#### **I.4 Le Module Photovoltaïque**

Dans les conditions standardisées de test, la puissance maximale pour une cellule Si (silicium) de 100 cm² (10 sur 10) tourne aux alentours de 1,25 [Watt.](https://energieplus-lesite.be/glossaire/watt/) Cette cellule constitue donc un générateur de très faible puissance, insuffisant pour les applications électriques courantes. Les [modules](https://energieplus-lesite.be/techniques/photovoltaique3/modules-photovoltaiques/) sont donc réalisés par association, en série et/ou en parallèle, de cellules élémentaires. La connexion en série augmente la tension pour un même courant alors que la connexion en parallèle augmente le courant pour une tension identique. Pour que l'électricité générée soit utilisable pour nos applications électriques, il est donc nécessaire d'associer entre elles un grand nombre de cellules.

Les modules (généralement présentés sous forme de panneaux) sont constitués d'un certain nombre de cellules élémentaires placées en série afin de rendre la tension à la sortie utilisable. Ces modules sont ensuite associés en réseau (série-parallèle) de façon à obtenir les tensions/courants désirés. [49, 50]

#### **I.4.1 Association en série**

Par une association en série, les cellules sont traversées par le même courant et la tension résultante correspond à la somme des tensions générées par chacune des cellules.

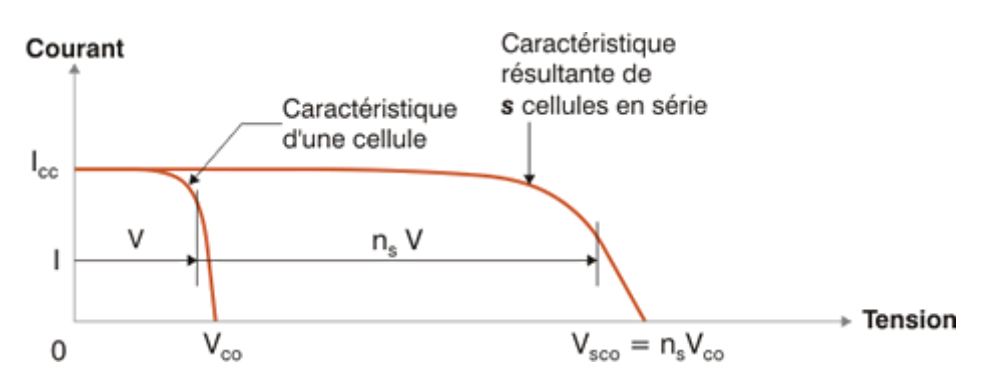

**Figure I.13** : caractéristique I(V) pour une association cellulaire en série

#### **I.4.2 Association en parallèle**

Par une association en parallèle, les cellules sont soumises à la même tension et le courant résultant correspond à la somme des courants générés par chacune des cellules.

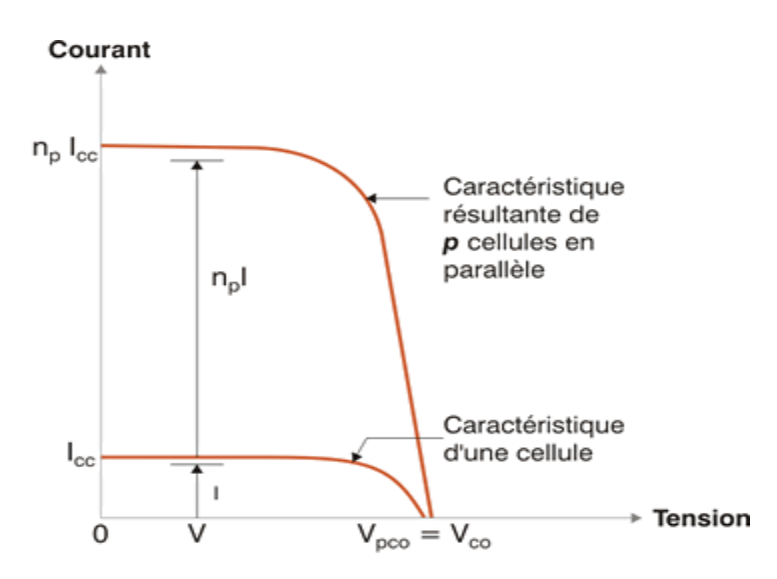

**Figure I.14** : caractéristique I(V) pour une association cellulaire en parallèle

Les caractéristiques globales d'une installation se déduisent donc d'une combinaison des caractéristiques des constituants (n<sub>s</sub> cellules associées en série avec n<sub>p</sub> cellules associées en parallele  $(n_s * n_p)$ ).

#### **I.4.3 protection du module**

#### **I.4.3.1 Les diodes de by-pass**

Les cellules étant montées en série dans un module photovoltaïque, une ou plusieurs cellules à l'ombre subissent une surchauffe qui peut entraîner leur destruction.

En effet, une cellule "masquée" voit l'intensité qui la traverse diminuer. De ce fait, elle bloque la circulation de l'intensité "normale" produite par les autres modules. La tension aux bornes de cette cellule "masquée" augmente, d'où apparition d'une surchauffe. C'est l'effet d'autopolarisation inverse. Une telle cellule est appelée "**Hot spot**"

Les diodes bypass servent alors à protéger les cellules à l'ombre en dérivant l'intensité "normale" pour l'empêcher de passer dans la cellule "masquée". Un panneau solaire dispose d'une à trois diodes bypass, en fonction de son nombre de cellules (en moyenne 36 cellules pour 3 diodes bypass). [51]

Il arrive fréquemment que les cellules élémentaires qui composent le module ne présentent pas toutes la même courbe caractéristique au même moment. Les raisons peuvent être multiples : variété inévitable de fabrication, défaillance, différence d'éclairement ou de température (dues par exemple à un ombrage non uniforme du module, un encrassement,…).

Sous certaines conditions, la cellule la plus faible peut alors se comporter comme une cellule réceptrice, dissipant la puissance générée par la cellule la plus forte. Celle-ci peut même être détruite si la contrainte ou la température devient trop importante.

Pour éviter ce phénomène, on place des diodes de by-pass (empêchant tout courant ou tension inverses). Celles-ci sont placées en série lorsque les cellules sont connectées en parallèle et en parallèle lorsque les cellules sont connectées en série. Les modules aujourd'hui commercialisés comprennent généralement des diodes de protection situées en parallèle des différents strings qui le composent. [52]

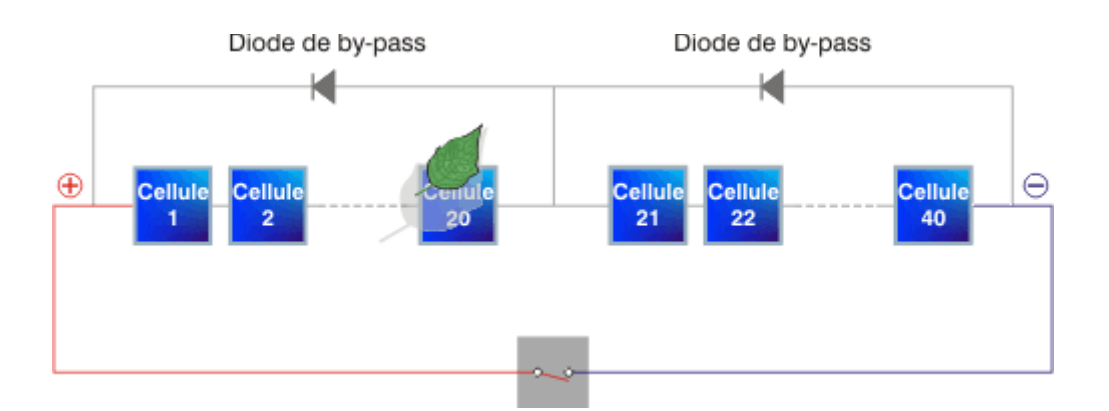

**Figure I.15** : Protection par diode by-pass

L'utilisation de ces by-pass induit néanmoins des perturbations de la courbe caractéristique, modifiant le point de puissance maximal du module.

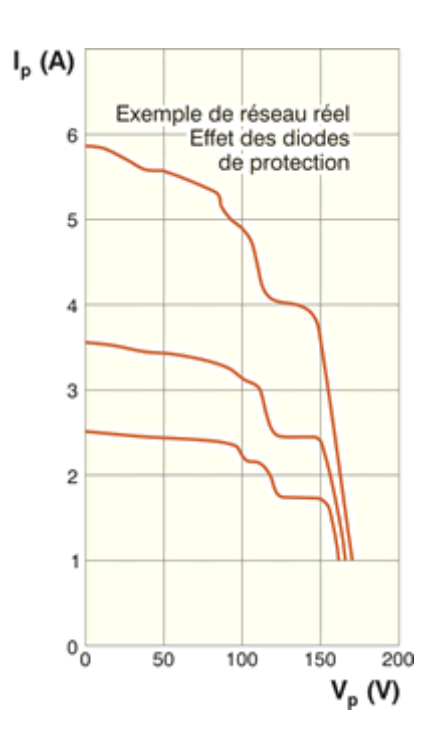

**Figure I.16** : Effet des diodes by-pass sur la caractéristique I (V)

Pour ne pas induire inutilement ces pertes, il est donc très important que ces diodes de by-pass soient utilisées et placées en cohérence avec les [ombres générées par l'environnement du](https://energieplus-lesite.be/concevoir/photovoltaique/choisir-l-emplacement-des-capteurs/)  [module.](https://energieplus-lesite.be/concevoir/photovoltaique/choisir-l-emplacement-des-capteurs/) [51, 52]

#### **I.4.3.2 Diode anti-retour**

La tension produite par chaque string peut être différente. Lors de la mise en parallèle de ces strings pour former un champ PV, le string avec la tension la plus faible peut absorber un courant inverse provenant des autres strings. Cela conduit donc à une baisse de production. Les modules du string traversés par le courant inverse pourraient être également susceptibles de la défaillance [50]. Pour éviter ces courants inverses, une diode anti-retour est placée au bout de chaque string, figure I.17.

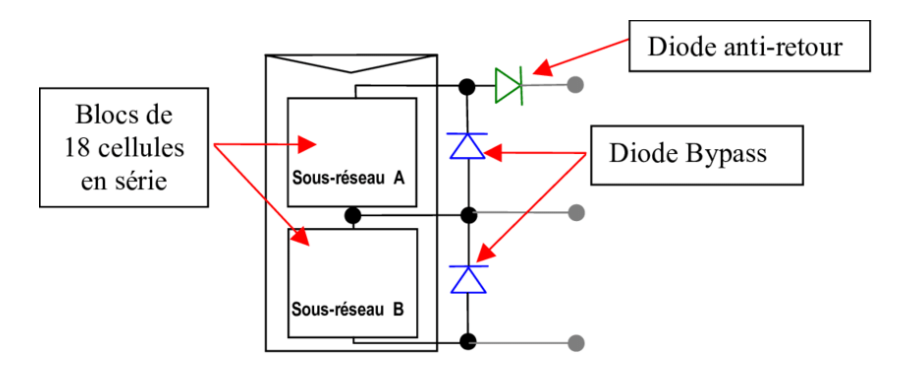

**Figure I.17** : Protection par diode anti-retour

#### **I.4.4 Modélisation du module BP MSX-60**

Les caractéristiques du module photovoltaïque BP MSX-60 dans les conditions atmosphériques uniformes (STC) sont représentées dans le tableau suivant:

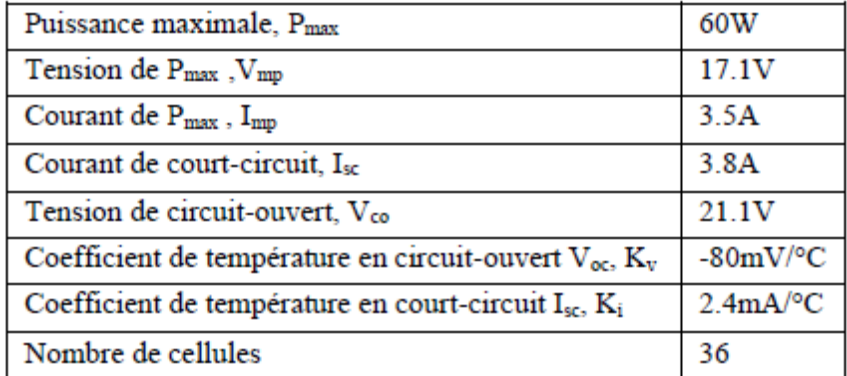

**Tableau I.1** : Spécifications du module PV Solarex MSX-60

Ce module est modélisé par les équations suivantes [53, 54, 55] :

$$
I = I_{ph} - I_o \left( exp \frac{q(V + R_s I)}{a K T N_s} - 1 \right) - \frac{(V + R_s I)}{R_{sh}} \tag{1.9}
$$

$$
I_{ph} = (I_{sc} + K_i(T - 298.15)) \frac{G}{1000}
$$
 I.10

$$
I_0 = \frac{I_{sc} + K_i(T - 298.15)}{\exp\left(\frac{q(V_{oc} + K_v(T - 298.15))}{aKTN_s}\right) - 1}
$$
 I.11

*Iph , I0, Ns, V, I, T, a, G, Rs,* et *Rsh* désignent respectivement , le photo-courant, le courant de saturation inverse de la diode, le nombre des cellules en série, la tension aux bornes du module, le courant du module, la température ambiante en K, le facteur d'idéalité, l'irradiation solaire en  $w/m^2$ , les résistances série et shunt (parallèle) du module.

Puisque les cellules sont connectées en série alors :

 $Iph = Iph_{cellule}$  ;  $I_0 = I_{0cellule}$  ;  $V = V_{cellule} *Ns$  ;  $Rs = Rs_{cellule} *Ns$  et  $Rsh = Rsh_{cellule} *Ns$ .

En utilisant l'utilité fournie par Psim, nous avons pu extraire les paramètres du module présentés sur le tableau I.2 ainsi que les caractéristiques I(V) et P(V) et cela dans le but de les comparer avec les caractéristiques obtenues par le modèle donné par [53] :

|   | 0.008<br>$36 \Omega$ |
|---|----------------------|
|   | 36<br>000<br>32      |
|   |                      |
| п | 160e-08 A            |

Tableau I.2 : Paramètres extraits du module Solarex MSX-60

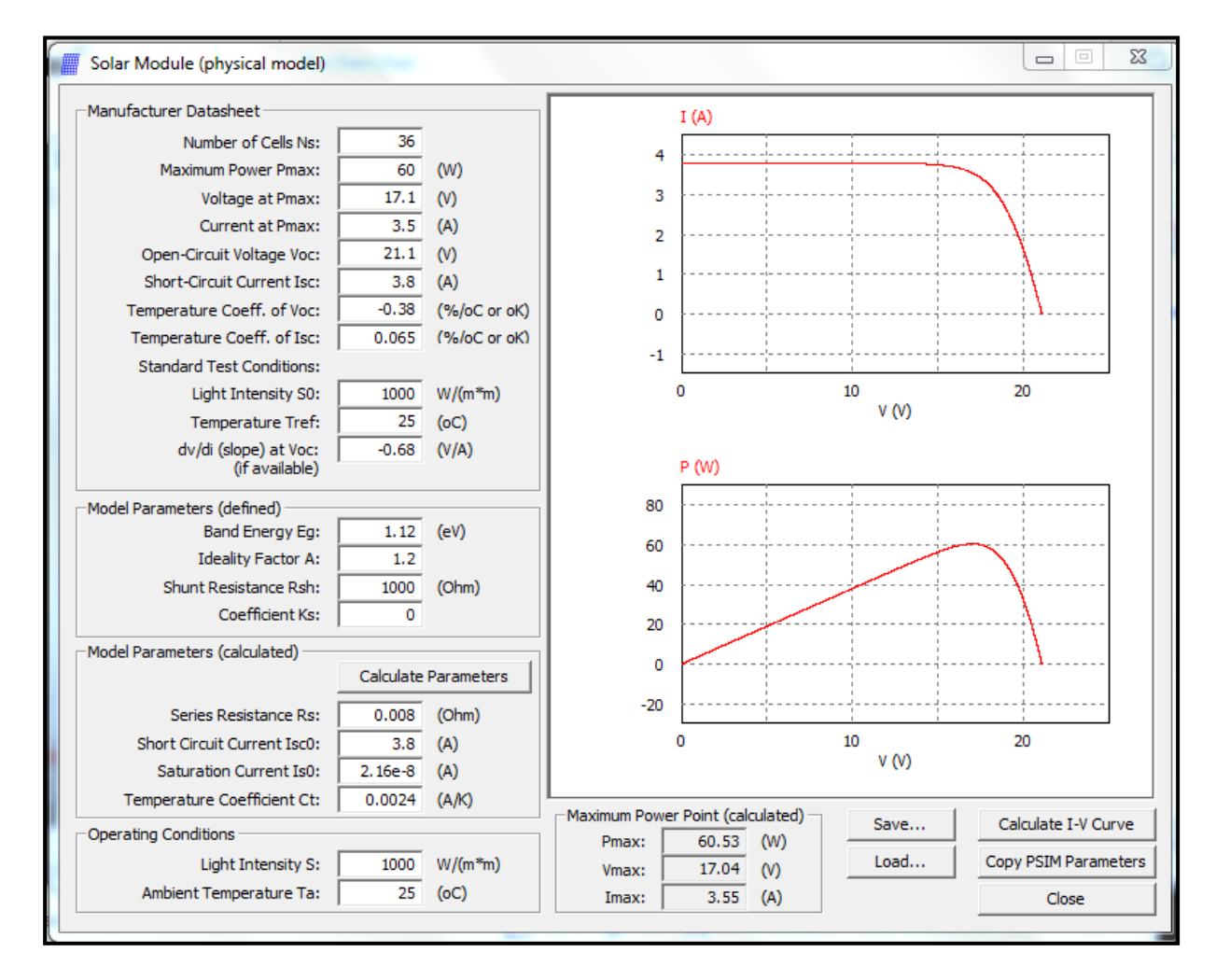

**Figure I.18** : L'utilité du module solarex MSX-60 de Psim

La figure I.19 représente le modèle développé dans le logiciel Psim en se basant sur les équations (I.9), (I.10) et (I.11):

En comparant les courbes de la figure I.20 obtenues par la modélisation aux courbes de l'utilité fournie par Psim (figure I.18), la puissance maximale obtenue est de 60.53W, donc les résultats sont identiques.

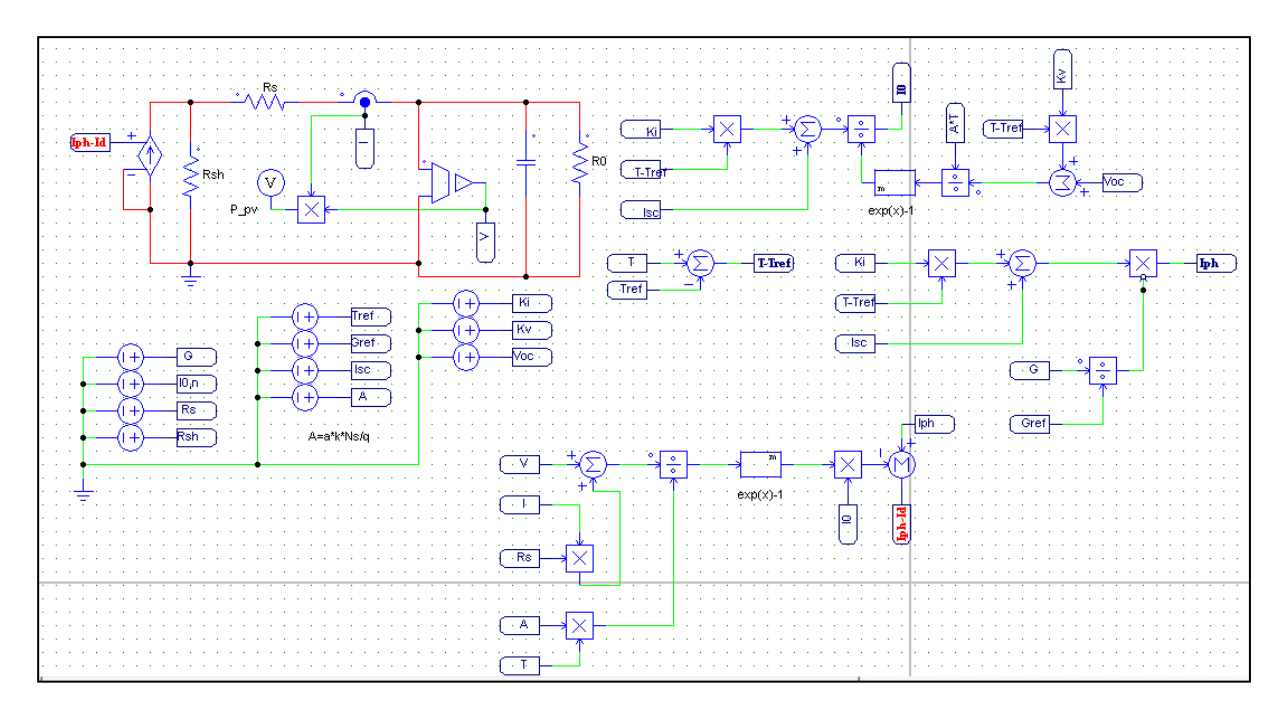

**Figure I.19** : Modèle du système PV sous Psim

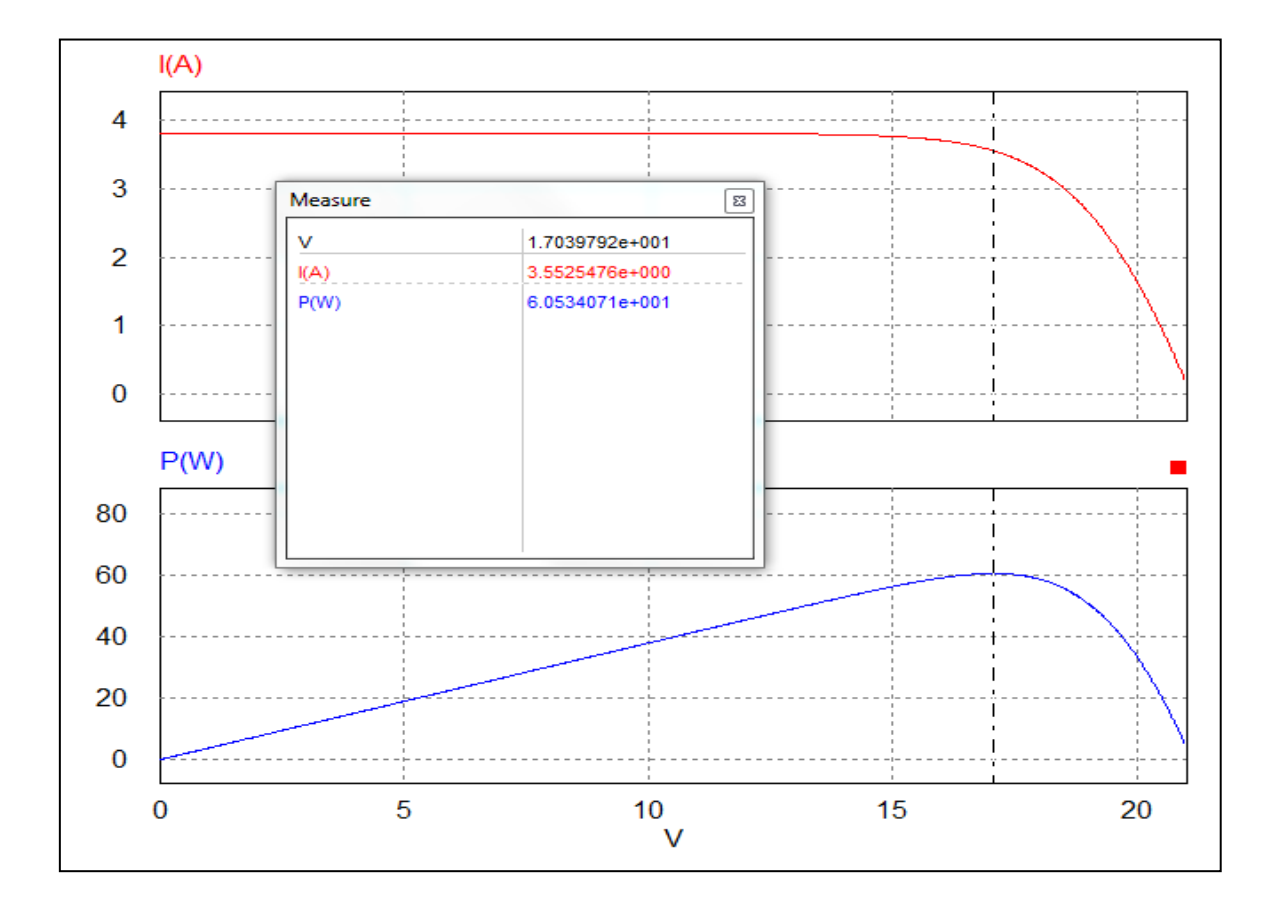

**Figure I.20** : Caractéristiques I(V) et P(V) du module solarex MSX-60

#### **I.4.5 Effets de variation de l'irradiation solaire**

En se basant sur l'équation (I.10), le modèle de la figure I.21 est obtenu. Les résultats de simulation du modèle de la figure I.19 pour différentes valeurs d'irradiation solaire sont représentés dans la figure I.22.

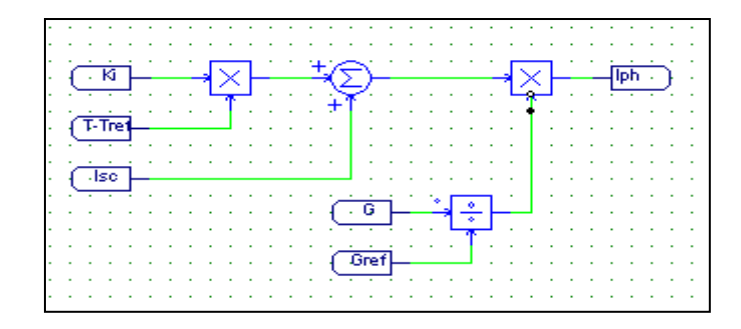

**Figure I.21 :** Modèle de l'équation (I.10) sous Psim

Comme nous pouvons le constater à partir de la figure I.22, le courant PV dépend fortement de l'irradiation solaire.

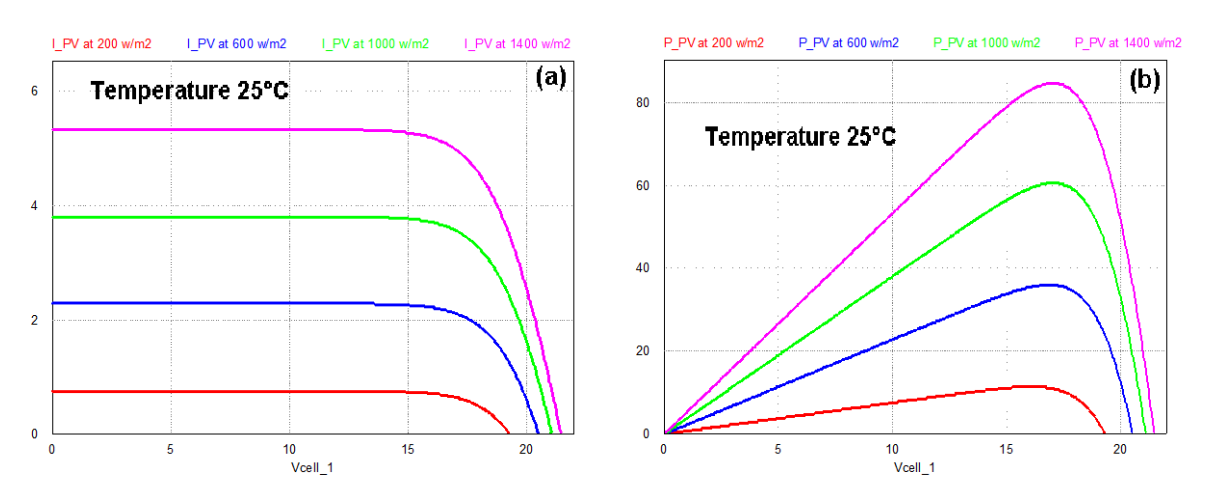

**Figure I.22 :** Les courbes I(V) et P(V) pour différentes valeurs d'irradiation

#### **I.4.6 Effet de la variation de la température**

En se basant sur l'équation (I.11), le modèle de la figure I.23 est obtenu. Les résultats de simulation du modèle de la figure I.19 pour différentes valeurs de température sont représentés dans la figure I.24.

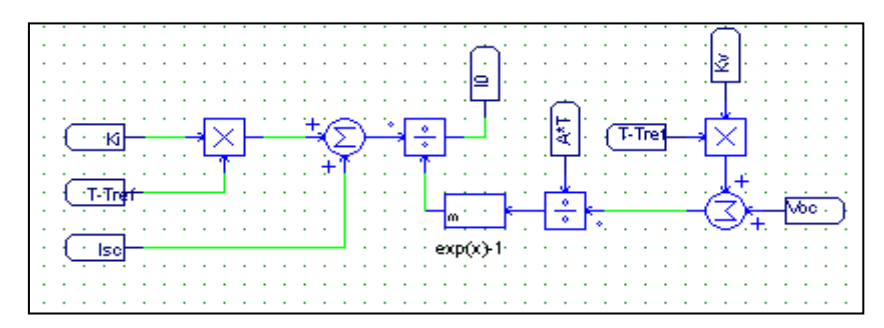

**Figure I.23 :** Modèle de l'équation (I.11) sous Psim

En général, pour un rayonnement solaire donné, lorsque la température augmente, la tension en circuit ouvert Voc baisse, tandis que le courant de court-circuit augmente légèrement. Ce comportement est validé et représenté dans la figure I.24.

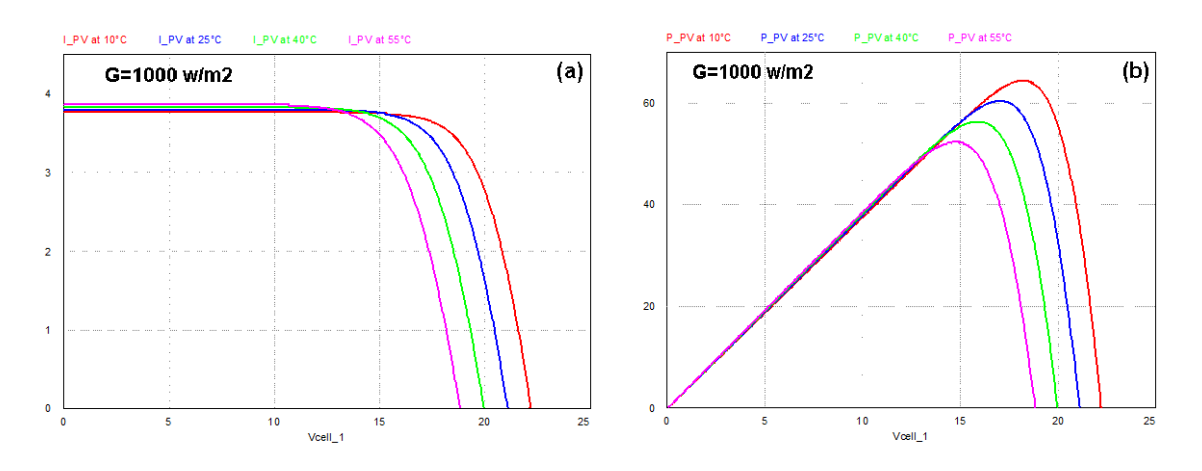

**Figure I.24 :** Les courbes I(V) et P(V) pour différentes valeurs de température

#### **1.4.7 Combinaison parallèle / série du module MSX-60**

#### **1.4.7.1 Combinaison de deux modules MSX-60 en parallèle :**

La combinaison de deux modules MSX-60 en parallèle est représentée dans la figure qui suit :

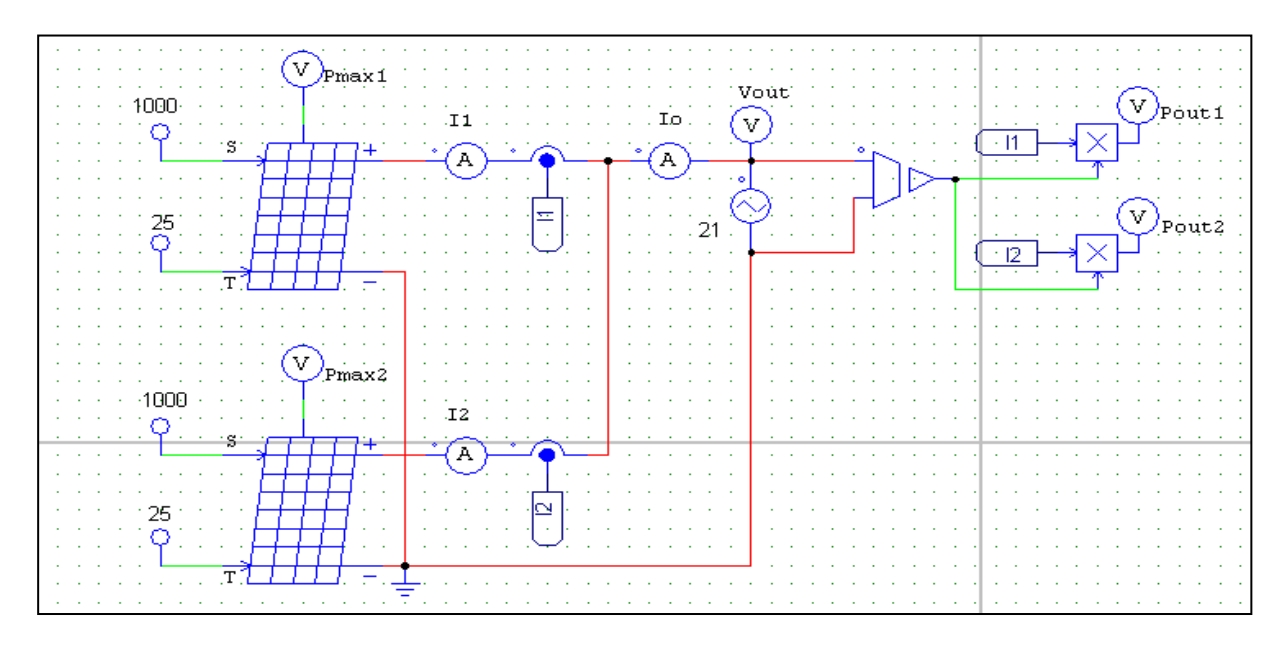

**Figure I.25 :** combinaison parallèle de deux modules MSX-60

La représentation en un seul bloc (voir figure I.26) des deux modules MSX-60 combinés en parallèle peut être réalisée en modifiant les paramètres du module MSX-60 de la manière suivante :

*Rs/Np Rsh\*Np Isc0\*Np*

#### *Ct\*Np*

Avec *Np* est le nombre de modules MSX-60 liés en parallèle. (dans notre cas *Np =2*)

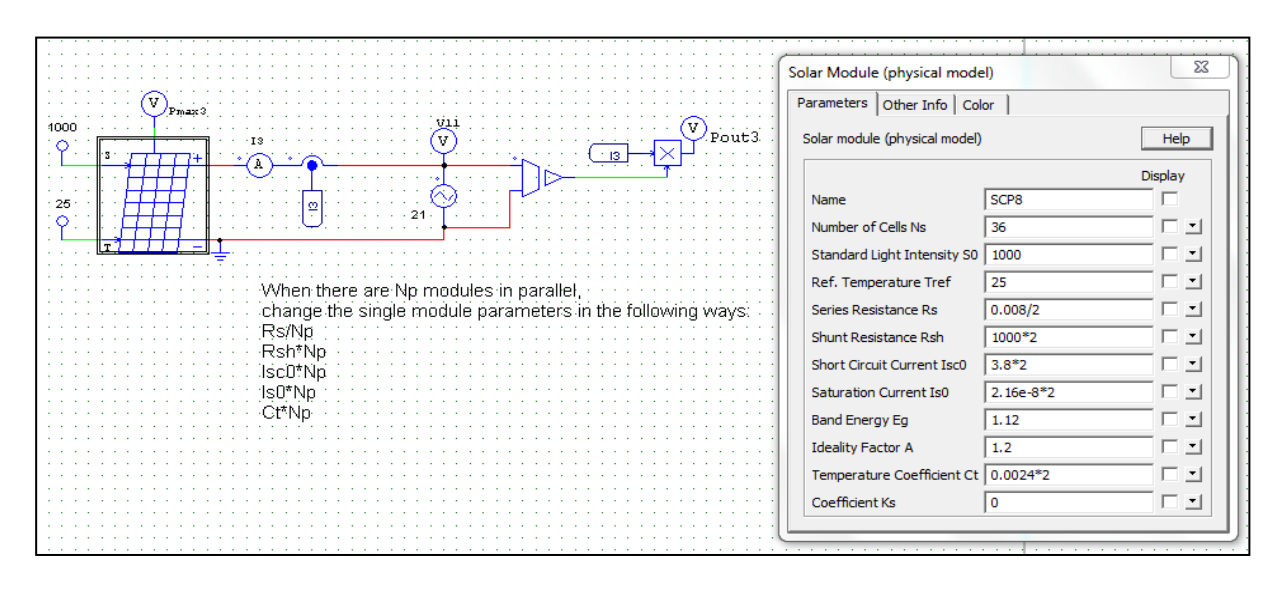

**Figure I.26 :** Caractéristiques du bloc issu de deux modules MSX-60 liés en parallèle

Les courbes de simulation représentants les puissances, les courants et les tensions des deux modules liés en parallèle sont représentées dans la figure I.27 qui illustre l'augmentation de la puissance de sortie Pout3 suite à l'augmentation du courant de sortie I3 (Io) qui est la somme des deux courants modulaires I1 et I2.

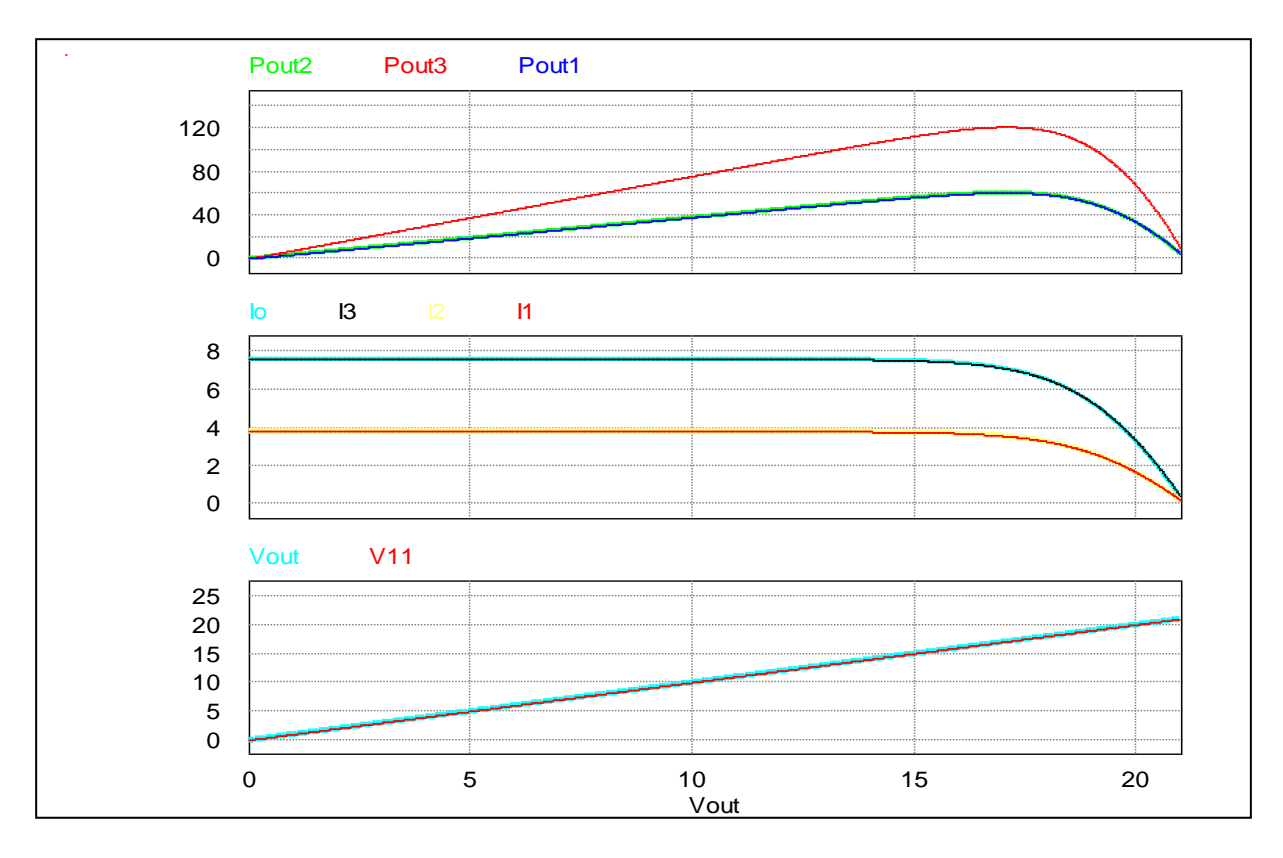

**Figure I.27 :** Courbes des puissances, courants, tensions de sorties des deux modules MSX-60 liés en parallèle
#### **1.4.7.2 Combinaison de deux modules MSX-60 en série :**

La liaison de deux modules MSX-60 en série est représentée dans la figure I.28

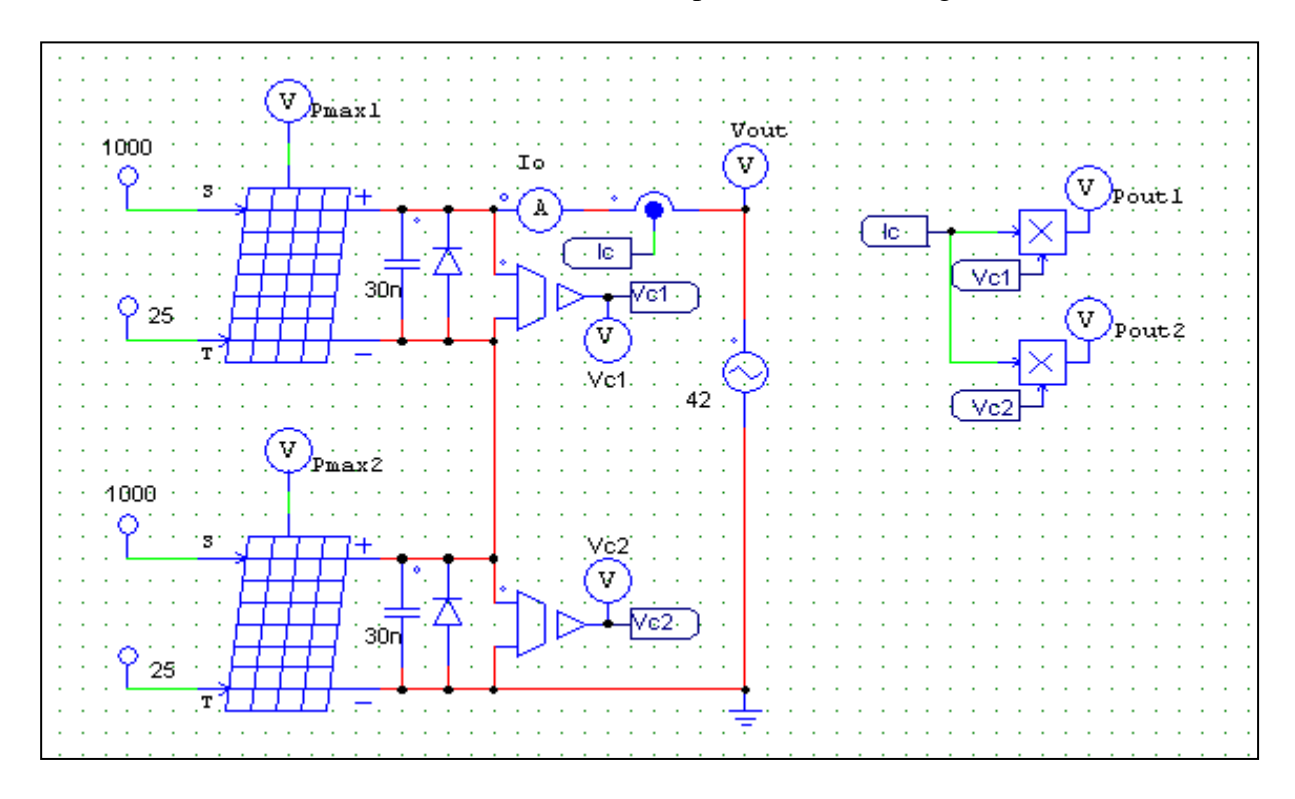

**Figure I.28 :** Liaison série de deux modules MSX-60

La représentation en un seul bloc (voir figure I.29) des deux modules MSX-60 combinés en série peut être réalisée en modifiant les paramètres du module MSX-60 de la manière suivante :

*Ns\**2

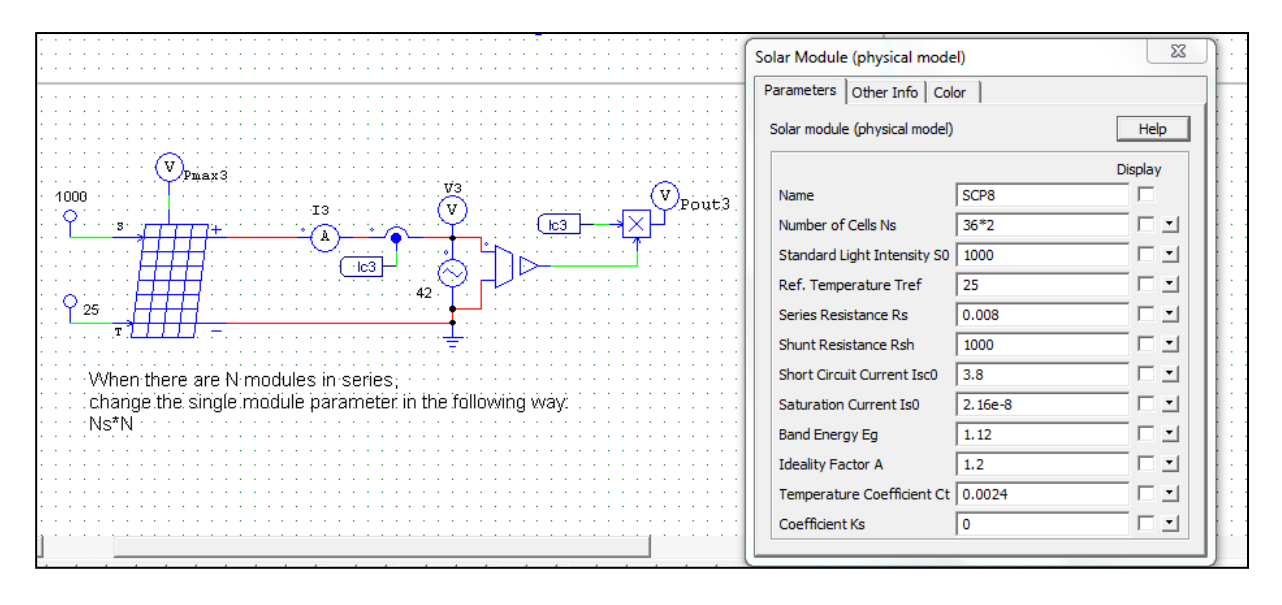

**Figure I.29 :** Caractéristiques du bloc issu de deux modules MSX-60 liés en série

Les courbes de simulation représentants les puissances, les tensions et les courants sont représentés dans la figure I.30 qui illustre l'augmentation de la puissance de sortie Pout3 suite à l'augmentation de la tension de sortie V3 (Vout) qui est la somme des deux tensions modulaires Vc1 et Vc2.

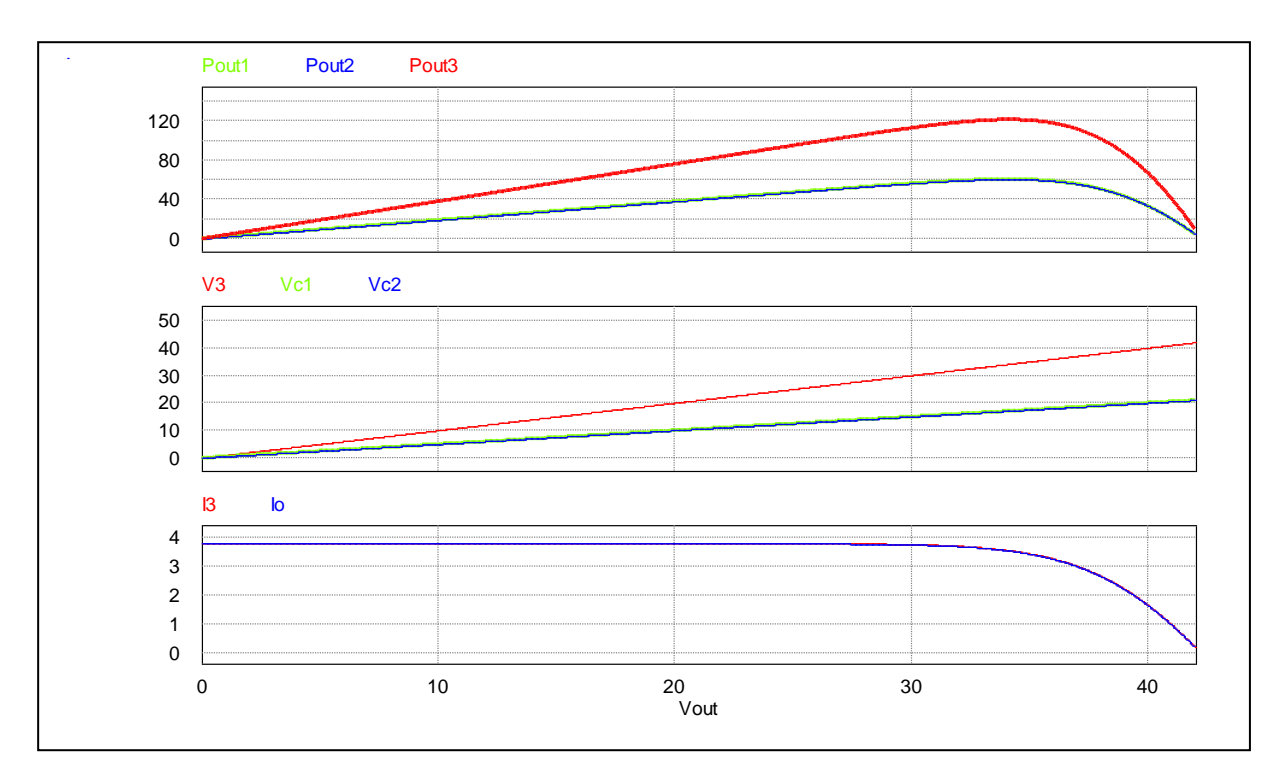

**Figure I.30 :** Courbes des puissances, courants, tensions de sorties des deux modules MSX-60 liés en série

# **I.5 Adaptation du générateur photovoltaïque à la charge**

#### **I.5.1 Connexion directe source-charge**

La figure I.31 représente un module connecté directement à une charge,

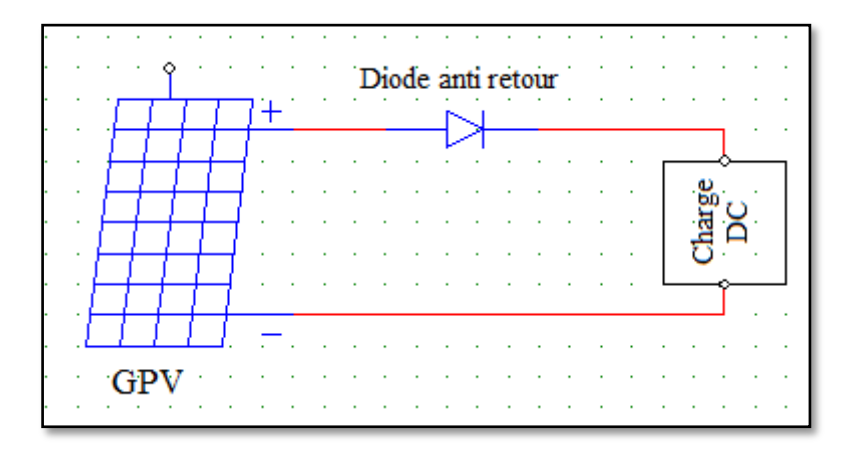

**Figure I.31 :** Montage du module PV connecté directement avec la charge sous PSIM

La connexion directe du panneau solaire photovoltaïque à une charge est le principe de fonctionnement le moins cher et le plus répandu. Le point de fonctionnement du GPV dépend de l'impédance de la charge à laquelle il est connecté, il résulte de l'intersection entre la caractéristique I(V) du GPV et la caractéristique I(V) de la charge.

Cette configuration n'offre aucun type de limitation et/ou de réglage de la tension de la charge. Le transfert de la puissance maximale disponible aux bornes du GPV vers la charge n'est pas donc garanti, comme l'illustre la figure (I.32) [56-58]

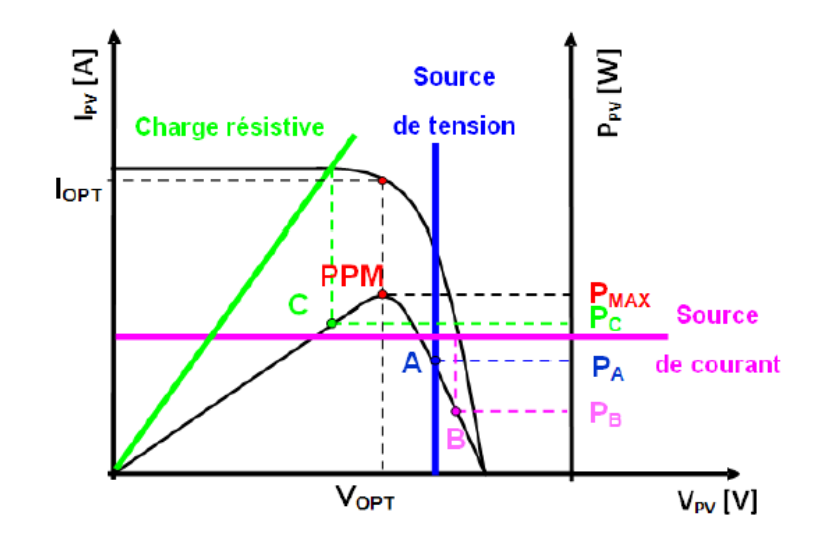

**Figure I.32** : points de fonctionnement d'un GPV en fonction de la charge en connexion directe

D'après la figure I.32, trois types de charges peuvent être connectées directement à un GPV :

- une charge de type source de tension continue,
- une charge de type source de courant continue,
- une charge purement résistive.

Pour les points de fonctionnement A, B et C, la puissance fournie par le générateur est respectivement  $P_A$ ,  $P_B$  et  $P_C$  de valeurs inférieures à la puissance maximale  $P_{MAX}$ . La différence de puissance sera donc perdue et dissipée dans le générateur sous forme de chaleur. D'autre part, certains types de charges ont besoin d'une source de tension alternative, or le GPV fournit un courant continu, la connexion directe est donc impossible dans ce cas. L'utilisation de la connexion directe est donc limitée, vu les pertes de production qu'elle entraine et les limites de ses applications à des récepteur fonctionnant en courant continu. [50, 57]

#### **I.5.2 Connexion via un étage d'adaptation**

Pour remédier aux problèmes de la connexion directe vu précédemment, et afin d'extraire à chaque instant le maximum de puissance disponible aux bornes du générateur photovoltaïque et de la transférer à la charge, la technique utilisée classiquement est d'insérer un étage d'adaptation entre le générateur photovoltaïque et la charge comme décrit dans la figure  $(I.33)$ .

Cet étage joue le rôle d'interface entre les deux éléments en assurant à travers une action de contrôle, le transfert du maximum de puissance fournie par le générateur pour qu'elle soit la plus proche possible de puissance maximale disponible [59].

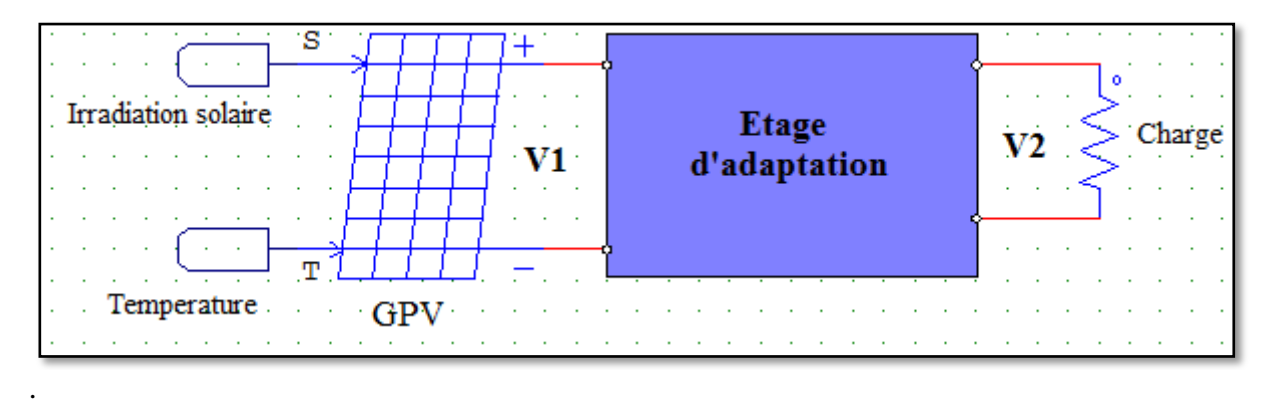

**Figure I.33** : Connexion d'un GPV à une charge à travers un étage d'adaptation

L'étage d'adaptation le plus souvent adopté est constitué d'un convertisseur statique qui joue le rôle d'adaptateur source-charge. A ce convertisseur est associée une loi de commande lui permettant d'extraire la puissance maximale du GPV à tout instant. Nommée MPPT pour *Maximum Power Point Tracker*, elle effectue en permanence une recherche du PPM (point de puissance maximale) en modifiant l'impédance d'entrée du convertisseur. Dans le chapitre suivant, nous allons expliquer la fonction de poursuite du point de puissance maximale et présentons les principales techniques utilisées.

# **I.6 Types de systèmes photovoltaïques**

Il y a principalement deux types d'installations : autonomes et reliées au réseau public, avec une version hybride qui s'appuie sur l'autonomie en la combinant à d'autres technologies.

# **I.6.1 Système isolé ou autonome**

Un système photovoltaïque isolé (figure I.34) alimente l'utilisateur en électricité sans être connecté au réseau électrique. Il est surtout populaire pour les habitations éloignées du service public pour lesquelles le raccordement au réseau serait trop onéreux : les maisons en site isolé, sur des îles, en montagne. Ce type de système nécessite l'utilisation de batteries pour le stockage de l'électricité et d'un contrôleur de charge pour assurer la durabilité des batteries. [60, 61]

# **I.6.2 Système raccordé au réseau**

Par système photovoltaïque connecté au réseau, on entend un système couplé directement au réseau électrique à l'aide d'un onduleur. Ce type de système offre beaucoup de facilité pour le producteur/consommateur puisque c'est le réseau qui est chargé de l'équilibre entre la production et la consommation d'électricité. Dans le cas de systèmes connectés au réseau, il est impératif de convertir le courant continu produit par le système photovoltaïque en un courant alternatif synchronisé avec le réseau. Pour effectuer cette conversion, on utilise un onduleur (figure I.35). Ce dernier possède également une fonction de découplage du réseau qui empêche d'injecter du courant sur le réseau lorsque celui-ci n'est pas en fonctionnement et une fonction de protection contre les surtensions.

Deux compteurs d'énergie sont nécessaires :

Un compteur comptabilise l'énergie achetée au fournisseur d'énergie et un autre compteur mesure l'énergie renvoyée sur le réseau électrique lorsque la production dépasse la consommation.

Un troisième compteur est ajouté dans le cas où l'énergie produite est injectée en intégralité dans le réseau (compteur de non-consommation). [60-63]

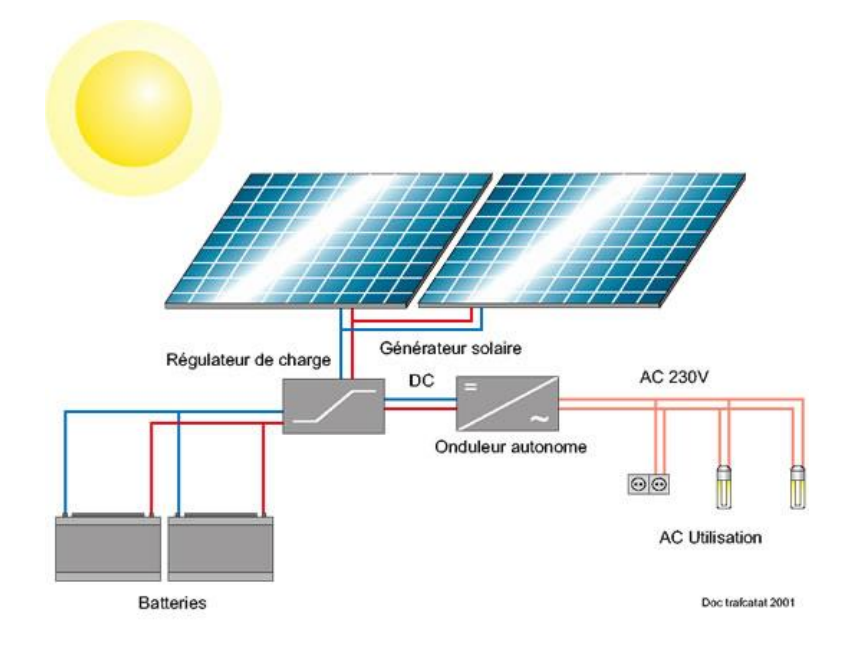

**Figure I.34** : principe d'un système solaire autonome

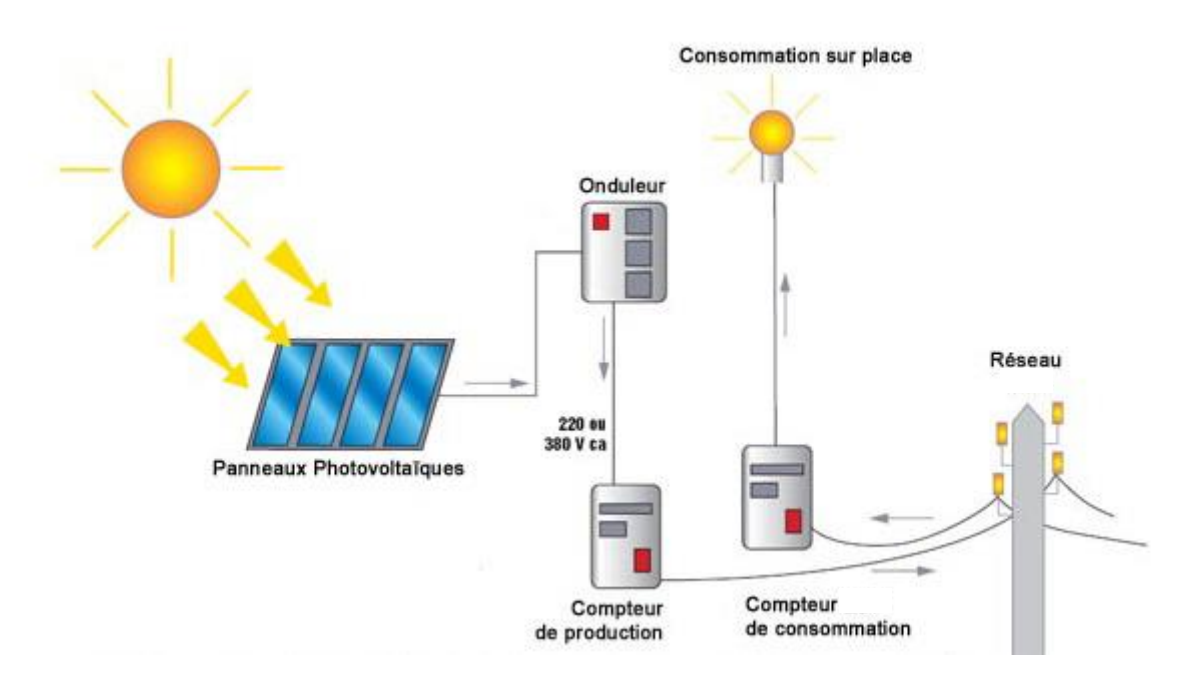

**Figure I.35** : Schéma d'une installation PV connectée au réseau

#### **I.6.3 Système hybride**

Il s'agit de systèmes qui regroupent des sources d'énergie de nature différentes tels une installation éolienne ou un générateur diesel en plus du générateur photovoltaïque. Ce type d'installation est utilisé lorsque le générateur photovoltaïque seul ne couvre pas toute l'énergie requise. Les systèmes hybrides sont composés d'un générateur photovoltaïque combiné à une éolienne ou à un groupe électrogène à combustible, ou aux deux à la fois (figure I.36). Un tel système s'avère un bon choix pour les applications qui nécessitent une alimentation continue d'une puissance assez élevée, lorsqu'il n'y a pas assez de lumière solaire à certains moments de l'année. [61-64]

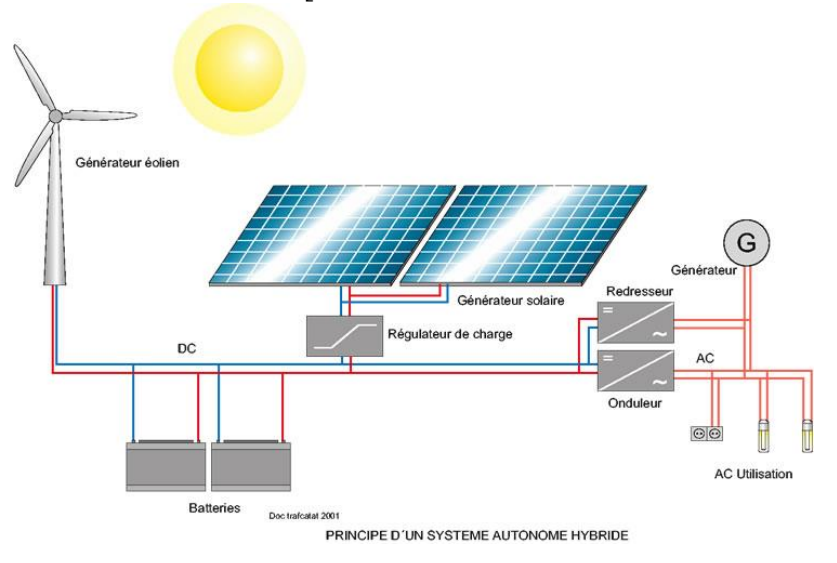

**Figure I.36** : principe d'un système autonome hybride

#### **I.7 Rendement de la chaine de conversion**

Une chaîne de conversion (figure I.37) est optimale (dans l'idéal) si la puissance maximale pouvant être générée à un instant donné par le GPV est entièrement transférée à la charge sans aucune perte. Pour s'approcher de cet idéal, il est nécessaire de localiser avec précision les origines des pertes et de les dissocier. Dans ce contexte, différentes définitions de rendement proposées par la littérature dans chacune des parties (générateur PV, commande MPPT, étage de conversion) existent séparément. [50, 65, 66]

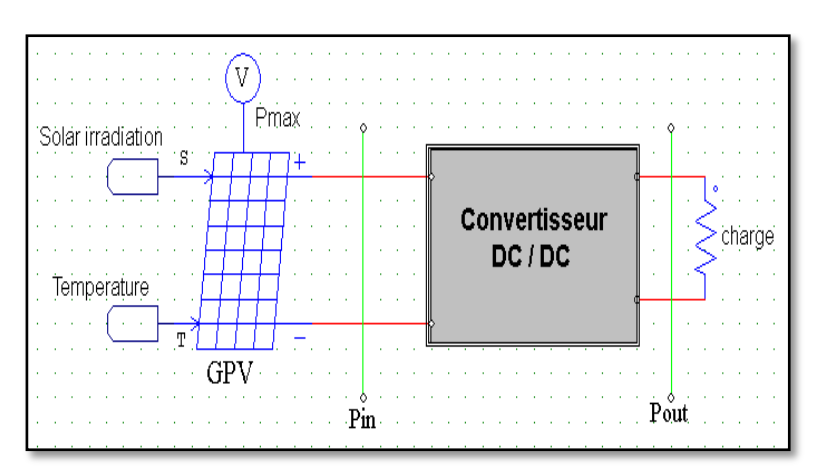

**Figure I.37** : chaine de conversion PV

#### **I.7.1 Rendement d'un module photovoltaïque.**

La qualité d'un module photovoltaïque peut être définie par sa capacité à restituer le maximum de la puissance lumineuse absorbée.

L'irradiance G (W/m<sup>2</sup>) représente la puissance lumineuse reçue par le panneau par unité de surface. Ce qui donne pour un panneau d'une surface  $A_{\text{eff}}$  (m<sup>2</sup>) représentant uniquement la partie active du panneau effectuant la conversion, une puissance totale nommée *G*.*A*. Le rendement maximum de la conversion de l'énergie des photons en quantité d'électrons extraits d'un panneau solaire est alors noté *η PV* et est défini selon l'équation I.13 :

$$
\eta_{PV} = \frac{P_{MAX}}{GA_{eff}} \tag{1.13}
$$

où *PMAX* est le maximum de puissance potentiellement disponible à la sortie d'un panneau PV.

#### **I.7.2 Rendement d'une commande MPPT**

La qualité d'une commande MPPT peut être définie comme la position du point de fonctionnement du système par rapport au PPM.

La puissance *Pin* effectivement délivrée par le GPV dépend de la commande utilisée au niveau du convertisseur (MPPT, asservissement de tension, connexion directe, ….). Le rendement du point de fonctionnement qui en découle et que nous noterons *ηMPPT* , permet de mesurer l'efficacité de la commande qui a en charge le contrôle du convertisseur de puissance. En résumé cela donne le pourcentage de pertes de puissance d'un module PV par rapport à la fourniture de la puissance maximale qu'il pourrait produire [50].

$$
\eta_{MPPT} = \frac{P_{in}}{P_{MAX}} \tag{1.14}
$$

#### **I.7.3 Rendement d'un étage de conversion**

Le rendement d'un convertisseur de puissance est obtenu en divisant la puissance fournie à la sortie du bloc d'adaptation par la puissance présente à son entrée. Cette définition est donnée par l'équation I.15 :

$$
\eta_{conv} = \frac{P_{out}}{P_{in}} \tag{1.15}
$$

Avec : *Pin* représentant la puissance en entrée du convertisseur et *Pout* la puissance en sortie du convertisseur.

#### **I.7.4 Rendement d'une chaîne de conversion photovoltaïque complète**

Pour effectuer une synthèse des différents critères présentés ci-dessus, nous définissons un rendement total de la chaîne de conversion noté *ηTOTAL* comme le produit des trois rendements précédemment définis. [50, 65, 66]

$$
\eta_{\text{TOTAL}} = \frac{P_{MAX}}{GA_{eff}} \cdot \frac{P_{in}}{P_{MAX}} \cdot \frac{P_{out}}{P_{in}} = \eta_{PV} \cdot \eta_{MPPT} \cdot \eta_{conv}
$$
 I.16

# **I.8 Avantages et inconvénients de l'énergie photovoltaïque**

En tant que source d'énergie électrique, un système photovoltaïque offre des avantages et présente des inconvénients.

## **I.8.1 Avantages du PV**

- Le panneau solaire photovoltaïque contribue à la réduction des émissions de CO2, à la réduction des rejets polluants et à la préservation des ressources naturelles.
- Le panneau solaire photovoltaïque contribue à l'évolution des consciences vers la préservation de la nature.
- Les panneaux solaires photovoltaïques sont recyclables.
- La valeur d'une maison augmentée grâce à la mise en place d'une installation photovoltaïque.
- L'autoconsommation énergétique en fort développement depuis ces dernières années.
- Les systèmes de panneaux solaires photovoltaïques simples et rapides à installer.
- Aucune obligation maintenant d'intégrer les panneaux solaires au bâtit (possibilité d'installer les panneaux au dessus du toit)  $\Rightarrow$  plus facile à installer et surtout plus économique et sans risque d'infiltration de l'eau…
- Des installations de panneaux solaires photovoltaïques robustes et nécessitant très peu de maintenance (peu de mouvement => peu d'usure).
- Pas de combustion  $\Rightarrow$  peu d'usure thermique des composants.
- Des systèmes fiables et stables (résistance aux intempéries, aux rayonnements UV et aux variations de température).
- Des systèmes intelligents et des progrès techniques impressionnant pour l'autoconsommation énergétique.

# **I.8.2 Inconvénients du PV**

- Les rendements des panneaux photovoltaïques sont encore faibles et de l'ordre de 23.4 %
- Dans le cas d'une installation photovoltaïque autonome qui ne revend pas son surplus d'électricité au réseau, il faut inclure des batteries dont le coût reste très élevé.
- Le niveau de production d'électricité n'est pas stable et pas prévisible mais dépend du niveau d'ensoleillement. De plus, il n'y a aucune production d'électricité le soir et la nuit.
- La durée de vie d'une installation photovoltaïque n'est pas éternelle mais de l'ordre de 20 à 30 ans. De plus, le rendement des cellules photovoltaïques diminue avec le temps qui passe. On parle en général pour les panneaux photovoltaïques, d'une perte de rendement de 1 % par an.

# **I.9 Conclusion**

Ce chapitre nous a permis de rappeler des généralités sur l'énergie solaire photovoltaïque ainsi que les notions de base de la conversion photovoltaïque et toutes les notions associées jusqu'aux rendements, aussi nous avons à la fin cité quelques avantages et inconvénients des installations PV. Ce qui va nous permettre par la suite de définir correctement et précisément notre travail dans ce vaste domaine.

# **Chapitre II**

# **Adaptateur GPV/Charge et techniques de recherche du PPM**

# **II.1 Introduction**

Comme nous l'avons déjà cité dans le chapitre précédent, la puissance délivrée par un GPV dépend fortement de plusieurs paramètres (niveau d'ensoleillement, la température des cellules…etc) et pour que ce générateur fonctionne le plus souvent possible dans son régime optimal, la solution communément adoptée est d'introduire un convertisseur DC/DC muni d'un algorithme de contrôle approprié permettant d'extraire le maximum de puissance que le GPV peut fournir.

Dans ce chapitre nous allons rappeler le principe de fonctionnement des convertisseurs DC/DC les plus utilisé dans les installations PV en mettant l'accent sur leurs commande par les algorithmes de poursuite du point de puissance maximale MPPT qui est le but de ce travail.

# **II.2 Convertisseur continu-continu (DC-DC)**

Le hacheur, ou convertisseur continu - continu, est un dispositif de l['électronique de](https://fr.wikipedia.org/wiki/%C3%89lectronique_de_puissance)  [puissance](https://fr.wikipedia.org/wiki/%C3%89lectronique_de_puissance) mettant en œuvre un ou plusieurs interrupteurs électroniques commandés, ce qui permet de modifier la valeur de la tension (moyenne) d'une source de tension continue avec un [rendement](https://fr.wikipedia.org/wiki/Rendement_(physique)) élevé.

Le découpage se fait à une fréquence élevée afin de pouvoir filtrer facilement le signal de sortie.

On définit le [rapport cyclique](https://fr.wikipedia.org/wiki/Rapport_cyclique) D comme le rapport de temps *t<sup>1</sup>* où l'interrupteur est passant sur la période *T :*

$$
D=\frac{t1}{T}
$$

Ces convertisseurs DC-DC sont utilisés dans les systèmes d'énergie solaire pour adapter la source continue à amplitude variable (panneau PV) à la charge qui demande en général une tension DC constante.

La figure II.1 montre la représentation d'un convertisseur DC/DC, qui peut être utilisé comme interface entre la source et la charge. [67, 68]

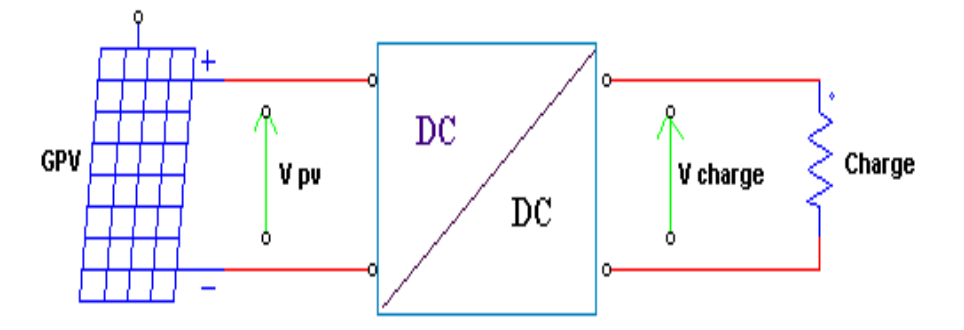

**Figure II.1** convertisseur DC-DC

L'utilisation des convertisseurs DC-DC permet le contrôle de la puissance électrique dans les circuits fonctionnant en courant continu avec une très grande souplesse et un rendement élevé**.**  Les circuits des hacheurs se composent de condensateurs, d'inductances et de commutateurs. Le commutateur est réalisé avec un dispositif semi-conducteur, habituellement un transistor MOSFET ou un IGBT fonctionnant en mode (bloqué/saturé). Si le dispositif semi-conducteur est bloqué, son courant est égal à zéro d'où une dissipation de puissance nulle. Si le dispositif est dans l'état saturé, la chute de tension à ses bornes sera presque nulle et par conséquent la puissance perdue sera très faible [68, 69].

Il y a différents types de convertisseurs DC-DC. Le tableau suivant donne une idée sur la complexité de chaque type de convertisseur.

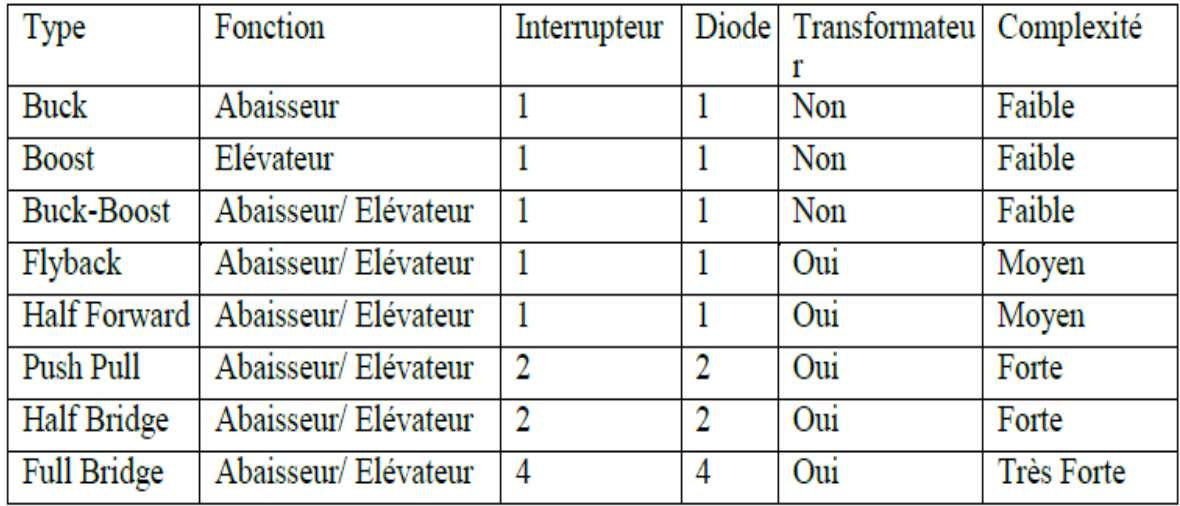

**Tableau II.1** : Complexité de chaque type de convertisseur DC/DC

Les convertisseurs utilisés dans les systèmes PV pour générer les courants et les tensionssouhaités sont :

- Les convertisseurs de type BOOST (élévateurs) dans lesquels Vout > Vin ;
- Les convertisseurs de type BUCK (abaisseurs) dans lesquels Vout < Vin ;
- Les convertisseurs de type BUCK-BOOST qui peuvent fonctionner en Buck ou en Boost en fonction du rapport cyclique D.

Ces types de convertisseurs ne sont constitués que par des éléments réactifs (selfs et capacités) qui, dans le cas idéal, ne consomment aucune énergie. C'est pour cette raison qu'ils sont caractérisés par un rendement élevé [70.]

#### **II.2.1 Convertisseur survolteur (Boost converter)**

Un convertisseur Boost, ou hacheur parallèle (hacheur élévateur), est une alimentation à découpage qui convertit une tension continue en une autre tension continue de plus forte valeur. Ce type de convertisseur peut être utilisé comme adaptateur source-charge. C'est un convertisseur direct DC–DC. La source d'entrée est de type courant continu (inductance en série avec une source de tension) et la charge de sortie est de type tension continue (condensateur en parallèle avec la charge résistive). La structure de base du convertisseur survolteur est représentée sur la figure II.2 [71].

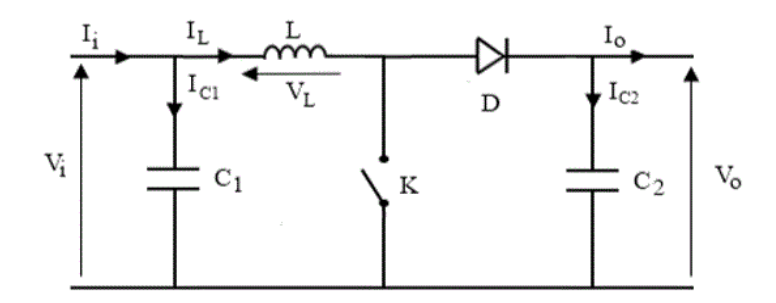

**Figure II.2** : Schéma du circuit électrique d'un convertisseur Boost.

#### **Modèle mathématique équivalent :**

Afin de pouvoir synthétiser les fonctions du hacheur survolteur à l'état d'équilibre, il est nécessaire de présenter les schémas équivalents du circuit à chaque position de l'interrupteur K. Celui de la figure II.3, représente le circuit équivalent du boost lorsque K est fermé

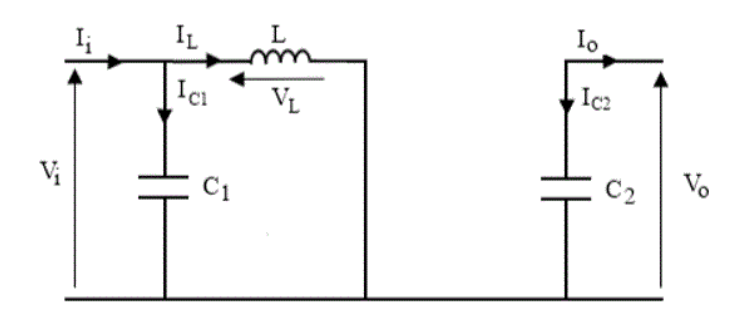

**Figure II.3 :** Schéma électrique d'un hacheur Boost avec interrupteur fermé.

 $\mathbb{R}^2$ 

L'application des lois de Kirchhoff sur le circuit équivalent donne :

$$
I_{c_1}(t) = C_1 \frac{dv_i(t)}{dt} = I_i(t) - I_L(t)
$$
 II.1

$$
I_{c_2}(t) = C_2 \frac{dv_0(t)}{dt} = -I_0(t)
$$
 II.2

$$
V_L(t) = L \frac{dI_L(t)}{dt} = V_i(t)
$$
 II.3

À l'état ouvert de l'interrupteur K, le circuit équivalent est le suivant (figure. II.4) :

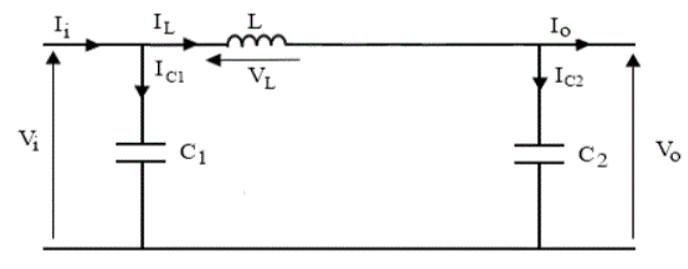

**Figure II.4 :** Schéma électrique d'un hacheur boost avec interrupteur ouvert.

Les équations suivantes sont déduites de la figure II.4 :

$$
I_{c_1}(t) = C_1 \frac{dv_i(t)}{dt} = I_i(t) - I_L(t)
$$
 II.4

$$
I_{c_2}(t) = C_2 \frac{dv_0(t)}{dt} = I_L - I_0(t)
$$
 II.5

$$
V_L(t) = L \frac{dI_L(t)}{dt} = V_i(t) - V_0(t)
$$
 II.6

#### **II.2.2 Convertisseur dévolteur (Buck converter)**

Un convertisseur Buck, ou hacheur série (Le convertisseur abaisseur), est un appareil qui convertit une tension continue en une autre tension continue de plus faible valeur. Ce type de convertisseur peut être utilisé comme adaptateur source-charge.

La structure de base du convertisseur abaisseur est représentée sur la figure II.5 [71-73].

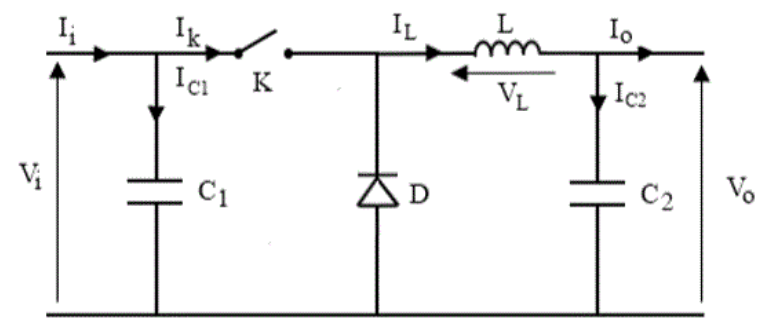

**Figure II.5** : Schéma du circuit électrique d'un convertisseur Buck

#### **Modèle mathématique équivalent :**

La figure II.6 montre le schéma du circuit équivalent d'un convertisseur dévolteur avec le commutateur fermé, tandis que la figure II.7 représente le convertisseur dévolteur avec le commutateur ouvert.

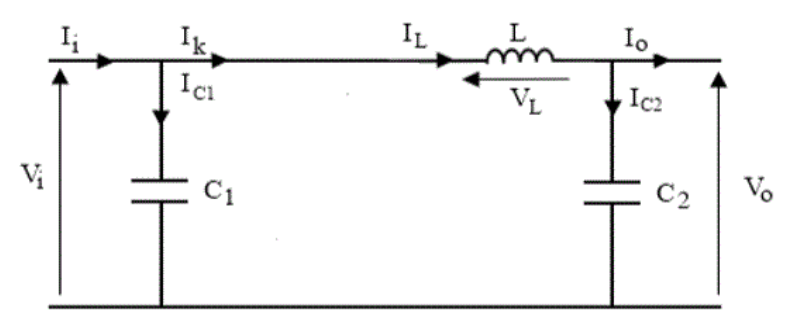

**Figure II.6 :** Schéma électrique d'un hacheur buck avec interrupteur fermé.

Lorsqu'on applique la loi de Kirchhoff sur le circuit ci-dessus on aura les équations suivantes :

$$
I_{c_1}(t) = C_1 \frac{dv_i(t)}{dt} = I_i(t) - I_L(t)
$$
 II.7

$$
I_{c_2}(t) = C_2 \frac{dv_0(t)}{dt} = I_L(t) - I_0(t)
$$
 II.8

$$
V_L(t) = L \frac{dv_L(t)}{dt} = V_i(t) - V_0(t)
$$
 II.9

À l'état ouvert de l'interrupteur K, le circuit équivalent est le suivant (figure. II.7) :

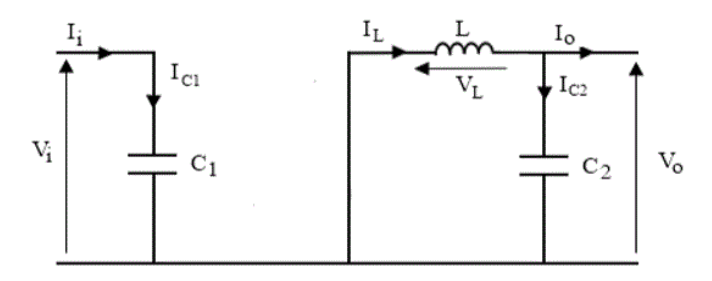

**Figure II.7 :** Schéma électrique d'un hacheur buck avec interrupteur ouvert.

Les équations suivantes sont déduites de la figure II.7 :

$$
I_{c_1}(t) = C_1 \frac{dv_t(t)}{dt} = I_i(t)
$$
 II.10

$$
I_{c_2}(t) = C_2 \frac{dv_0(t)}{dt} = I_L(t) - I_0(t)
$$
 II.11

$$
V_L(t) = L \frac{dI_L(t)}{dt} = -V_0(t)
$$
 II.12

#### **II.2.3 Convertisseur dévolteur survolteur (Buck-Boost converter)**

Un convertisseur Buck-Boost est une alimentation à découpage qui convertit une tension continue en une autre tension continue plus faible (Buck) ou de plus grande valeur (Boost). Un inconvénient de ce convertisseur est que son interrupteur ne possède pas de borne reliée au zéro, compliquant ainsi sa commande [71,72].

La structure de base du convertisseur élévateur abaisseur est représentée sur la figure II.8.

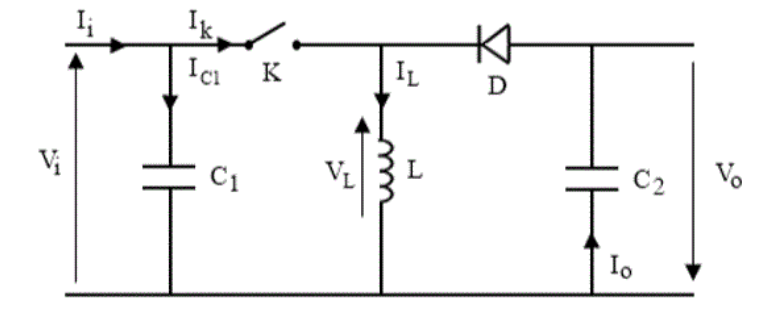

**Figure II.8:** Schéma du circuit électrique d'un convertisseur Buck-Boost

#### **Modèle mathématique équivalent :**

Lorsque l'interrupteur K est fermé le circuit équivalent est montré sur la figure II.9.

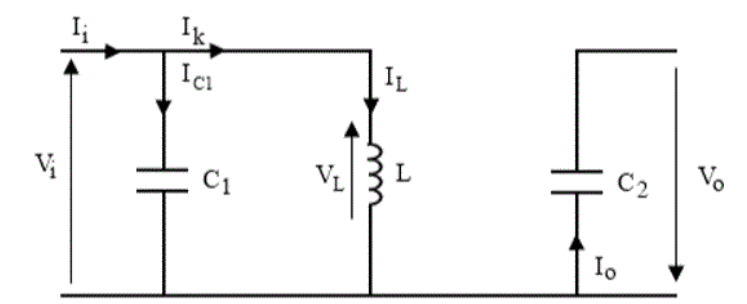

**Figure II.9 :** Schéma électrique d'un hacheur buck-boost avec interrupteur fermé.

En appliquant la loi de Kirchhoff à ce circuit, on obtiendra les équations suivantes :

$$
I_{c_1}(t) = C_1 \frac{dv_i(t)}{dt} = I_i(t) - I_L(t)
$$
 II.13

$$
I_{c_2}(t) = C_2 \frac{dv_0(t)}{dt} = -I_0(t)
$$
 II.14

$$
V_L(t) = L \frac{dI_L(t)}{dt} = V_i(t)
$$
 II.15

Lorsque l'interrupteur K est ouvert le circuit équivalent apparaît à la figure II.10 :

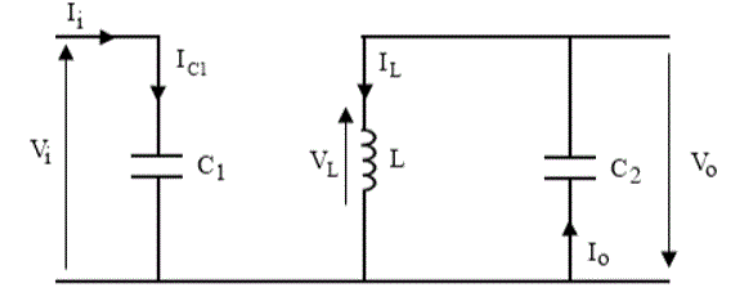

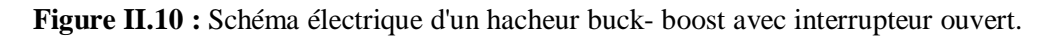

Le modèle d'équation dans cette configuration est comme suit :

$$
I_{\mathbf{q}}(t) = C_1 \frac{dv_i(t)}{dt} = I_i(t)
$$
 II.16

$$
I_{c_2}(t) = C_2 \frac{dv_0(t)}{dt} = I_0(t) - I_L(t)
$$
 II.17

$$
V_L(t) = L \frac{dI_L(t)}{dt} = V_0(t)
$$
 II.18

#### **II.3 La commande MPPT**

#### **II.3.1 Principe de la commande MPPT**

La poursuite du point de puissance maximale se résume à la commande du rapport cyclique d'un convertisseur DC-DC.

La figure II.11 représente le schéma de principe d'un convertisseur MPPT classique. La commande MPPT fait varier le rapport cyclique du convertisseur statique (CS), pour tirer le maximum de puissance que le GPV peut fournir [8].

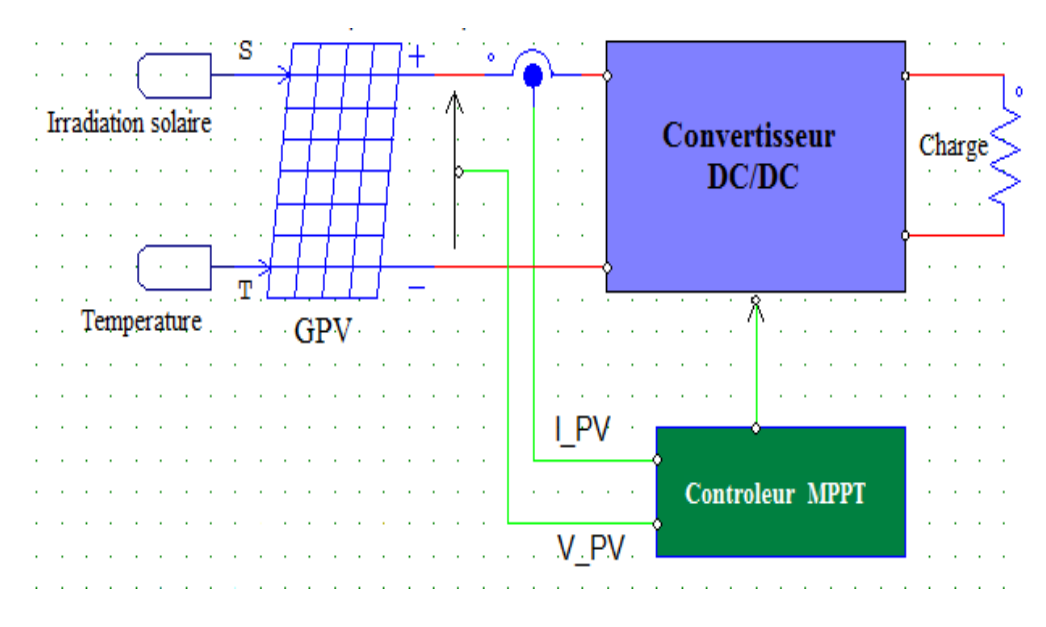

**Figure II.11:** Schéma de principe d'un convertisseur MPPT classique

L'algorithme MPPT peut être plus ou moins compliqué pour rechercher le PPM. Il consiste à agir sur le rapport cyclique de manière automatique pour amener le générateur à sa valeur optimale de fonctionnement qu'elles que soient les instabilités météorologiques ou variations brutales de charges qui peuvent survenir à tout moment.

La figure II.12 illustre trois cas de perturbations. Suivant le type de perturbation, le point de fonctionnement bascule du point de puissance maximal PPM1 vers un nouveau point P1 de fonctionnement plus ou moins éloigné de l'optimum. Pour une variation d'ensoleillement (cas a), il suffit de réajuster la valeur du rapport cyclique pour converger vers le nouveau point de puissance maximum PPM2. Pour une variation de charge (cas b), on peut également constater une modification du point de fonctionnement qui peut retrouver une nouvelle position optimale grâce à l'action d'une commande. Le dernier cas de variation de point de fonctionnement peut se produire suite aux variations de température de fonctionnement du GPV (cas c). En résumé, le suivi du PPM est réalisé au moyen d'une commande spécifique nommée MPPT qui agit essentiellement sur le rapport cyclique du convertisseur statique (CS) pour rechercher et atteindre le PPM du GPV [66].

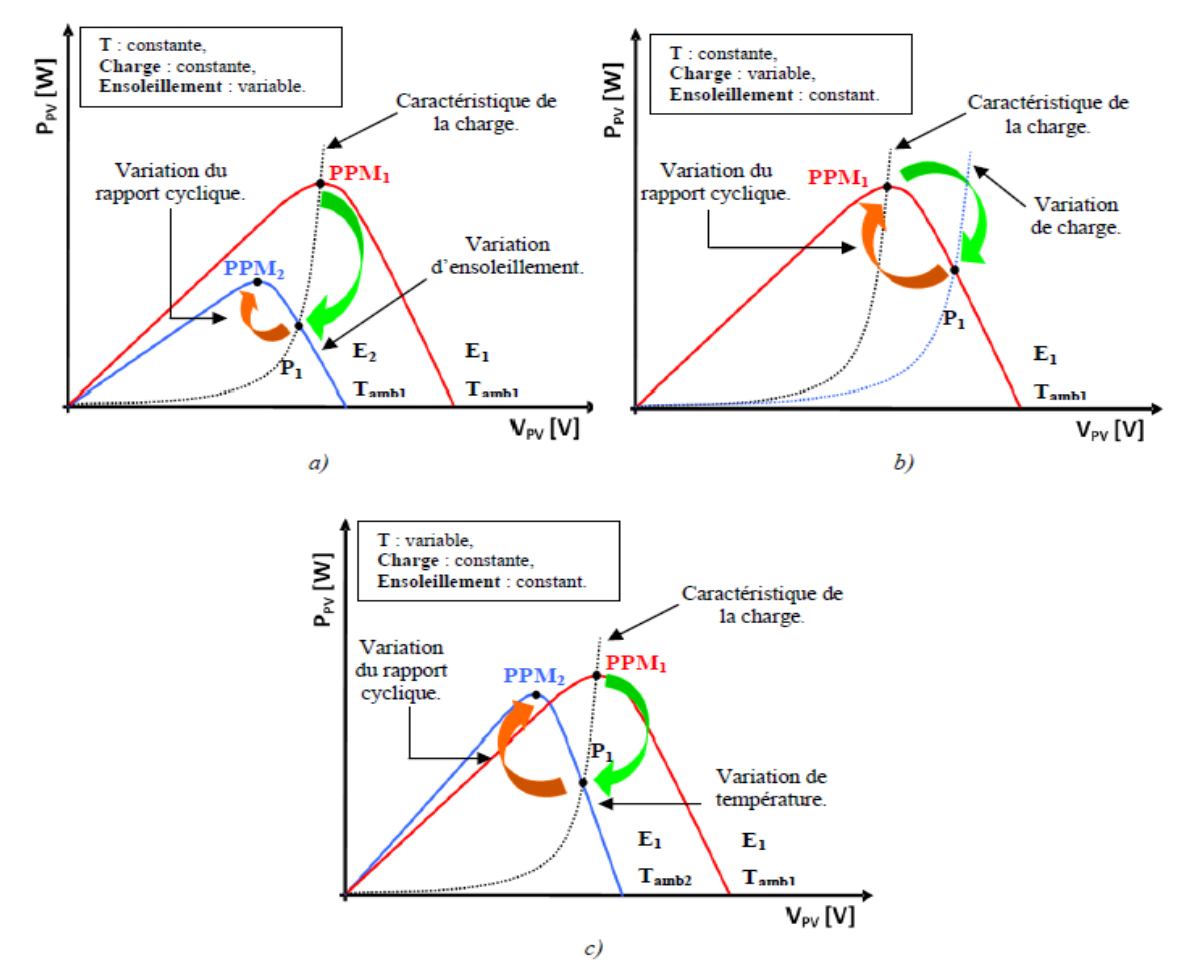

**Figure II.12:** Variation de la puissance maximale en fonction de (a) l'ensoleillement (b) la charge (c) la température.

#### **II.3.2 Classification des méthodes de recherche du PPM**

Chaque année de nombreuses publications présentant de nouvelles idées d'algorithmes qui peuvent être classés de différentes manières. Dans ce travail, nous présentons une classification basée sur le principe de fonctionnement de l'algorithme MPPT utilisé. Ainsi, nous pouvons distinguer quatre grandes familles d'algorithmes comme illustré par la figure II.13:

- Les algorithmes basés sur les propriétés des caractéristiques électriques du générateur PV;
- $\triangleright$  Les algorithmes se basant sur La caractéristique P(V) du GPV ;
- $\triangleright$  Les algorithmes faisant appel à l'intelligence artificielle;
- Et enfin, dans la dernière famille, nous classons les algorithmes optimisés par soit des modifications apportées à des algorithmes qui existent déjà ou par combinaison de deux idées d'algorithmes.

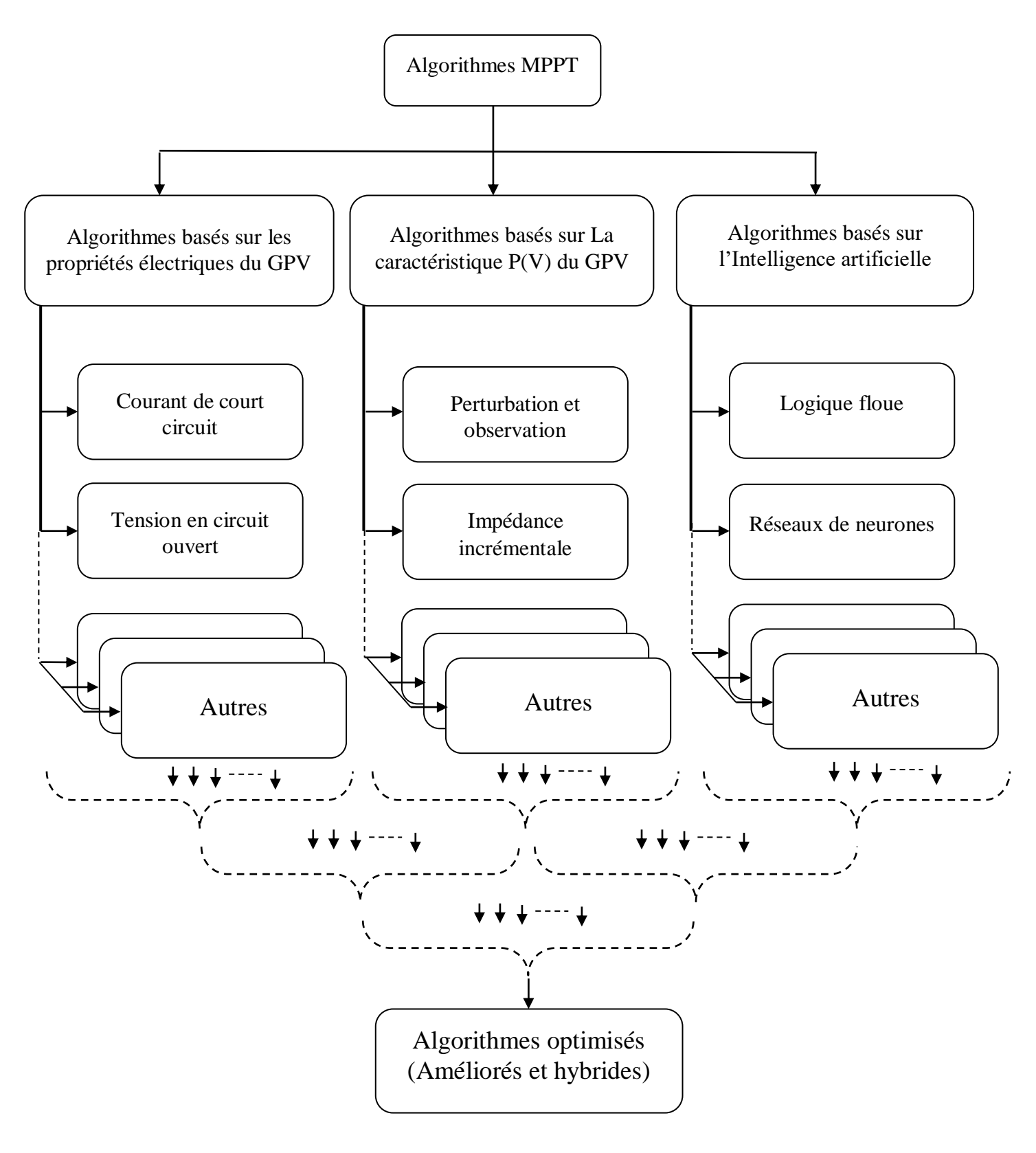

**Figure II.13 :** Classification des méthodes MPPT.

#### **II.3.2.1 Algorithmes basés sur les propriétés électriques du GPV**

#### **II.3.2.1.1 Tension en circuit ouvert**

Cette méthode utilise une relation approximativement linéaire entre la tension  $V_{mpp}$  et la tension en circuit ouvert  $V_{\text{oc}}$ , qui varie en fonction de l'éclairement et la température. (Figure II.14)

$$
V_{\rm mpp} \approx k. V_{\rm oc}
$$
 I1.19

Avec :  $0,71 \le k \le 0,78$ .

Où k est une constante dépendante des caractéristiques du générateur photovoltaïque, elle doit être déterminé à l'avance en déterminant la  $V_{mpp}$  et les  $V_{oc}$  pour différents niveaux d'irradiation et températures.

Une fois la constante de proportionnalité k est déterminée, la tension  $V_{mpp}$  peut être déterminée périodiquement par la mesure de  $V_{\text{oc}}$ . Pour mesurer les  $V_{\text{oc}}$  le convertisseur de puissance doit être arrêté momentanément pour chaque mesure d'où la perte de puissance [74, 75].

#### **II.3.2.1.2 Courant de court circuit**

Tout comme dans la méthode de la fraction de tension en circuit ouvert, il y a une relation sous différentes conditions atmosphériques, entre le courant de court-circuit Isc et le courant de PPM  $(I_{MPP})$ :

$$
I_{\rm mpp} \approx k I_{\rm sc}
$$
 II.20

Avec :  $0.78 \le k \le 0.92$ .

Mesurer le courant de court-circuit pendant le fonctionnement du système est un problème. Il nécessite l'ajout d'un commutateur supplémentaire pour le convertisseur de puissance pour court-circuiter périodiquement le générateur PV et mesurer le I<sub>SC</sub>. [75, 76, 77]

Cette méthode présente presque les mêmes problèmes rencontrés par la fraction de la tension en circuit ouvert. (Figure II.15)

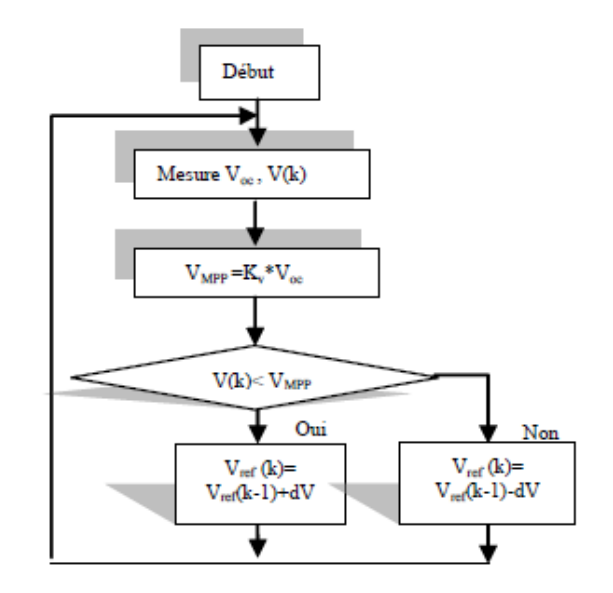

**Figure II.14:** Organigramme de l'algorithme FCO

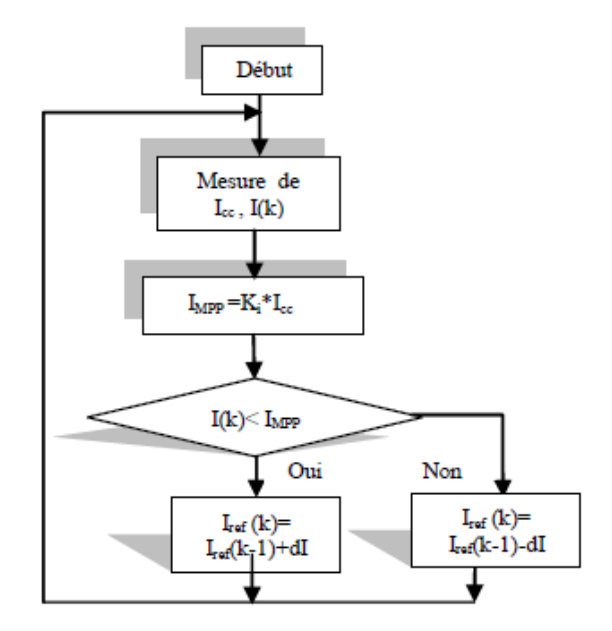

**Figure II.15:** Organigramme de l'algorithme FCC

#### **II.3.2.1.3 Autres méthodes**

#### **a) MPPT à base de cellule pilote**

Dans l'algorithme MPPT utilisant une cellule pilote, les deux méthodes précédemment citées peuvent être utilisées sans nécessiter l'isolation et la déconnexion fréquente du GPV. Les mesures de tension en circuit ouvert ou de courant de court-circuit sont effectuées sur une petite cellule solaire, appelée cellule pilote, qui a les mêmes caractéristiques que les cellules dans le plus grand panneau solaire et par conséquence limiter les pertes d'énergie qu'elles occasionnent. En effet, Les mesures de la cellule pilote peuvent être utilisées par le MPPT pour faire fonctionner le GPV principal à son PPM, éliminant ainsi la perte de puissance PV pendant la mesure Voc ou Isc, Cependant, deux problèmes majeurs se manifestent pour cette méthode MPPT, le premier concerne la précision de la valeur des constantes de proportionnalité (le problème de l'absence d'une valeur k constante est toujours présent) sur laquelle repose la détermination de la tension ou du courant au PPM, quant au deuxième problème, il concerne la nécessité de calibrer la cellule pilote pour que ses paramètres puissent approcher au mieux ceux du GPV quelle représente, ce qui génère un surcout pour toute l'installation PV [78].

#### **II.3.2.2 Algorithmes basés sur La caractéristique P(I) du GPV**

#### **II.3.2.2.1 La méthode Perturbation et observation (PO ou P&O)**

Le principe de la technique de perturbation et d'observation repose sur le calcul de la puissance de sortie du module photovoltaïque. L'algorithme lit les valeurs de tension et de courant à la sortie du module PV. Après cela, la valeur de la puissance est calculée. L'amplitude de la puissance et de la tension de sortie instantanées sont stockées. Ensuite, l'amplitude du courant et la tension sont mesurées à l'instant suivant et la puissance est à nouveau recalculée à partir de ces nouvelles valeurs. Après avoir obtenu les valeurs de puissance, la décision de perturbation peut être prise. [79, 80]

Lorsque l'amplitude de la puissance augmente, la perturbation doit rester dans la même direction au cycle suivant, sinon la direction de la perturbation sera inversée. Ainsi, l'algorithme MPPT s'exécute périodiquement et compare entre la valeur actuelle de la puissance et la valeur précédente afin de définir la variation (incrément ou décrément) de la tension ou du courant du panneau solaire en cas de contrôle indirect ou de la variation du rapport cyclique en commande directe (selon la stratégie de commande).

Lorsque le MPP est atteint, le système PV fluctue autour de celui-ci [81, 82]. Au total, trois positions et deux directions sont concernées. La figure II.16 et le tableau II.2 montrent et décrivent les positions et directions possibles pendant le processus de perturbation et d'observation, ainsi que l'action requise dans chaque cas pour obtenir la puissance maximale [79], [83].

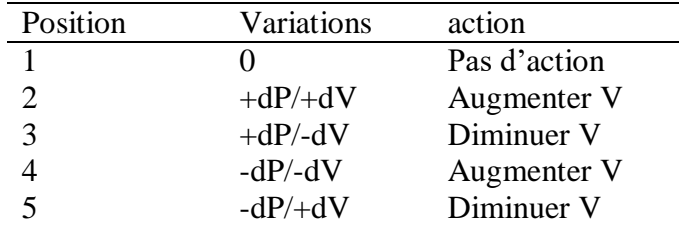

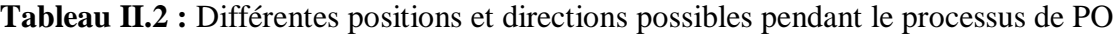

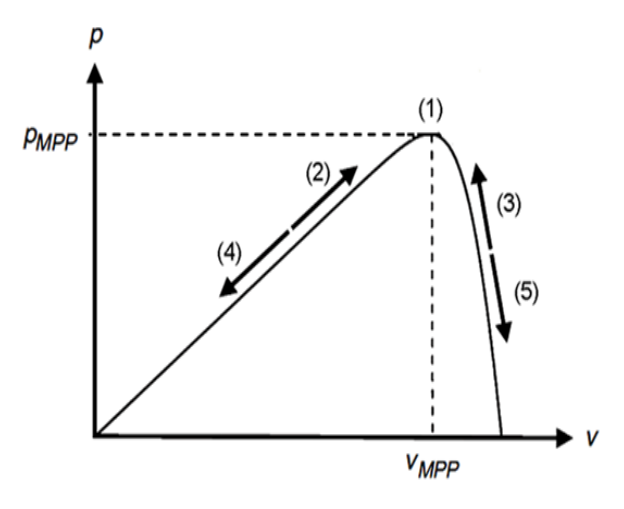

**Figure II.16** : Différentes positions de la méthode PO

L'organigramme de l'algorithme MPPT traditionnel également appelé algorithme MPPT à pas fixe (FS\_PO) est illustré à la figure II.17

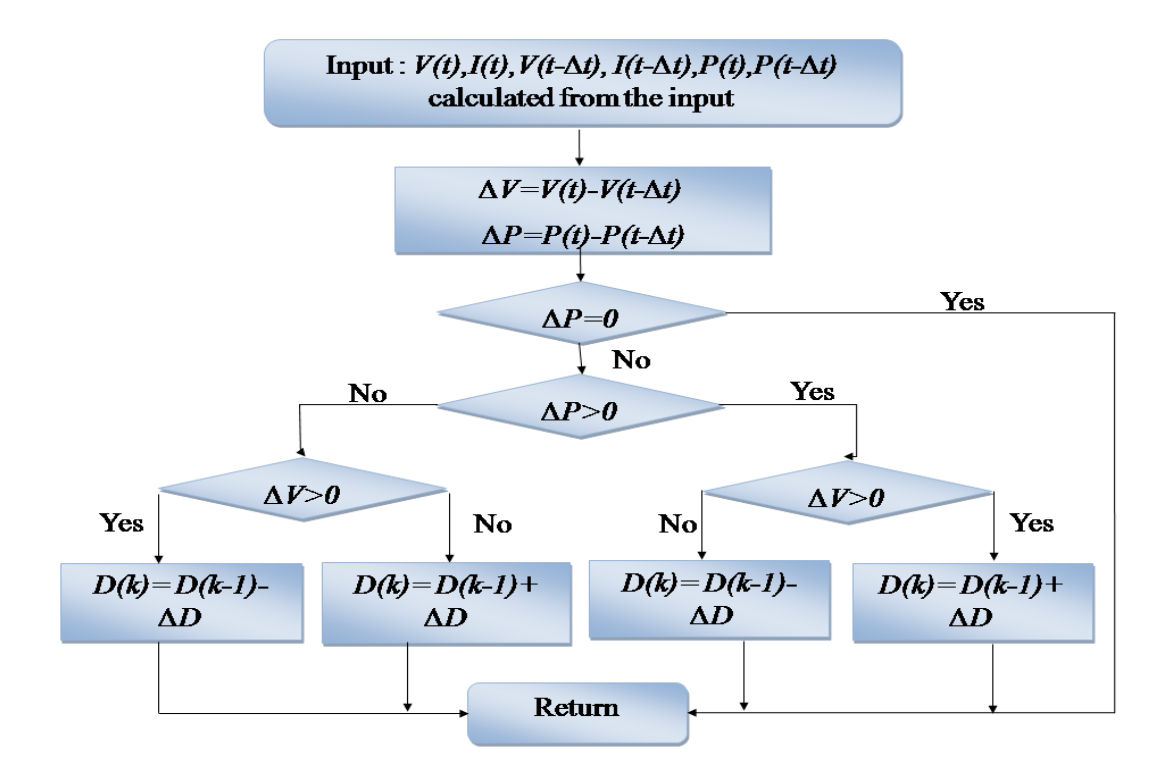

**Figure II.17** : Organigramme de la méthode PO traditionnelle

Cette méthode présente un inconvénient est que lors d'un changement rapide de lumière, la recherche du point de puissance sera perturbée par l'ensoleillement et non pas par l'algorithme. Cela peut amener l'algorithme à diverger, par conséquence prendre du temps pour revenir dans le bon sens et plus de temps pour atteindre le PPM. [80-84]

La Figure II.18 illustre ce problème. Supposons qu'on est au point A en allant vers la droite dans le bon sens de recherche  $(dV>0)$ , si l'on suppose que l'ensoleillement ne change pas (ou change lentement) la prochaine puissance mesurée au point B et supérieure  $(dP>0)$  donc on augmente V ce qui nous rapproche du PPM. Mais si un changement brusque de lumière se produit (diminution dans notre exemple) on passe au point C et la puissance dans ce cas est plus faible ( $dV>0$  et  $dP<0$ ) donc la tension sera diminuée et par conséquence on s'éloigne du PPM.

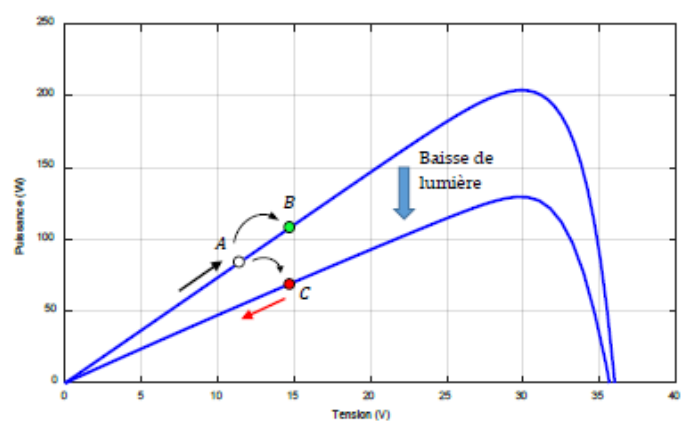

**Figure II.18:** Changement rapide de l'ensoleillement dans le cas de la MPPT avec PO.

Le problème dans ce cas est qu'on surveille la variation de la puissance dans la courbe  $P(V)$ pour savoir si l'on est à gauche ou à droite du PPM, ce problème est réglé avec la méthode de la Conductance Incrémentale « Incremental Conductance » (IC) et ceci par la surveillance de la pente de cette courbe (prendre en compte la variation du courant) ce qui donne réellement la position du point de recherche par rapport au PPM, cette méthode sera détaillée au paragraphe suivant.

Un autre problème avec cette méthode est le pas de perturbation de la tension, pour une valeur de pas très petite le suivi du MPP est lent, mais les oscillations autour de ce dernier sont faibles, alors que lorsque ce pas est grand, le suivi est très rapide mais malheureusement les oscillations sont importantes. [79-84]

#### **II.3.2.2.2 La méthode Conductance Incrémentale (IC ou INC)**

Cette méthode vient remédier au problème de la divergence de la PO dans le cas d'un changement rapide de l'ensoleillement, elle est basée sur la détermination du signe de la dérivée de la puissance (la pente) qui ne change pas au changement de l'ensoleillement (Figure II.19).

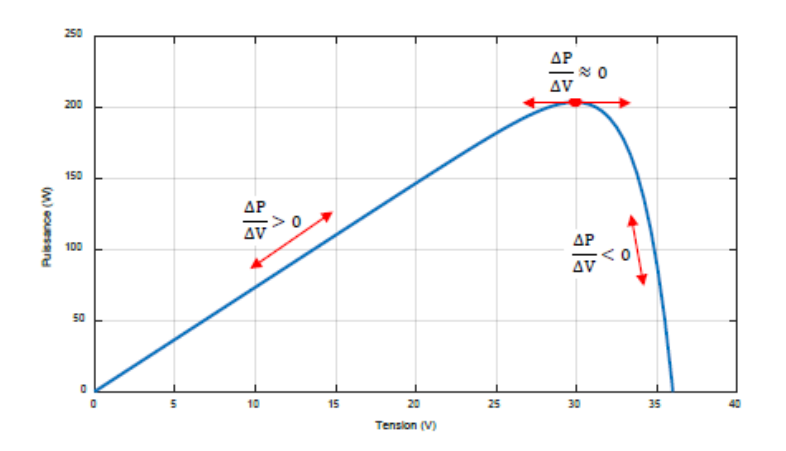

**Figure II.19:** Principe de la MPPT avec la méthode IC

La variation de la puissance en fonction de la tension est donnée par :

$$
\frac{\Delta P}{\Delta V} = \frac{\Delta (I, V)}{\Delta V} = I.\frac{\Delta V}{\Delta V} + V\frac{\Delta I}{\Delta V}
$$
II.21

$$
\frac{\Delta P}{\Delta V} = I + V \frac{\Delta I}{\Delta V}
$$
 II.22

On peut remarquer que la vérification du signe de la pente revient à comparer la conductance (/) et son incrément (*ΔI/ΔV*) :

$$
\frac{\Delta P}{\Delta V} > 0 \Rightarrow \frac{\Delta I}{\Delta V} > -\frac{I}{V} \quad \Rightarrow A \text{ gauche du PPM (Pente positive)} \Rightarrow \text{augmenter V} \qquad \text{II.23}
$$
\n
$$
\frac{\Delta P}{\Delta V} < 0 \Rightarrow \frac{\Delta I}{\Delta V} < -\frac{I}{V} \quad \Rightarrow A \text{ droite du PPM } \Rightarrow \text{diminuer V} \qquad \text{II.24}
$$
\n
$$
\frac{\Delta P}{\Delta V} \approx 0 \Rightarrow \frac{\Delta I}{\Delta V} \approx -\frac{I}{V} \quad \Rightarrow A \text{voisinge du PPM} \qquad \text{II.25}
$$

Ceci est traduit par l'organigramme donné par la Figure II.20, le dernier cas est théorique car pratiquement on n'obtient pas la valeur 0 ce qui laisse la méthode osciller autour du PPM, l'amplitude de ces oscillations peut diminuer si le pas d'augmentation (ou diminution) de la tension est très petit mais ceci rend la recherche du PPM plus lente. Beaucoup de travaux ont été consacrés à utiliser un pas variable de perturbation de la tension [85-89] pour diminuer des oscillations de la puissance au voisinage du PPM.

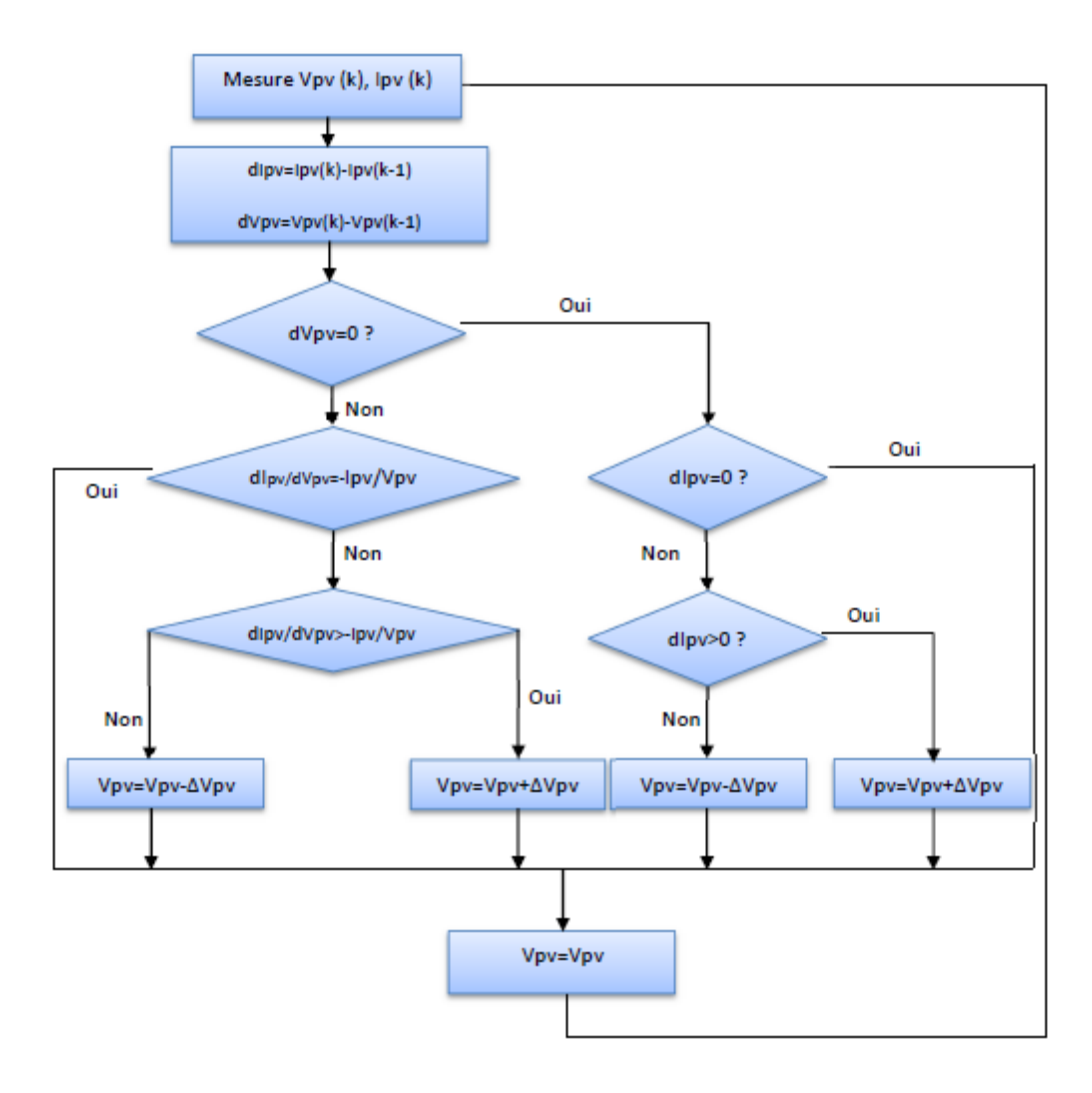

**Figure II.20:** Organigramme de la méthode MPPT par IC

Cette méthode continue de poursuivre le PPM dans le bon sens même sous une variation rapide de l'ensoleillement mais le problème est toujours l'oscillation de la puissance autour du PPM, en plus cette méthode peut converger vers un optimum local (dP/dV=0) dans le cas d'un ombrage partiel (plusieurs optimums)

## **II.3.2.2.3 Autres méthodes**

#### **a) Algorithme de la capacité parasite (CP) :**

L'algorithme de la capacité parasite (Parasitic Capacitance MPPT) est semblable à celui de la conductance incrémentale (IC) sauf que l'effet de la capacité parasite (CP) qui modélise le stockage des charges dans les jonctions P-N des cellules photovoltaïques est inclus. En ajoutant cette capacité à notre modèle PV, le nouveau modèle devient comme suit :

$$
I = I_{cc} - I_0 \left[ exp \left( q \left( \frac{v + R_S I}{akT} \right) \right) - 1 \right] - \frac{v + I + R_S}{R_p} + Cp \frac{dV}{dt} = F(V) + Cp \frac{dV}{dt}
$$
 II.26

L'équation (II.26) montre deux composantes de (I) : une est une fonction de la tension, *F(V),* la seconde est relatif au courant dans la capacité parasite. En utilisant cette notation, l'incrémentation de la conductibilité du panneau photovoltaïque peut être définie comme étant le rapport *dF(V)/dV* et la conductibilité instantanée peut être définie comme le rapport *F(V)/V*. Le PPM est obtenu quand *dP/dV=0.* En multipliant l'équation (II.26) par la tension *V* du panneau pour obtenir la puissance électrique, puis en différenciant le résultat, l'équation de la puissance électrique au PPM sera obtenue et peut être exprimé selon l'équation suivante :

$$
\frac{dF(V)}{dV} + Cp\left(\frac{\dot{V}}{V} + \frac{\ddot{V}}{V}\right) + \frac{F(V)}{V} = 0
$$
 II.27

Les trois termes de l'équation (II.27) représentent l'accroissement de la conductibilité, l'ondulation induite par la capacité parasite et la conductibilité instantanée. Les dérivées première et seconde de la tension du panneau tiennent en compte l'effet d'ondulation alternative produite par le convertisseur. On notera que si (*Cp*) est égale à zéro, l'équation (II.27) se simplifie et devient celle utilisée pour l'algorithme de conductibilité incrémentale. Puisque la capacité parasite est modélisée comme un condensateur connecté parallèlement

aux bornes de chaque cellule photovoltaïque, la connexion des panneaux en parallèle augmentera la capacité globale vue par le MPPT. [90,50].

#### b) **MPPT à balayage périodique de la caractéristique I(V)**

Cette technique MPPT propose d'effectuer un balayage périodique de la caractéristique de sortie du GPV afin de déterminer l'emplacement exact du PPM. Ainsi, la tension de fonctionnement sera choisie égale à celle du MPPT détecté et y sera maintenue égale jusqu'au prochain balayage [91,92]. Il est évident que cela constitue un inconvénient majeur, du fait que le GPV sera fréquemment déconnecté pour effectuer les mesures nécessaires. Aussi, le PPM peut changer de position entre deux balayages successifs sans que l'algorithme n'y tienne compte [50].

#### **II.3.2.3 Algorithmes basés sur l'Intelligence artificielle**

#### **II.3.2.3.1 Algorithmes basés sur la logique floue**

Les commandes MPPT floues proposées dans plusieurs travaux [93-97] sont basées, comme tout contrôle flou, sur les trois étapes suivantes : la fuzzification, le raisonnement flou et la défuzzification.

La première chose à faire, avant d'entamer ces trois grandes étapes, est de choisir les variables d'entrées et de sorties du bloc de commande. Dans la plupart des travaux sur les commandes MPPT floues apparus dans la littérature, les variables d'entrées sont l'erreur *E* de *dP*/ *dV* et la variation de cet erreur *∆E*. La variable de sortie n'est autre que la variation du rapport cyclique du convertisseur comme l'expliquent [95] et [96]. Les trois étapes de la construction d'une commande MPPT floue sont présentées et expliquées dans [94]. La Figure II.21 illustre un exemple d'une telle commande :

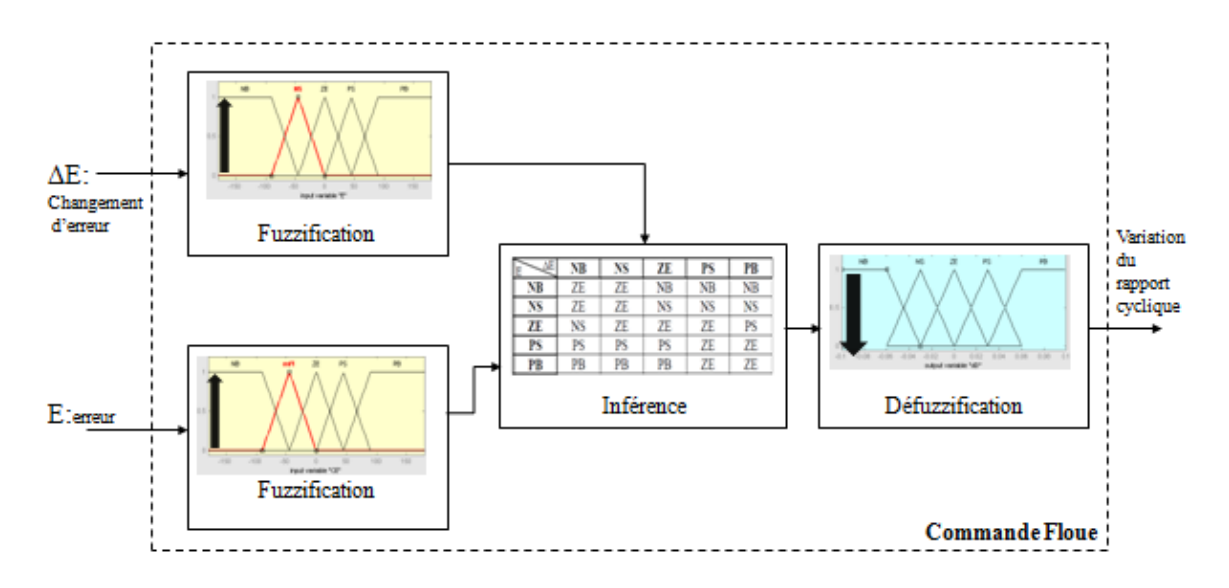

**Figure II.21** : Exemple de commande MPPT floue

#### **II.3.2.3.2 Algorithmes basés sur les réseaux de neurones**

Comme toute commande MPPT, les commandes basées sur des réseaux de neurones artificiels permettent de trouver un rapport cyclique (variable de sortie) adéquat, pour garantir un fonctionnement optimal du générateur photovoltaïque [93], [98] Comme l'illustre la Figure II.22, le rapport cyclique adéquat est calculé à l'aide d'un réseau de neurones, après apprentissage supervisé et en fonction des entrées *Vpv* et *Ipv* . La construction d'une commande MPPT neuronale comporte les étapes suivantes :

 $\rightarrow$  Définition des variables d'entrées et de sorties du réseau de neurones;

 $\rightarrow$  Choix de la structure du modèle, de l'architecture du réseau :

- Le nombre de couches cachées ;

- Le nombre de neurones dans chaque couche ;
- L'architecture du réseau (multicouche, multi perceptrons) ;

- La définition de la fonction d'activation de chaque neurone (fonction seuil, fonction sigmoïde, ...);

 Apprentissage par un algorithme qui consiste à modifier les paramètres du réseau (les poids des arcs).

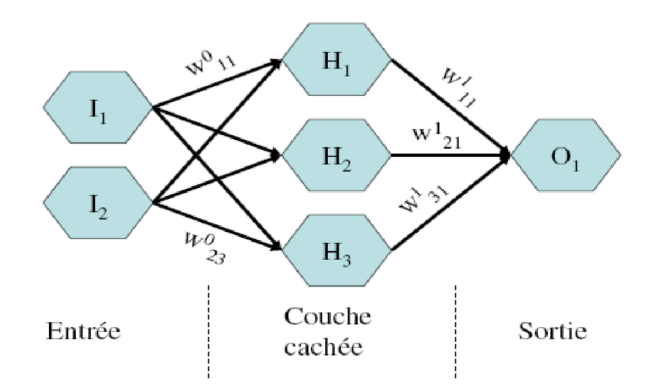

**Figure II.22:** principe des réseaux de neurones .

#### **II.3.2.3.3 Autres méthodes**

#### **a) PSO MPPT**

Pour démontrer l'application de l'algorithme PSO pour la poursuite du PPM, un vecteur de rapport cyclique avec Np particules doit être déterminé. L'algorithme transmet plusieurs rapports cycliques Di (i=1,2,3,4,….Np) au convertisseur de puissance. La valeur du rapport cyclique est approximativement une constante après l'itération suivante et, par conséquent, le point de fonctionnement sera maintenu. [99-103]. La méthode PSO est efficace pour des conditions d'irradiance non uniformes mais sa convergence dépend de la place initiale des agents. La stratégie de déplacement d'une particule est illustrée dans la Figure II.23

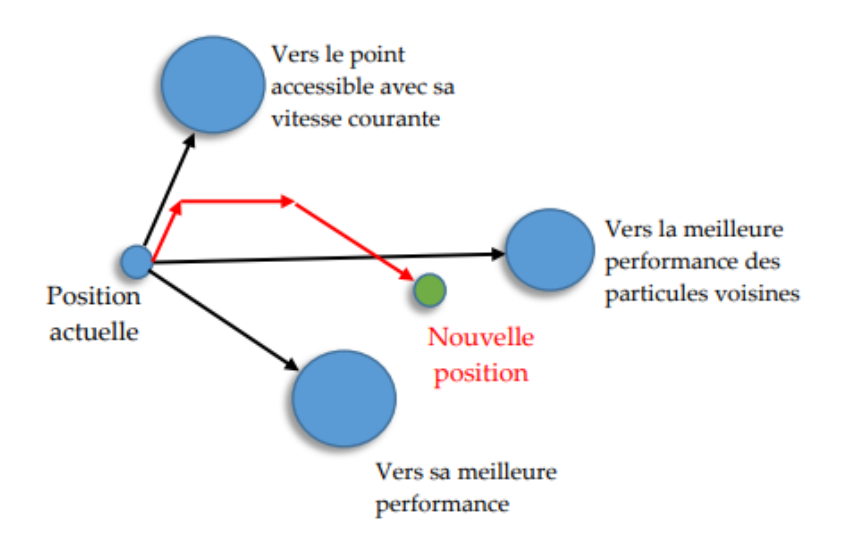

**Figure II.23 :** Stratégie de déplacement d'une particule.

#### **b) Les algorithmes MPPT optimisés (hybrides et améliorées)**

Nombreux sont les algorithmes combinant deux ou plusieurs idées de poursuite de MPPT parmi celles précédemment citées. Ainsi, dans [104], la méthode de la tension à circuit ouvert est combinée à la méthode Perturbation et Observation, ou encore à la méthode à Conductance incrémentielle dans [105], tandis qu'elle a été utilisée avec un algorithme neuronal dans [106]. Plusieurs chercheurs [79] ont utilisé la Logique Floue (FL) pour optimiser le pas de perturbation de la méthode PO alors que d'autres [103] ont utilisé la méthode des Réseaux de Neurones Artificiels (ANN). Ont peut citer aussi la combinaison de la méthode PO avec la méthode d'Optimisation par Essaims Particulaires (PSO) [107], Alors que d'autre chercheur ont contribué a l'amélioration des algorithmes traditionnels par la mise en œuvre de version amélioré telque La méthode PO modifiée [7,11,80-83] et la méthode IC Modifié [12,87,88,108,109].

# **II.3.3 Comparaison entre différents algorithmes MPPT**

Afin de faire une comparaison entre les différents algorithmes MPPT cités ci-dessus plusieurs paramètres sont prisent en considération et résumé dans le tableau II.3

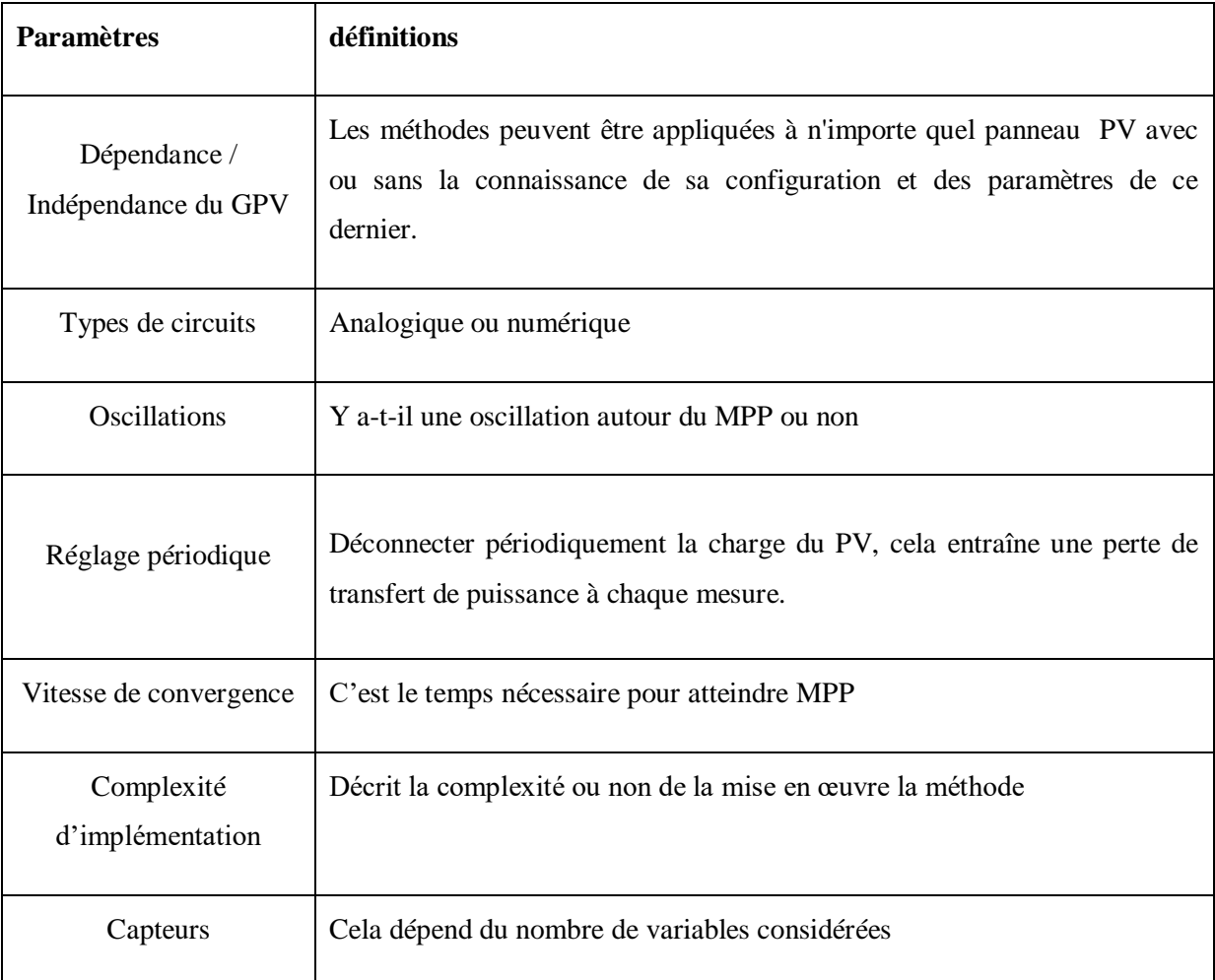

**Tableau II.3** : Paramètres utilisés pour la comparaison des algorithmes MPP

Le tableau suivant (tableau II.4) résume les principales spécifications des différents algorithmes MPPT précédemment étudiés. Nous avons évalué et comparé ces algorithmes en termes de connaissance technique des paramètres du panneau PV, complexité et rapidité.

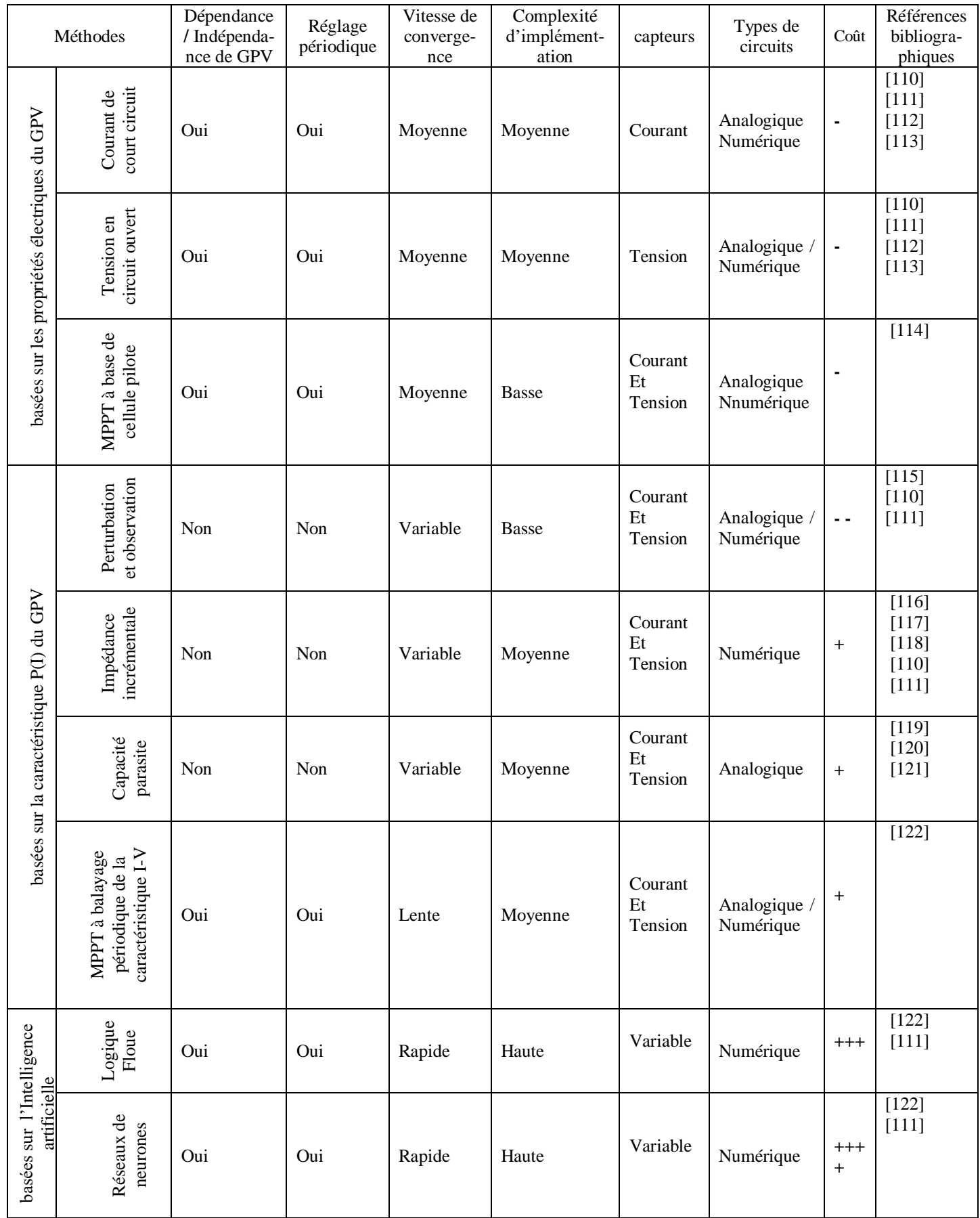

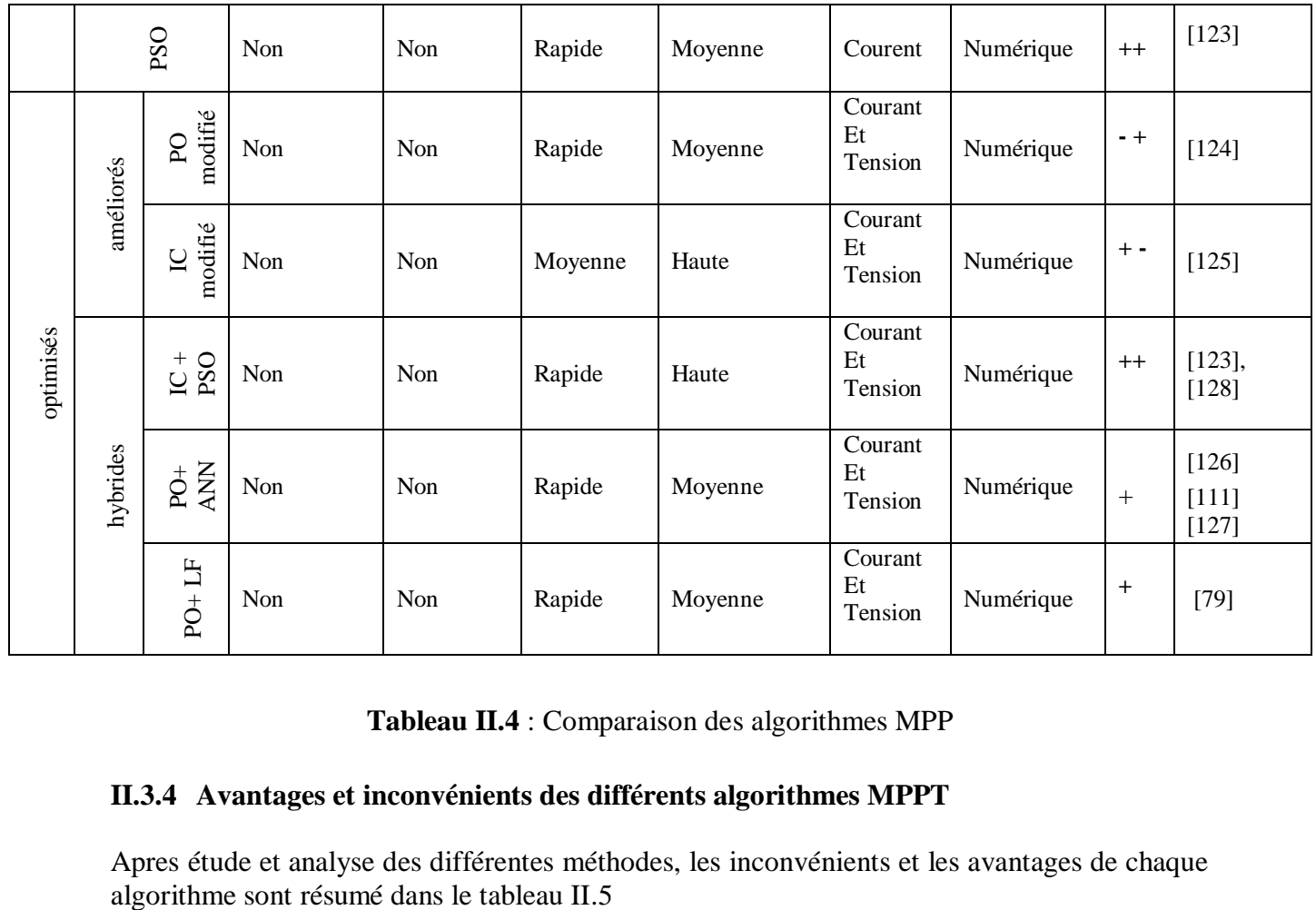

# **Tableau II.4** : Comparaison des algorithmes MPP

# **II.3.4 Avantages et inconvénients des différents algorithmes MPPT**

Apres étude et analyse des différentes méthodes, les inconvénients et les avantages de chaque algorithme sont résumé dans le tableau II.5

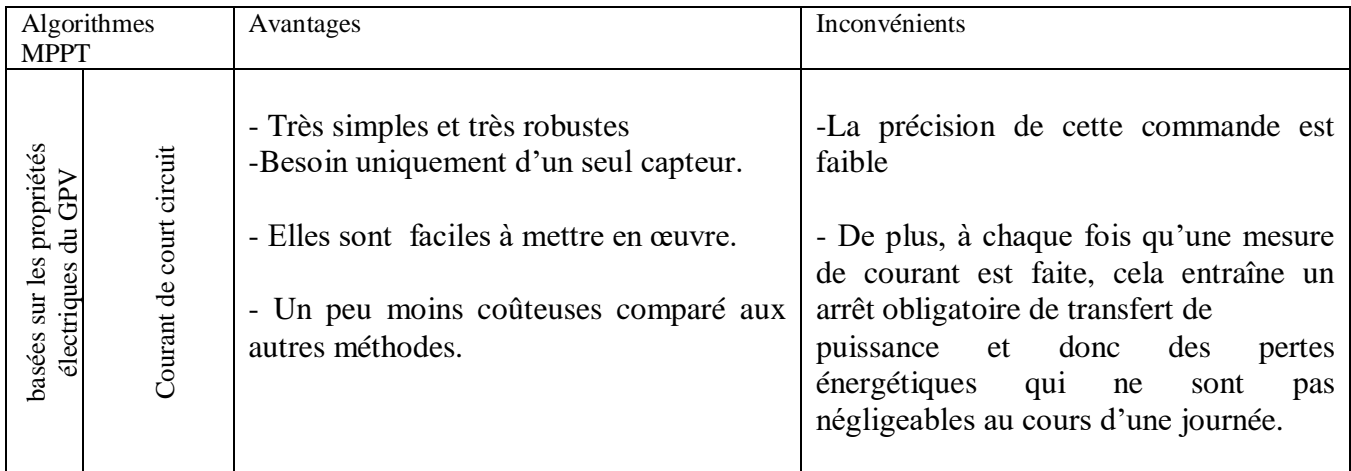

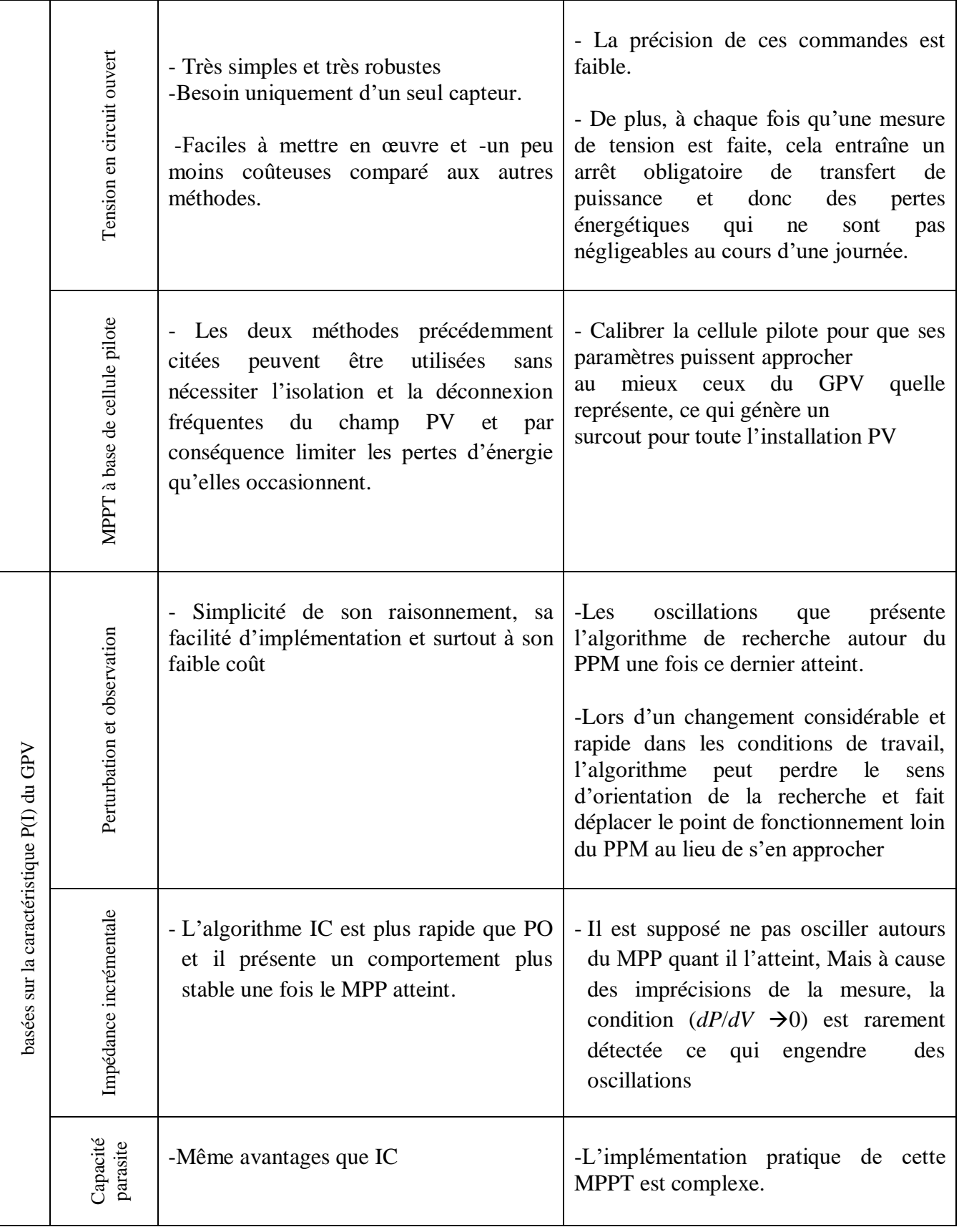

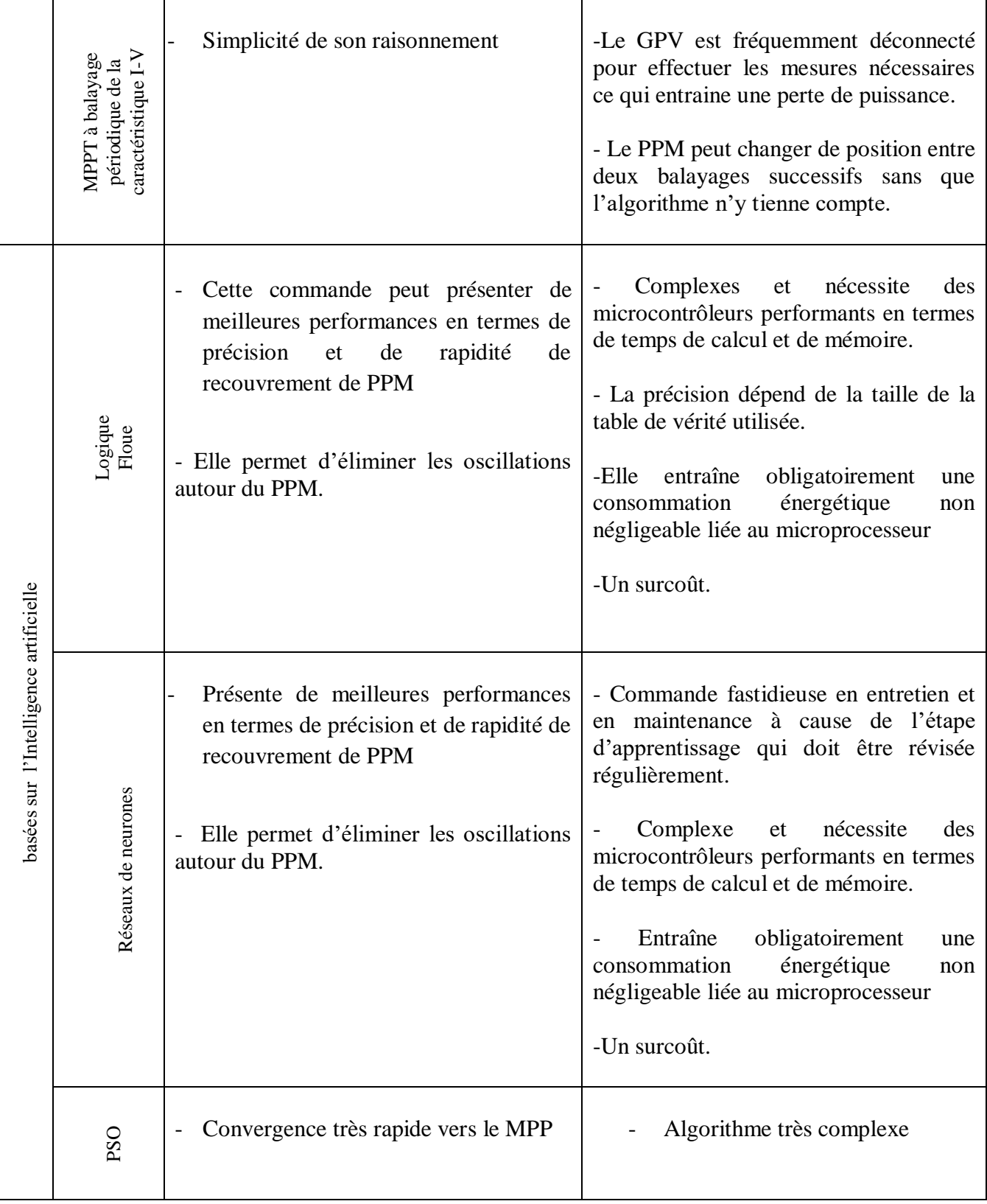

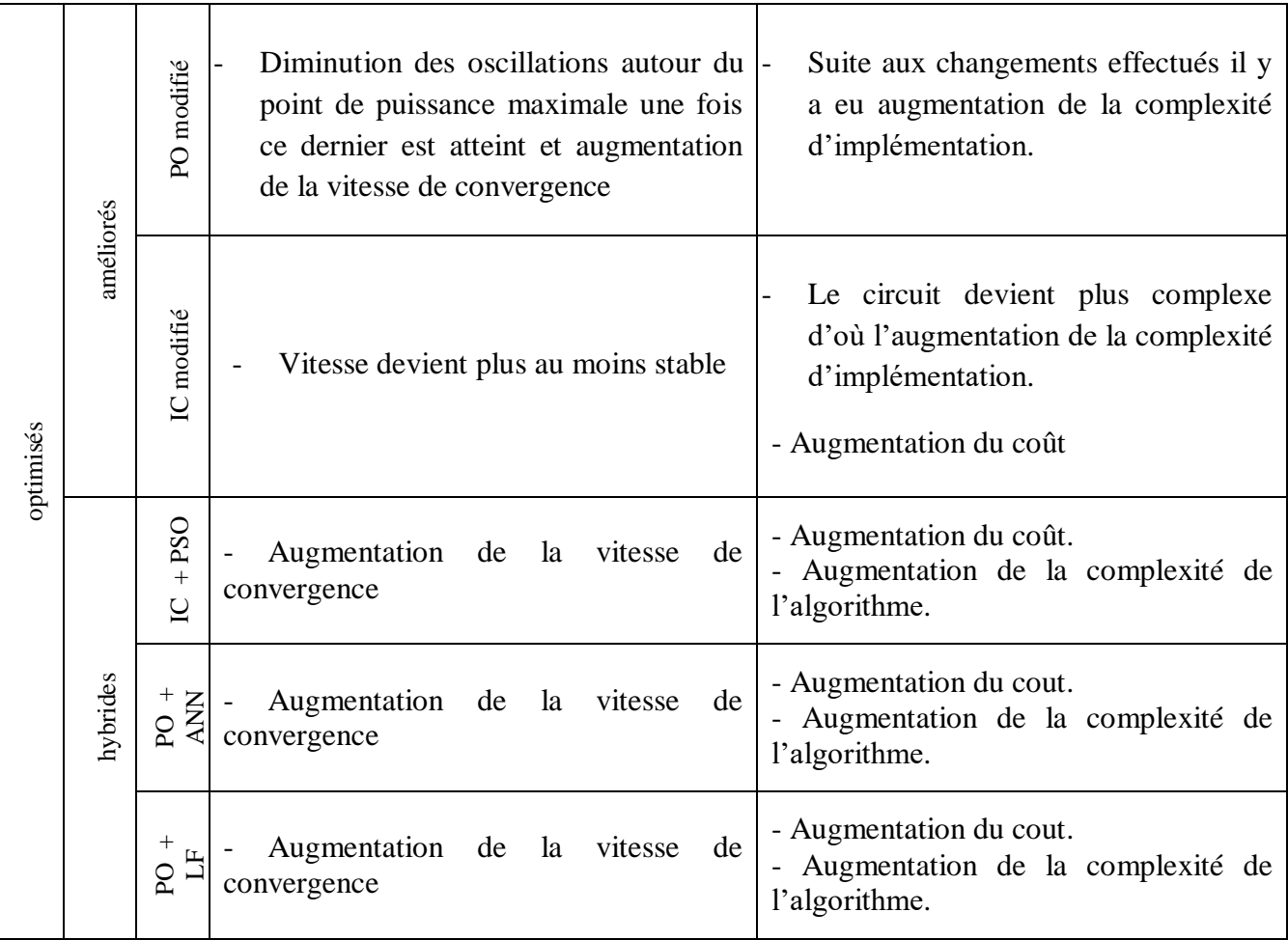

**Tableau II.5** : Avantages et inconvénients des différents algorithmes MPPT

# **II.4 Conclusion**

Dans ce chapitre, nous avons étudié l'adaptation de puissance entre la source et la charge pour profiter mieux de la puissance délivrée par le GPV. Pour cela, nous avons rappelé le principe de trois types de convertisseur DC/DC, à savoir : le convertisseur boost, buck et boost-buck. Dans la deuxième partie Un intérêt particulier a été porté, à la commande de ces convertisseurs par les algorithmes de poursuite du point de puissance maximale. Ainsi, nous avons présenté le principe de la MPPT qui consiste à faire varier le rapport cyclique du convertisseur pour varier et déplacer le point de fonctionnement du générateur PV afin de le rapprocher le plus possible du point de puissance maximale et de le maintenir autour de ce point.

Nous avons présenté aussi une classification et une étude des différentes méthodes MPPT existantes dans la littérature ce qui permettent l'assimilation et la compréhension de leurs idées proposées.

# **Chapitre III**

Développement d'un nouvel algorithme MPPT

#### **III.1 Introduction**

Dans le chapitre 2, nous avons présenté l'étage d'adaptation ainsi que le système de contrôle de ce dernier dont nous avons pu comprendre le principe de fonctionnement des différentes méthodes MPPT existantes dans la littérature.

Le choix d'une méthode de poursuite du point de puissance maximale repose sur quelques critères qui permettent de juger son efficacité par rapport aux autres méthodes. Parmi ces critères nous citons : la simplicité de la poursuite, la robustesse et le coût de son implémentation.

L'algorithme Perturbe et Observe (PO) est le suiveur MPPT le plus célèbre; il présente jusqu'au jour d'aujourd'hui un rôle important et décisif dans le développement des méthodes MPPT. Presque tous les algorithmes développés sont comparés à l'algorithme PO, vu sa stabilité, sa simplicité et son cout qui est bas comparant au autre techniques, c'est pourquoi nous avons pensé à l'amélioration de cet algorithme

Nous présentons dans ce présent chapitre, une nouvelle version de l'algorithme PO avec un pas de perturbation réglable, en anglais : « Improved or Modified variable step size PO, (MVS\_PO) ». Pour achever cet objectif nous avons choisi d'utiliser le logiciel PSIM, qui est un outil de modélisation complet qui donne la possibilité d'implémenter aisément les algorithmes. La puissance de sortie du système PV muni du nouvel algorithme est comparée à celle des techniques PO conventionnelles et à l'algorithme PO à pas variable existant (VS\_PO) et cela pour différentes valeurs de températures et d'irradiations solaires.

#### **III.2 Algorithme MPPT à pas variable (VS\_PO)**

Les inconvénients de l'algorithme traditionnel MPPT\_PO également appelé algorithme MPPT à pas de perturbation fixe (FS\_PO) dont sont modèle est implémenté dans le logiciel PSIM et représenté dans la figure III.1 sont :

- 1) Pour les petits pas de perturbations, le suivi est lent, mais les oscillations autour du PPM sont faibles, alors que lorsque les pas sont grands le suivi est très rapide au détriment des grandes oscillations.
- 2) Echoue de la méthode pour des changements atmosphériques brutaux

#### **III.2.1 MPPT VS\_PO Corrigeant le 1er inconvénient du MPPT FS\_PO**

Pour résoudre les problèmes de la méthode traditionnelle utilisant un pas de perturbation fixe (grand ou petit), il est crucial de contrôler le système photovoltaïque selon une performance appropriée. À cette fin, divers algorithmes MPPT à pas variable sont donnés et développés dans la littérature [130]. Le principe de ces algorithmes est que lorsque le point de fonctionnement est éloigné du PPM, l'algorithme augmente la taille du pas, ce qui amène à un suivi rapide du PPM, alors que lorsque le point de fonctionnement est proche du PPM, le pas devient trop faible, par conséquent, l'oscillation devient très faible autour du PPM, ce qui contribuera à augmenter l'efficacité du système PV.

La Figure III.2 illustre comment suivre le PPM en utilisant un pas fixe et variable, et la Figure III.3 montre l'organigramme de l'algorithme MPPT à pas variable (VS\_PO).

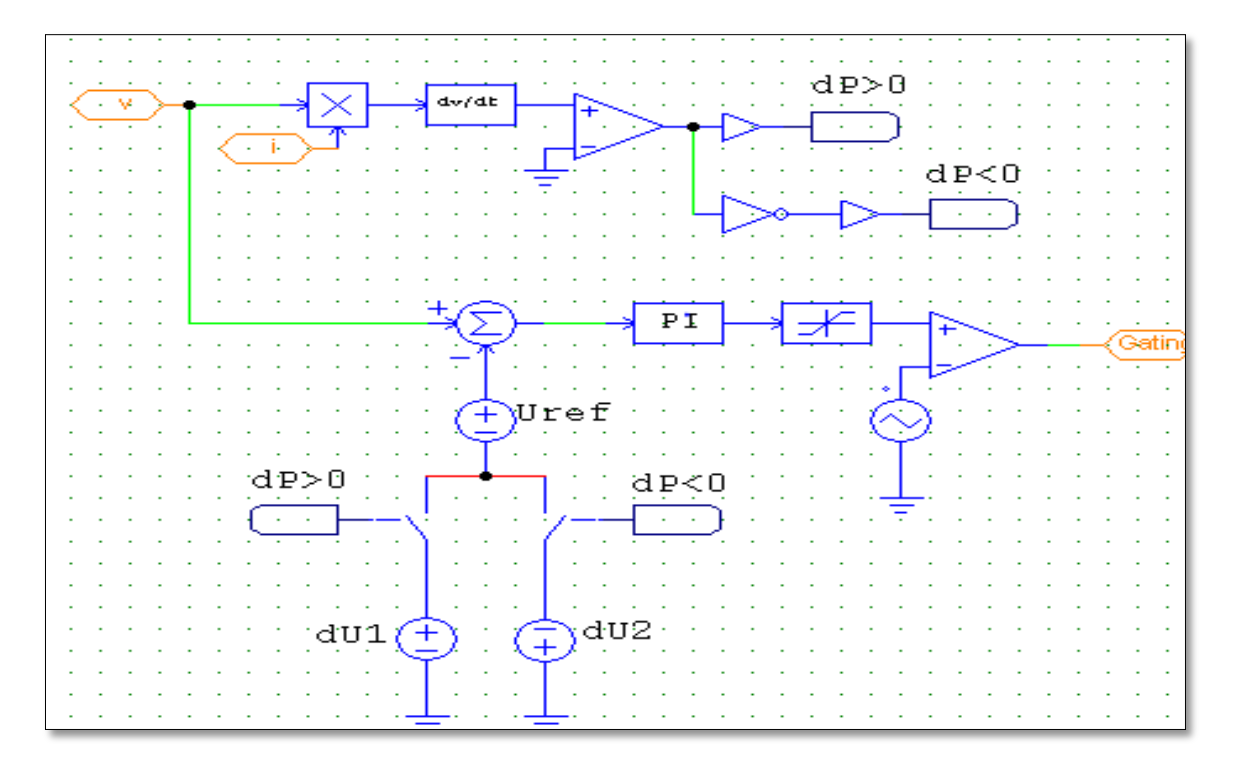

**Figure III.1 :** Modèle de la commande MPPT FS\_PO dans Psim

La taille du pas variable adoptée pour réduire ce problème est représentée dans l'équation suivante :

$$
Step = N \left| \frac{dP}{dV} \right| \tag{III.1}
$$

Où:

N est le facteur d'échelle défini dans la conception pour réguler la taille du pas. Ainsi, pour augmenter la convergence de cet algorithme, la taille du pas doit satisfaire l'inégalité suivante :

$$
N\left|\frac{dP}{dV}\right| < \Delta D_{max} \tag{III.2}
$$

Où:

*ΔD* max est le plus grand pas de perturbation du rapport cyclique autorisé pour l'algorithme FS\_PO. Le facteur d'échelle *N* peut être obtenu comme suit :

$$
N < \Delta D_{max} / \left| \frac{dP}{dV} \right| \tag{III.3}
$$

#### **III.2.2 MPPT VS\_PO Corrigeant le 2ème inconvénient du MPPT FS\_PO**

L'équation III.3 fournit des indications pour déterminer la portée du facteur d'échelle N. Lorsque cette équation ne peut pas être satisfaite, la taille du pas prend la valeur maximale du pas fixe *ΔDmax* défini précédemment. Ainsi, malheureusement, la taille du pas de cette méthode ne peut garantir le maintien du système en mode taille variable surtout lorsque l'irradiation solaire est rapidement modifiée. De plus,
l'équation III.2 montre que le *dP/dV* est constamment comparé à une constante (*ΔDmax/N* est constant). Il n'est alors pas possible de trouver un facteur d'échelle approprié (*N*) et un limiteur à grand pas (*ΔDmax)* qui répondent aux exigences du système MPPT sous des changements d'irradiation élevés. Mais, si la grandeur (*ΔDmax/N*) monte et descend, lorsque le niveau de rayonnement du soleil change, les problèmes mentionnés ci-dessus disparaîtront [131].

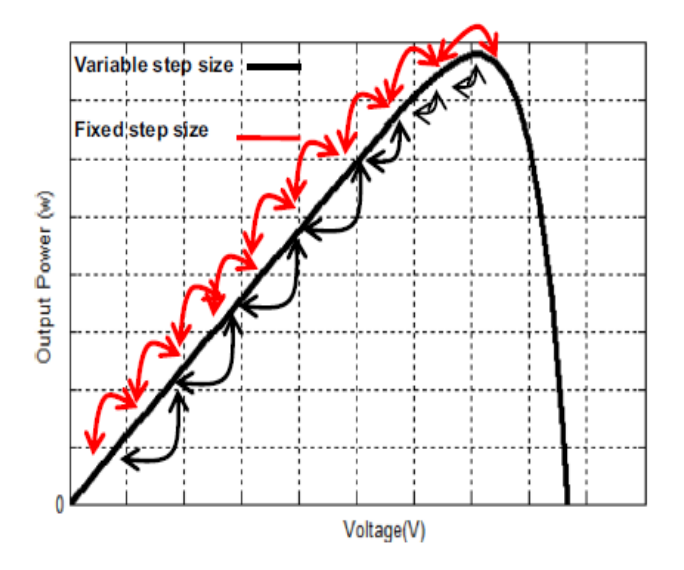

**Figure III.2**: La manière de suivre le PPM en utilisant un pas fixe et variable

La solution donnée est que puisque la variation du niveau d'irradiation du soleil est fortement liée au courant de sortie du générateur photovoltaïque, ce courant doit être introduit dans le pas comme suit :

$$
Step = \frac{N'}{I} \left| \frac{dP}{dV} \right| \tag{III.4}
$$

N' est le nouveau facteur d'échelle.

Le modèle de la commande MPPT VS\_PO implémenté dans PSIM est représenté dans la figure III.4.

On peut noter que si le niveau d'irradiation solaire augmente, le courant augmente, et le pas de l'équation III.4 diminue malgré que le MPPT s'éloigne et vice versa. Cette remarque permet de conclure qu'il y a un manque dans cette équation.

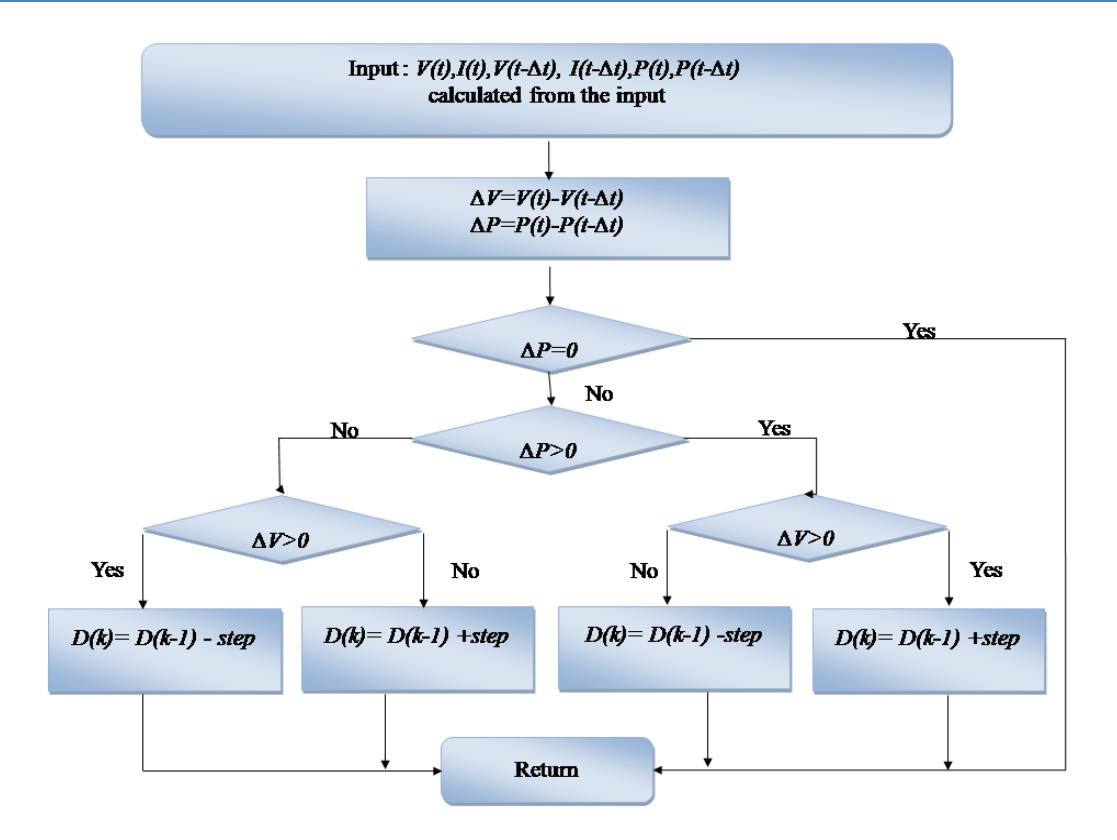

**Figure III.3**: Organigramme de l'algorithme VS\_PO MPPT.

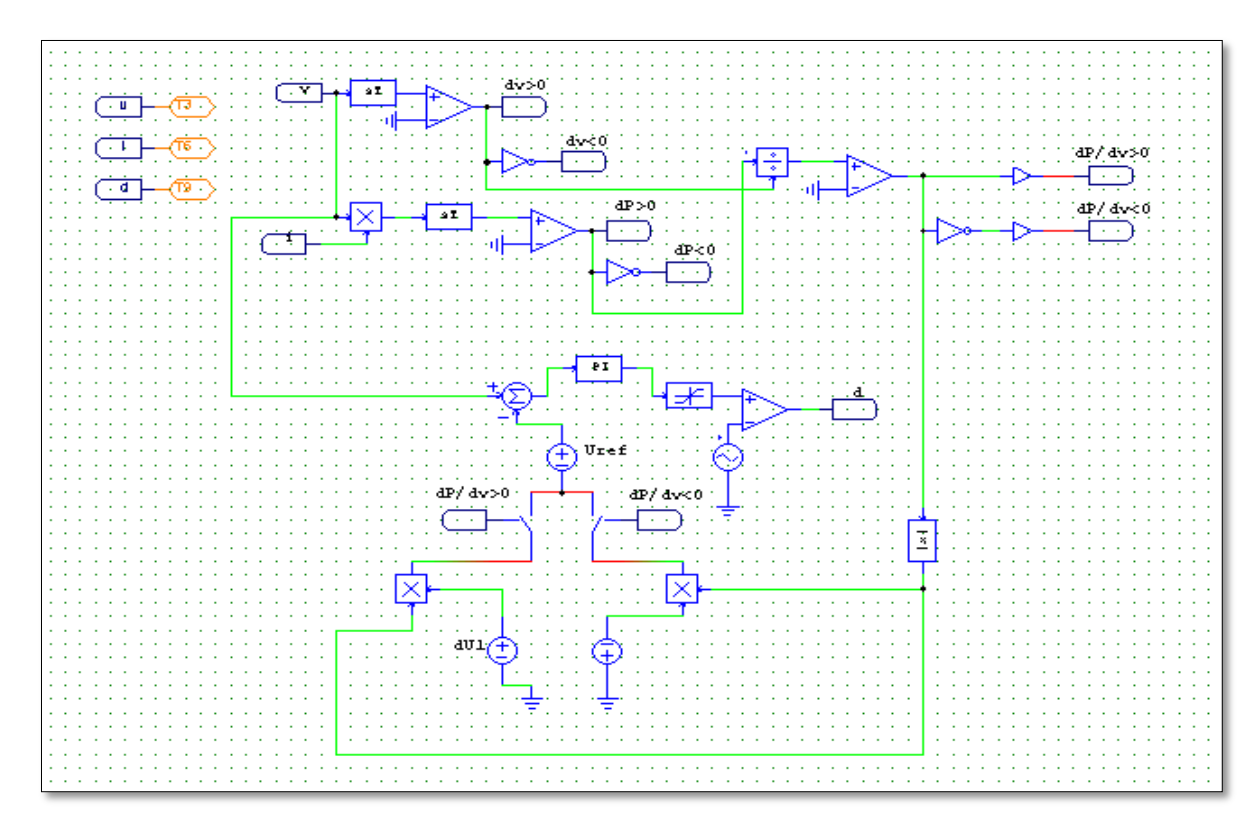

**Figure III.4:** Modèle de la commande MPPT VS\_PO MPPT dans PSIM

### **III.3 Algorithme MPPT à pas variable amélioré (MVS\_PO)**

Pour surmonter le problème mentionné ci-dessus, une version améliorée est proposée dans ce travail. Le nouvel algorithme utilise deux pas de tailles différentes et variables. Le nouvel algorithme mesure la variation de courant (*ΔI*) pour déterminer lequel de ces deux pas (*step1* ou *step2*) est utilisé pour suivre le PPM. Ainsi, lorsque *ΔI* augmente, c'est une conséquence de l'augmentation du niveau d'irradiation solaire qui augmente le courant. En conséquence, la taille du pas doit augmenter. Pour ce faire, III.4 est multiplié par un coefficient de normalisation (*A1*) supérieur à 1, mais si le niveau d'irradiation solaire diminue, le courant diminue, entraînant une réduction de *ΔI* et donc l'équation III.4 est multipliée par un nouveau coefficient (*A2*) inférieur à 1. Les équations III.5 et III.6 montrent ces deux pas proposé et la figure III.5 montre l'organigramme de l'algorithme PO MPPT amélioré.

$$
Step 1 = \left(\frac{N'}{I}\left|\frac{dP}{dV}\right|\right)A_1
$$
III.5

$$
Step 2 = \left(\frac{N'}{I}\left|\frac{dP}{dV}\right|\right)A_2
$$
III.6

Avec  $A_2 < 1 < A_1$ 

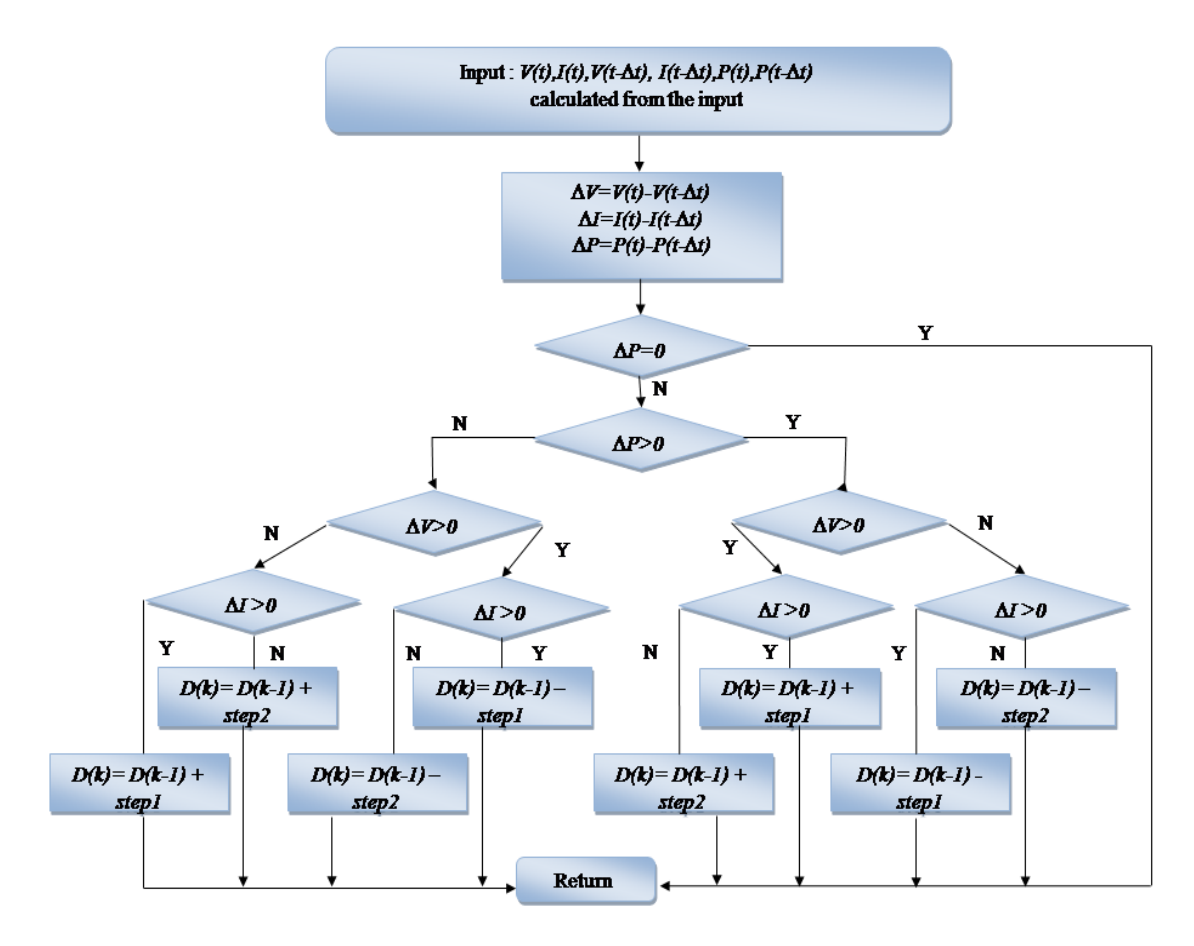

**Figure III.5** : Organigramme de l'algorithme MVS PO

Le Modèle de la commande MPPT MVS\_PO MPPT implémenté dans PSIM est représenté dans la figure III.6

Cet algorithme PO MPPT à pas variable modifié améliore la vitesse de réponse dynamique et stabilise la précision.

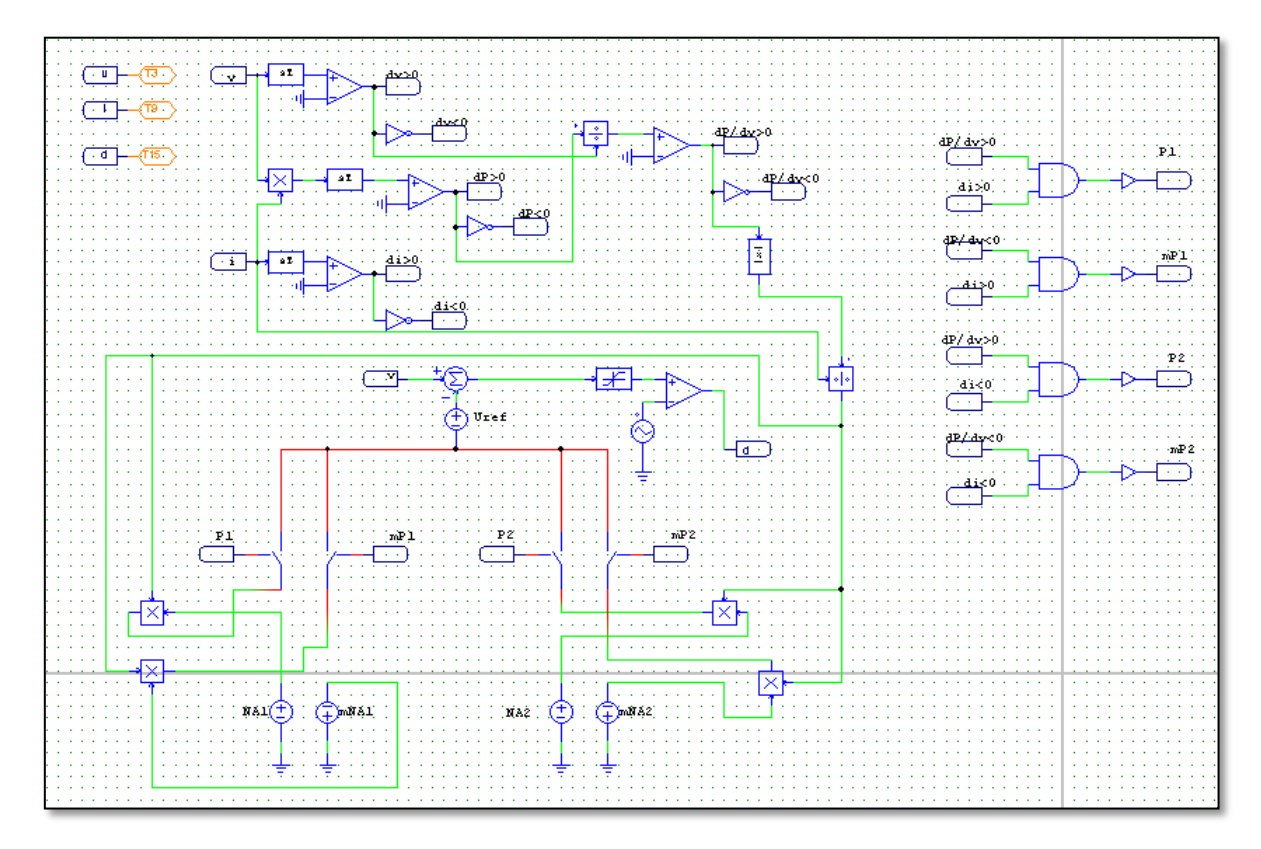

**Figure III.6 :** Modèle de la commande MPPT MVS\_PO MPPT dans PSIM

### **III.4 Simulation du système PV**

Dans le but de tester l'efficacité et les performances de la méthode proposée une simulation est réalisée par l'utilisation du logiciel PSIM.

### **III.4.1 Simulation du système PV en connexion direct**

Nous avons commencé par la simulation du système PV en connexion directe avec charge (figure III.7) dans les conditions atmosphériques standards (1000 w/m<sup>2</sup> et 25 °C).

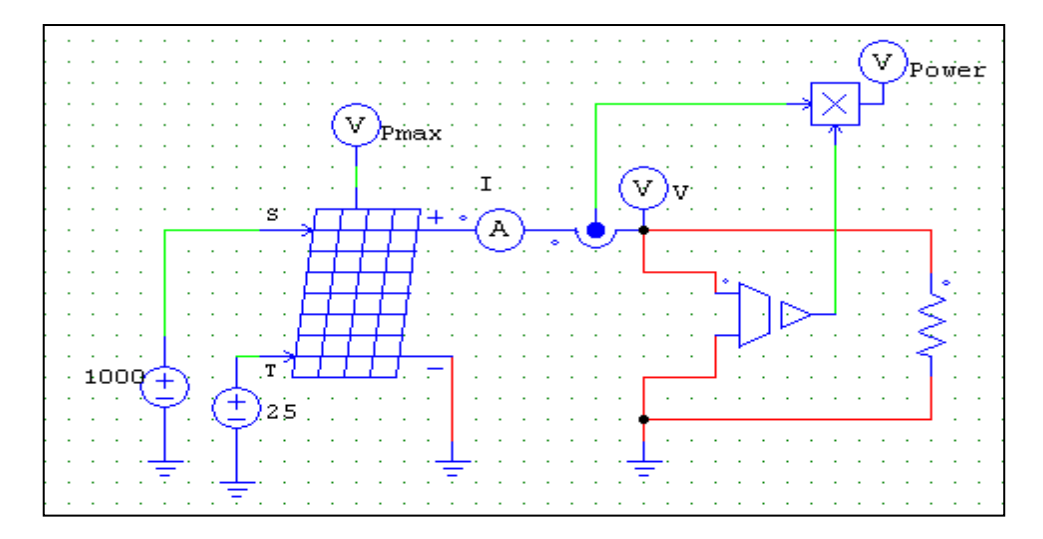

**Figure III.7 :** Montage du module PV relié directement à la charge

### **III.4.2 Résultats de simulation en connexion direct**

Comme nous pouvons le constater sur la Figure III.8, pour une puissance disponible aux bornes du module de 60W, en rouge, et une charge résistive de 50Ω, cette dernière n'arrive à en extraire que 9W, en vert, dans des conditions d'ensoleillement et de température idéales.

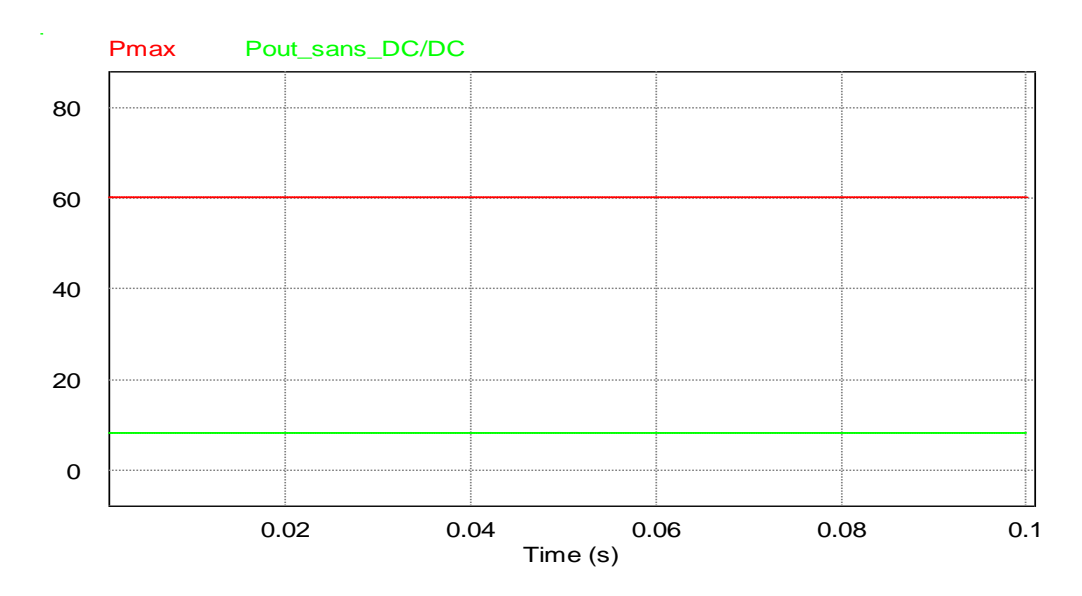

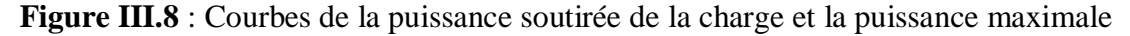

### **III.4.3 Simulation du système PV en connexion via un étage d'adaptation**

Pour minimiser la perte de puissance, nous avons inséré, dans le montage, entre le module PV et la charge, un hacheur muni d'un système de commande MPPT, par conséquent, l'impédance est adaptée à la source.

#### **III.4.3.1 Simulation du système PV avec convertisseurs DC/DC de types boost et buck**

Le système PV est simulé via un étage d'adaptation à base de convertisseur DC/DC de type boost (figure III.9) et buck (figure III.10), tout deux muni de la commande MPPT traditionnelle pour montrer le rôle primordial du convertisseur.

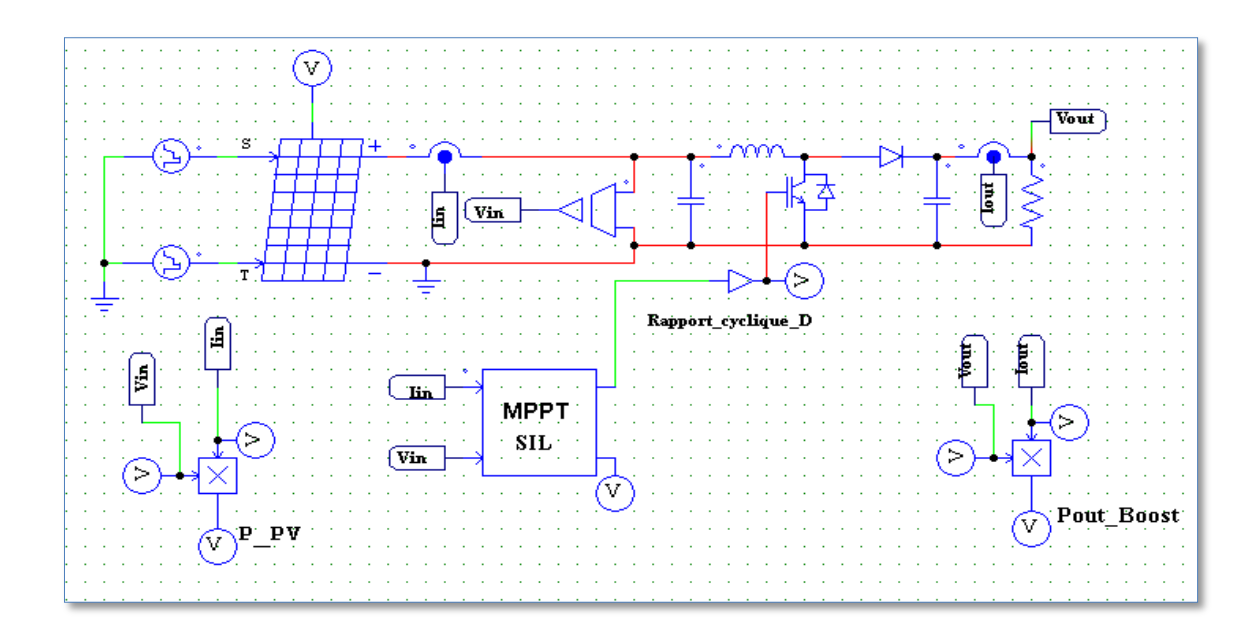

**Figure III.9 :** Montage du module PV relié à la charge à travers un convertisseur DC/DC de type Boost commandé par le bloc MPPT SIL

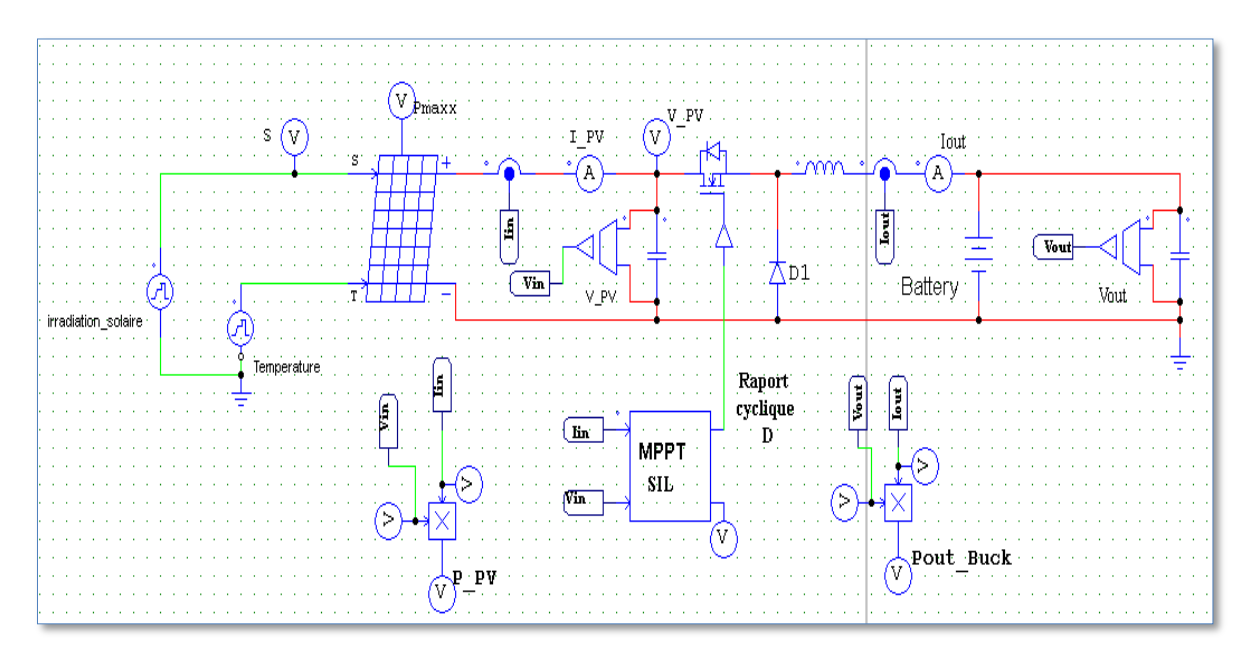

**Figure III.10 :** Montage du module PV relié à la charge à travers un convertisseur DC/DC de type Buck commandé par le bloc MPPT SIL

### **III.4.3.2 Résultats de simulation du système PV avec convertisseurs DC/DC de types boost et buck**

Pour décidé sur quel type de CS nous utiliserons pour notre travail, nous avons introduit dans un premier temps un CS de type boost dans le système PV, et comme nous pouvons le voir sur la figure III.11, le système prend 13 ms pour qu'il puisse se stabiliser autour de la puissance maximale.

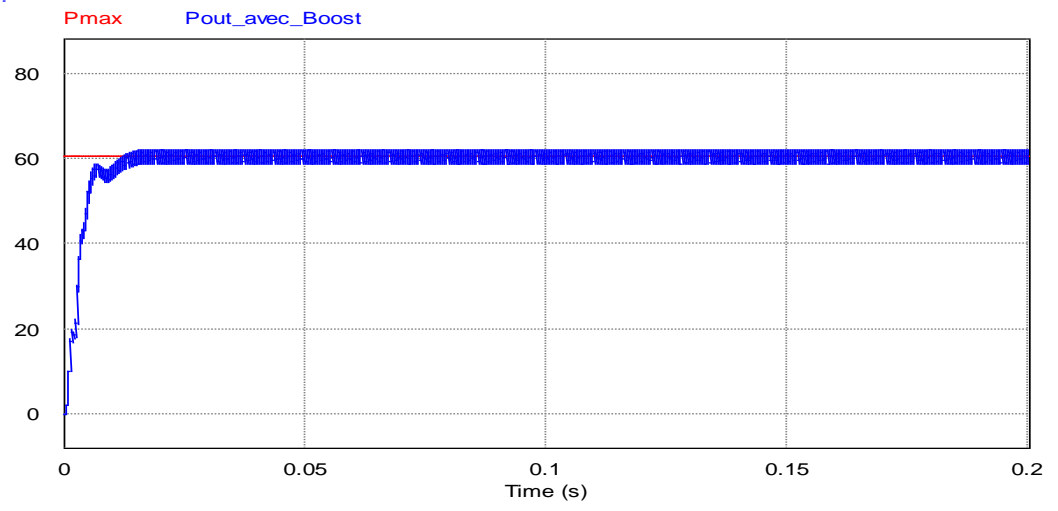

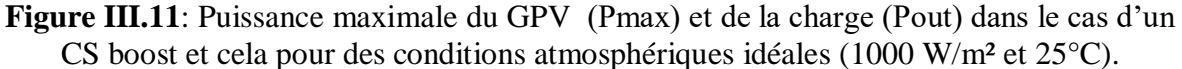

Ensuite nous avons simulé le système PV muni d'un CS de type buck. Nous pouvons voir sur la figure III.12 que le système prend 7 ms pour qu'il puisse se stabiliser autour de la puissance maximale.

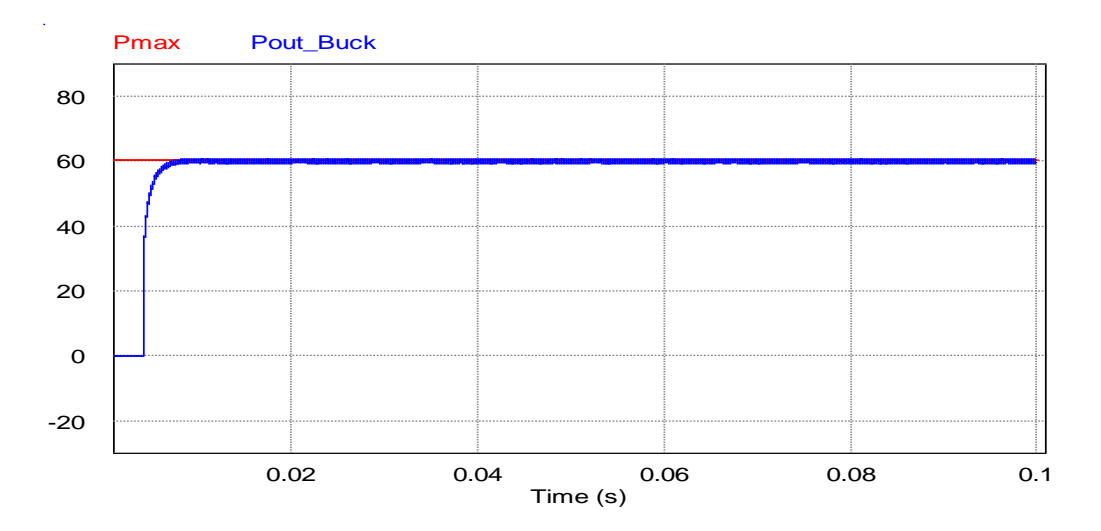

**Figure III.12**: Puissance maximale du GPV (Pmax) et de la charge (Pout) dans le cas d'un CS buck et cela pour des conditions atmosphériques idéales (1000 W/m² et 25°C).

### **III.4.3.3 Influence du pas de perturbation de l'algorithme traditionnel sur la réponse du système PV**

Nous avons commencé par une simulation de la puissance de sortie du système photovoltaïque en fonction du temps pour l'algorithme traditionnel PO PPMT (FS\_PO) en utilisant simultanément un grand et un petit pas d'incrément.

### **III.4.3.4 Résultats de simulation de l'ancienne méthode (FS\_PO) pour différentes valeurs d'irradiation à température constante (25°C)**

Nous avons soumis le système PV à une variation de luminosité de 200 W/m² de 0 à 0.01 s ,500 W/m² de 0.01 à 0.02s, 1000 W/m² de 0.02 à 0.03s, puis à deux changements sévères de 1000 W/m² à 200 W/m² à l'instant 0.03s et de 200 à 1200 W/m² à l'instant 0.04s, ensuite de 1200 W/m² de 0.04 à 0.05 et enfin 500W/m² de 0.05 à 0.06s. La figure III.13 montre les différents niveaux d'irradiations solaires, le courant de sortie, la tension de sortie et la puissance de sortie du module PV Solarex MSX-60 utilisé dans notre travail.

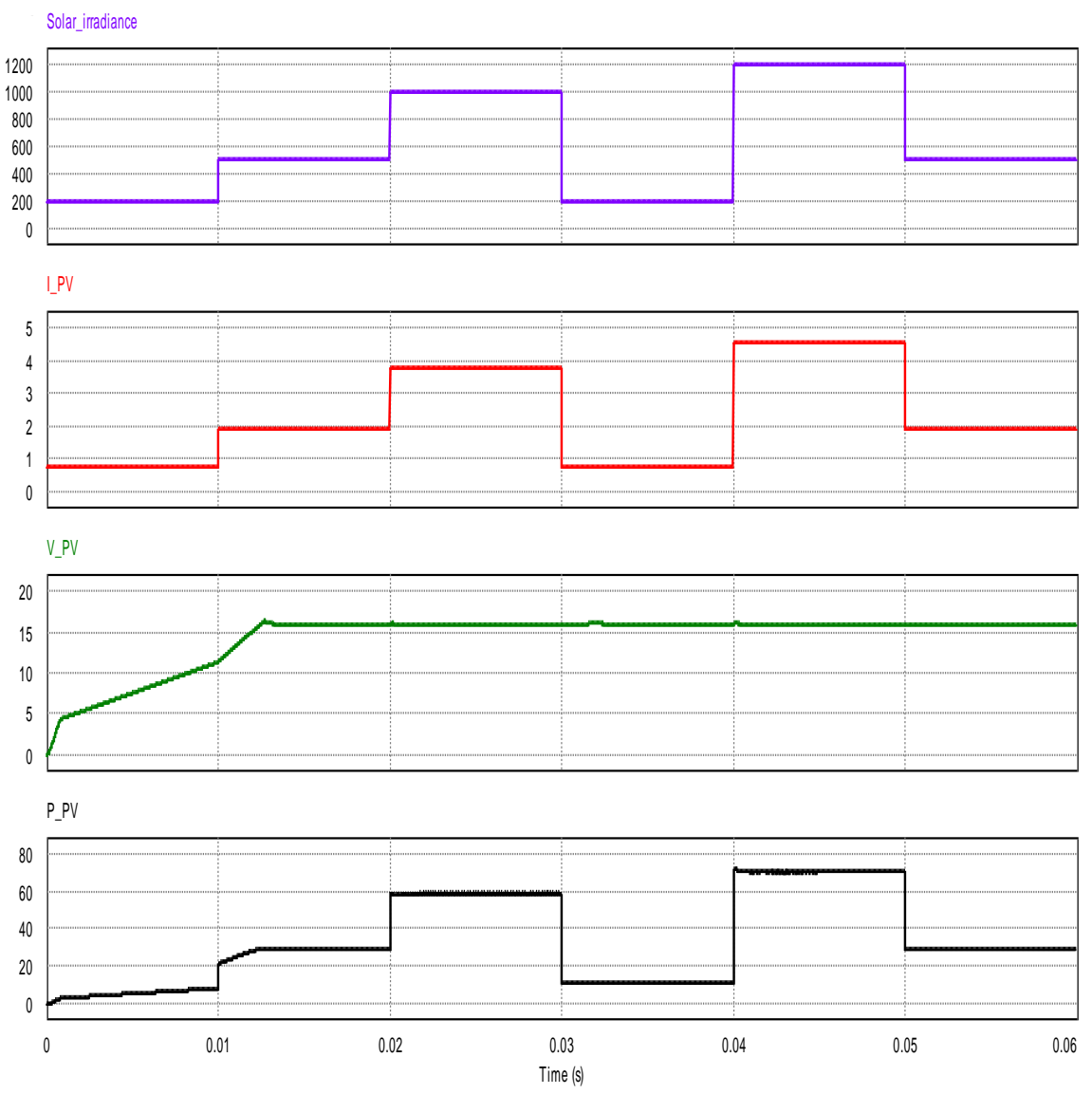

**Figure III.13**: Niveaux d'irradiations solaires (en bleu) ; Courant Photovoltaïque (en rouge); Tension photovoltaïque (en vert foncé) et Puissance photovoltaïque (en noir).

Les figures III.14 et III.15 illustrent la puissance de sortie du système photovoltaïque en fonction du temps pour l'algorithme traditionnel MPPT PO (FS\_PO) en utilisant simultanément un grand et un petit pas d'incrément. Le grand pas utilisé dans cette simulation est *∆Dmax*=0,07 et le petit est *∆Dmin*=0,001. Comparé à l'algorithme MPPT avec un pas de petite valeur, l'algorithme MPPT avec une grande valeur de pas montre des oscillations trop élevées, alors que pour un petit pas, les oscillations autour du PPM sont négligeables.

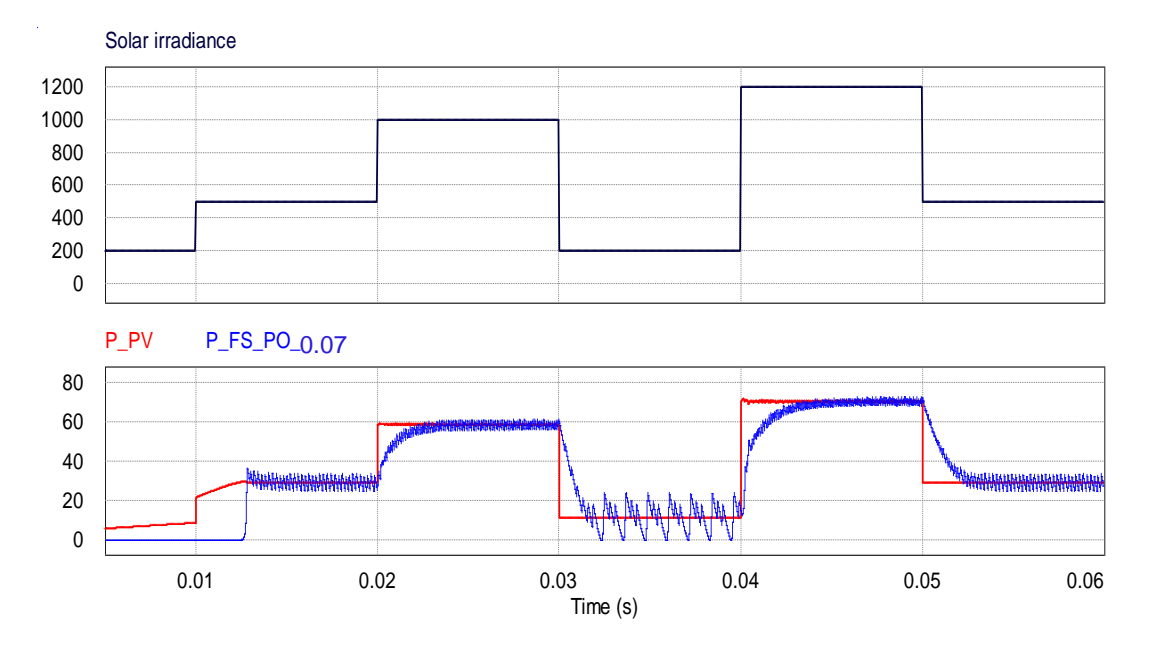

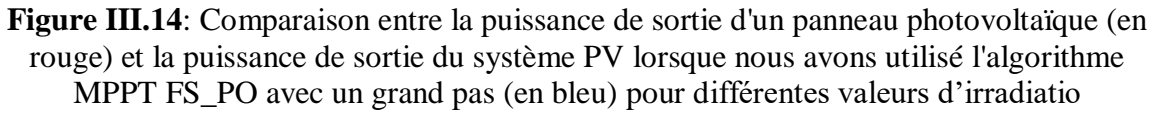

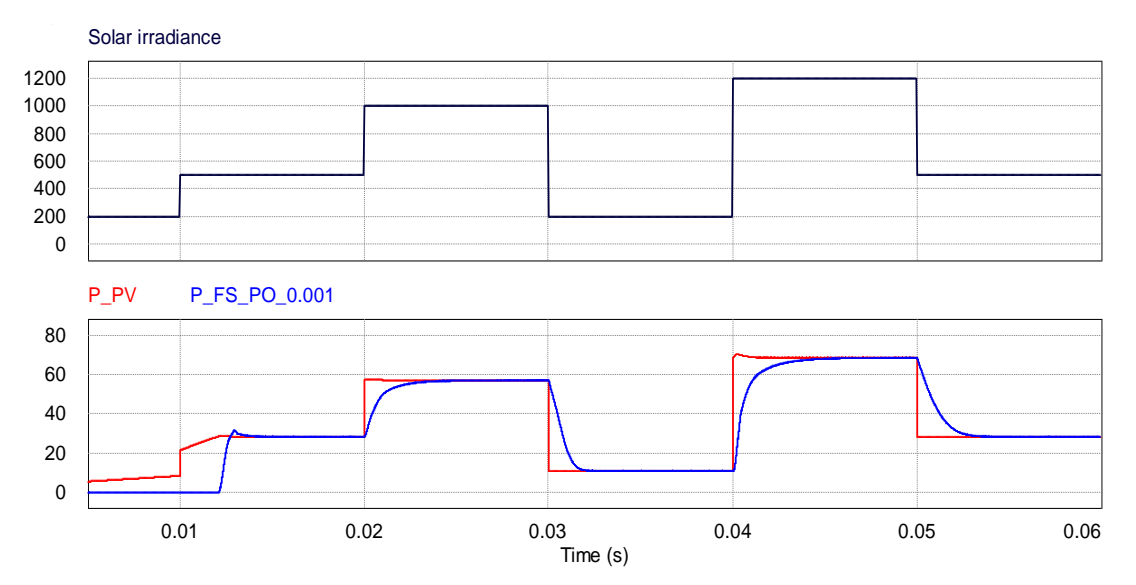

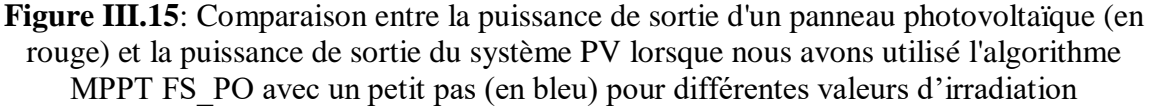

# **III.4.3.5 Comparaison de la puissance de sortie du système PV pour différentes méthodes MPPT**

Pour prouver l'efficacité de la technique VS\_MPPT PO proposée, une étude comparative par simulation a été réalisé entre :

• 1<sup>ère</sup> comparaison : FS\_PO traditionnel avec un petit pas et l'algorithme VS\_PO existant;

• 2ème comparaison : FS\_PO traditionnel avec un petit pas et l'algorithme MVS\_PO

• 3ème comparaison : VS\_PO existant avec l'algorithme MVS\_PO.

### **a) Comparaison entre l'algorithme traditionnel FS\_PO et l'algorithme VS\_PO existant**

Les résultats de la 1<sup>ère</sup> comparaison pour différentes valeurs d'irradiation sont représentés dans les figures III.16, III.17, III.18 et III.19.

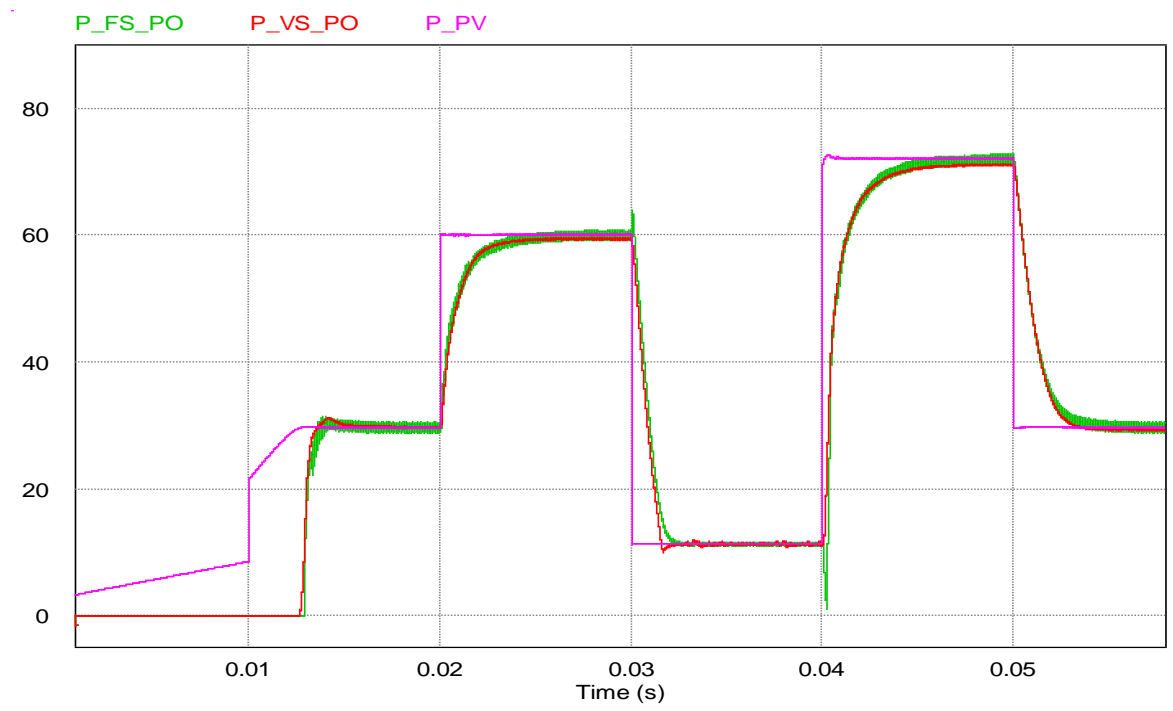

**Figure III.16** : Comparaison entre les puissances de sortie obtenues en utilisant l'algorithme MPPT FS-PO et et celle en utilisant l'algorithme MPPT VS\_PO pour différentes valeurs d'irradiation.

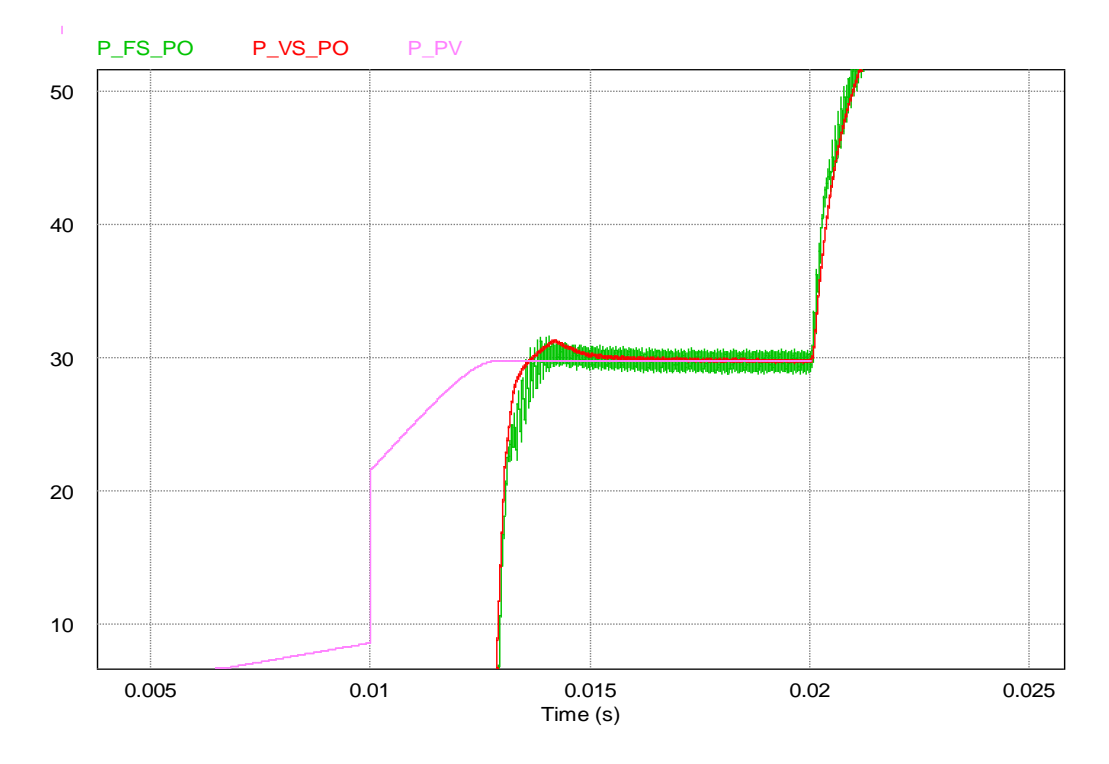

**Figure III.17** : Zoom sur la figure III.16 montrant le temps de réponse

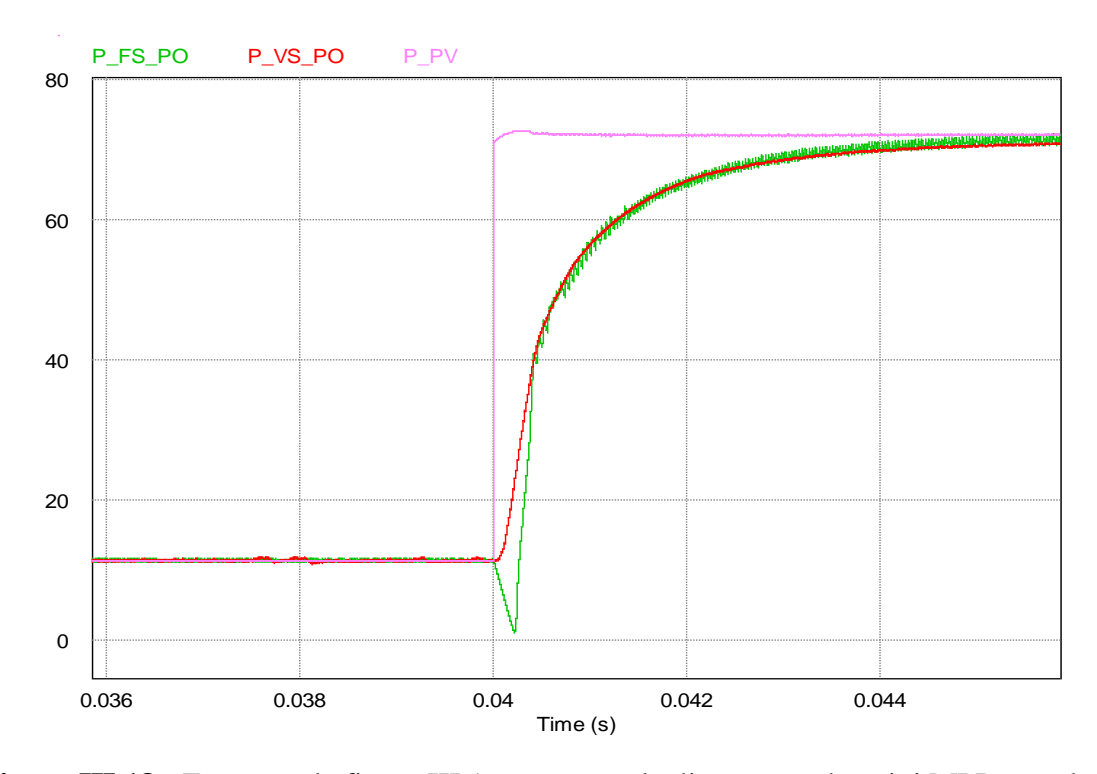

**Figure III.18** : Zoom sur la figure III.16 montrant la divergence du suivi MPP pour la méthode FS\_VS lors d'un changement brutal de l'irradiation de 200 à 1200 W/m<sup>2</sup>

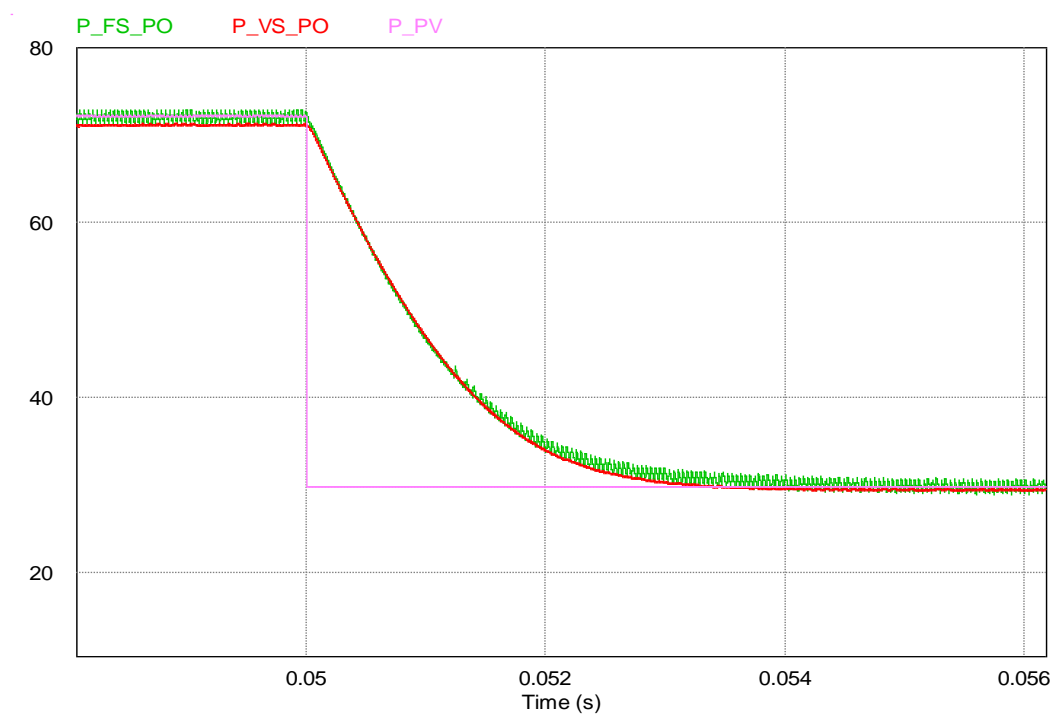

**Figure III.19** : Zoom sur la figure III.16 montrant la négligence des oscillations pour la méthode VS\_PO surtout lorsque le PPM est atteint

### **b) Comparaison entre l'algorithme traditionnel FS\_PO et le nouvel algorithme**

Les résultats de la 2ème comparaison sont représentés dans les figures III.20 à III.24.

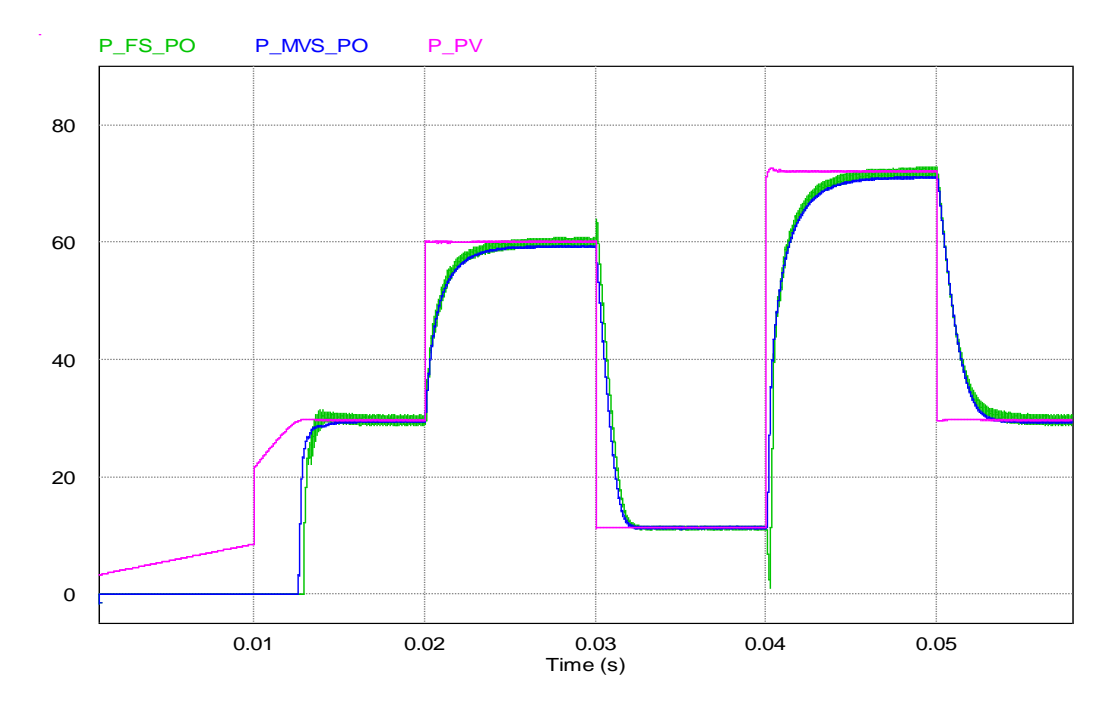

**Figure III.20** : Comparaison entre les puissances de sortie obtenues en utilisant l'algorithme FS-MPPT PO et celle en utilisant l'algorithme MVS\_MPPT PO pour différentes valeurs d'irradiation.

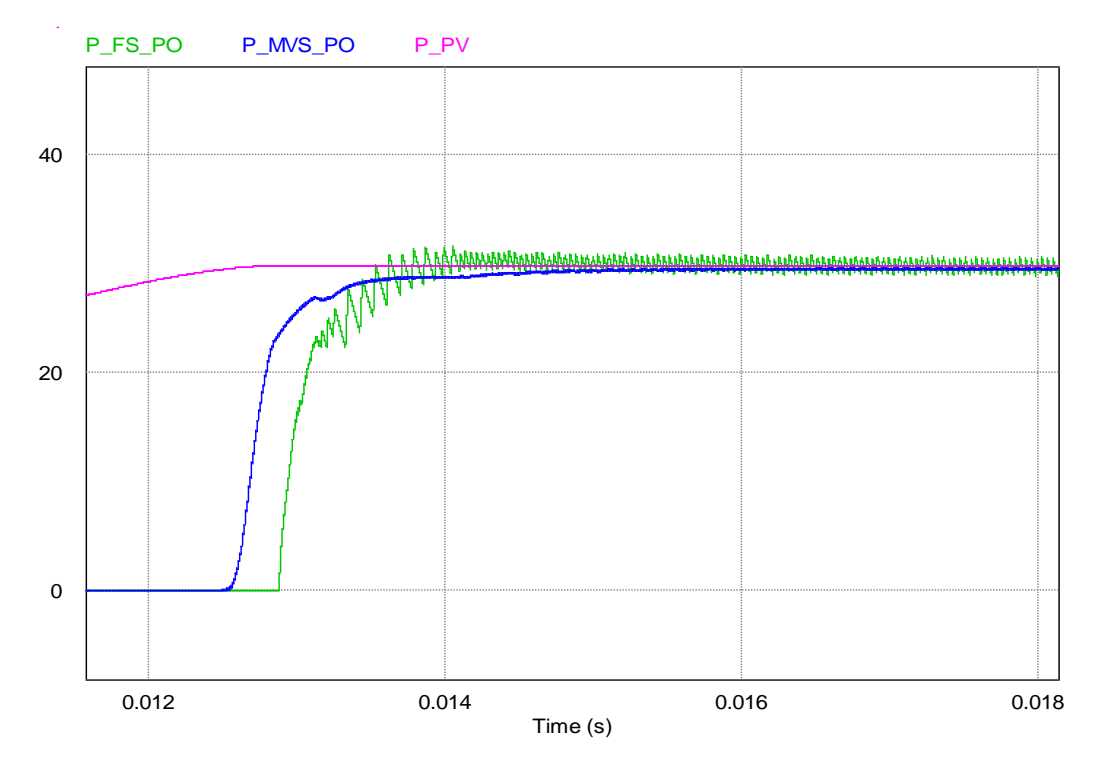

**Figure III.21** : Zoom sur la figure III.20 montrant le temps de réponse

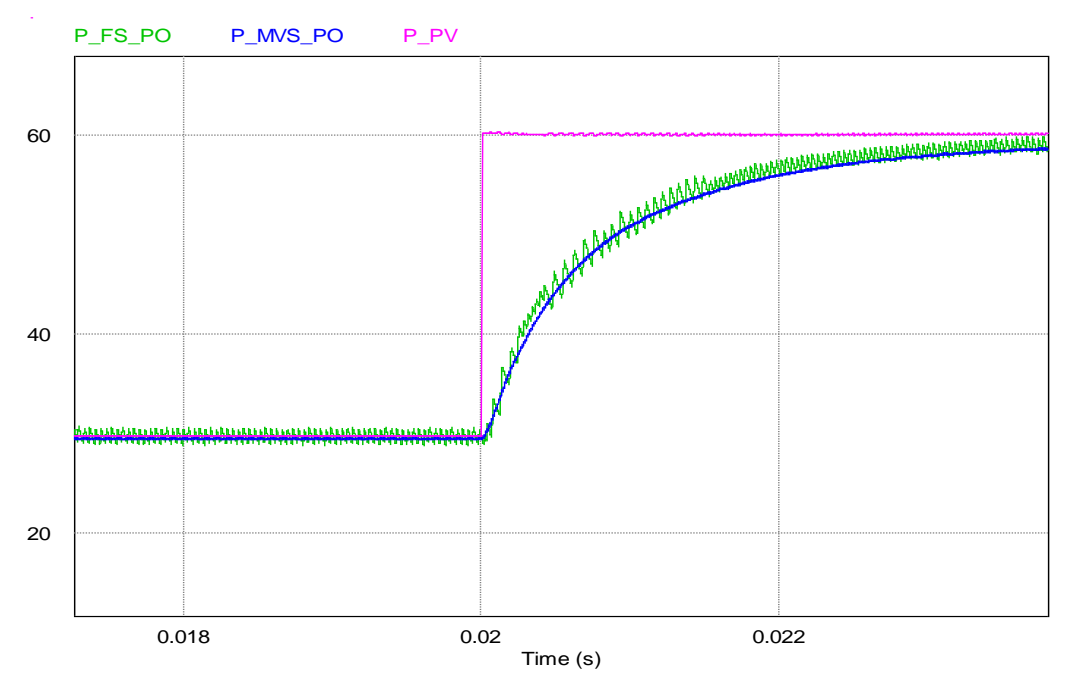

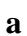

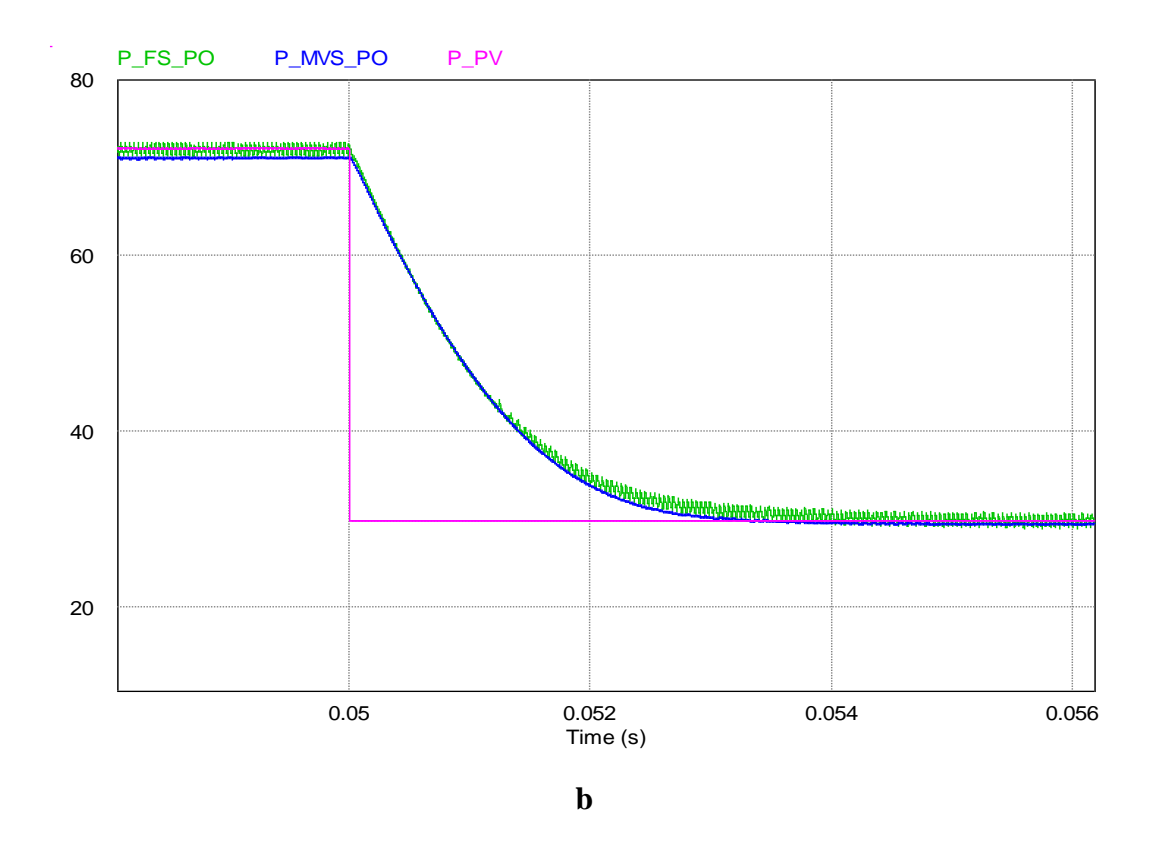

**Figure III.22** : Zoom a et b sur la figure III.20 pour des instants différents a $\rightarrow$ t=0.02s et b) t=0.05s montrant la négligence des oscillations pour la nouvelle méthode surtout lorsque le PPM est atteint.

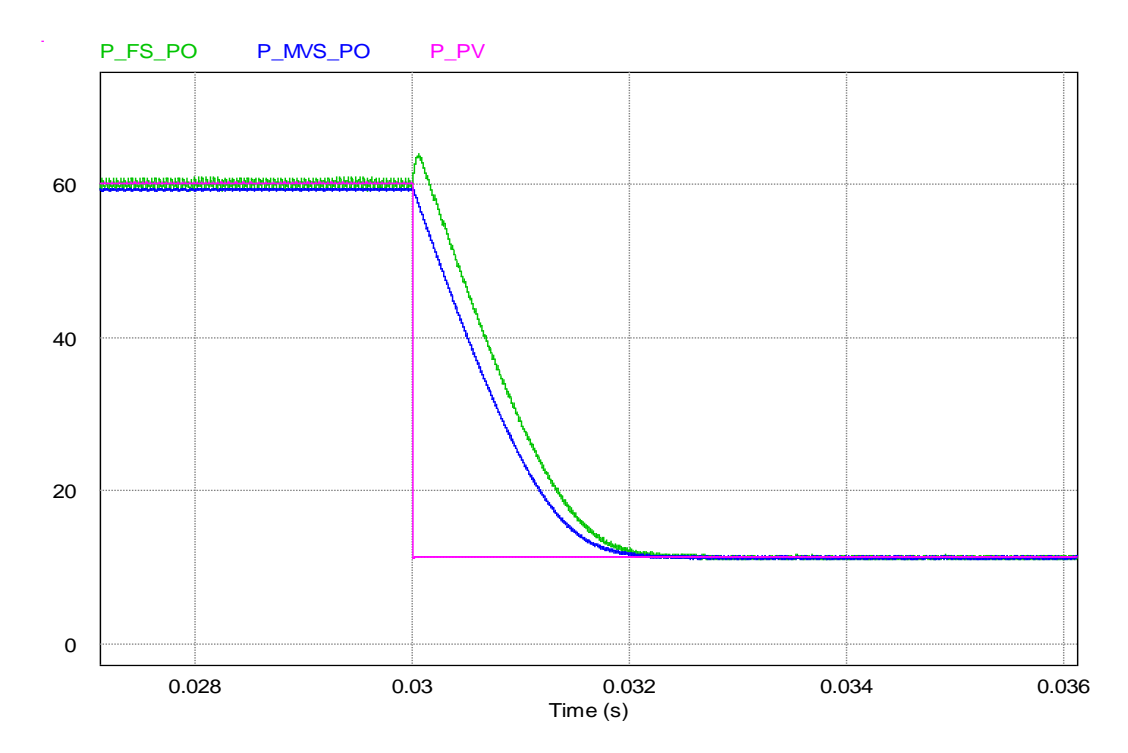

**Figure III.23** : Zoom sur la figure III.20 montrant la divergence du suivi PPM PPM pour la méthode FS\_PO lors d'un changement brutal de l'irradiation de 1000 à 200 W/m<sup>2</sup>

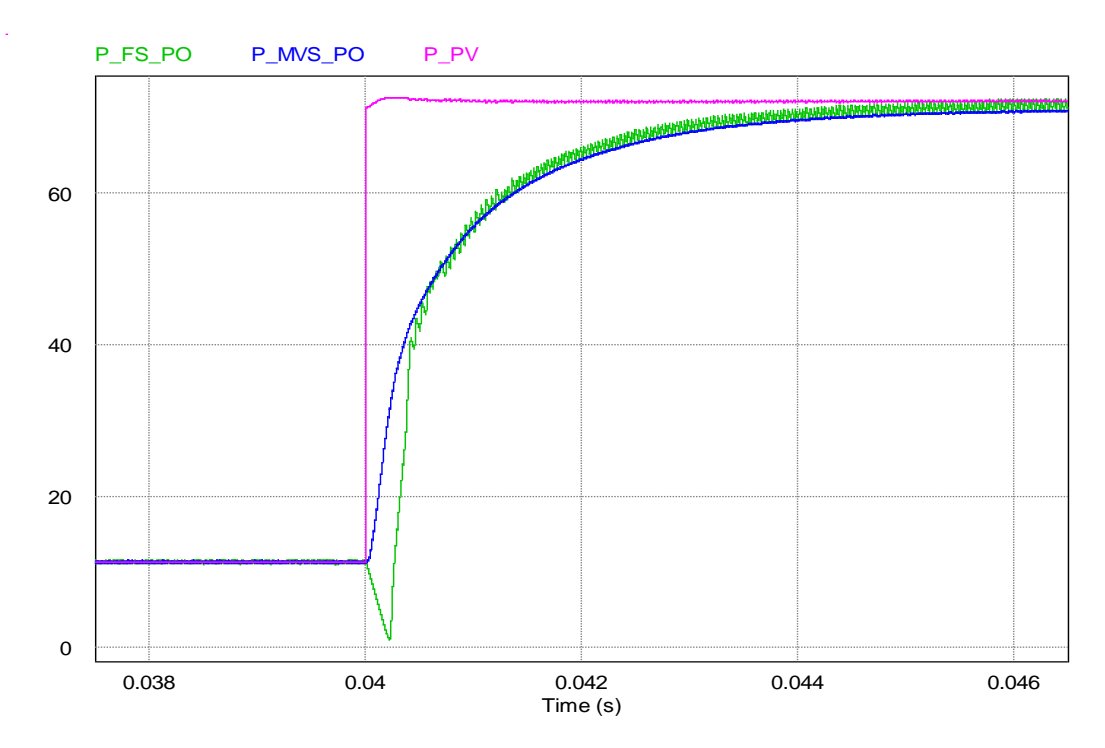

**Figure III.24** : Zoom sur la figure III.20 montrant la divergence du suivi PPM PPM pour la méthode FS PO lors d'un changement brutal de l'irradiation de 200 à 1200 W/m<sup>2</sup>

# **c) Comparaison entre l'algorithme VS\_PO et le nouvel algorithme**

Les résultats de la 3<sup>ème</sup> comparaison sont représentés dans les figures III.25 à III.27.

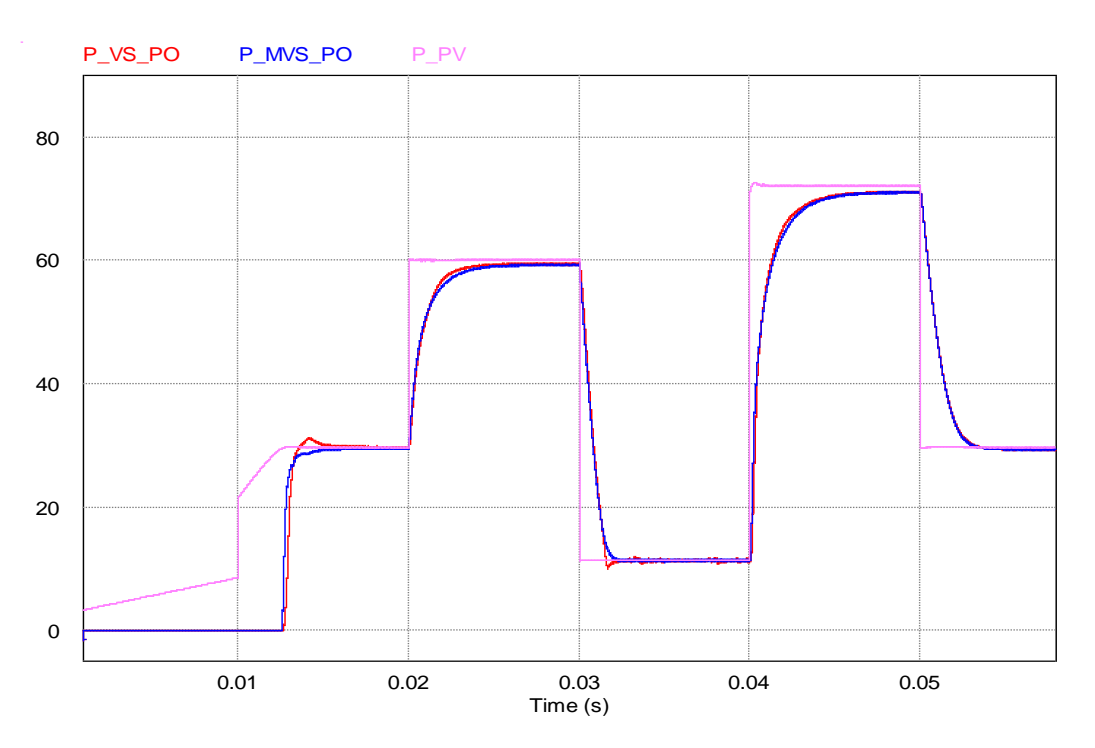

**Figure III.25** : Comparaison entre les puissances de sortie obtenues en utilisant l'algorithme VS\_MPPT PO avec la puissance de sortie en utilisant l'algorithme MVS\_MPPT PO pour différentes valeurs d'irradiation.

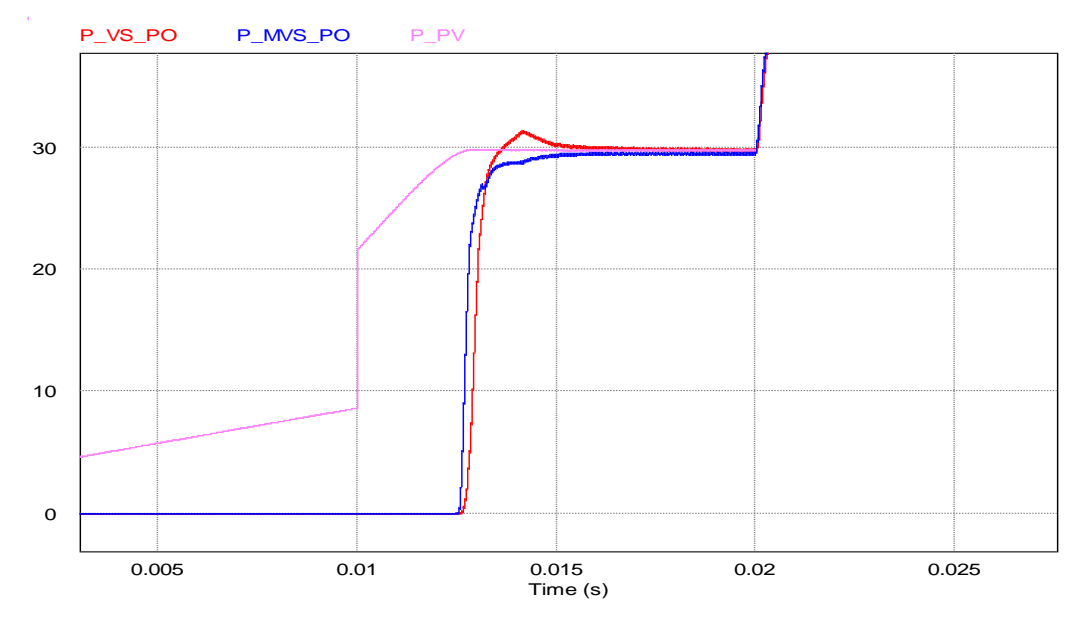

**Figure III.26** : Zoom sur la figure III.25 montrant le temps de réponse

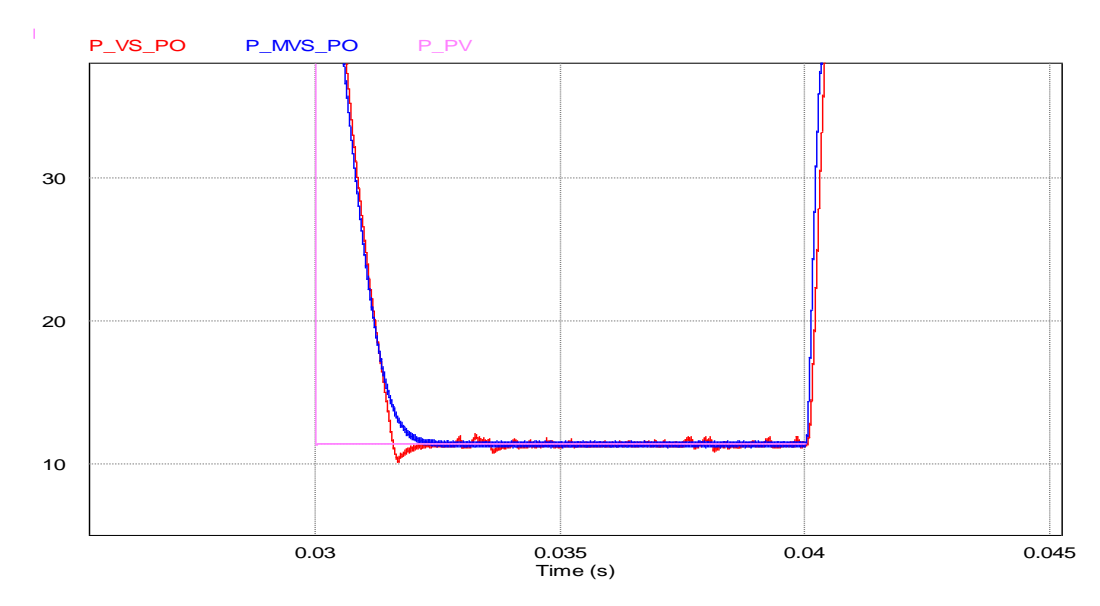

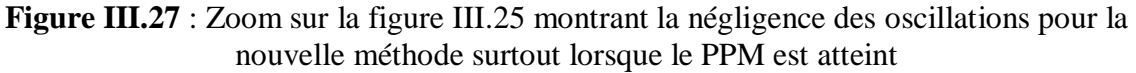

### **III.4.3.6 Résultats de simulation du système PV pour différentes valeurs de température**

Nous avons soumis le système PV à une variation de température et cela comme suit :

> $25^{\circ}$ C  $\rightarrow$  de 0 à 0.03 s  $50^{\circ}$ C  $\rightarrow$  de 0.03 à 0.06 s  $-10^{\circ}$ C $\rightarrow$  de 0.06 à 0.12 s  $-50$  °C $\rightarrow$ de 0.12 à 0.15 s

La figure III.28 montre les différentes valeurs de températures utilisées dans notre simulation.

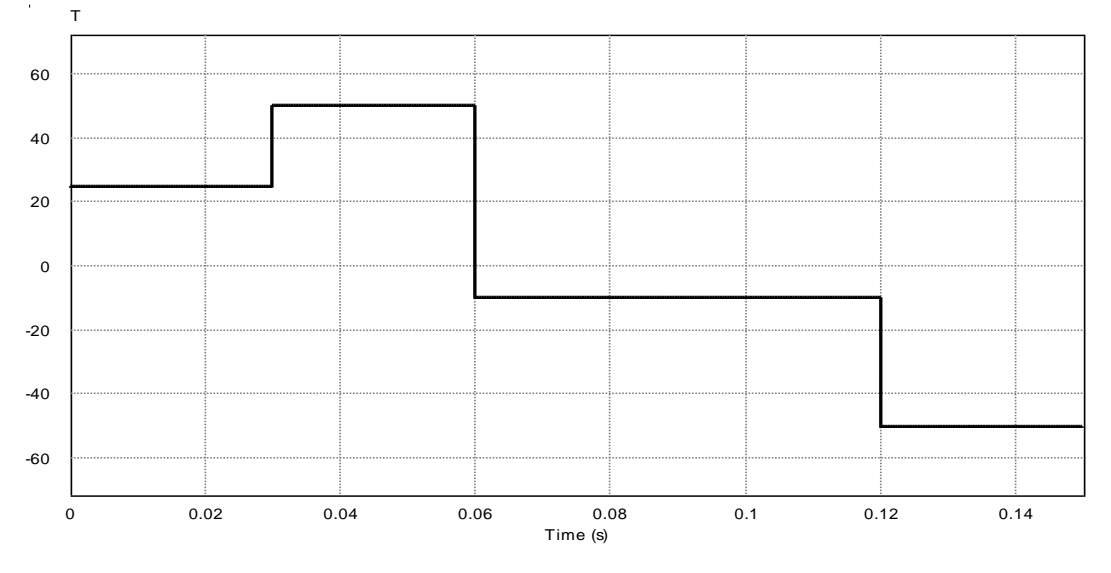

**Figure III.28** : Différentes valeurs de température utilisées dans notre simulation

Pour prouver l'efficacité de la technique MPPT MVS\_PO proposée, nous avons réalisé les trois types de comparaisons faites dans le cas de changement d'irradiation solaire.

### **a) Comparaison entre l'algorithme FS\_PO et l'algorithme VS\_PO**

Les résultats de la 1<sup>ère</sup> comparaison pour différentes valeurs de température sont représentés dans les figures III.29 et III.30

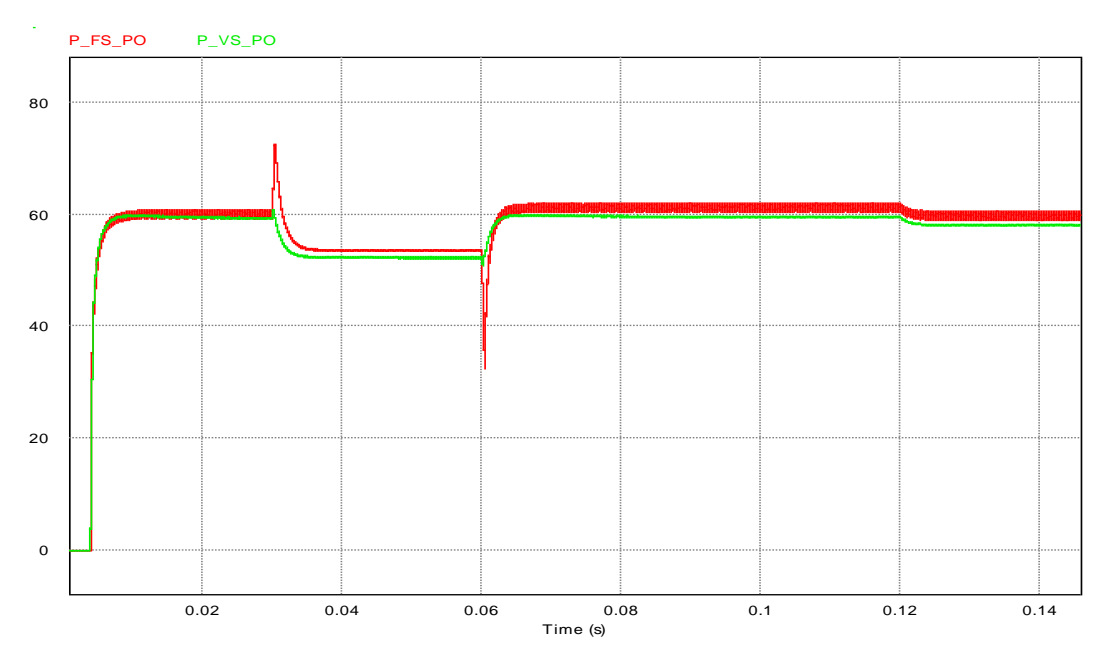

**Figure III.29** : Comparaison entre les puissances de sortie obtenues à l'aide de l'algorithme MPPT FS\_PO et celles utilisant l'algorithme MPPT VS\_PO pour différentes valeurs de température

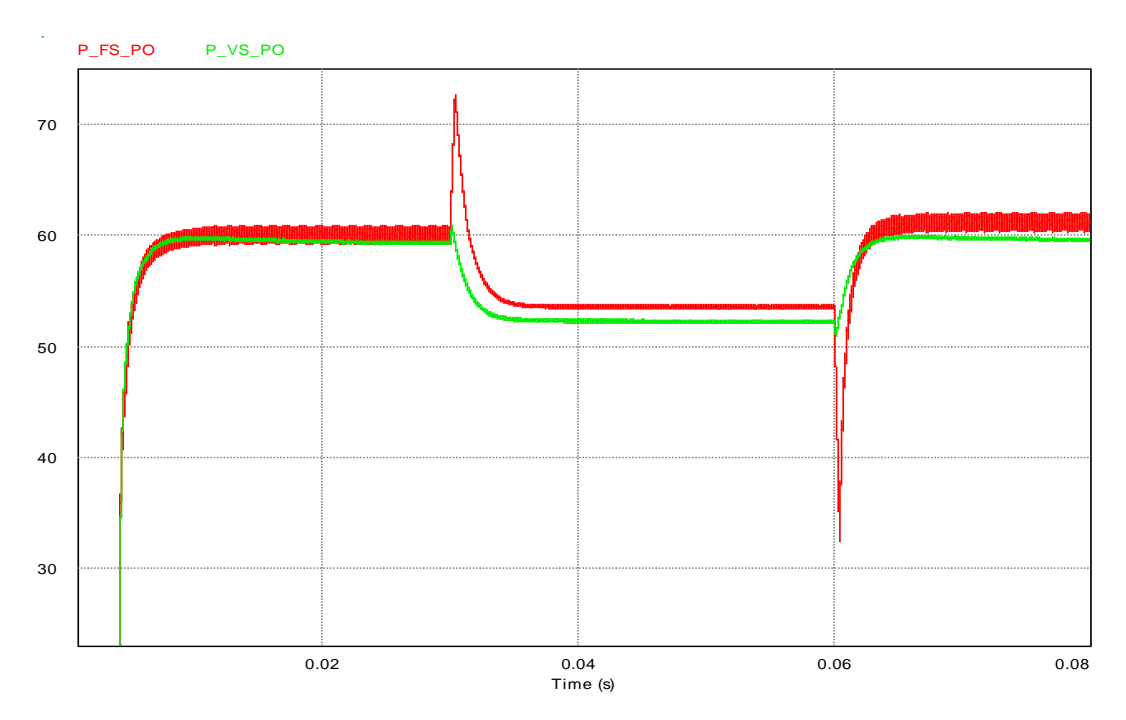

**Figure III.30** : Zoom sur la première partie de la figure précédente

# **b) Comparaison entre l'algorithme FS\_PO et le nouvel algorithme**

Les résultats de la 2<sup>ème</sup> comparaison pour différentes valeurs de température sont représentés dans la figure III.31

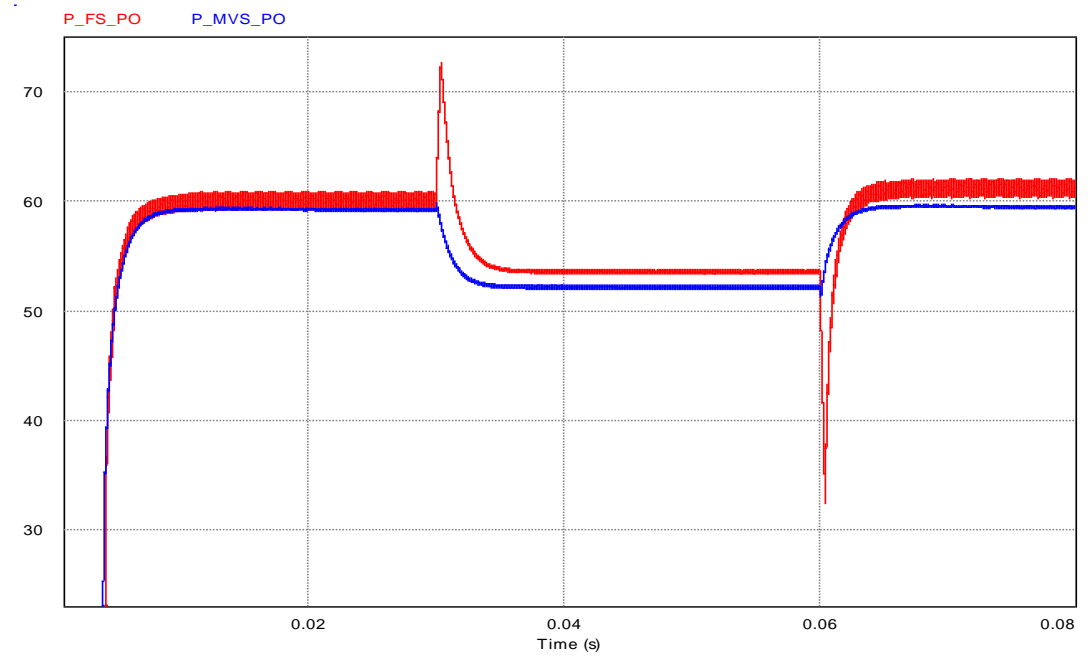

**Figure III.31** : Comparaison entre les puissances de sortie obtenues à l'aide de l'algorithme MPPT FS\_PO avec la puissance de sortie à l'aide de l'algorithme MPPT MVS\_PO pour différentes valeurs de température

## **c) Comparaison entre l'algorithme VS\_PO et le nouvel algorithme**

Les résultats de la 3<sup>ème</sup> comparaison pour différentes valeurs de température sont représentés dans les figures III.32 et III.33

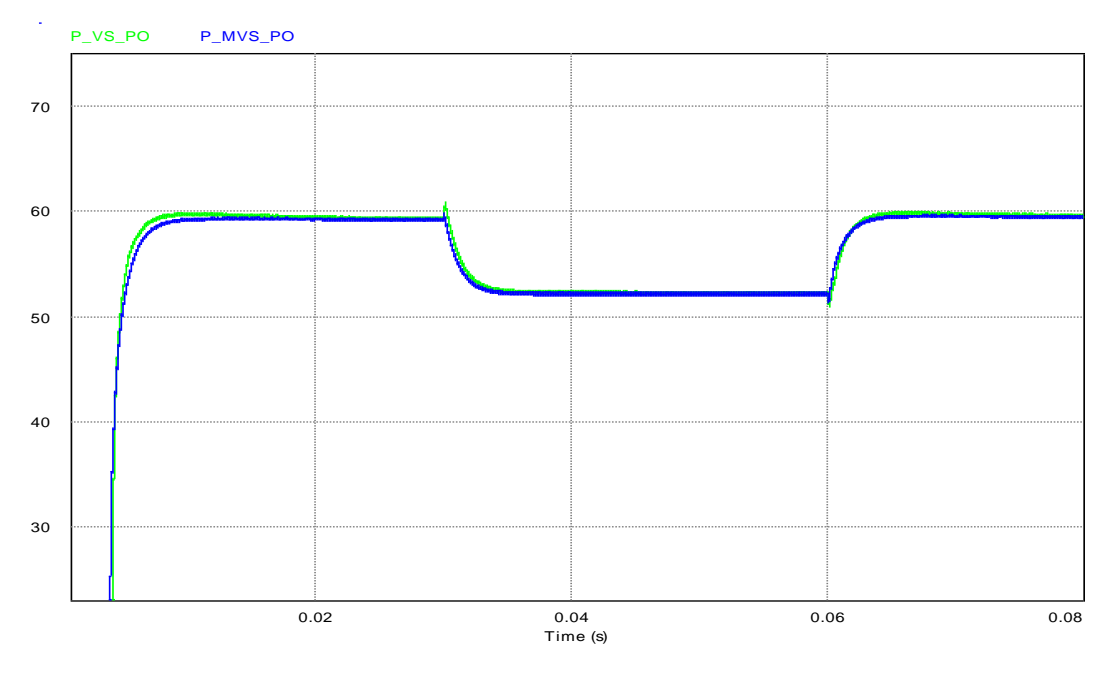

**Figure III.32** : Comparaison entre les puissances de sortie obtenues à l'aide de l'algorithme MPPT VS\_PO avec la puissance de sortie à l'aide de l'algorithme MPPT MVS\_PO pour différentes valeurs de température

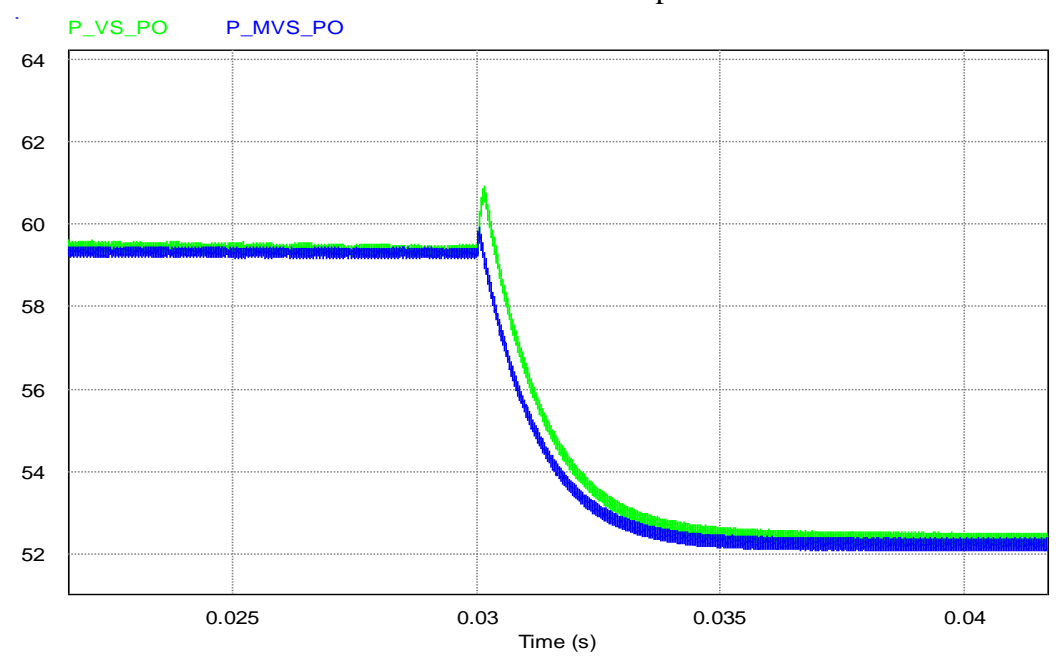

**Figure III.33** : Zoom sur la figure III.32 montrant la divergence du suivi PPM pour la méthode VS\_PO à 0.03s pour l'algorithme VS\_PO

# **d) Comparaison entre les trois algorithmes**

Les résultats de la comparaison des trois algorithmes pour différentes valeurs de température sont représentés dans les figures III.34 et III.35

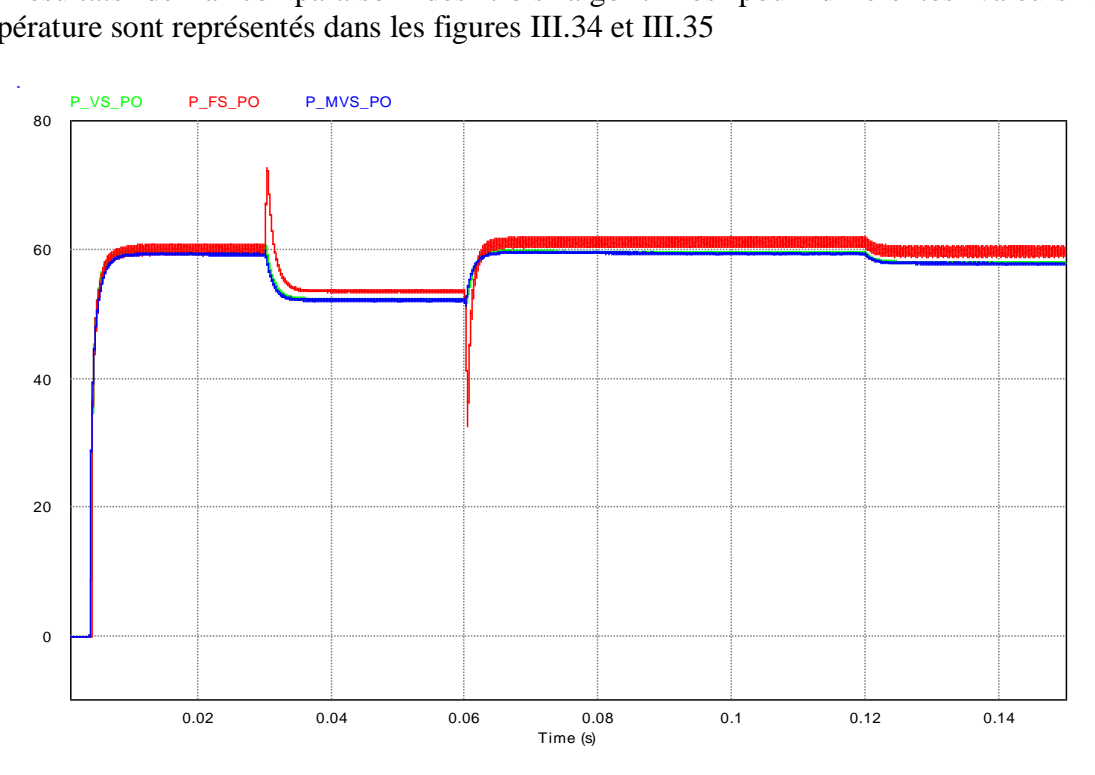

**Figure III.34** : Comparaison entre les puissances de sortie obtenues à l'aide des algorithmes MPPT FS-PO, VS\_PO et MVS\_PO pour différentes valeurs de température.

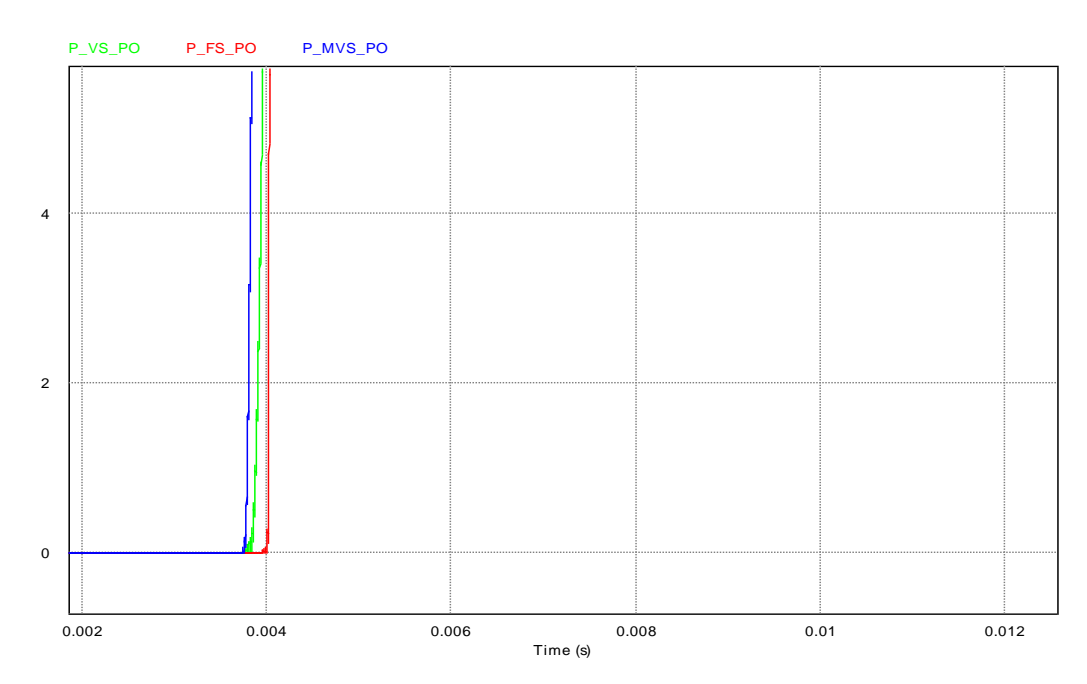

**Figure III.35** : Zoom sur la figure III.34 à l'instant t=0.04s

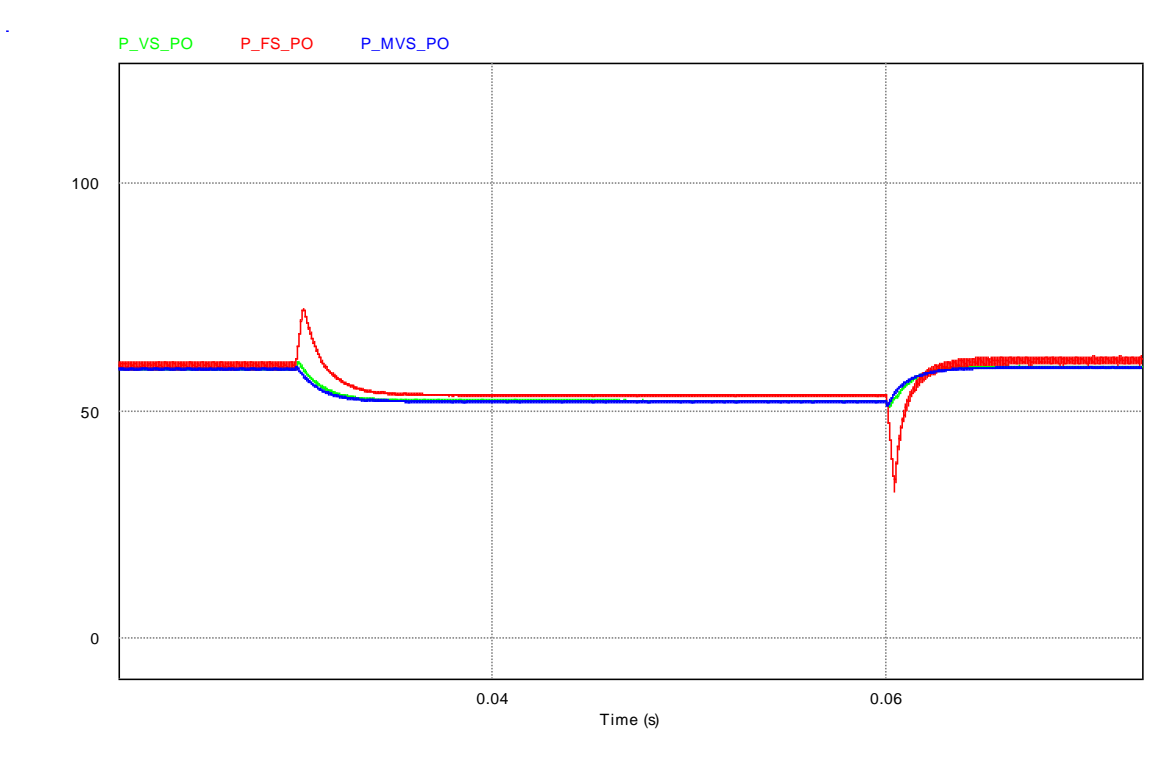

Figure III.36 : Zoom sur la figure III.34 entre deux changements brutales t=0.03s et  $t=0.06s$ 

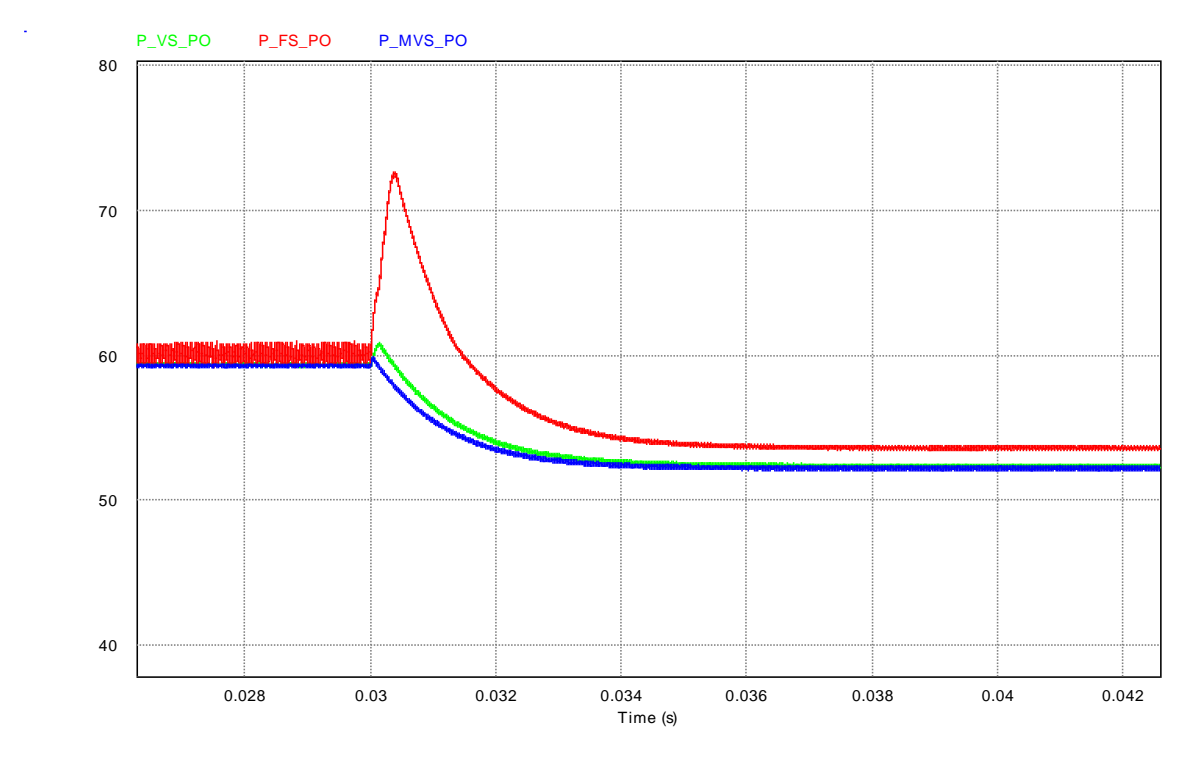

**Figure III.37** : Zoom sur la figure III.34 à t=0.03s

### **III.4.4 Discussion des résultats**

La méthode proposée montre plusieurs améliorations dans la précision du suivi, le temps de réponse et le dépassement.

### **III.4.4.1 La poursuite du PPM**

Les figures III.16, III.20, III.25 montrent le comportement du système photovoltaïque face à différentes variations de niveaux d'irradiation solaire (200, 500, 1000, 1200 watts/m2) pour les algorithmes FS\_PO et VS\_PO, FS\_PO et MVS\_PO ainsi que VS\_PO et MVS\_PO respectivement. On peut noter que l'algorithme MVS\_PO présente une bonne précision par rapport aux deux autres algorithmes. Nous pouvons également noter que pour un changement d'irradiation sévère, la méthode améliorée montre un suivi plus précis par rapport aux algorithmes MPPT existant VS\_PO et FS\_PO. Nous pouvons noter la même chose dans le cas de changement de la température (Figures III.30 à III.32 et III.34)

### **III.4.4.2 Temps de réponse**

Comme le montrent les figures III.17, III.21, III.26, et III.35, le temps de réponse du système PV utilisant l'algorithme MVS\_PO est meilleur que celui utilisant l'algorithme FS PO et l'algorithme VS PO existant, en particulier pour les augmentations et diminutions soudaines de l'irradiation solaire ou de la température. Cela contribue à la réduction de la perte d'énergie.

### **III.4.4.3 Dépassement**

Dans les figures III.18, III.23, III.24 et III.27, nous pouvons voir que les courbes de puissance des méthodes FS\_PO et VS\_PO montrent un dépassement lorsqu'il y a un changement sévère du rayonnement solaire (1000W/m2 à 200W/m2 et de 200W/m2 à 1200W/m2), alors qu'il est moins important ou même négligeable dans le cas de l'algorithme MVS\_PO.

Pour les figures III.29 et III.30, III.33 et III.34 ainsi que III.36 et III.37, nous pouvons noter qu'à l'instant 30 ms et 60 ms correspondant aux changements brutaux de la température, les dépassements sont énormes dans le cas de la méthode FS\_PO et plus au moins important pour la méthode VS\_PO comparant a la nouvelle méthode.

L'étude comparative entre les méthodes MPPT de type PO à savoir : de pas variable proposées, de pas variable existante et de pas fixe dans des conditions de fonctionnement similaires (d'irradiation solaire et de température) est résumée dans le tableau III.1.

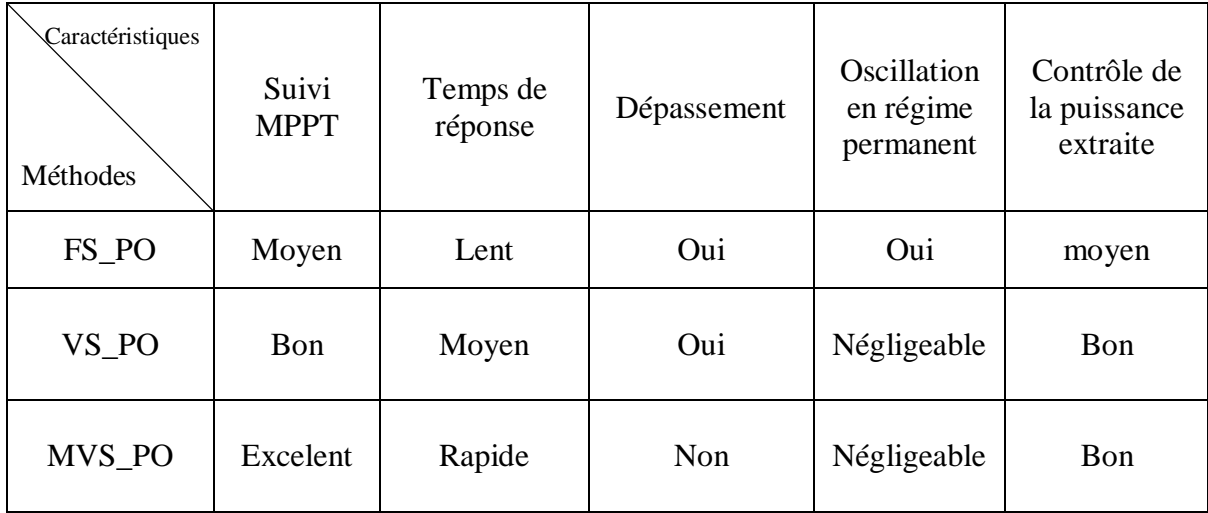

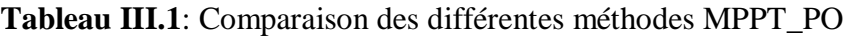

D'après les résultats de simulations obtenus on remarque que le nouvel algorithme MVS\_PO donne de bons résultats par rapport aux autres types. Il a permit au système PV d'avoir une réponse plus rapide en comparaison avec les autres, de réduire les fluctuations en régime transitoire et de mieux poursuivre le point de puissance maximal avec les moindres pertes de puissance.

### **III.5 Conclusion**

Dans ce chapitre nous avons essayé d'apporter une contribution à l'optimisation de la commande MPPT par la proposition d'une nouvelle version de la méthode PO. L'idée principale de cette version est l'amélioration du pas de perturbation.

Pour montrer l'efficacité de cette idée nous avons modélisé les anciens ainsi que le nouvel algorithme puis nous avons procédé à des comparaisons entre ces algorithmes par simulation à l'aide du logiciel Psim.

Les résultats de simulations montrent que l'algorithme proposé (MVS\_PO) est bien meilleur que les deux algorithmes FS\_PO et VS\_PO existants, cela est du à l'optimisation de la vitesse de suivi, la diminution des oscillations quand le PPM est atteint ainsi que l'augmentation de la précision (pas de dépassement) surtout lorsque les conditions météorologiques changent de manière sévère.

# **CHAPITRE IV**

**Simulation de la commande MPPT sous Xilinx System Generator (XSG) et implémentation sur circuit FPGA**

### **IV.1 Introduction**

Ce chapitre est consacré en premier lieu à la Co-simulation d'un système photovoltaïque via l'utilisation de deux logiciels SIMULINK/matlab et Xilinx System Generator (XSG). De ce fait Simulink se charge de la partie analogique du système et XSG se charge de la partie numérique (partie commande).

La deuxième partie de ce chapitre est consacré à l'implémentation de la commande MPPT MVS PO dans un circuit FPGA, pour cela nous allons faire appel aux logiciels XSG qui va générer un code HDL, et ISE de XILINX pour l'implémentation dans le circuit FPGA.

### **IV.2 Modélisation du système PV**

Notre système PV est composé d'un générateur PV, un convertisseur DC/DC de type buck commandé par un controleur MPPT et d'une charge (dans notre cas nous avons utilisé une baterie). Le bloc signal builder se trouvant dans la bibliothèque de simulink modélise les conditions atmosphériques, il génère deux signaux représentant l'irradiation solaire et la température respectivement. La figure IV.1 Représente le modèle du système PV sous simulink/matlab.

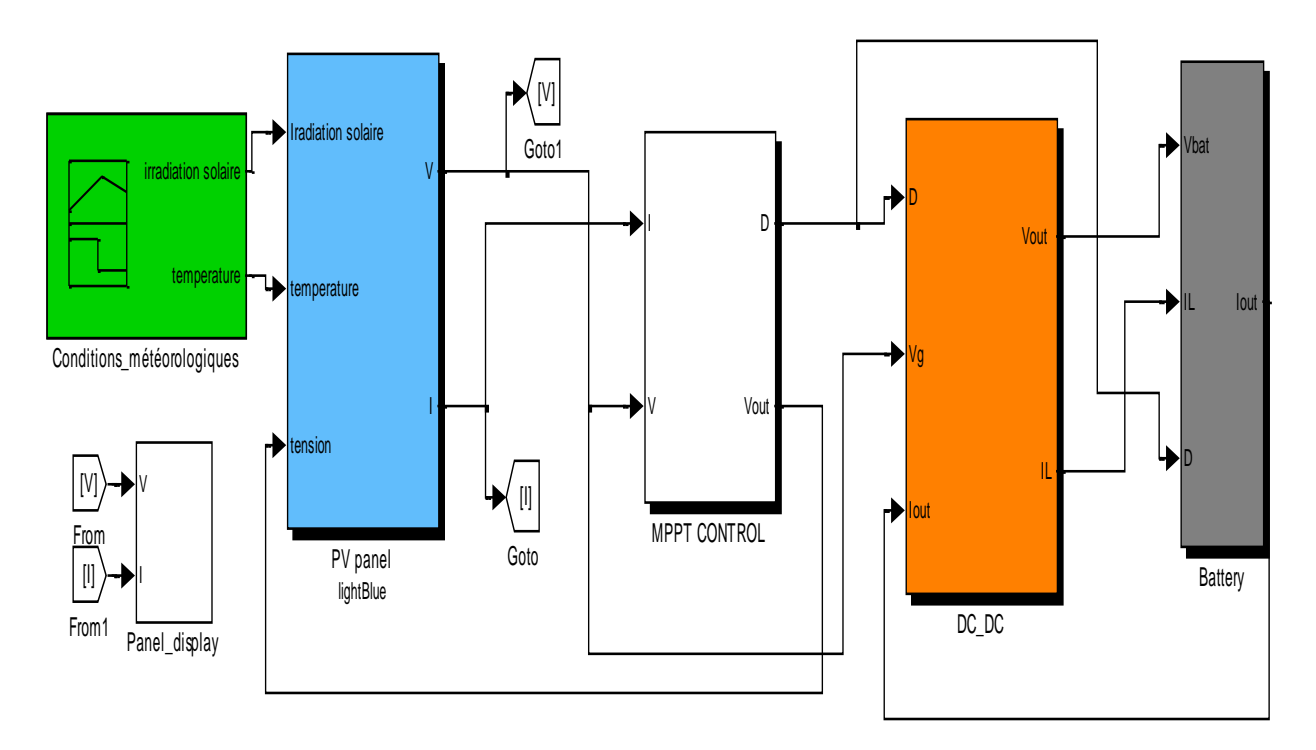

**Figure IV.1** : Modèle d'un système photovoltaïque sous simulink/matlab

### **IV.2 .1 Modèle du convertisseur DC/DC**

La modélisation du convertisseur DC/DC sous simulink/matlab été réalisée en utilisant les équations du hacheur buck cité dans le chapitre II (figure IV.2). Cet hacheur est utilisé pour adapter la charge (Batterie) au panneau PV.

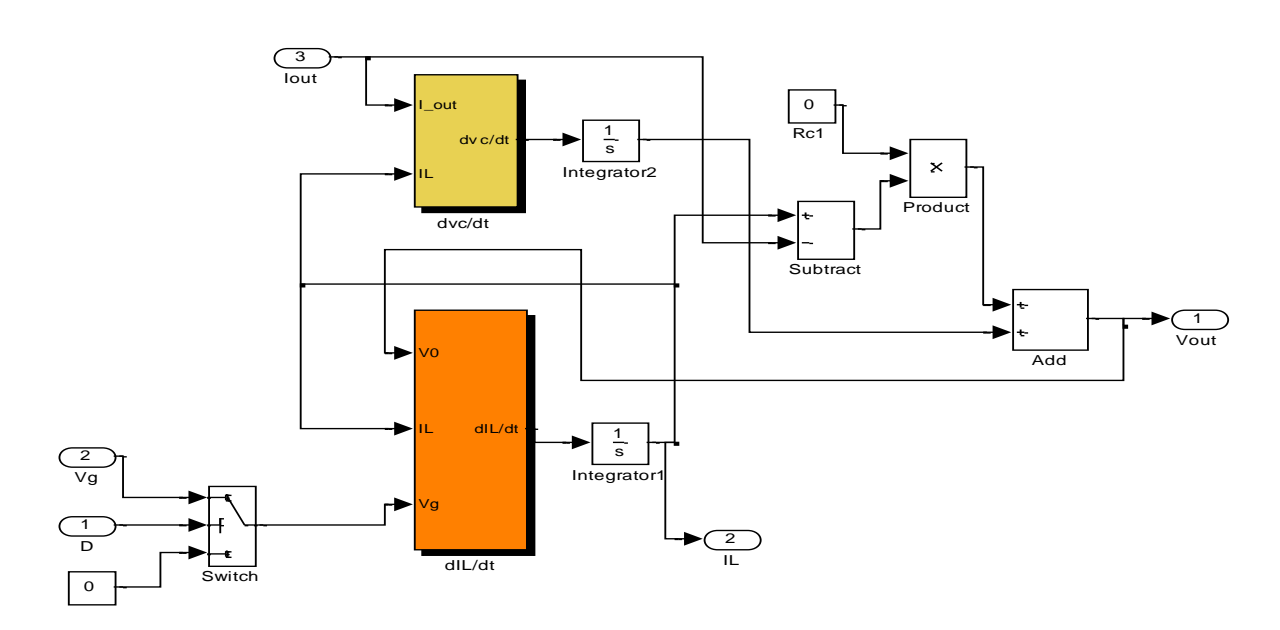

**Figure IV.2** : Modèle du convertisseur DC/DC de type buck sous simulink/matlab

# **IV.2 .2 Module PV**

Le module PV est modélisé en exploitant la modélisation mathématique faite dans le chapitre I. Les valeurs caractéristiques Isc, Ki, Rs,Rsh,Ns et I<sup>s</sup> sont celles du module solarex MSX\_60

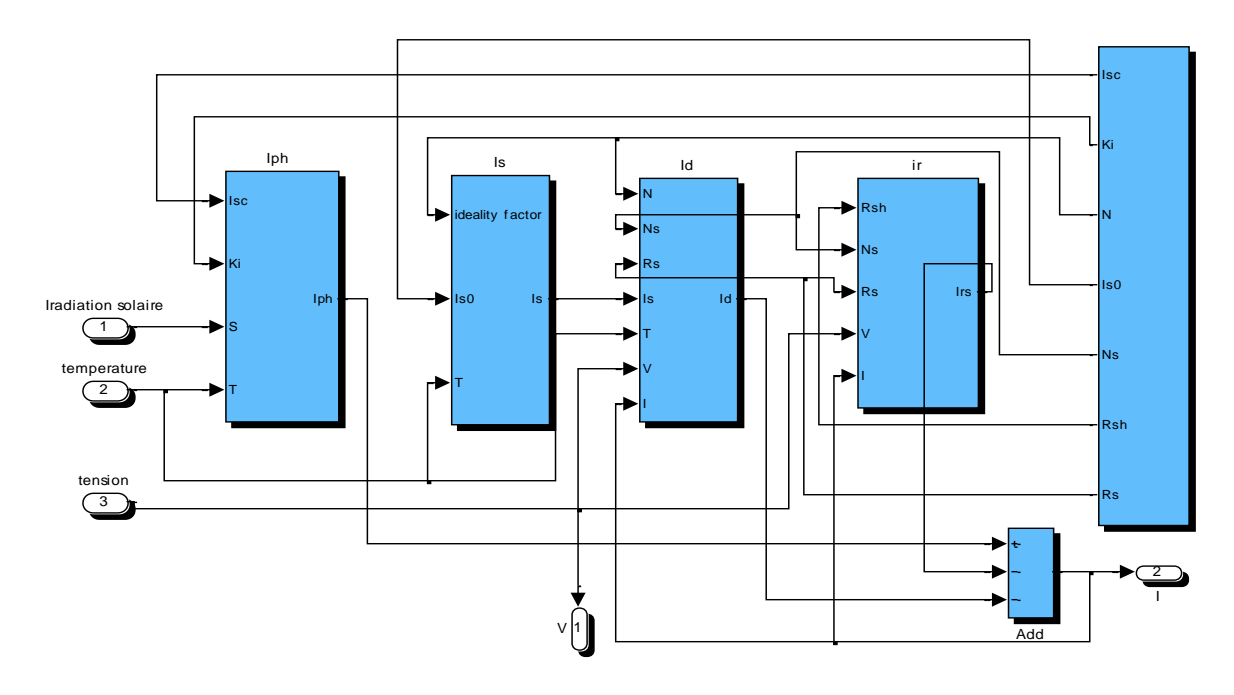

**Figure IV.3** : Modèle du module PV sous simulink/matlab

### **IV.2.3 Modélisation de la commande MPPT**

Le bloc de commande MPPT de type PO permet de trouver la tension Vmpp relative à la puisance maximale du module PV ensuite la génération du signal carré par le subcircuit MLI qui va commander le MOSFET du convertisseur. La modélisation de ce block est faite dans un premier lieu sous simulink /matlab ensuite sous XSG.

### **IV.2.3.1 Modèle de la commande MPPT sous simulink/matlab**

### **IV.2 .3.1.1 Cas de la commande MPPT\_PO à pas fixe (FS\_PO)**

La commande MPPT FS\_PO étudiée dans le chapitre II est modélisée sous l'environnement simulink de la manière suivante :

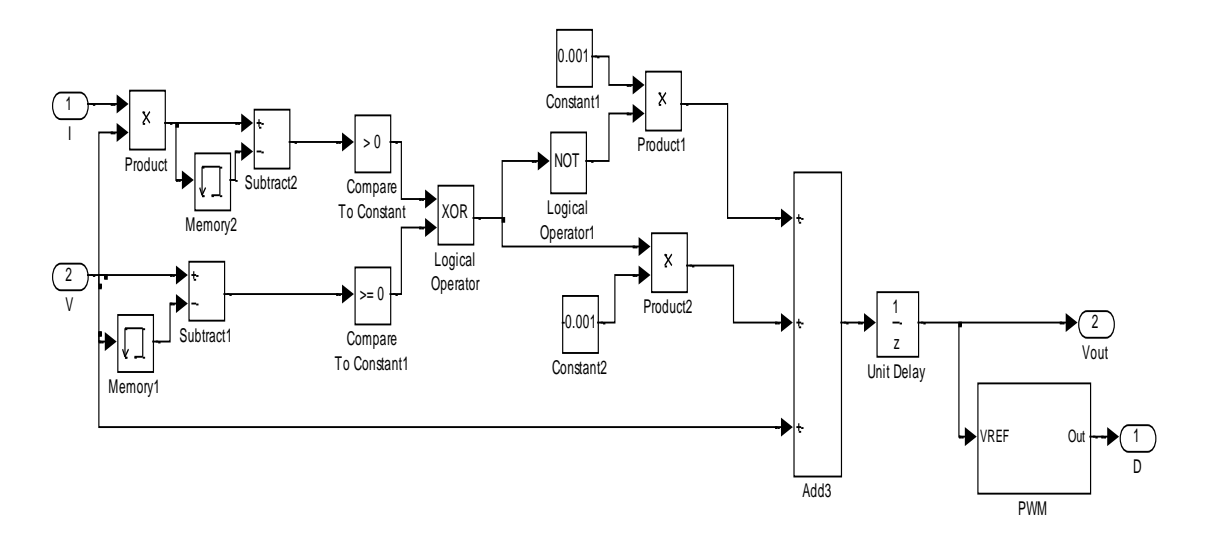

**Figure IV.4 :** Modèle de la commande MPPT FS\_PO sous simulink/matlab

### **IV.2.3.1.2 Cas de la commande MPPT\_PO à pas variable (VS\_PO)**

La commande MPPT VS\_PO étudiée dans le chapitre précédent est modélisée sous l'environnement simulink de la manière suivante

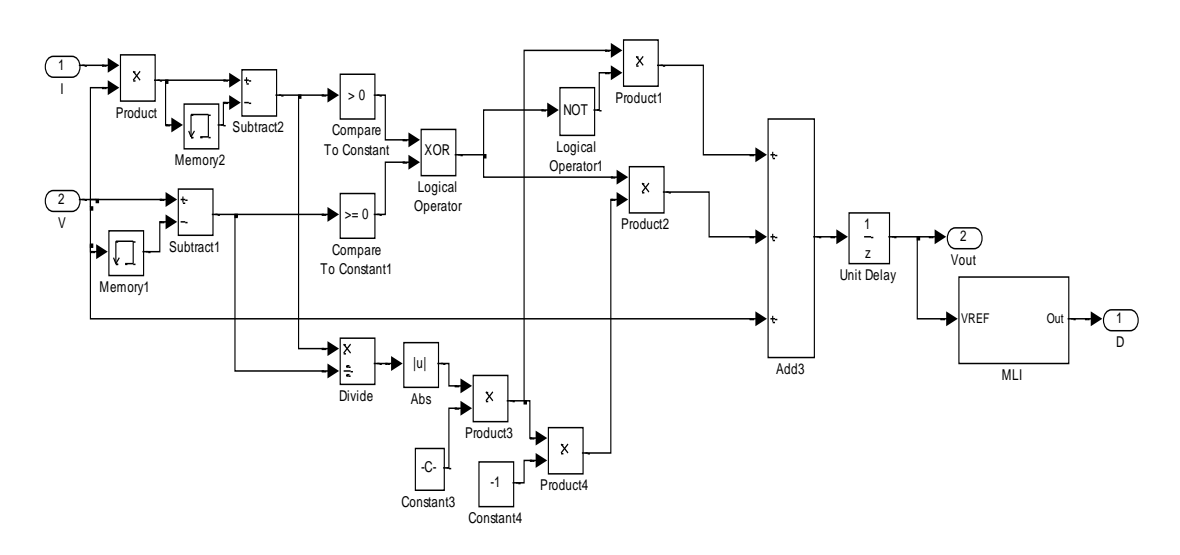

**Figure IV.5 :** Modèle de la commande MPPT VS\_PO sous simulink/matlab

### **IV.2.3.1.3 Cas de la commande MPPT\_PO à pas variable modifié (MVS\_PO)**

La commande MPPT MVS\_PO étudiée dans le chapitre précédent est modélisée sous l'environnement simulink de la manière suivante :

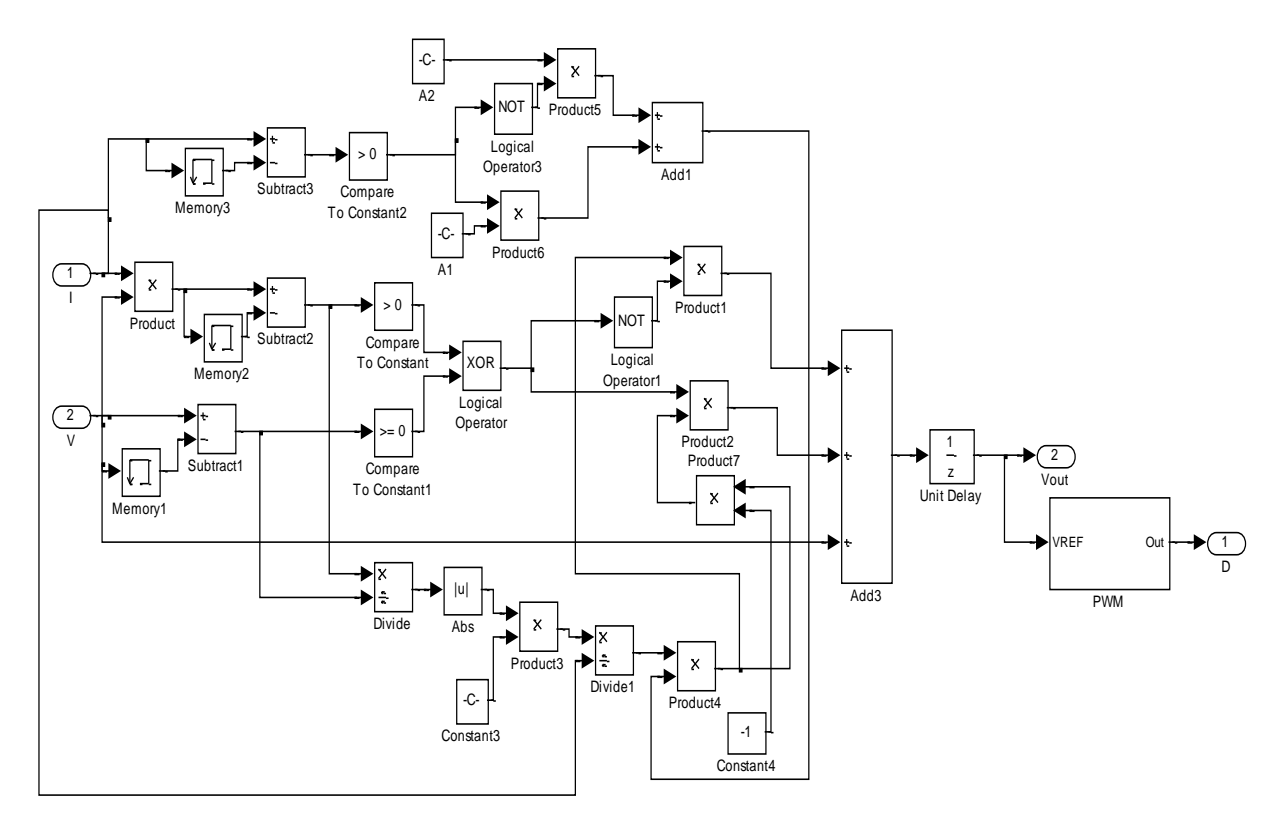

**Figure IV.6 :** Modèle de la commande MPPT MVS\_PO sous simulink/matlab

### **IV.2.3.2 Modèle de la commande MPPT sous XSG**

System Generator est un outil de design de DSP fournit par XILINX, il permet l'utilisation de l'environnement Simulink pour la programmation et la conception des applications sur circuits FPGA. Autrement dit, c'est une interface entre MATLAB / Simulink et ISE / XILINX qui permet la conception et la simulation des systèmes dans l'environnement graphique Simulink puis la génération automatique du code VHDL ou Verilog.

### **IV.2.3.2.1 Quantification des signaux d'entrée et de sortie**

Les signaux sortants du module PV sont des signaux analogiques, par contre les signaux à l'intérieur de la carte FPGA sont des signaux numériques, pour cela une conversion analogique numérique à l'entrée de la carte FPGA et une autre numérique analogique à sa sortie sont nécessaires, elles sont assurées par les blocs gateway in et gateway out respectivement.

Le chois des valeurs des bits pour la quantification des signaux d'entrée (courants et tensions) et de sortie du système est très important car une mauvaise représentation binaire affecte directement le fonctionnement du circuit : avec un bit en plus on gaspille du temps et du matériel donc un cout élevé, et avec un bit moins, on risque de perdre l'information.

Pour représenter la valeur du courant nous avons la valeur : Isc =3,8 A il nous faut 13 bits ou plus pour la codé : 1 bit de signe, 2 bits pour la partie entière et 10 bits pour la partie décimale (pour atteindre les milliampères) et concernant la représentation de la tension nous avons la valeur maximale qui peut être générée par le module PV est  $V_{oc} = 21.1$  V. pour coder cette dernière il nous faut 16 bits : 1 bit de signe, 5 bits pour la partie entière et 10 bits pour la partie décimale.

### **IV.2.3.2.2 Cas de la commande MPPT\_PO à pas fixe (FS\_PO)**

La commande MPPT FS\_PO étudiée dans le chapitre II est modélisée sous l'environnement XSG de la manière suivante :

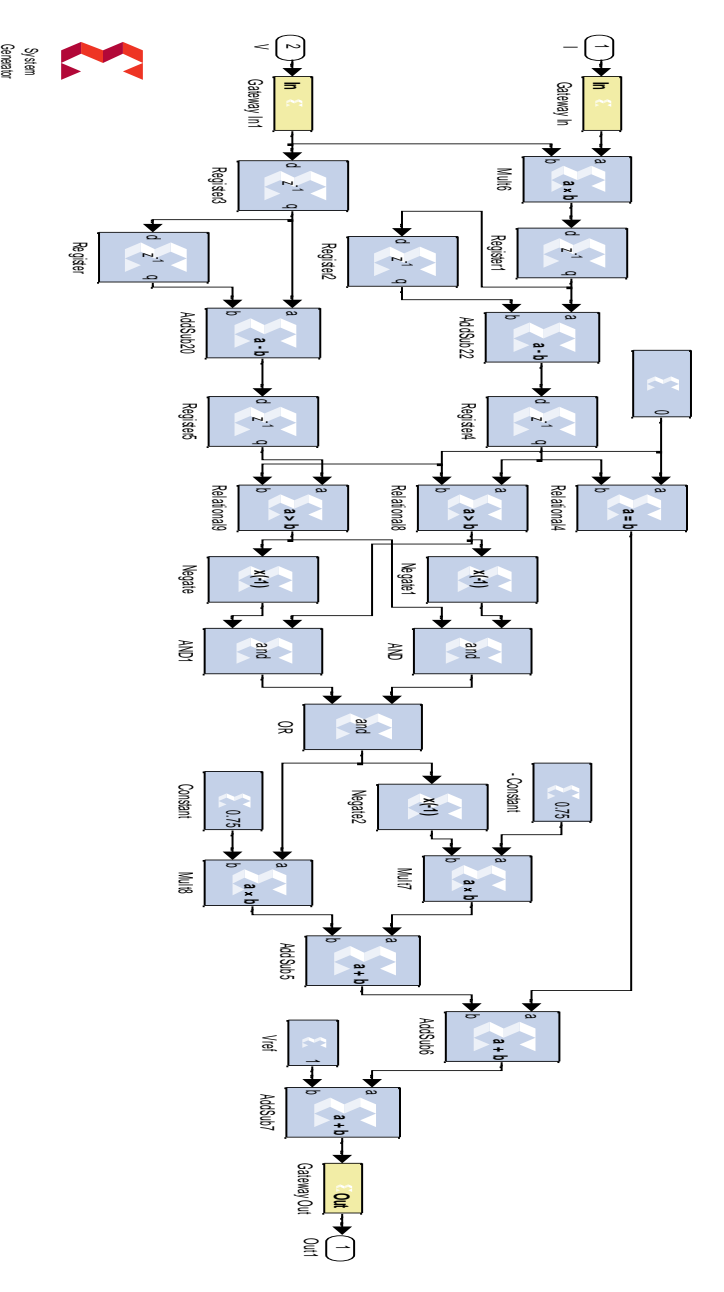

**Figure IV.7 :** Modèle de la commande MPPT FS\_PO sous XSG

# **IV.2.3.2.3 Cas de la commande MPPT\_PO à pas variable (VS\_PO)**

La commande MPPT VS\_PO étudiée dans le chapitre précédent est modélisée sous XSG de la manière suivante :

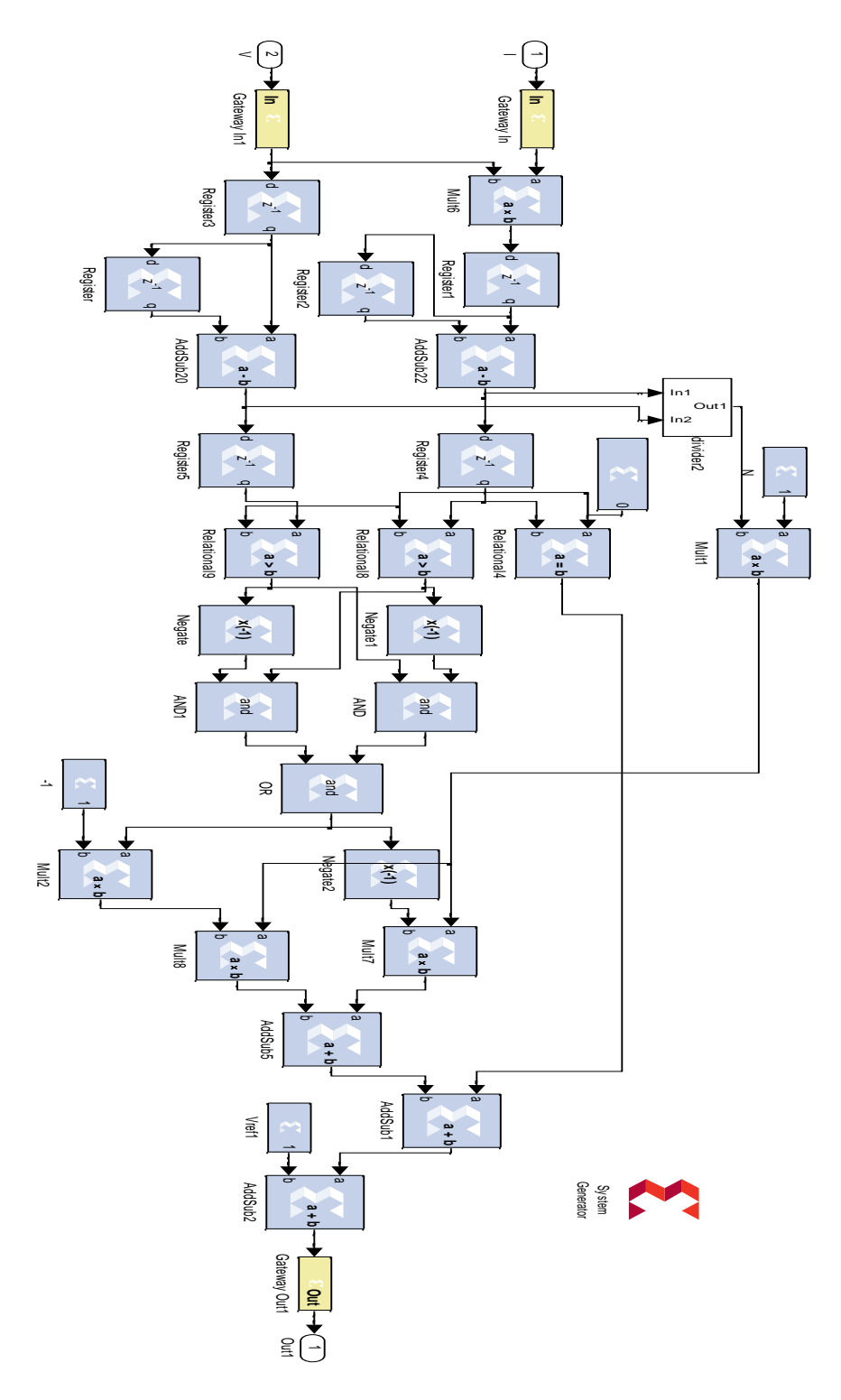

**Figure IV.8 :** Modèle de la commande MPPT VS\_PO sous XSG

# **IV.2.3.2.4 Cas de la commande MPPT\_PO à pas variable modifié (MVS\_PO)**

La commande MPPT MVS\_PO étudiée dans le chapitre précédent est modélisée sous XSG de la manière suivante :

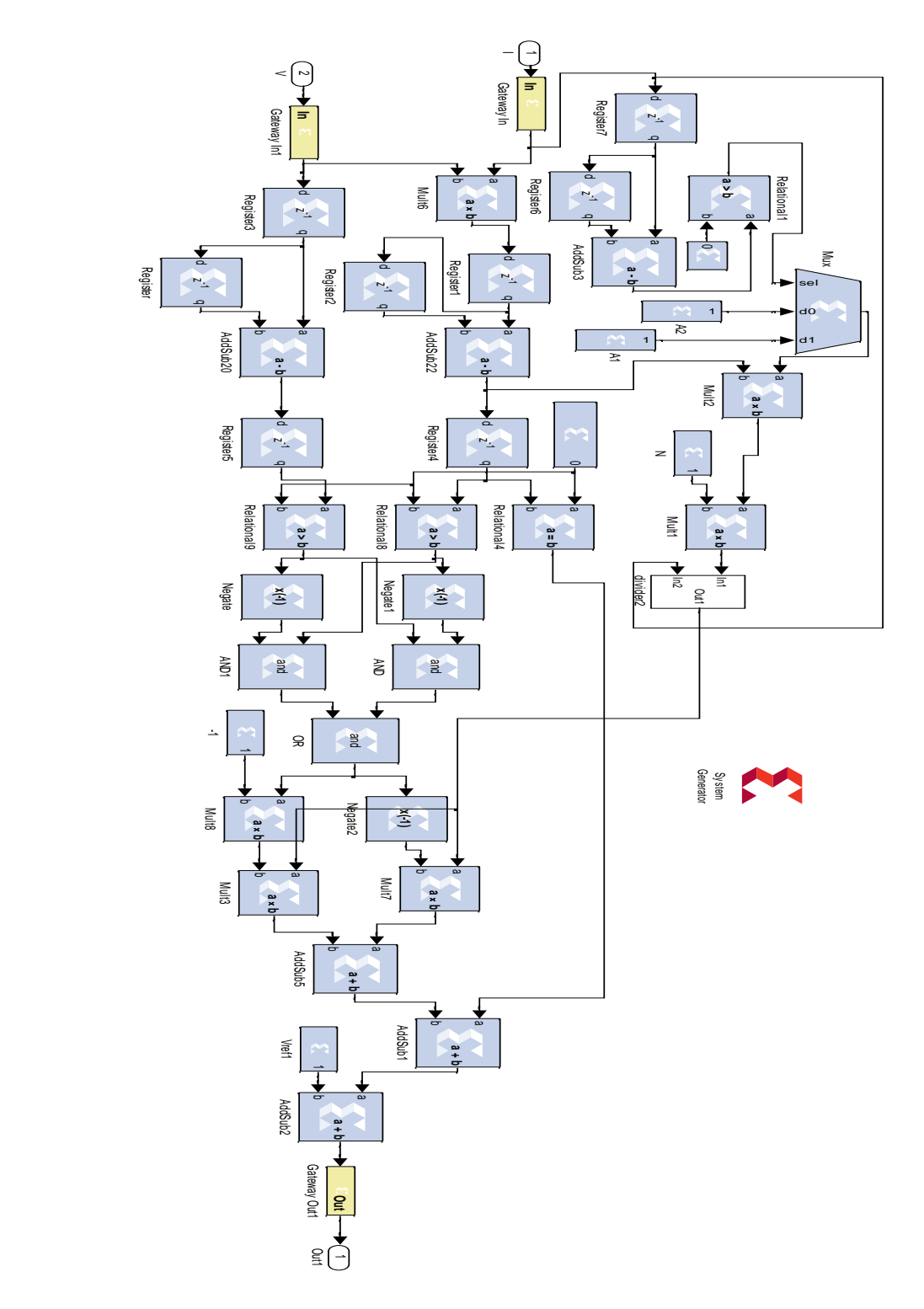

**Figure IV.9 :** Modèle de la commande MPPT FS\_PO sous XSG

### **IV.3 Simulation du système PV**

La simulation du système PV autonome, muni de l'algorithme PO sous des conditions météorologiques standards nous a donné la même allure du suivi PPM et cela pour les différentes techniques. Voir figure IV.10 et IV.11.

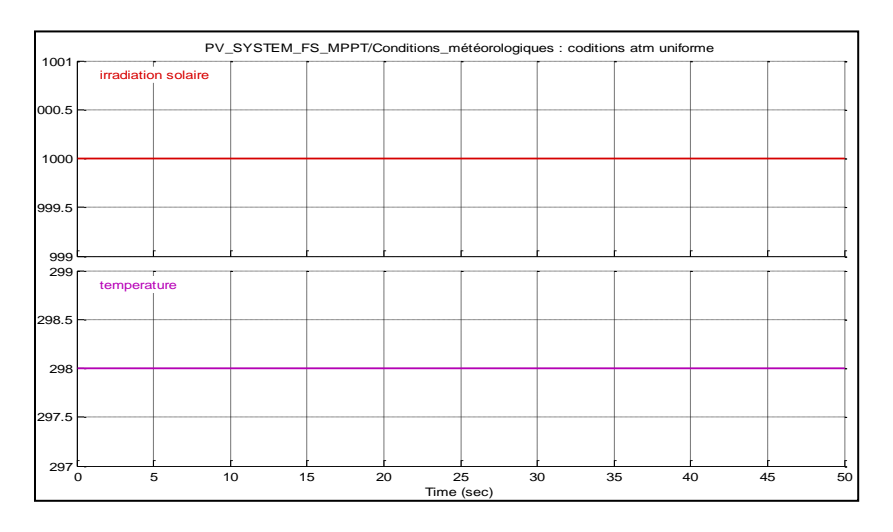

**Figure IV.10 :** Conditions météorologiques uniformes

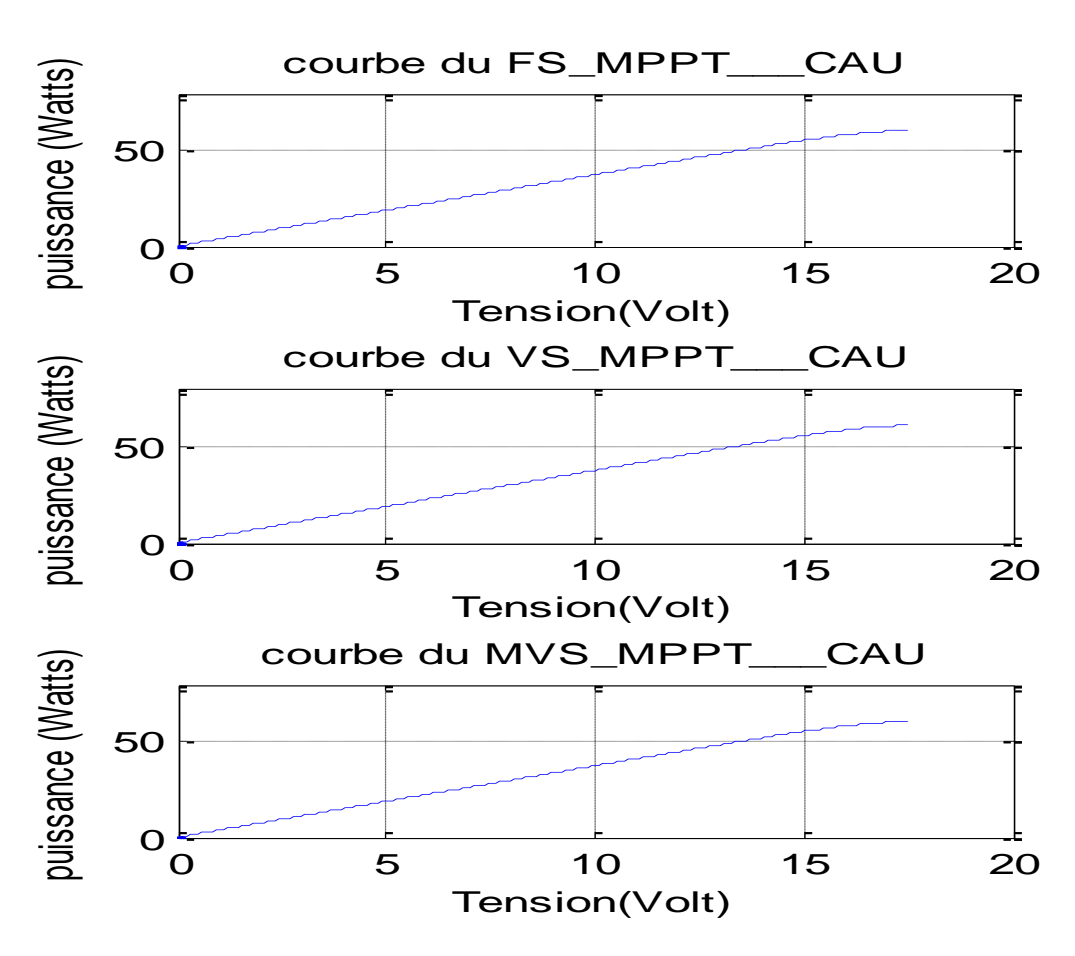

Figure IV.11 **:** Courbes de suivi du PPM pour les trois types de commande MPPT\_PO dans les conditions atmosphériques standards

La figure IV.13 montre le déroulement du processus de suivi du PPM sous des conditions météorologiques variables (température variable) représentées par la figure IV.12.

Nous remarquons que l'algorithme MVS\_PO suit le PPM d'une manière précise par rapport aux deux autres algorithmes surtout pour des changements brutaux de température.

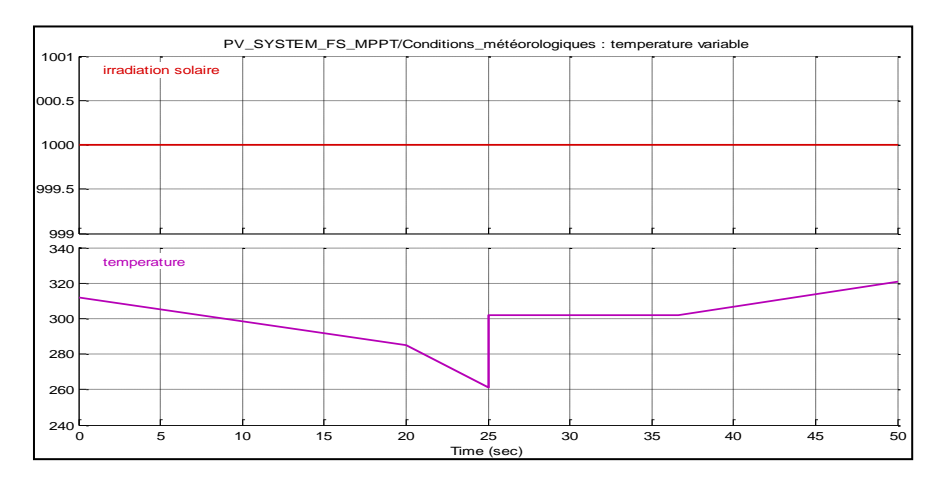

**Figure IV.12 :** Conditions météorologiques variables (Température variable)

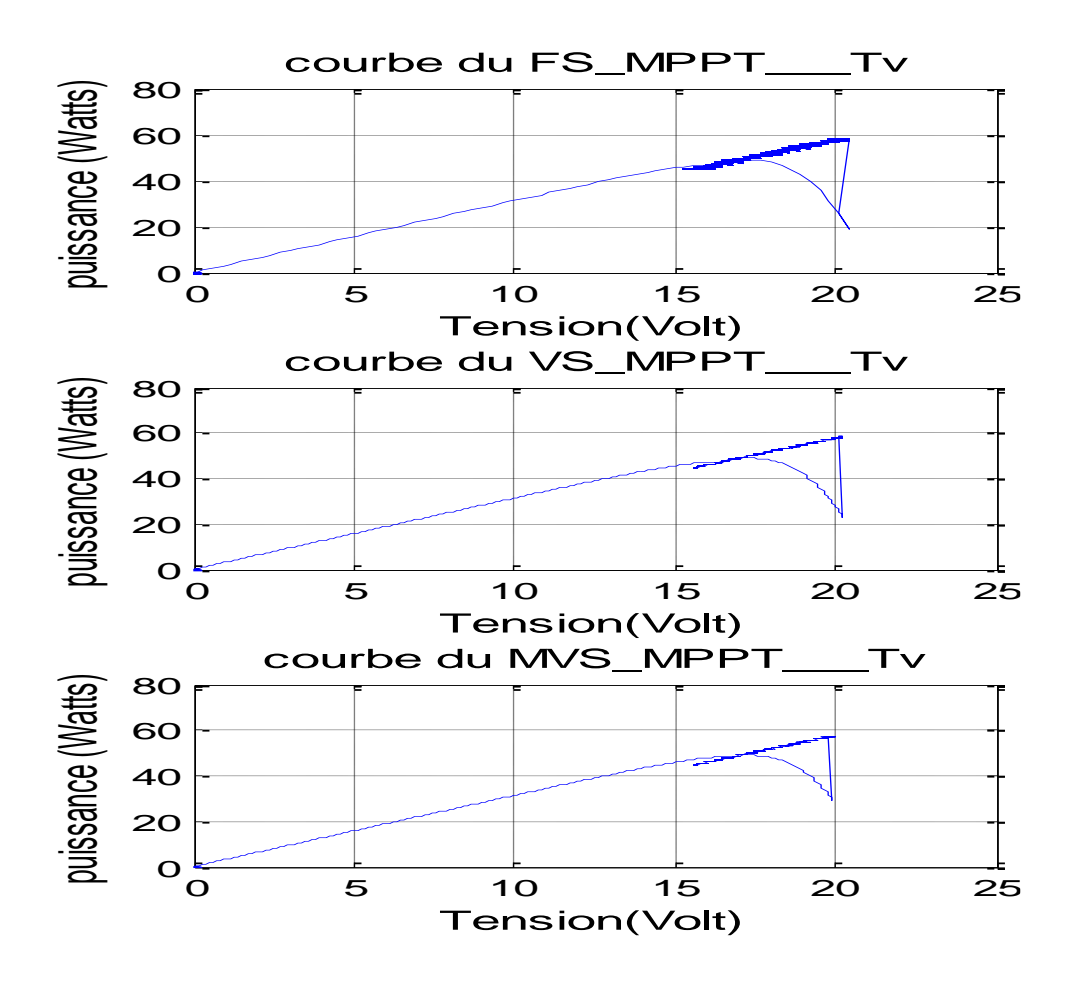

**Figure IV.13 :** Courbes de suivi du PPM pour les trois types de commande MPPT\_PO dans les conditions atmosphériques variables (Température variable)

La figure IV.15 montre le déroulement du processus de suivi du PPM sous des conditions météorologiques variables (Irradiation solaire variable) représentées par la figure IV.14.

Nous remarquons que l'algorithme MVS\_PO suit le PPM d'une manière précise par rapport aux deux autres algorithmes.

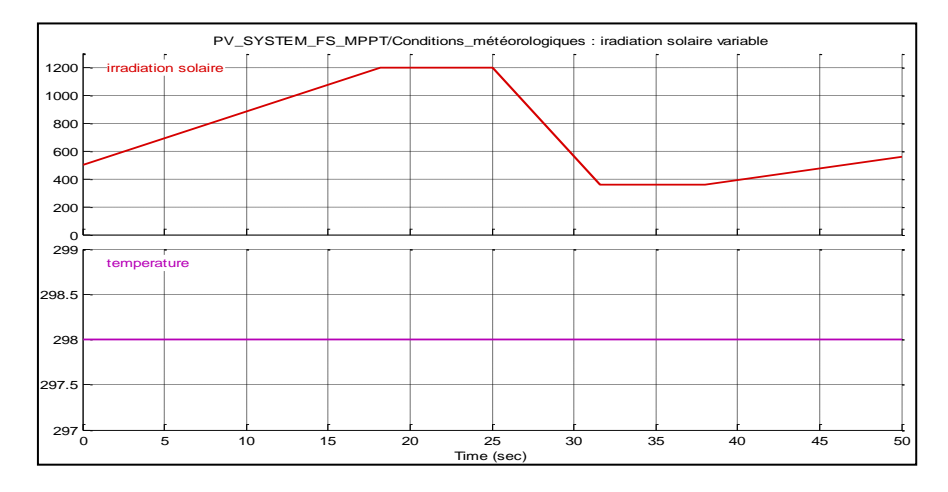

Figure IV.14 : Conditions météorologiques variables (insolation variable)

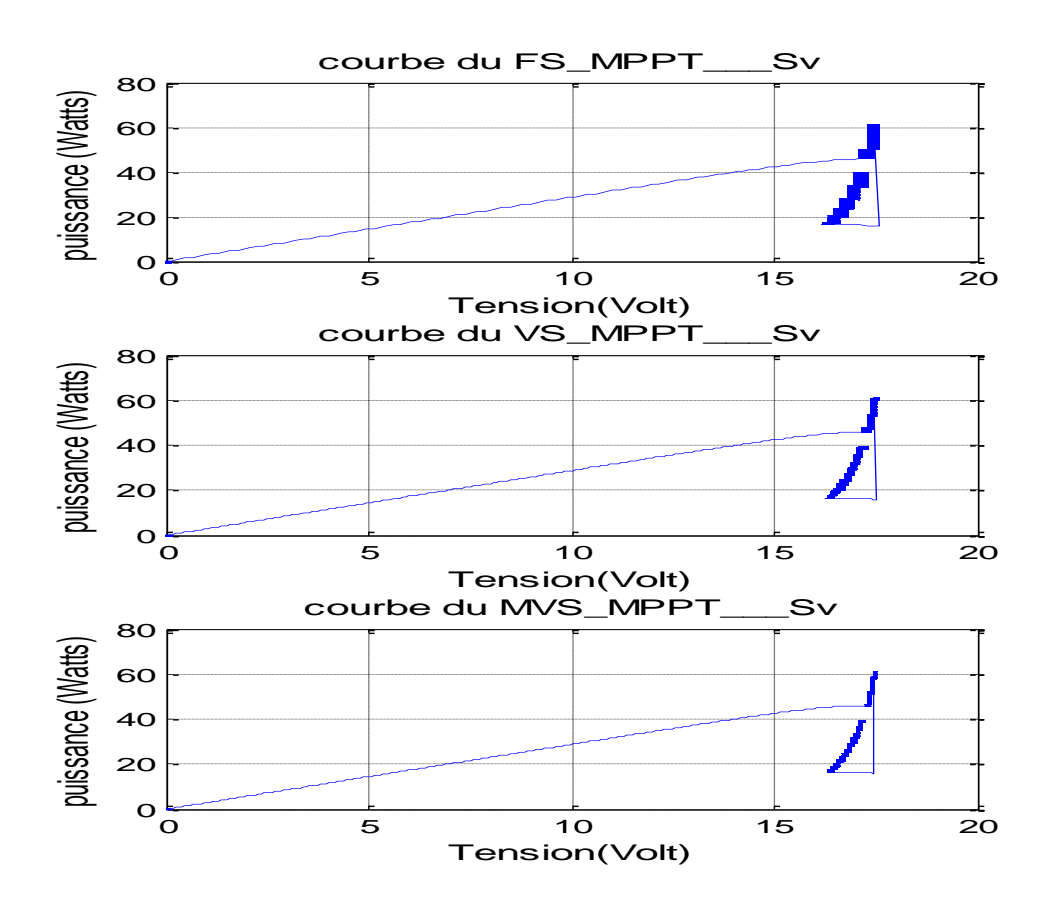

Figure IV.15 : Courbes de suivi du PPM pour les trois types de commande MPPT\_PO dans les conditions atmosphériques variables (Insolation variable)

La figure IV.17 montre le déroulement du processus de suivi de PPM sous des conditions météorologiques aléatoires (température et irradiation solaire variable) représentées par la figure IV.16.

Nous remarquons une divergence non négligeable dans le suivi PPM pour les deux algorithmes FS\_PO et VS\_PO surtout pour des changements météorologiques brutaux.

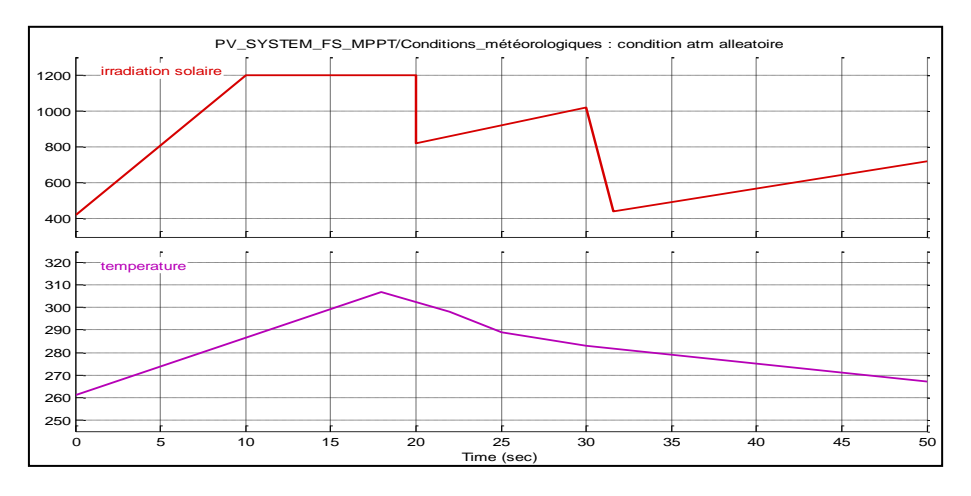

**Figure IV.16 :** Conditions météorologiques aléatoires

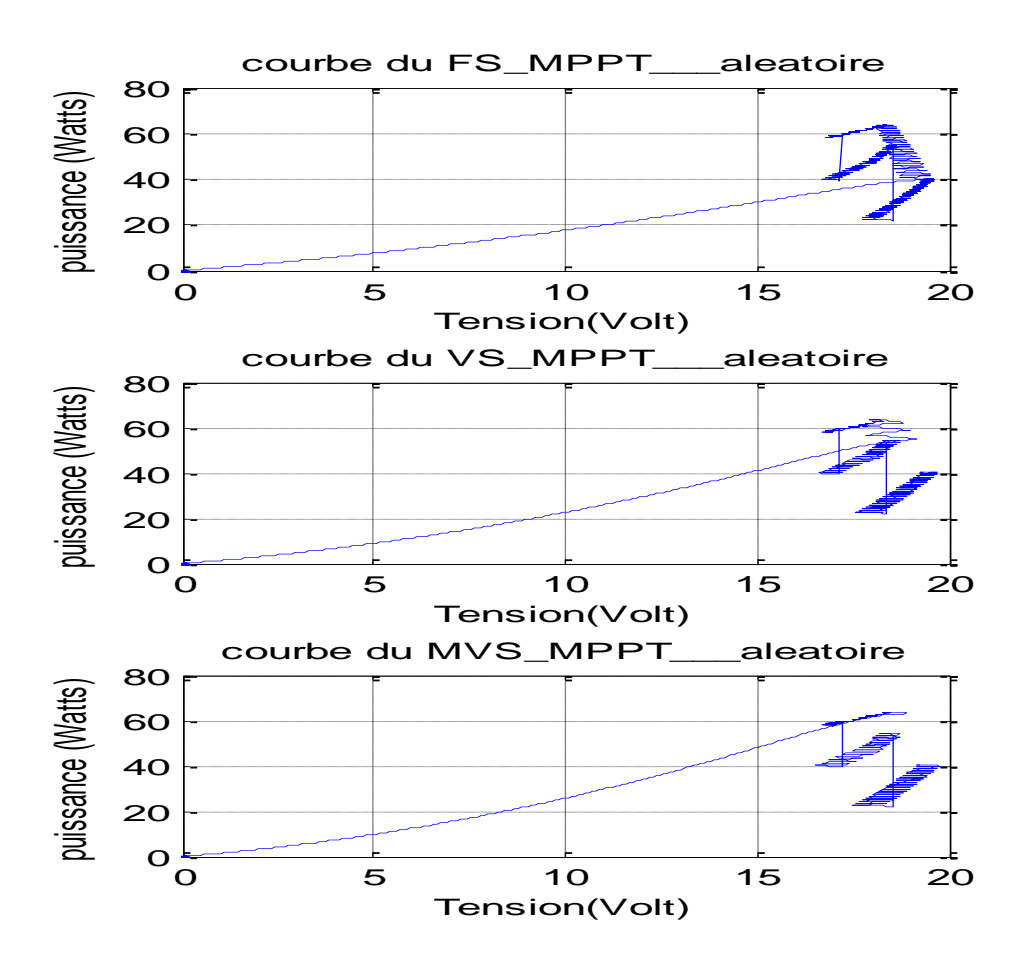

**Figure IV.17 :** Courbes P(V) pour les trois types de commande MPPT\_PO dans les conditions atmosphériques aléatoires (Température et insolation variables)

### **IV.4 Implémentation dans le circuit FPGA**

Le circuit FPGA est un dispositif logique programmable complexe de type circuit intégré numérique programmable, il offre la vitesse et la simplicité de conception. Il s'agit d'une matrice bidimensionnelle de cellules logiques programmables, reliées entre elles par un système de routage également programmable (figure IV.18), permettant ainsi d'effectuer n'importe quelle connexion d'une cellule à une autre. Chaque cellule est constituée le plus souvent d'une petite mémoire programmable, permettant ainsi de réaliser n'importe quelle fonction booléenne à plusieurs variables, ainsi que d'un registre permettant de stocker le résultat de la fonction booléenne, et donc de réaliser des étages de pipeline.[132]

### **IV.4.1 Logiciel de programmation**

Le logiciel utilisé pour la programmation des circuits FPGA est le logiciel ISE de Xilinx Celui-ci permet de spécifier les configurations sous l'une et/ou l'autre des formes suivantes :

- $\checkmark$  Synthèse de circuits à partir d'une description en langage VHDL ou VERILOG.
- $\checkmark$  Dessin de schéma logique hiérarchique.
- $\checkmark$  Ou par diagramme d'état.

### **IV.4.2 Architecture des circuits FPGA de Xilinx**

### **IV.4.2.1 Architecture générale**

Un FPGA est un réseau (matrice) de blocs combinatoires et séquentiels CLB (*configurable logic blocs*). Les blocs d'entrée/sortie IOB (*input/output blocs*) sont associés aux broches du circuit. Ces CLB et IOB sont interconnectés entre eux par des dispositifs variés. (Figure IV.18) . [132]

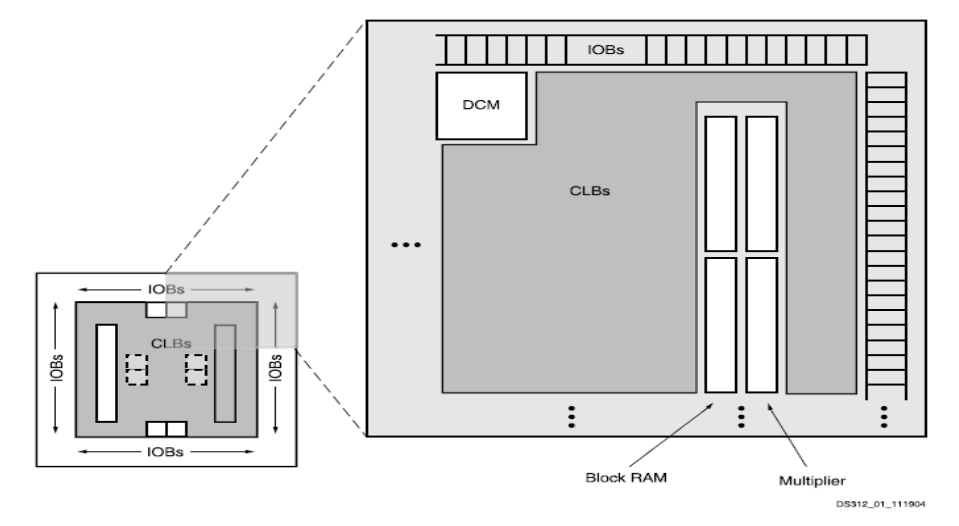

**Figure IV.18** : Architecture générale du circuit FPGA
### **IV.4.2.2 Choix du circuit** *FPGA*

Notre choix est porté sur les circuits FPGA de la famille SPARTAN et plus précisément sur le SPARTAN-3E pour les raisons suivantes :

- $\checkmark$  Largement suffisant pour notre application,
- $\checkmark$  Prix abordable.

#### **IV.4.2.3 Structure des CLB SPARTAN**

Les CLB de la famille SPARTAN sont constituées essentiellement des blocs suivants :

- $\checkmark$  Une table de transcodage combinatoire (LUT) pouvant implanter Deux cellules séquentielles (bascules D).
- $\checkmark$  Des multiplexeurs de configuration. [133]

La figure ci-dessous représente la structure des CLB de la famille SPARTAN

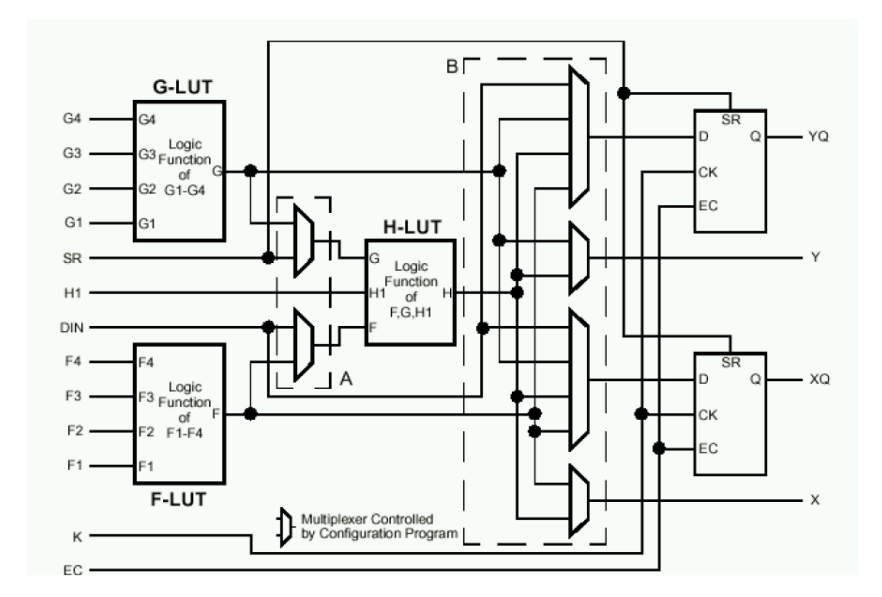

**Figure IV.19** : Structure d'un CLB de SPARTAN

#### **IV.4.2.4 Structure des IOB SPARTAN**

Les IOB de la famille SPARTAN sont constituées essentiellement des blocs suivants :

- Ports d'entrée/sortie totalement programmables
- Seuil d'entrée TTL ou CMOS
- $\checkmark$  Slew-rate programmable
- $\checkmark$  Entrées et sorties directes ou mémorisées [133]

La figure ci-dessous représente la structure des IOB de la famille SPARTAN

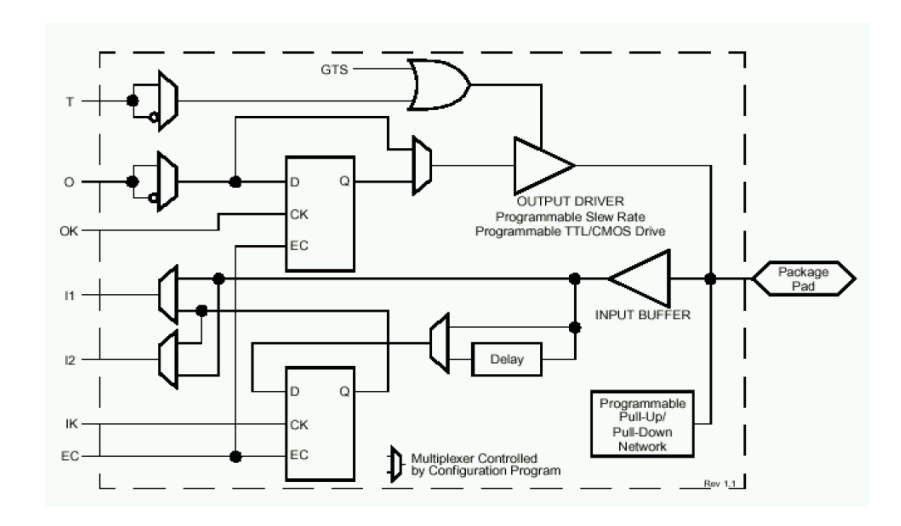

**Figure IV-20 :** Structure d'un IOB de SPARTAN

#### **IV.4.3 Etapes d'implémentation**

Une fois la conception terminée, les fichiers d'implémentation (en code HDL) peuvent être générés à l'aide du bouton 'Generate' disponible dans l'éditeur de propriétés du block System Generator. Ensuite vient le rôle du logiciel ISE de Xilinx ou va se dérouler le processus d'implémentation. Figure IV.21

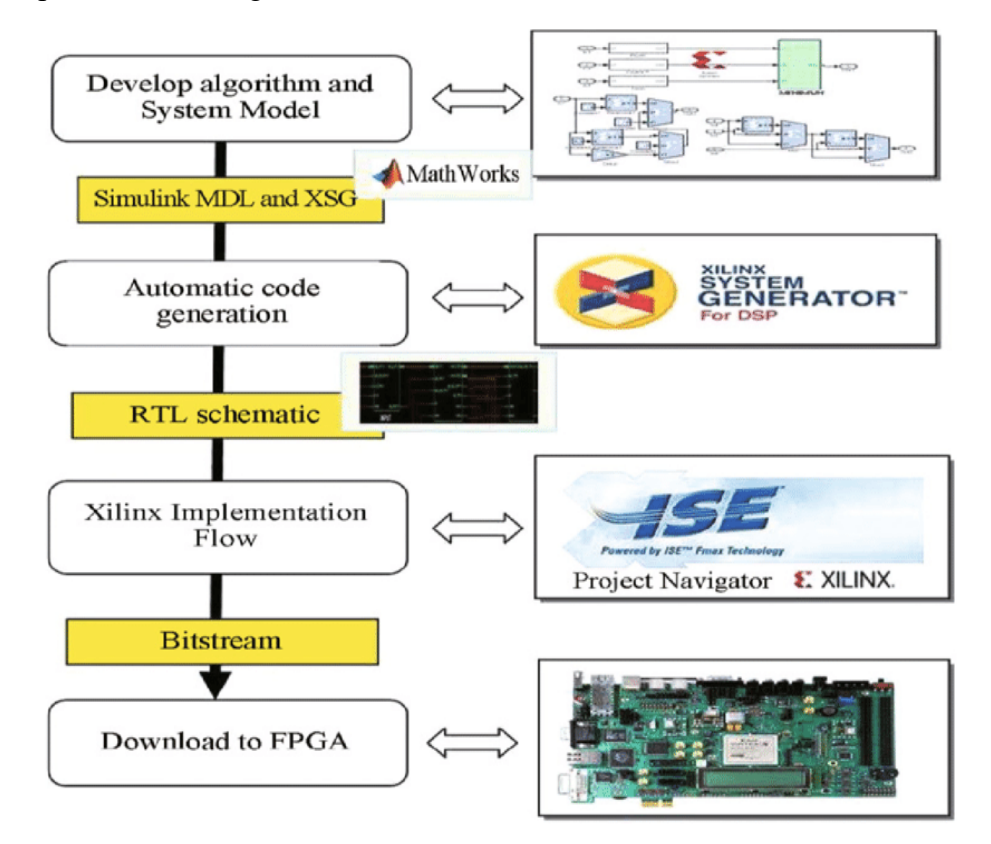

**Figure IV.21** : De la conception par XSG à l'implémentation dans le circuit FPGA

L'implémentation logicielle passe par plusieurs étapes :

**1.** Avant tout nous devons faire une synthèse qui consiste à transformer les descriptions syntaxiques RTL (Register Transfer Language) en équations logiques puis à les réduire, et enfin les optimiser en fonction du composant FPGA ciblé. Figure IV.22

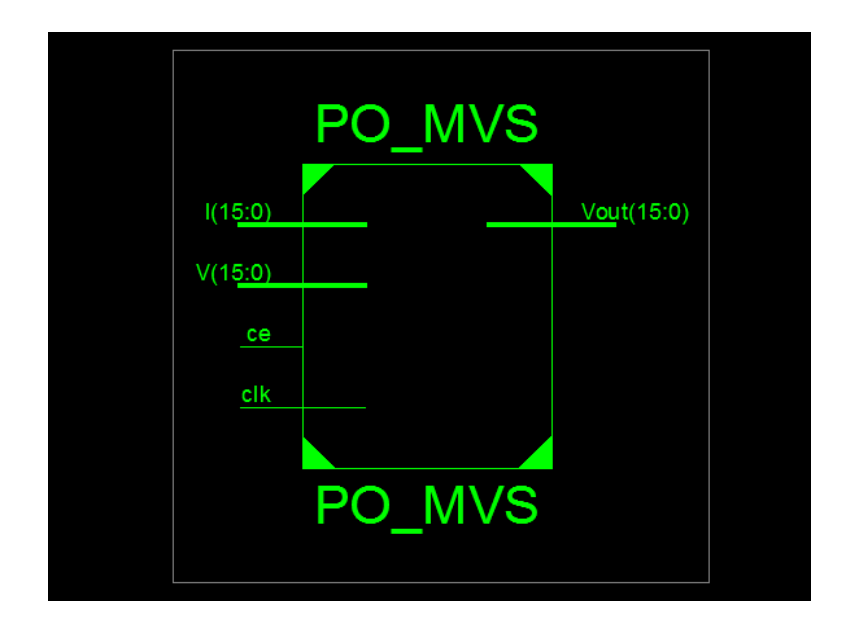

**Figure IV.22** : Schéma RTL du contrôleur MPPT MVS\_PO

- **2.** Après la synthèse, vient l'étape du mapping qui consiste à transformer un programme écrit en HDL en un circuit électronique réalisé directement en exploitant les ressources du FPGA.
- **3.** Le placement consiste à assigner aux CLBs logiques, issues de la phase du mapping, un emplacement physique qui vise l'optimisation de la distance entre les CLBs interconnectés. Le routage, par contre, consiste à établir les connexions entre les CLBs de la façon la plus optimale possible et ce en minimisant les distances qui les séparent. L'option « View/edit Routed Design (FPGA editor) », permet de visualiser le résultat du placement et du routage dans notre circuit FPGA (SPARTAN 3E) voir figure IV. 23.

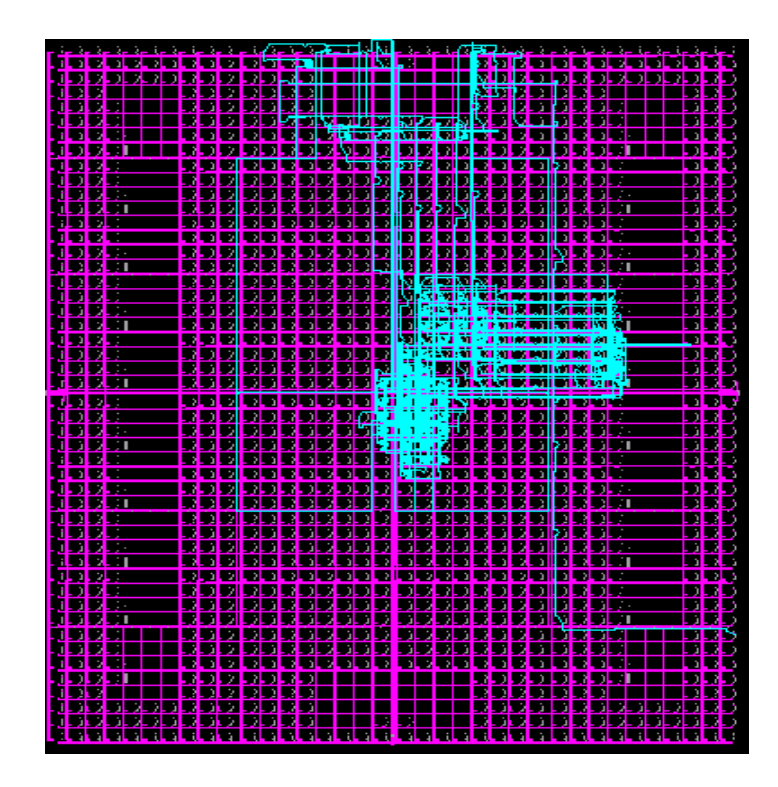

**Figure IV.23** : Schéma du placement et routage du contrôleur MPPT MVS\_PO

## **IV.5 Conclusion**

Dans ce chapitre nous avons fait une modélisation des trois types de contrôleur sous le logiciel simulink /matlab en premier lieu et sous Xilinx system generator en second lieu, puis nous avons simulé ces commandes ensuite une brève présentation des circuits programmables de type FPGA a été mise en jeu avant d'expliquer les différentes étapes d'implémentation qui ont confirmé l'efficacité du contrôleur PO proposé.

# Conclusion générale

Les travaux présentés dans cette thèse concernent l'un des problèmes les plus importants dans l'optimisation de l'énergie dans une chaîne de conversion PV. Il s'agit d'étudier, modéliser et de simuler un générateur photovoltaïque associé à un convertisseur DC-DC contrôlé par un algorithme MPPT. Pour cela nous avons commencé par une étude générale sur la conversion photovoltaïque, suivie de l'élaboration d'un modèle mathématique pour le panneau PV en se basant sur le modèle d'une seule diode. Cette modélisation a été ensuite appuyée par simulation sous Psim du panneau photovoltaïque de type Solarex MSX-60 qui fournit une puissance maximale de 60 W sous des conditions atmosphériques standards. Cette simulation nous a permis d'étudier l'effet du changement des conditions climatiques (ensoleillement et température) sur les caractéristiques électriques I(V) et P(V) du panneau.

Ensuite, nous avons donnée un aperçu sur l'étage d'adaptation inséré entre la source PV et la charge dont un intérêt majeur à été donné aux algorithmes de contrôle des convertisseurs DC/DC, en abordant en premier lieu le problème de poursuite du point de puissance maximale dans les systèmes de conversion photovoltaïques puis nous avons établi une synthèse et une classification des différents algorithmes MPPT utilisés dans les systèmes PV. Le choix d'une méthode de poursuite du point de puissance maximale repose sur quelques critères qui permettent de juger son efficacité par rapport aux autres méthodes. Parmi ces critères nous citons : la précision de mesure, la simplicité de la poursuite, et le coût de son implémentation. Nous avons constaté que la méthode PO classique, est la méthode la plus simple, son implémentation n'est pas complexe, d'ou son faible coût mais malheureusement elle est moins précise, lente en réponse et présente un problème d'oscillations autour du PPM dans des conditions atmosphériques variables. Dans le but de corriger les inconvénients de cette méthode et garder ces performances, nous avons en premier lieu simulé l'algorithme traditionnel PO (à pas fixe) afin de présenter les inconvénients de cette méthode conventionnelle. Nous avons repéré de fortes oscillations de puissance autour du MPP à l'état stable lors de l'utilisation d'un grand pas d'e perturbation. Par contre, le suivi est trop lent dans le cas de l'utilisation d'un petit pas. Ces résultats confirment la fragilité de l'algorithme de suivi du PPM et l'exigence de son amélioration. En deuxième lieu nous avons visé l'amélioration du pas d'incrémentation en intervenant dans la formule du pas qui doit être variable et sensible au variations atmosphérique. Pour cela nous avons introduit dans l'algorithme deux pas d'incrémentation, tous deux variables.

Afin de vérifier l'efficacité de l'algorithme proposé, une comparaison, entre les techniques existantes (à pas fixe FS\_PO et variable VS\_PO) et notre version améliorée (MVS\_PO MPPT), a été réalisée. Les résultats montrent que l'algorithme proposé (MVS\_PO MPPT) est bien meilleur que les deux algorithmes FS PO et VS PO existants, cela est du à l'optimisation du pas d'incrémentation. Nous pouvons noter aussi que cette amélioration a non seulement contribuée à l'optimisation des performances en régime permanent, mais également à la vitesse de suivi et à la précision (pas de dépassement) surtout lorsque les conditions météorologiques changent de manière sévère et inattendue. En conséquence, l'efficacité du suivi PPM est améliorée et les pertes de puissance ont diminué.

Arrivant à la dernière partie de nos travaux qui est l'implémentation de la nouvelle version de l'algorithme amélioré dans un circuit programmable FPGA, nous avons commencé en premier lieu par la modélisation puis la Co-simulation du système photovoltaïque via l'utilisation de deux logiciels Simulink/matlab et Xilinx System Generator (XSG). Ensuite une brève présentation des circuits programmables de type FPGA a été mise en jeu avant d'expliquer les différentes étapes d'implémentation qui ont confirmé l'efficacité du contrôleur PO proposé.

Pour une éventuelle continuité du présent travail, il est possible d'énumérer quelques perspectives :

- Amélioration de l'implémentation par optimisation des ressources FPGA ;
- Traiter le problème d'ombrage ;
- L'implantation de la commande proposée sur des sites réels.

# Références bibliographiques

[1] J. W. Tester, M. J. Drake, Driscoll, M. W. Golay, W. A. Peters, " Sustainable Energy", 2<sup>nd</sup> ed, Cambridge.

[2] V. Salas, E. Olias, A. Barrado, A. Lázaro, " Review of the maximum power point tracking algorithms for stand-alone photovoltaic systems", Solar Energy Mater.Sol. Cells, Vol. 90, No. 11, pp. 1555–1578, 2006.

[3] S. Bidyadhar, P. Raseswari, "A Comparative Study on Maximum Power Point Tracking Techniques for Photovoltaic Power Systems", IEEE Transactions On Sustainable Energy, Vol. 4, No. 1, pp. 89–98, 2013.

[4] T. Esram, P.L. Chapman, "Comparison of photovoltaic array maximum power point tracking techniques", IEEE Trans. Energy Convers, Vol. 22, No. 2, pp. 439–449, 2007.

[5] Z. Salam, J. Ahmed, B.S. Merugu, "The application of soft computing methods for MPPT of PV system: a technological and status review", Appl Energy, Vol. 107, pp. 135– 148, 2013.

[6] X. Weidong, W. G. Dunford, "A modified adaptive hill climbing MPPT method for photovoltaic power systems", IEEE Power Electron Spec Conf, Vol. 35, pp. 1957–196, 2004.

[7] N. Femia, G. Petrone, G. Spagnuolo, M. Vitelli, "Optimization of pertuPrb and observe maximum power point tracking method", Power Electron, IEEE Transaction, Vol. 20, pp. 963–973, 2005.

[8] S. Dorahaki, "A Survey on Maximum Power Point Tracking Methods in Photovoltaic Power Systems", Bulletin of Electrical Engineering and Informatics, Vol. 4, No. 3, pp. 169– 175, 2015.

[9] A. Abdulwahhab Abdulrazzaq, A. Hussein Ali, "Efficiency Performances of Two MPPT Algorithms for PV System With Different Solar Panels Irradiances", International Journal of Power Electronics and Drive System (IJPEDS), Vol. 9, No. 4, pp. 1755–1764, 2018.

[10] C.H.Lin, C.H. Huang, Y.C. Du, J.L. Chen, "Maximum photovoltaic power tracking for the PV array using the fractional order incremental conductance method", Applied Energy, Vol. 88, pp. 4840–4847, 2011.

[11] M. Quamruzzaman, K. M. Rahman, "A Modified Perturb and Observe Maximum Power Point Tracking Technique for Single-Stage Grid-Connected Photovoltaic Inverter", WSEAS Transactions on power systems, Vol. 9, pp. 111–118, 2014.

[12] F. Liu, S. Duan, B. Liu, F. Y. Kang, "A variable step size INC MPPT method for PV systems", IEEE trans on Industrial Electronics, Vol. 55, No. 7, pp. 2622–2628, 2008.

[13]A. Saudi Samosir, H. Gusmedi, S. Purwiyanti, E. Komalasari , "Modeling and Simulation of Fuzzy Logic based Maximum Power Point Tracking (MPPT) for PV Application", International Journal of Electrical and Computer Engineering (IJECE), Vol. 8, No. 3, pp. 1315–1323, 2018.

[14]D. M. Atia, H. T. El-madany, "VHDL Based Maximum Power Point Tracking of Photovoltaic Using Fuzzy Logic Control", International Journal of Electrical and Computer Engineering (IJECE), Vol. 7, No. 6, pp. 3454–3466, 2017.

[15]S. Assahout, H. Elaissaoui, A. El Ougli, B. Tidhaf, H. Zrouri , "A Neural Network and Fuzzy Logic based MPPT Algorithm for Photovoltaic Pumping System" , International Journal of Power Electronics and Drive System (IJPEDS), Vol. 9, No. 4, pp. 1823–1833, 2018.

[16] M. Veerachary, N. Yadaiah, "ANN based peak power tracking for PV supplied DC motors", Solar Energy, Vol. 69, pp. 343–350, 2000.

[17] L.L. Jiang, D.L. Maskell, J.C. Patra, "A novel ant colony optimization-based maximum power point tracking for photovoltaic systems under partially shaded conditions", Energy Build, Vol. 58, pp. 227–236, 2013.

[18] K. Ishaque, Z. Salam, M. Amjad, S. Mekhilef, "An improved particle swarm optimization (PSO)–based MPPT for PV with reduced steady-state oscillation", Power Electron, IEEE Trans, Vol. 27, pp. 3627–3638, 2012.

[19] L. Hwa, H.Shyh-Ching, H. Jia-Wei, L. Wen-Cheng, "A particle swarm optimizationbased maximum power point tracking algorithm for PV systemsoperating under partially shaded conditions", IEEE Trans. Energy Convers, Vol. 27, pp. 1027–1035, 2012.

[20] L. Piegari, R. Rizzo, "Adaptive perturb and observe algorithm for photovoltaic maximum power point tracking", IET Renewable Power Generation, Vol. 4, No. 4, pp. 317– 328, 2010.

[21] W. Xiao, W.G. Dunford, "A modified adaptive hill climbing MPPT method for photovoltaic power systems", Proc. PESC, pp. 1957–1963, 2004.

[22] https://fr.wikipedia.org/wiki/Soleil

[23] Anne Labouret, Michel Villoz, "Energie Solaire Photovoltaïque (2 \_eme édition)", Dunod, 2003

[24] Antonio Luque and Steven Hegedus,"Handbook of Photovoltaic Science and Engineering", John Wiley & Sons Ltd, 2003

[25] Tom Markvart & Luis Castaner, "Handbook of Photovoltaics : Fundamentals and Applications", ELSEVIER, 2003

[26] José Miguel Navarro, « Cellules Photovoltaïques Organiques Transparentes Dans Le Visible », Thèse de doctorat, Université Toulouse III - Paul Sabatier, 2008.

[27] Astier S. « Conversion photovoltaïque : du rayonnement solaire à la cellule.» Techniques de l'ingénieur D3935 - 2008.

[28] A.Luque, S.Hegedus, "Handbook of Photovoltaic Science and Engineering", 2003, John Wiley & Sons Ltd, the Atrium, Southern Gate, Chichester, West Sussex PO19 8SQ, England

[29] Razykov, T.M., "Photovoltaic solar electricity: state of the art and future prospects", Sixth International Conference on Electrical Machines and Systems, ICEMS 2003. V. 1, 297  $-301, 2003.$ 

[30] Mazria, E., "Le guide de l'énergie solaire passive", Édition Parenthèses, 1981.

[31] CABAL, C., "Nouvelles architectures distribuées de gestion et de conversion de l'énergie pour les applications photovoltaïques", Thèse de doctorat, l'Université Toulouse III - Paul Sabatier, 2009.

[32] Claire VERRIER, « Fabrication et caractérisation avancée de cellules photovoltaïques à base de nanofils de ZnO, », Thèse de doctorat, Université grenoble, 2016 [33] Alain Ricaud « Photopiles solaires » de la physique de la conversion photovoltaïque aux Filières, matériaux et procédés, première édition ISBN 2-88074-326-5, 1997

[34] Dang Minh Trung, « Elaboration de cellules solaires photovoltaïques a base de polymères conjugues, études des systèmes reticulables », Thèse de doctorat, Université Bordeaux1, 2009.

[35] Corkish, R., "Solar Cells". University of New South Wales, Sydney, New South Wales, Australia, 2003.

[36] Kosarian, A., Jelodarian, P, "Numerical evaluation and characterization of single junction solar cell based on thin-film a-Si:H/a-SiGe:H heterostructure", 19th Iranian Conference on Electrical Engineering (ICEE), 1- 6, , 2011.

[37] Wang, F.F., Fahrenbruch, A.L., Bube, R.H., "Properties of metalsemiconductor and metal-insulator-semiconductor junctions on CdTe single crystals", The Twentieth IEEE Photovoltaic Specialists Conference, V. 2, 1635 – 1640, 1988.

[38] Nichiporuk Oleksiy, « Simulation fabrication et analyse de cellules photovoltaïques à contacts arrière interdigités », Thèse de doctorat, L'institut national des sciences appliquées de Lyon, 2005

[39] A.Ortiz-Conde, Francisco J. G Sanchez, J. Muci, «New method to extract the model parameters of solar cells from the explicit analytic solutions of their illuminated I-V characteristics », Solar Energy Materials & Solar Cells , Vol. 90, pp . 352-361, 2006

[40] K. Kety 1, K.A. Amou , « Modélisation et simulation d'un générateur photovoltaïque: Cas du module polycristallin Ecoline LX-260P installé au dispensaire de Sévagan (Togo) », Revue des Energies Renouvelables Vol. 19 N°4, 633 – 645, 2016.

[41] Das, U., Morrison, S., Centurioni, E., Madan, A., "Thin film silicon materials and solar cells grown by pulsed PECVD technique", Circuits, Devices and Systems, IEE Proceedings, V. 150, n° 4, 282- 286, 2003.

[42] Zhao, J., Wang, A., Campbell, P., Green, M.A., "A 19.8% efficient honeycomb multicrystalline silicon solar cell with improved light trapping", IEEE Transactions on Electron Devices, V. 46, n° 10, 1978 – 1983, 1999.

[43] Claire verrier , Fabrication et caractérisation avancée de cellules photovoltaïques à base de nanofils de zno, thèse de doctorat de la communauté université Grenoble alpes, 2017

[44] Castor, C., "Conception et réalisation de modules photovoltaïques électroniques", Thèse de Doctorat, l"Institut National des Sciences Appliquées de Toulouse, 2006.

[45] Helali Kamelia, Modelisation d'une cellule photovoltaique .Etude comparative, Thèse de doctorat Université de Tizi Ouzou, Algeria, 2012.

[46] A. Ould mohamed yahia , étude et modalisation d'un générateur photovoltaïque, revue des Energie Renouvelables Vol.11 N° 3 2008 pp 473-483, 2008.

[47] https://fr.wikipedia.org/wiki/Facteur de remplissage.

[48] Nichapour OleKsiy, « simulation, fabrication et analyse de cellule photovoltaïque à contacte arrières interdigités », Thèse de doctorat, Institut national des sciences appliquées de Lyon, 2005.

[49] Cid Pastor A. « Conception et réalisation de modules photovoltaïques électroniques.» Thèse de doctorat, Université de Toulouse, 2006.

[50] Badia AMROUCHE , « Contribution au développement d'une nouvelle méthode MPPT basée sur les concepts de l'intelligence artificielle pour les systèmes photovoltaïques », thèse de doctorat, université de Blida, 2013

[51] S. Silvestre, A. Boronat, A. Chouder, "Study of bypass diodes configuration on PVmodules", Appl. Energy , 1632–1640, 2009.

[52] S. Silvestre, A. Boronat, A. Chouder, "Study of bypass diodes configuration on PV modules", Applied Energy , 1632-1640, 2009.

[53] S. Motahhir, A. Ghzizal, A. Derouich, "Modélisation et commande d'un panneau photovoltaïque dans l'environnement PSIM '', 2ème Édition du congrès international de génie industriel et management des systèmes, 2015.

[54] MBOUMBOUE Edouard, Donatien NJOMO, Mathematical Modeling and Digital Simulation of PV Solar Panel using MATLAB Software, International Journal of Emerging Technology and Advanced Engineering , Volume 3, Issue 9, 2013

[55] Krismadinata, Nasrudin Abd. Rahim , Hew Wooi Ping, Jeyraj Selvaraj, "Photovoltaic module modeling using simulink/matlab", The 3rd International Conference on Sustainable Future for Human Security ,SUSTAIN, 2012

[56] HADJI Sliman, « Optimisation de la conversion énergétique pour les systèmes à énergie Photovoltaïque », thèse de Doctorat en Sciences, Université Ferhat Abbas Sétif 1, 2018

[57] M. Angel Cid Pastor, « conception et réalisation de modules photovoltaïques électroniques », Institut National des Sciences Appliquées de Toulouse, thèse de doctorat, 2006

[58] F.Z. Zerhouni , M. Zegrar et A. Boudghene Stambouli, « Connexion directe source d'énergie renouvelable verte non polluante photovoltaïque à une charge » ,Revue des Energies Renouvelables Vol. 12 N°4, 585-595, 2009

[59] Salim ABOUDA, « contribution a la commande des systemes photovoltaiques: application aux systemes de pompage », Thèse de doctorat, Université de Reims Champagne-Ardenne et Université de Sfax, 2015

[60] Labouret A., Cumunel P., Braun J.-P., Faraggi B, « Cellules solaires – Les bases de l'énergie photovoltaïque », Dunod, coll. ETSF, 2010

[61] Systèmes solaires, hors-série Le Journal du photovoltaïque no 5, avril 2011

[62] K. Kadda, Touati-Bergheul , M. Boudour , A. Hadj Arab et A. Malek. « Etude de faisabilité de l'insertion d'une centrale photovoltaïque raccordée au réseau de distribution de Ghardaïa ». Revue des Energies Renouvelables Vol. 17 N°2, 309 – 322, 2014

[63] Nedjma Aouchiche , « Conception d'une commande MPPT optimale à base d'intelligence artificielle d'un système photovoltaïque », thèse de doctorat, Université de Technologie de Belfort-Montbéliard, 2020.

[64 ] aziz amina, « Modélisation optimisation d'un système de production d'énergie photovoltaïque avec un système de stockage hybride », thèse de doctorat, Université badji mokhtar ANNABA , 2019

[65] Amarou ayache Mohamed, « Contribution à l'optimisation d'une chaine de conversion d'énergie photovoltaïque », thèse de doctorat, université Constantine 1, 2014

[66] Cabal Cédric, « Optimisation énergétique de l'étage d'adaptation électronique dédié à la conversion photovoltaïque », Thèse de doctorat, Université de Toulouse, 2008.

[67] ZAGHBA Layachi, « Etude et Commande Adaptative par les Techniques Intelligentes Des Systèmes Non linéaires Application aux Systèmes Photovoltaïques », Thèse de doctorat en science, 2017

[69]. J. Bione, O.C. Vilela and N. Fraidenraich, «Comparison of the Performance of PV Water Pumping Systems Driven by Fixed, Tracking and V-Trough Generators», Solar Energy, Vol. 76, N°3, pp. 703 – 711, 2004.

[70]. Document, «Export Bureau International», Manufacture Export Directory, Solar Azimuth Trackers.

[68]. Rapport, « Analyse du gain de production des trackers», 2012, www.rti.fr.

[71]. H.E.A. Ibrahim, Mahmoud Ibrahim, «Comparison between fuzzy and P&O control for MPPT for photovoltaic system using boost converter», Arab Academy for Science and Technology and marine transport, Cairo, Egypt, Journal of Energy Technologies and Policy,www.iiste.org, Vol.2, No.6, 2012.

[72]. Jui-Liang, Ding-Tsair Su, Ying-Shing Shiao, «Research on MPPT and Single Gridconnected for photovoltaic system », WSEAS Transactions on Systems, Issue 10, vol .10 , 2008.

[73]. I. Glasner, J.Appelbaum, «Advantage of boost VS buck topology for maximum power point tracker in photovoltaic systems».IEEE.1996.

[74] Saravana Selvan\*, Pratap Nair\*, Umayal ,"A Review on Photo Voltaic MPPT Algorithms", International Journal of Electrical and Computer Engineering (IJECE), Vol. 6, No. 2, pp. 567~582, 2016

[75] H. Abbes 1\* , H. Abid 2† , K. Loukil 1, A. Toumi 2 et M. Abid , « Etude comparative de cinq algorithmes de commande MPPT pour un système photovoltaïque » , Revue des Energies Renouvelables Vol. 17 N°3, 435 – 445 , 2014

[76] Noguchi, T., Togashi, S., "Short-Current Pulse Based Adaptive Maximum Power-Point Tracking for Photovoltaic Power Generation System", IEEE International Symposium on Industrial Electronics, V. 1, 157 – 162, 2000.

[77] Noguchi, T., Togashi, S., Nakamoto, R., "Short-Current Pulse-Based Maximum-Power-Point Tracking Method for Multiple Photovoltaic-and- Converter Module System", IEEE Transactions on industrial Electronics, V. 49, n°. 1, 2002.

[78] Pongratananukul, N., "Anlysis and simulation tools for solar array power systems", PhD thesis, Department of Electrical and Computer Engineering, University of Central Florida Orlando, Florida, Spring Term 2005, 2005.

[79] H.Othmani, H.chaouali, D.Mezghani , A.Mami , Optimisation de la Technique de Perturbation et Observation par la logique floue , International Journal of Scientific Research & Engineering Technology (IJSET), 2015

[80] Jung, Y., So, J., Yu, G., Choi, J," Improved perturbation and observation method (ip&0) of mppt control for photovoltaic power systems", The Thirtyfirst IEEE Photovoltaic Specialists Conference, 1788 – 1791, 2005.

[81] Amrouche, B., Belhamel, M., et Guessoum, A, « Optimisation de la commande perturbation et observation pour l"accélération de la recherche du point de puissance maximale » , colloque national sur l"énergie solaire CNESOL, 2006.

[82] Amrouche, B., Belhamel, M., et Guessoum, A, « Maximum power Point Tracking acceleration by using modified P&O method for photovoltaic systems », IIIème Congrès International sur les Energies Renouvelables et l'Environnement, Tunisie, 2006.

[83] D'Souza, N. S., Lopes, L. A.C., Liu, X., "Comparative study of variable size perturbation and observation maximum power point trackers for PV system", Electric Power Systems Research, V. 80, n° 3, 296-305, 2010.

[84] Femia, N., Petrone, G., Spagnuolo , G, "Optimizing Duty-cycle Perturbation of P&O MPPT Technique", 35th Annual IEEE Power Electronics Specialists Conference, V. 3, 1939  $-1944, 2004.$ 

[85] Zou, Y., Yu, Y., Zhang, Y., Lu, J., "MPPT Control for PV Generation System Based on an Improved Inccond Algorithm"" , Procedia Engineering, V. 29, 105-109, 2012.

[86] Hsieh, G. C., Chen, H. L.,. Chang, C. Y., "Energy management for interleaved PV standalone system with incremental conductance MPPT", 10 IEEE Region Conference, TENCON  $1 - 6$ , 2009.

[87] Fangrui, L., Shanxu, D., Fei, L., Bangyin, L., Yong, K., "A Variable Step Size INC MPPT Method for PV Systems", IEEE Transactions on Industrial Electronics, V. 55, n° 7, 2622-2628, 2008.

[88] Zhou, Y., Liu, F., Yin, J., Duan, S., "Study on Realizing MPPT by Improved Incremental Conductance Method with Variable Step-size", 3rd IEEE Conference on Industrial Electronics and Applications, ICIEA, 547 – 550, 2008.

[89] Bangyin, L., Shanxu, D., Fei, L., Pengwei, X., "Analysis and Improvement of Maximum Power Point Tracking Algorithm Based on Incremental Conductance Method for Photovoltaic Array", 7th IEEE International Conference on Power Electronics and Drive Systems, PEDS '07, 637 – 641, 2007.

[90] A. Bouden1 et M. Marir Benabbas3 , « Modélisation de système de pompage photovoltaïque », Conférence Internationale des Energies Renouvelables (CIER'13) Sousse, Tunisie, 2013

[91] Bekker, B. Beukes, H.J., "Finding an optimal PV panel maximum power point tracking method", 7th AFRICON Conference in Africa, V. 2, 1125- 1129, 2004.

[92] Okada, G., Nakagawa, K. H. S., "Development of a high speed system measuring a maximum power point of PV modules", IEEE 4th World Conference on Photovoltaic Energy Conversion, V. 2, 2262 – 2263, 2006.

[93] Mohamed Aymen Sahnoun, « Contribution à la modélisation et au contrôle de trajectoire de Trackers photovoltaïques à haute concentration (HCPV ) », thèse de doctorat , l'École Nationale Supérieure d'Arts et Métiers, 2015

[94] Chekireda.F, Larbesa.C, Rekiouab.D, Haddad.F. "Implementation of a MPPT fuzzy controller for photovoltaic systems on FPGA circuit",Energy Procedia 6, Vols. 541–549, 2011.

[95] Bernard.C, Sebrao.C , Laval.B , Vaudouer.C. « Panneau photovoltaïque et algorithme MPPT à base de logique floue » , 2009.

[96] Hatti.M. « Contrôleur flou pour la poursuite du point de puissance maximum d'un système photovoltaïque », CG'08. - 2008.

[97] Cheikh, Aït.M.S, Larbes.C, Kebir.G.F, Tchoketch, Zerguerras.A. « Maximum power point tracking using a fuzzy logic control scheme », Revue des Energies renouvelables, N° 3, Vol. 10, 2007.

[98] Habibi.M, Yazdizadeh.A. "New MPPT Controller Design for PV Arrays Using Neural Networks", Proceedings of the 6th International Symposium on Neural Networks: Advances in Neural Networks, 2009.

[99] T. Logeswaran, A. SenthilKumar , "A Review of Maximum Power Point Tracking Algorithms for Photovoltaic Systems under Uniform and Non-Uniform irradiances", Energy Procedia, 228 – 235, 2014.

[100] Kashif Ishaque, Zainal Salam, Muhammad Amjad, and Saad Mekhilef, "An Improved Particle Swarm Optimization (PSO)–Based MPPT for PV with Reduced Steady-State Oscillation" IEEE transactions on Power Electronics, vol. 27, no. 8, 2012

[101] Masafumi Miyatake, Mummadi Veerachary, Nobuhiko Fujii, Hideyoshi Ko, "Maximum Power Point Tracking of Multiple Photovoltaic Arrays: A PSO Approach" , IEEE Transactions on Aerospace and Electronic Systems , Vol. 47, No. 1, 2011.

[102] Yi-Hwa Liu, Shyh-Ching Huang, Jia-Wei Huang, and Wen-Cheng Liang , "A Particle Swarm Optimization-Based Maximum Power Point Tracking Algorithm for PV Systems Operating Under Partially Shaded Conditions", IEEE Transactions on Energy Conversion, Vol. 27, No. 4, 2012.

[103]Mahmoud A. Younis , Tamer Khatib, Mushtaq Najeeb, A Mohd Ariffin , "An Improved Maximum Power Point Tracking Controller for PV Systems Using Artificial Neural Network" Przegląd Elektrotechniczny, 2012

[104] Moradi, M. H., Reisi, A. R., "A hybrid maximum power point tracking method for photovoltaic systems", Solar Energy, V. 85, 2965– 2976, 2011.

[105] Lee, J. H., Bae, H., Cho, B. H., "Advanced Incremental Conductance MPPT Algorithm with a Variable Step Size", 12th International Power Electronics and Motion Control Conference, 603 – 607, 2006.

[106] Amrouche, B., Belhamel, M., et Guessoum, A., ,,,,Optimisation de la commande perturbation et observation pour l"accélération de la recherche du point de puissance maximale"" , colloque national sur l"énergie solaire CNESOL, 2006.

[107] K. L. Lian, J. H. Jhang, et I. S. Tian, « A Maximum Power Point Tracking Method Based on Perturb-and-Observe Combined With Particle Swarm Optimization », IEEE J. Photovolt., vol. 4, no 2, p. 626‑633, mars 2014.

[108] A.I. Behzad, A. Parviz, "Improved variable step size incremental conductance mppt method with high convergence speed for pv systems", Journal of Engineering Science and Technology, Vol. 11, No. 4, pp. 516 –528, 2016.

[109] L. Chendi, C. Yuanrui, Z. Dongbao, L. Junfeng, Z. Jun "A High-Performance Adaptive Incremental Conductance MPPT Algorithm for Photovoltaic Systems", energies, Vol. 9, pp. 288–317, 2016.

[110] Jusoh, A., Sutikno, T., Guan, T. K., & Mekhilef, '' A Review on favourable maximum power point tracking systems in solar energy application''. Telkomnika, 12(1), 6–22, 2014.

[111] Kamarzaman, N., & Tan, C. W, '' A comprehensive review of maximum power point tracking algorithms for photovoltaic systems''. Renewable and Sustainable Energy Reviews, 37, 585–598, 2014.

[112] Lee, J, "Advanced electrical and electronic engineering". Berlin: Springer, 2011.

[113] Kumari, J., & Babu, Ch, ''Comparison of maximum power point tracking algorithms for photovoltaic system". International Journal of Advances in Engineering and Technology, 1, 133–148, 2011.

[114] Kumar, Ch., Dinesh, T., & Babu, " Design and Modelling of PV System and Different MPPT Algorithms". International Journal of Engineering Trends and Technology (IJETT), 4, 4104–4112, 2013.

[115] Sera, D., Kerekes, T., Teodorescu, R., & Blaabjerg, F. "Improved MPPT algorithms for rapidly changing environmental conditions", Power Electronics and Motion Control Conference, 2006. EPE-PEMC, 1614–1619, 2006.

[116] Esram, T., & Chapman, P, '' Comparison of photovoltaic array maximum power point tracking techniques". IEEE Transactions on Energy Conversion, 22(2), 439–449, 2007.

[117] Yadav, A., Thirumaliah, S., & Haritha, G, ''Comparison of MPPT algorithms for DC– DC converters based PV systems''. International Journal of Advanced Research in Electrical, Electronics and Instrumentation Engineering, 1, 18–23, 2012.

[118] Rashid, M. H. (2011). Power Electronic Handbook (3rd ed.). USA: Butterworth-Heinemann

[119] Zainudin, H., & Mekhilef, S, "Comparison study of maximum power point tracker techniques for PV systems," ,International middle east power systems conference (MEPCON'10) (pp. 750–755). Egypt: Cairo University, 2010

[120] Rekioua, D., & Matagne, E, ''Optimization of photovoltaic power systems modelization, simulation and control". London: Springer. Reported issued by National Instruments. (2009). Maximum power point tracking, 2012.

[121] Hohm, D. P., & Ropp, M. E, "Comparative Study of Maximum Power Point Tracking Algorithms," Progress in Photovoltaic: Research and Application, pp. 47–62, 2003.

[122] Ali, A., Saied, M., Mostafa, M., & Moneim, T, ''A survey of maximum PPT techniques of PV Systems. Energytech, 2012 IEEE, 2012.

[123] Mandour, R., & Elamvazuthi, I,''Optimization of maximum power point tracking (MPPT) of photovoltaic system using artificial intelligence (AI) algorithms." Journal of Emerging Trends in Computing and Information Sciences, Vol. 4, No. 8, 2013.

[124] Liu, C., Wu, B., & Cheung R, "Advanced Algorithm for MPPT Control of Photovoltaic System," , Canadian Solar Buildings Conference, Montreal, 2004.

[125] Mastromauro, R., Liserre, M., & Aquila, A, ''Control issues in single-stage photovoltaic systems: MPPT, current and voltage control''. IEEE Transactions on Industrial Informatics, 8(2), 241–254, 2012.

[126] Amrouche, B., Belhamel, M., & Guessoum, A, "Artificial intelligence based P&O MPPT method for photovoltaic systems," Revue des Energies Renouvelables ICRESD, Vol. 7, pp. 11–16, 2007.

[127] H. M. El-Helw, A. Magdy, et M. I. Marei, « A Hybrid Maximum Power Point Tracking Technique for Partially Shaded Photovoltaic Arrays », IEEE Access, vol. 5, p. 11900–11908, 2017.

[128] Liu, Y., Chen, J., & Huang, J., "A review of maximum power point tracking techniques for use in partially shaded conditions''. Renewable and Sustainable Energy Reviews, 41, 436–453, 2015.

[129] (Timothy, 2004): Timothy, Ross.J. "Fuzzy Logic with Engineering Applications", second ed. John Wiley & Sons Ltd, 2004.

- [130] A.I. Behzad, A. Parviz, " Improved variable step size incremental conductance mppt method with high convergence speed for pv systems", Journal of Engineering Science and Technology, Vol. 11, No. 4, pp. 516 –528, 2016.
- [131] L. Chendi, C. Yuanrui, Z. Dongbao, L. Junfeng, Z. Jun "A High-Performance Adaptive Incremental Conductance MPPT Algorithm for Photovoltaic Systems", energies, Vol. 9, pp. 288–317, 2016.
- [132] [https://www.xilinx.com/support/documentation/data\\_sheets/ds312.pdf](https://www.xilinx.com/support/documentation/data_sheets/ds312.pdf)
- [133] https://slidetodoc.com/les-fpga-field-programmable-gate-array-circuit-intgr/